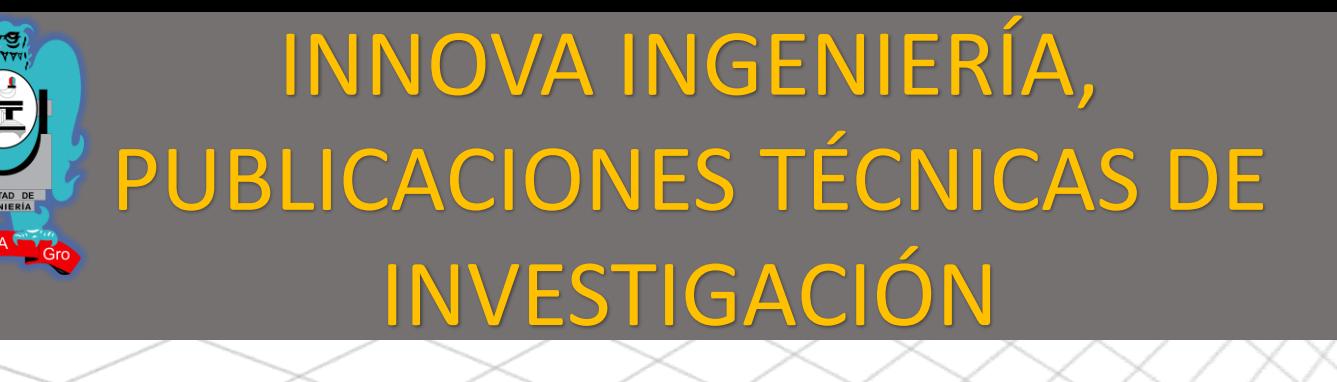

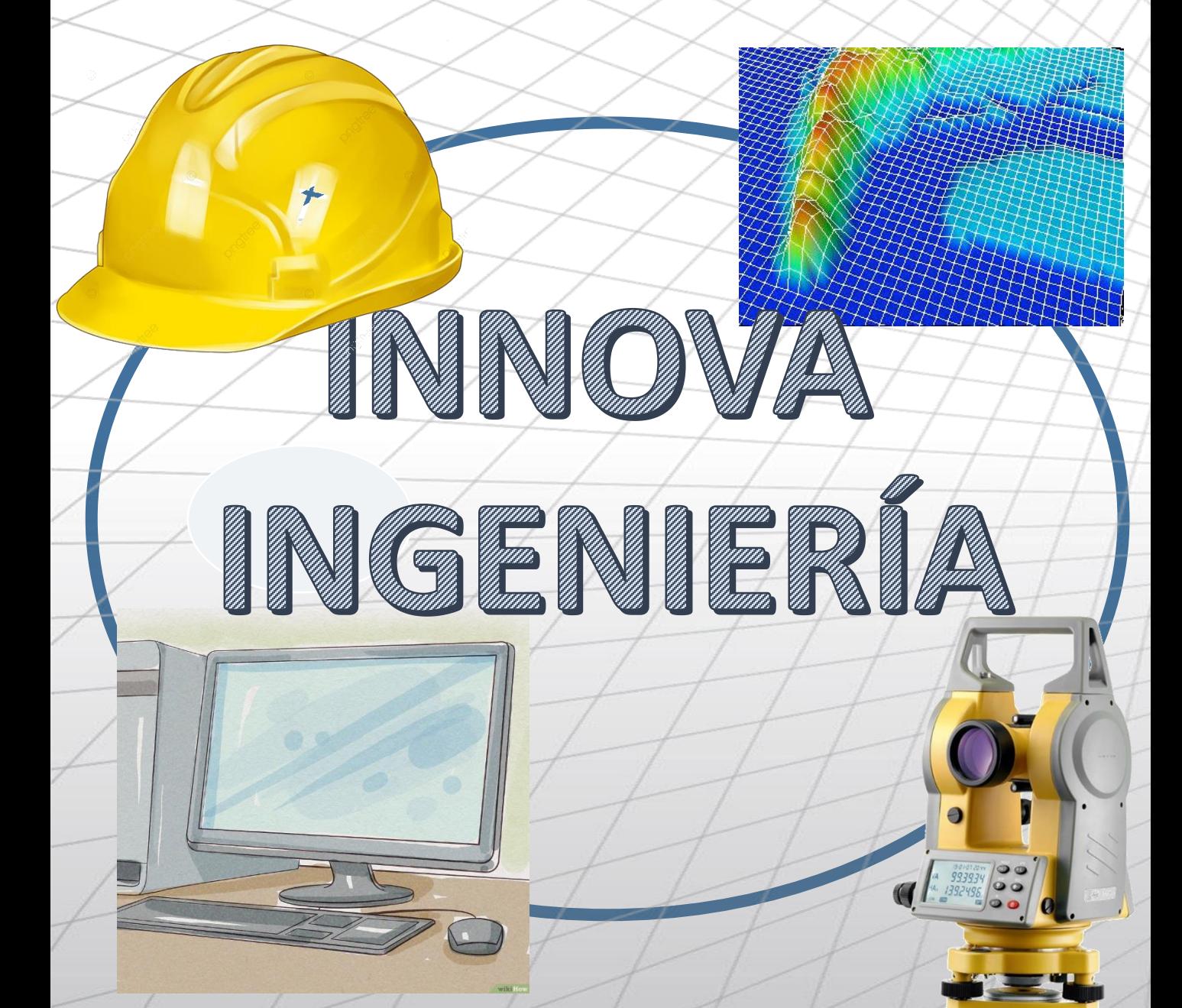

**www.innovaingenieria.uagro.mx www.innovaingenieria.uagro.mx**

**AÑO 5 JUNIO 2020 ISSN EN TRÁMITE**

# **DIRECCIÓN GENERAL**

DR. EDGARDO SOLÍS CARMONA.

# **CONSEJO EDITORIAL.**

**PRESIDENTE DEL CONSEJO** DR. VALENTÍN ALVAREZHILARIO.

# **CONSEJEROS.**

DR. ROBERTO ARROYO MATUS DRA. ALMA VILLASEÑOR FRANCO DR. WILFRIDO CAMPOS FRANCISCO DR. RENÉ VAZQUEZ JIMÉNEZ M.C. JOSERRITH E. GUTIÉRREZ ALANIS

# **COMITÉ ARBITRAL.**

DR. SEVERINO FELICIANO MORALES DR. VALENTÍN ALVAREZ HILARIO. M.C. ERIC RODRÍGUEZ PERALTA. M.C. LEÓN JULIO CORTEZ ORGANISTA. DR. MARIO HERNÁNDEZ HERNÁNDEZ DR. JOSE LUIS HERNÁNDEZ HERNÁNDEZ M.C. ALFREDO CUEVAS SANDOVAL. M.I. JESUS AGÜERO LÓPEZ M.C. MARICARMEN ALARCÓN ALARCÓN M.I. ROXANA ANDREA ADAME PORRAS Mtra. VERÓNICA O. SEVILLA MUÑOZ M.C. RAMIRO RUIZ SILVA M.I. WENDY ROMERO ROJAS DRA. ROCÍO NAYELLY RAMOS BERNAL

**INNOVA INGENIERÍA, PUBLICACIONES TÉCNICAS DE INVESTIGACIÓN, AÑO 5, NÚMERO 5, JULIO 2019 – JUNIO 2020, ES UNA PUBLICACIÓN ANUAL, ARBITRADA, EDITADA POR LA UNIVERSIDAD AUTÓNOMA DE GUERRERO A TRAVEZ DE LA UNIDAD ACADEMICA DE INGENIERÍA. DOMICILIO: AV. LÁZARO CÁRDENAS S/N. CIUDAD UNIVERSITARIA SUR, C.P. 39070 TEL: 07-747-471-93-10, EXT.: 3635, URL: [http://innovaingenieria.uagro.mx;](http://innovaingenieria.uagro.mx/) E-MAIL:** *[ingenieria@uagro.mx;](mailto:ingenieria@uagro.mx) EDITOR RESPONSABLE: VALENTIN ALVAREZ HILARIO;* **RESERVA DE DERECHOS AL USO EXCLUSIVO DEL TÍTULO NO. 04-2017-061613262800-203. ISSN: EN TRÁMITE. AMBOS OTORGADOS POR EL INSTITUTO NACIONAL DEL DERECHO DE AUTOR.**

**ESTA ES UNA REVISTA DE ACCESO ABIERTO, LO QUE SIGNIFICA QUE TODO EL CONTENIDO ESTÁ DISPONIBLE GRATUITAMENTE, SIN CARGO ALGUNO PARA EL USUARIO, BIEN SE TRATE DE UNA PERSONA O DE UNA INSTITUCIÓN. LOS VISITANTES PUEDEN LEER, DESCARGAR, COPIAR, DISTRIBUIR, IMPRIMIR, BUSCAR O ENLAZAR LOS TEXTOS COMPLETOS DE LOS ARTÍCULOS DE ESTA REVISTA SIN PEDIR PERMISO PREVIO DEL EDITOR O DEL AUTOR, PERO CITANDO LA FUENTE ORIGINAL EN "INNOVA INGENIERÍA, PUBLICACIONES TÉCNICAS DE INVESTIGACIÓN", RECONOCIENDO AL TITULAR DE LOS DERECHOS MORALES DE AUTOR, DE LOS CUALES LA REVISTA ES DEPOSITARIA POR UN PLAZO PERENTORIO DE 12 MESES A PARTIR DE LA FECHA DE SU PUBLICACIÓN. SE PROHÍBE ALTERAR LOS CONTENIDOS DE LOS TRABAJOS APARECIDOS EN LA REVISTA. SE PROHÍBE SU REPRODUCCIÓN CON FINES DE COMERCIALIZACIÓN. ESTO ESTÁ DE ACUERDO CON LA DEFINICIÓN DE LA INICIATIVA DE LIBRE ACCESO DE BUDAPEST (BOAI, POR SUS SIGLAS EN INGLÉS).**

**RESPONSABLES DE LA ULTIMA ACTUALIZACIÓN DE LA REVISTA EN ESTE SITIO: DIONICIO SANTIAGO GARCÍA; APOYO TÉCNICO: ROGELIO FERNANDO HERNÁNDEZ ALARCÓN. FECHA DE ÚLTIMA MODIFICACIÓN 14 DE JUNIO DE 2020.**

> *SU OPINION ES IMPORTANTE. ESCRIBANOS A: ingenieria@uagro.mx*

# **EDITORIAL**

**Innova Ingeniería es presentada para los lectores e investigadores interesados en el tema de la ingeniería civil, constructora, topográfica y en sistemas computacionales. Así mismo, es una guía importante para el desarrollo de la docencia e investigación al interior y exterior de la Unidad Académica de Ingeniería, de los cuatro programas educativos que se incluyen dentro de la misma.**

**Con el desarrollo de las actividades por parte de los alumnos para poder obtener el grado académico y licenciatura del programa educativo al cual pertenece; debe llevar a cabo trabajos de investigación en el campo laboral con temas específicos en los cuales llevara a cabo los trabajos de investigación y participación correspondientes; el producto de estos trabajos es presentado al consejo académico para su validación y autorización correspondiente para poder obtener el título y cédula profesional.**

**En esta edición se presentan ocho publicaciones técnicas de investigación de algunos de los alumnos egresados de los diferentes programas educativos de la Unidad Académica de Ingeniería de los cuales fueron seleccionados por el consejo editor tomando en cuenta la innovación que existe en nuestro país en el ámbito de la Ingeniería.**

**Por consiguiente es una alternativa más para la investigación e innovación de las tecnologías nacionales e internacionales que hoy en día, están evolucionando constantemente y a un ritmo acelerado.**

# **Dr. Edgardo Solís Carmona.**

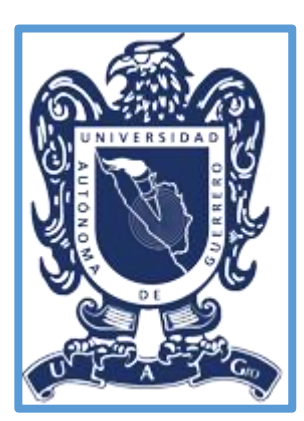

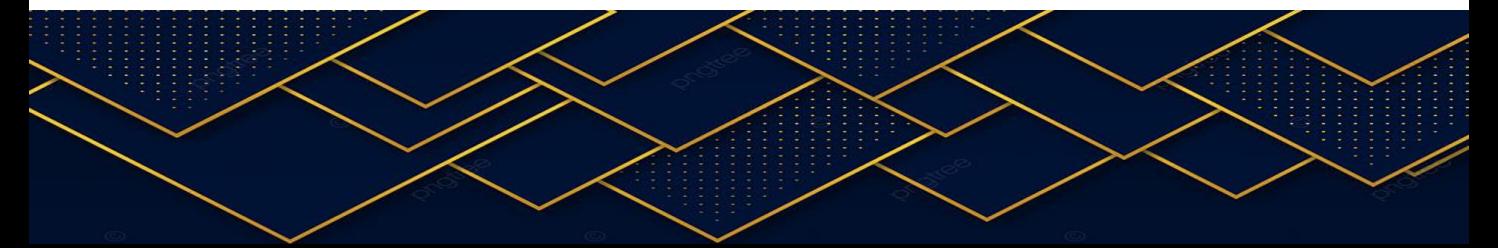

# **CONTENIDO**

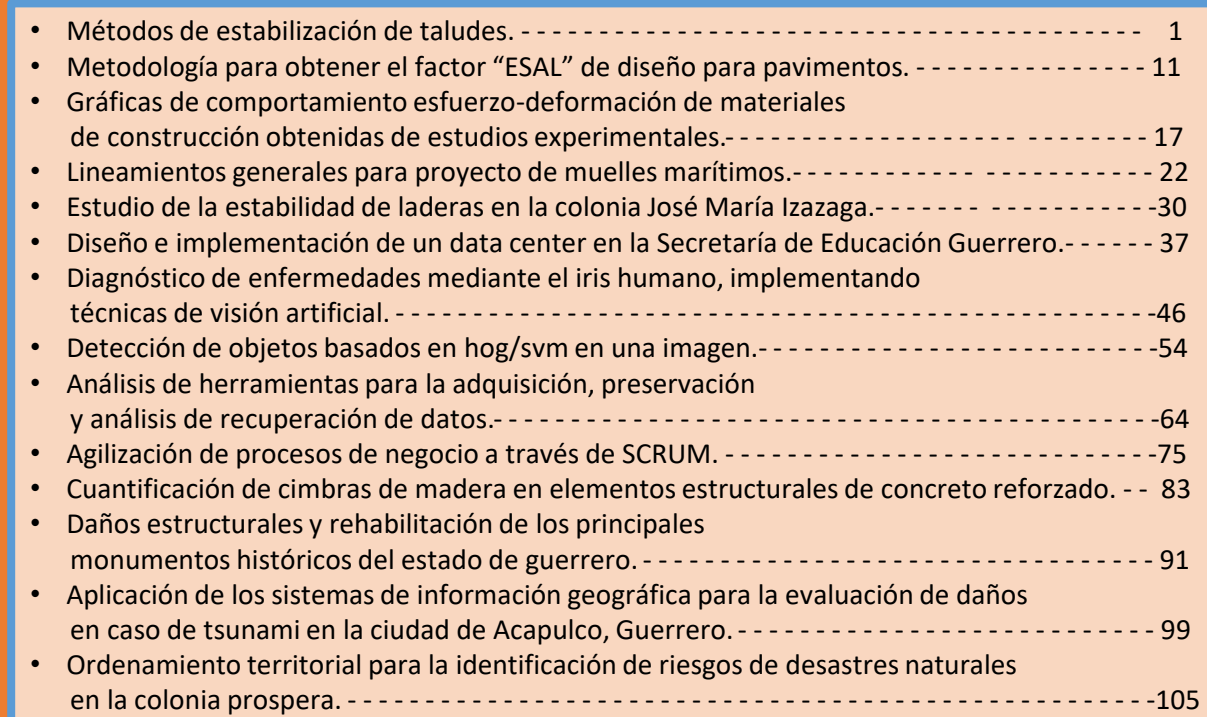

**SPIN** 

 $\hat{\zeta}$ 

€

≶

Š

# **"MÉTODOS DE ESTABILIZACIÓN DE TALUDES"**

José Enrique Reyes Pastor Facultad de Ingeniería CU-Sur, Chilpancingo, Gro. México (747), 472 79 43

Víctor Hugo Muñoz García Facultad de Ingeniería CU-Sur, Chilpancingo, Gro. México (747), 472 79 43

Alberto Jorge Salvador Facultad de Ingeniería CU-Sur, Chilpancingo, Gro. México (747), 472 79 43 [reyespastorj@gmail.com](mailto:reyespastorj@gmail.com) [vicmu\\_8@hotmail.com](mailto:vicmu_8@hotmail.com) [Alberto59\\_@hotmail.com](mailto:Alberto59_@hotmail.com) Deldaniel@hotmail.com

Daniel Delgado de la Torre Facultad de Ingeniería CU-Sur, Chilpancingo, Gro. México (747), 472 79 43

#### **RESUMEN**

En este artículo se presenta la importancia sobre la estabilidad de taludes en las vías de comunicación, se habla sobre los distintos tipos, cuantos hay, sus características y sus partes. Además de los problemas que genera su inestabilidad, causando deslizamientos y derrumbes y que son causados por distintos fenómenos como lo puede ser la erosión, sobrecargas, lluvia, sismos, entre otros. No se puede saber en qué momento puede fallar el talud, pero si se puede minimizar o detener.

Para ello se describen las técnicas más comunes que se aplican para su estabilización. Describiendo paso a paso su correcta colocación o construcción dado el caso. A lo largo de los años se han desarrollado métodos estabilizadores, que sirven para los distintos tipos de suelos, unos más versátiles y económicos que otros.

#### **INTRODUCCIÓN**

Un talud es cualquier superficie inclinada con respecto a la horizontal adoptando esa posición de forma temporal o permanente y con estructura de suelo o de roca, (figura 1).

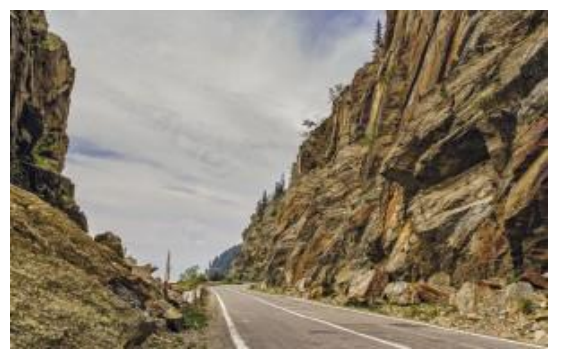

**Figura 1.- Talud**

En cualquier parte de la superficie terrestre la gravedad actúa continuamente sobre los materiales, que tienden a dirigirse hacia niveles más bajos. El término más comúnmente usado para designar los movimientos producidos en los taludes es el de deslizamiento.

Los problemas que presenta la estabilidad de taludes, tanto naturales como excavados, han sido objeto de análisis en varios dominios de la actividad humana y con especial atención en los incluidos en la ingeniería civil.

Los deslizamientos de laderas y desprendimientos de rocas son algunos de los procesos geológicos más comunes en la superficie de la Tierra. Forman parte del ciclo natural del terreno ya que la erosión y la gravedad actúan constantemente para transportar materiales de las zonas más altas hacia abajo. Sin embargo, el hombre puede originar y agravar dichos movimientos del terreno, debido al movimiento de tierras o excavaciones que se hacen para construir carreteras, ferrocarriles, edificaciones, presas, minas al aire libre, entre otros.

Estas actividades rompen los perfiles de equilibrio de las laderas y facilitan desprendimientos y deslizamientos. Además, normalmente se quitan los materiales que están en la base de la pendiente que es la zona más vulnerable y la que soporta mayores tensiones, lo que obliga a fijar las laderas.

La inestabilidad de taludes es un problema que actualmente se presenta en diversas carreteras del país.

Los factores que contribuyen a esto son:

a) Gran parte de las carreteras de México se desarrollan a través de sierras, con una topografía muy accidentada.

b) Los diseños de los cortes y los métodos de excavación en algunos casos no son los adecuados.

c) La falta de estudios previos a la realización de los cortes, entre otros.

d) Los bajos recursos económicos destinados a la conservación de carreteras.

El objetivo principal de un estudio de estabilidad de taludes o laderas, es establecer medidas de prevención y control para reducir niveles de amenaza y riesgo. Generalmente los beneficios más importantes desde este punto de vista de seguridad, es la prevención, (figura 2).

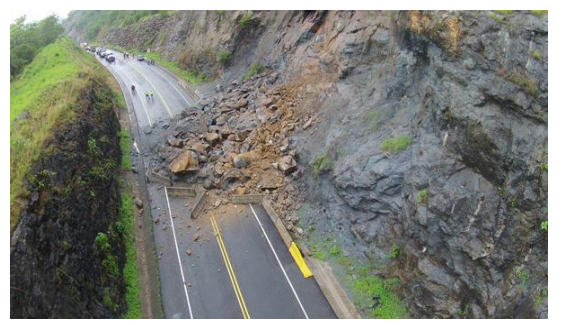

**Figura 2.- Inestabilidad en taludes** 

#### **CAPÍTULO 1.- GENERALIDADES EN TALUDES**

#### **1.1.- Tipos de taludes**

Para su estudio los taludes se clasifican en naturales y artificiales.

**Naturales**: También llamadas laderas, son formados a raíz de fenómenos naturales a través de la historia geológica, sin presencia humana.

Las laderas que han permanecido estables por varios años, pueden fallar debido a cambios topográficos, sísmicos, a los flujos de agua subterránea, a los cambios en la resistencia del suelo, la meteorización o a factores de tipo antrópico o natural que modifiquen su estado natural de estabilidad, (figura 3).

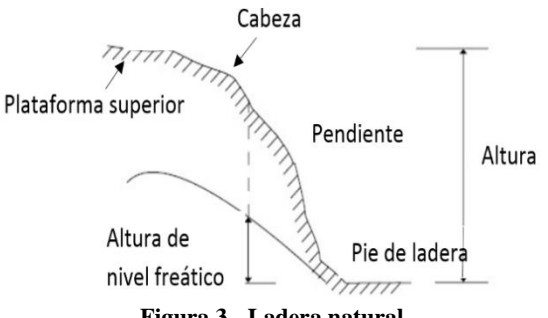

**Figura 3.- Ladera natural**

**Artificiales**: Necesitan de la intervención del hombre y son ejecutados para construir: carreteras, represas ferrocarriles, entre otros.

Un talud artificial es una de las innumerables obras civiles creadas, se construye en la parte lateral de una vía, como principal forma de estabilizar una masa volumétrica de suelo, e impedir que fenómenos externos afecten su forma inicial y previamente calculada en su análisis, provocando deslizamientos o fallas que afecten la seguridad de las personas y produzcan demanda económica imprevista, (figura 4).

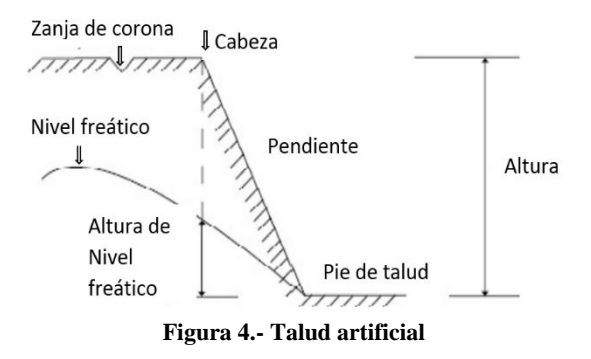

#### **1.2.- Tipos de inestabilidad**

La falla de un talud se presenta tanto en taludes naturales como en los construidos por el hombre. La mayoría de los proyectos de ingeniería resultan afectados o afectan la estabilidad los mismos, a causa de producir modificaciones en la topografía, condiciones de flujo de agua, pérdida de resistencia, cambios en el estado de esfuerzos, por mencionar algunos factores.

También se debe a un incremento en los esfuerzos actuantes o a una disminución de resistencia al esfuerzo cortante del suelo. Esta variación, en general, es causada por efectos naturales y actividades humanas, (figura 5).

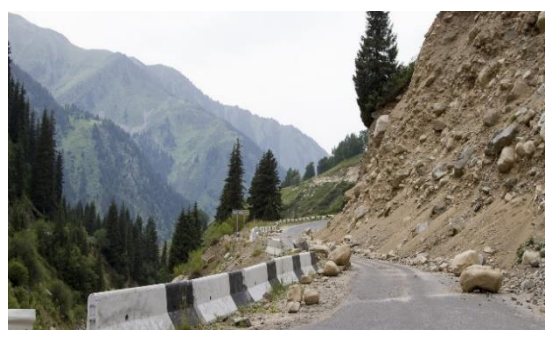

**Figura 5.- Falla del talud**

Los factores principales que afectan la estabilidad de un talud, natural o diseñado son producidos por:

#### **Erosión**

El agua y el viento continuamente afectan a los taludes erosionándolos. La erosión modifica la geometría del talud y por tanto los esfuerzos a los que está sometido, resultando un talud diferente al inicialmente analizado o en una modificación de las condiciones que tenía, (figura 6).

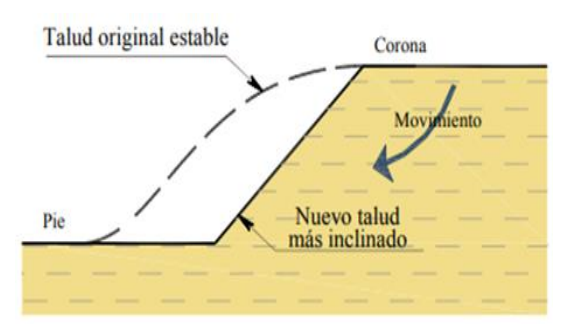

**Figura 6.- Inestabilidad de un talud por erosión**

#### **Lluvia**

Durante el periodo de lluvias, los taludes se ven afectados al saturarse los suelos que los forman, provocando un aumento de peso de la masa, una disminución en la resistencia al esfuerzo cortante y la erosión de la superficie expuesta. Al introducirse agua en las grietas que presente se origina un incremento en las fuerzas actuantes o aparición de fuerzas de filtración, pudiendo provocar la falla del mismo, (figura 7).

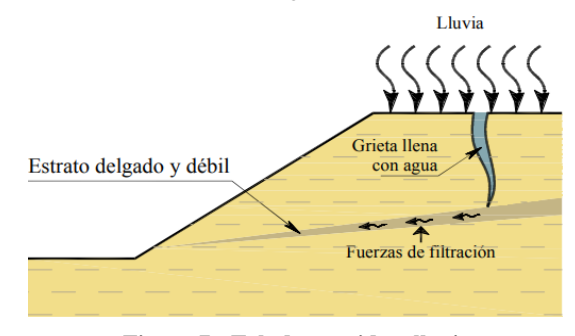

**Figura 7.- Talud sometido a lluvia**

#### **Sismo**

Los sismos suman fuerzas dinámicas a las fuerzas estáticas actuantes a las que está sometido un talud, provocando esfuerzos cortantes dinámicos que reducen la resistencia al esfuerzo cortante, debilitando al suelo. Un aumento en la presión de poro formados por materiales granulares puede provocar el fenómeno conocido como licuación, (figura 8).

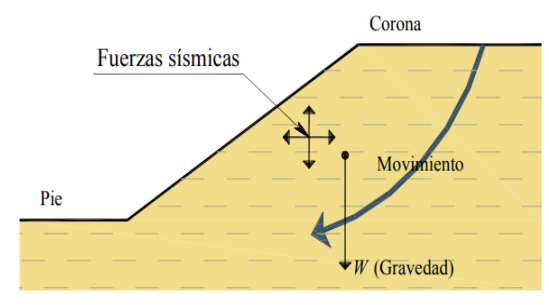

**Figura 8.- Talud sometido a fuerzas por sismo**

#### **Aspectos geológicos**

Algunas fallas son provocadas por aspectos geológicos no detectados durante el levantamiento y exploración de campo, los cuales, al no ser considerados durante la evaluación, aumentan la incertidumbre del factor de seguridad calculado, (figura 9).

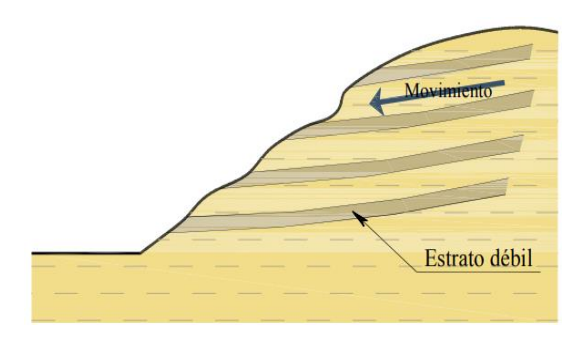

**Figura 9.- Aspectos geológicos que provocan la falla del talud.**

#### **Cargas externas**

La aplicación de cargas sobre la corona provoca un aumento en las fuerzas actuantes en la masa de suelo, lo cual puede llevar a la falla si estas cargas no son controladas o tomadas en cuenta durante la evaluación, (figura 10).

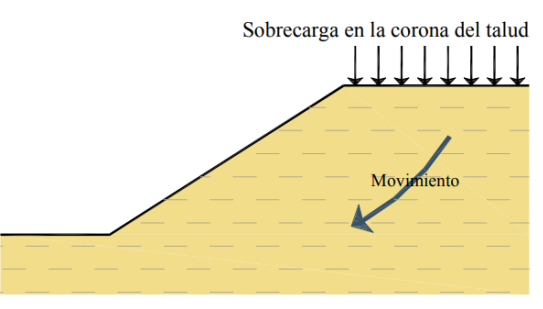

**Figura 10.- Sobrecarga en la corona del talud**

#### **Excavaciones y/o rellenos**

Las actividades de construcción realizadas al pie del talud o colocación de una sobrecarga en la corona, pueden causar la falla de éste al modificar la condición de esfuerzos a las que está sometido. Generalmente, estas actividades de construcción corresponden a trabajos donde se realizan excavaciones y/o rellenos.

Cuando se realiza una excavación en el pie, el esfuerzo total se disminuye, generando en el suelo un incremento negativo en la presión de poro. Durante el tiempo en que este incremento de presión de poro se disipada, puede presentarse la falla al disminuir la resistencia al esfuerzo cortante del suelo, (figura 11).

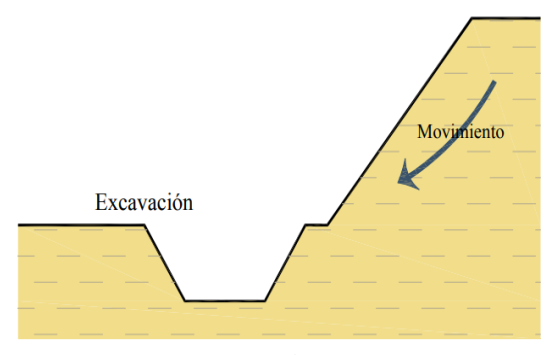

**Figura 11.- Excavación en el pie de talud**

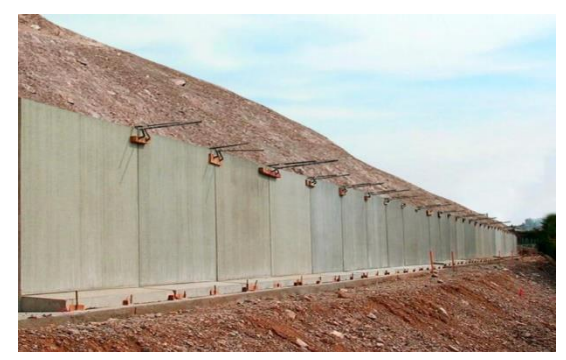

**Figura 12.- Muro de concreto armado**

#### **Muros gaviones**

#### **CAPÍTULO 2.- TÉCNICAS DE ESTABILIZACIÓN**

La geología representa un factor primordial en la estabilidad de un talud y existen muchos factores geológicos que ilustran el potencial del deslizamiento.

Zonas inicialmente estables, pueden volverse inestables con la construcción de infraestructura, deforestación u otras razones. Cuando presenta riesgo de inestabilidad, es necesario realizar diferentes métodos o medidas de estabilización, el objetivo de las medidas de estabilidad conlleva al aumento del factor de seguridad, esto se consigue al disminuir las fuerzas desestabilizadoras o también aumentando las fuerzas estabilizadoras.

Para cada caso existen técnicas que son más eficientes que otras. La selección de la técnica más eficiente está en términos técnicoeconómicos donde se requiere previamente analizar la amenaza, sus causas y mecanismos tales como:

1.- Magnitud de la Amenaza: El tamaño de los deslizamientos, los mecanismos de falla y su proceso en el tiempo.

2.- Análisis del Riesgo: El riesgo para las vidas humanas y los riesgos económicos, sociales y ambientales.

#### **2.1.- Métodos más comunes**

#### **Muros de concreto armado**

Son muros amados interiormente con barras de acero, es una estructura predominantemente vertical, diseñada para poder soportar esfuerzos de tracción, pueden emplearse en alturas grandes mayores a 4.0 m.

Se utilizan para detener masas de suelo u otros materiales sueltos manteniendo pendientes que naturalmente no pueden conservar. Generalmente se emplean en suelos cohesivos, (figura 12).

Están formados por la superposición de cajas de forma prismática, fabricadas generalmente de enrejado de alambre galvanizado, rellenadas de rocas.

No precisan cimentación, fácil diseño y rápida construcción, no requiere mano de obra especializada, son flexibles y capaces de soportar ciertos asentamientos sin fracturarse, esta propiedad es, esencialmente, importante cuando la obra debe soportar grandes empujes del terreno y, a la vez, está fundada sobre suelos inestables o expuestos a grandes erosiones. Presentan condiciones de drenaje, durabilidad, y se utilizan materiales de la zona.

Se adecuan e integran armoniosamente a su entorno, logrando que inclusive la vegetación pueda desarrollarse en ella, presentando así, un paisaje agradable contraponiéndose con las soluciones rígidas de concreto o enrocados, (figura 13).

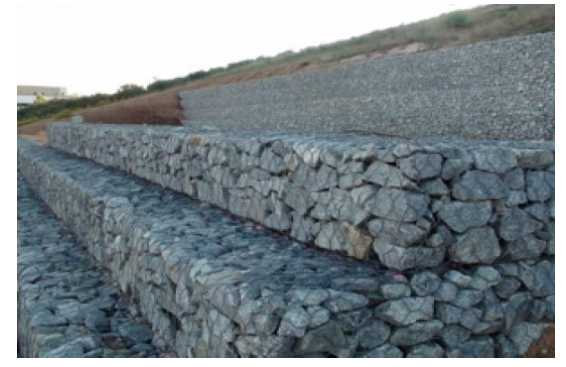

**Figura 13.- Muro gavión**

#### **Geomallas**

Las mallas volumétricas o geomallas están formadas por dos tipos de materiales; por un lado, una malla fabricada a base de polipropileno o PP y que forma parte de la base del conjunto. El resto lo conforman otras dos mallas PEAD de alta intensidad creando en su conjunto una estructura tridimensional con sus ondulaciones.

La utilización de las geomallas para la estabilización de taludes es la solución más eficiente para evitar problemas causados por la erosión.

Su instalación es fácil incluso en condiciones climáticas desfavorables, alta resistencia del material contra los daños durante la instalación, mayor seguridad y estabilidad actúa como filtro, es decir, deja pasar el agua pero no los finos de la capa superficial del suelo, evitando, de esta forma, el lavado de finos dificultando la acción de la erosión y, por otro lado potencia la formación de una cubierta vegetal, figura 14.

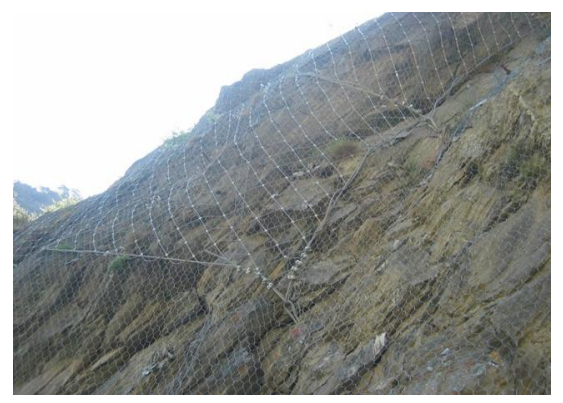

**Figura 14.- Geomalla en taludes**

#### **Geotextiles**

Los Geotextiles son materiales textiles de composición sintética, siendo de utilidad en taludes por su versatilidad en aplicaciones geotécnicas (en contacto con tierras y rocas), cumpliendo fundamentalmente funciones de rotura de capilaridad y refuerzo a la tracción.

Colocados bajo la capa superior, evitan la perdida de finos y áridos por agua de lluvia o subterránea. El geotextil está estabilizado frente a los rayos UV, aumentando sus características de resistencia y durabilidad frente a los daños provocados por las condiciones climáticas adversas. El geotextil tejido presenta un buen comportamiento frente a la degradación química en suelos ácidos y alcalinos, así como en suelos con soluciones salinas.

Tiene una alta resistencia a la tracción, pues trabaja en dirección contraria a los empujes de las tierras; de esta manera absorbe los esfuerzos de empuje y evita el vuelco del talud o la ladera, para ello se colocan lamas de geotextil paralelas al suelo, en la misma ladera.

Es resistente a la perforación para no sufrir roturas por punzonamiento con piedras angulares u otro material cortante y poseer gran permeabilidad, (figura 15).

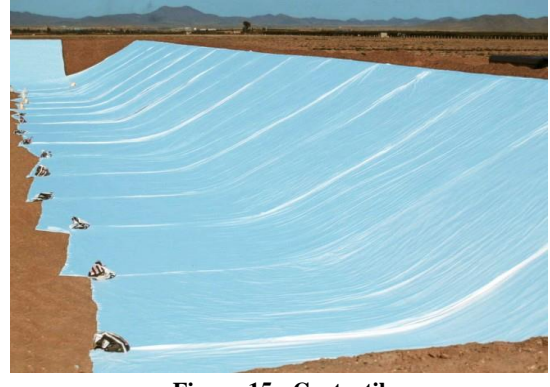

**Figura 15.- Geotextil**

#### **Anclajes**

Es un elemento estructural esbelto, diseñado para transmitir un esfuerzo de tensión al terreno circundante. Se emplea para estabilizar y soportar estructuras de tierra, naturales o artificiales, sometidas a fuerzas laterales o de levantamientos importantes, con lo cual se restringe el desplazamiento y/o giro.

Para proporcionar la estabilidad requerida el ancla debe ser llevada a una zona firme de suelo o roca. Los anclajes se utilizan para aplicar fuerzas dentro de una masa de suelo o roca con el objeto de mantener o de restablecer su estabilidad.

Los sistemas de anclaje proporcionan fuerzas externas para lograr la estabilidad de taludes o excavaciones a cielo abierto o en túneles y galerías subterráneas. Se utilizan solas o como complemento de otras estructuras tales como muros de contención, tablestacas, muros milán, entre otros (figura 16).

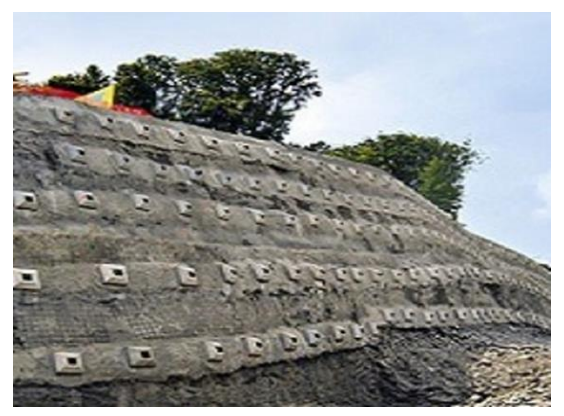

**Figura 16.- Anclajes en muros**

#### **Concreto lanzado**

El concreto lanzado es una mezcla de cemento Portland, agregados pétreos, agua, aditivos y fibras en algunas ocasiones que mediante la fuerza controlada de aire a presión a través de una boquilla se proyecta sobre una superficie a fin de obtener una capa de recubrimiento compacta, homogénea y resistente, para proteger superficies de roca o suelo contra la erosión, proveer soporte temporal o definitivo de una excavación y proteger zonas con alto fracturamiento o alteración.

Se puede aplicar a cualquier altura ya que se adhiere inmediatamente y sostienen su propio peso; puede aplicarse sobre superficies irregulares; tienen buena adherencia al substrato; muestran una configuración totalmente flexible del espesor de capa en sitio; es posible también el concreto proyectado reforzado, con refuerzo de fibra o malla; puede lograrse revestimiento con rápida capacidad de soporte a cargas, sin formaletas o tiempos de espera prolongados.

La fuerza del presiób, que produce un impacto sobre la superficie, compacta el material. Normalmente el material fresco colocado tiene un revenimiento cero y puede sostenerse por sí mismo sin escurrirse. Además tiene características impermeables aun en secciones delgadas, (figura 17).

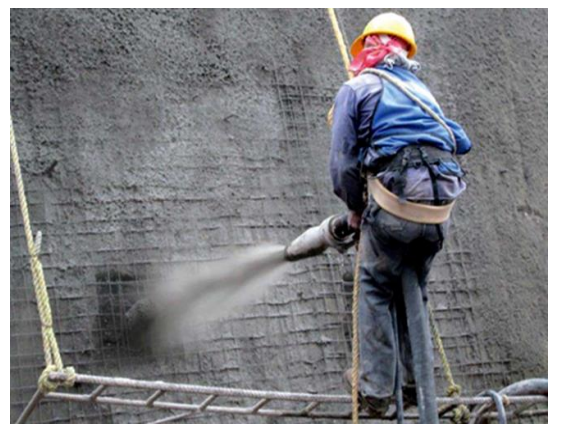

**Figura 17.- Concreto lanzado**

#### **Modificación de la geometría (Bermas)**

Una berma es un espacio llano, cornisa, o barrera elevada que separa dos zonas, sirve para que la tierra y las piedras que se desprenden del talud, se detengan y no caigan sobre una vía.

La excavación de bermas intermedias puede aumentar la amenaza de caídos. Los caídos tienden a saltar en las bermas; sin embargo el diseño de bermas anchas puede ser muy útil para ciertos casos de caída, especialmente de residuos de roca.

Con la modificación de la geometría (bermas), se logra redistribuir las fuerzas relacionadas al peso de los materiales y se obtiene una nueva configuración más estable, (figura 18).

Hay diferentes formas de realizar la modificación geométrica de los taludes:

- 1. Se puede disminuir la inclinación del talud.
- 2. Se elimina el peso de la cabecera del talud (descabezamiento).

3. Se puede incrementar el peso al pie del talud (tacones, rellenos, escolleras).

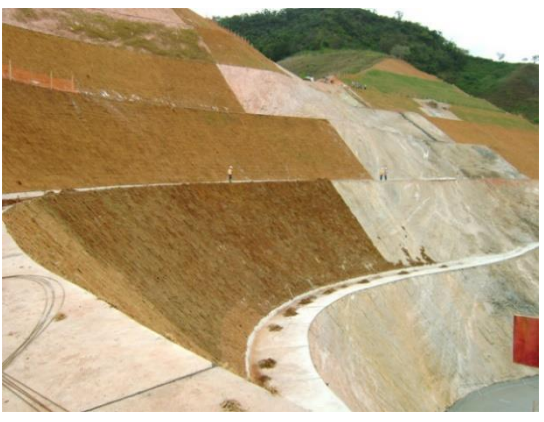

**Figura 18.- Bermas**

#### **CAPÍTULO 3.- APLICACIÓN DE LOS MÉTODOS DE ESTABILIZACIÓN**

#### **Muros de concreto armado**

Se traza, excava y nivela la zanja donde estará la cimentación, se aplica una plantilla de concreto simple, para generar una superficie plana donde se colocara el acero. Se coloca el acero de la parrilla de la cimentación, tanto el horizontal como el vertical, se vacía concreto. Colocación del acero vertical y horizontal del muro de contención, ya sea de doble parrilla o como lo indique el proyecto, se encofra y posteriormente se comienza a llenar de concreto que a su vez debe de ser vibrado para no dejar huecos de aire, (figura 19).

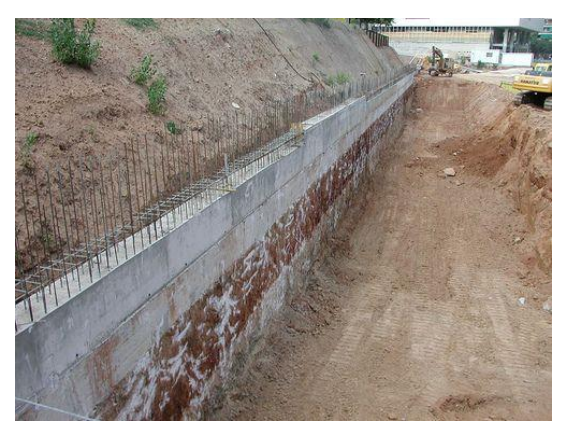

**Figura 19.- Construcción del muro de concreto**

#### **Muros gaviones**

Se traza y nivela el área donde serán colocados los gaviones, excavando mínimo 1 m hacia abajo hasta lograr a un estrato de suelo duro y uniforme siempre con una pendiente hacia atrás en tal forma que los muros en gaviones tengan un ángulo hacia adentro del talud. No deben colocarse en forma totalmente vertical.

Los gaviones deben ser fabricados de tal manera que todos los lados, tapas y diafragmas puedan ser ensamblados en el sitio de construcción, en canastas rectangulares de los tamaños especificados e indicados en los planos. Todas las unidades deben estar tejidas conformando cajones separados.

Antes de llenar los gaviones estos deben estirarse adecuadamente para asegurar uniones cerradas en todas sus aristas y todas sus caras.

Se coloca la primera capa de piedra hasta 30 cm de altura e inmediatamente se instalan los conectores de alambre internos que unen las caras opuestas de cada gavión. Se ubican conectores a cada 30 cm de longitud de gavión. Los tirantes se colocan uniendo las caras y los tirantes diagonales, conformando las esquinas. Posteriormente la segunda capa de 30 centímetros y nuevamente conectores de alambre, enseguida la tercera capa y así sucesivamente hasta terminar el proceso.

Después de llenar los cajones con piedra, se procede a cerrar la tapa y coser todas las aristas superiores incluyendo las aristas de los diafragmas, cosiendo todos y cada uno de los espacios, alternando costuras sencillas y dobles. Se cosen sus caras verticales y sus aristas unas con otras. Sobre los gaviones ya listos se colocan las nuevas unidades vacías, cociéndolas unas con otras en todas sus aristas, (figura 20).

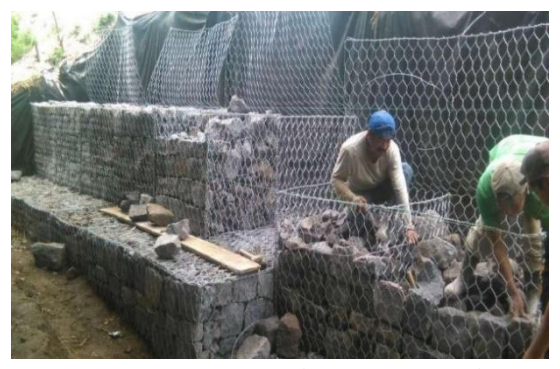

**Figura 20.- Construcción de muros gavión**

#### **Geomallas**

Antes de la colocación de la malla volumétrica, se deberán realizar unas acciones de acondicionamiento en las cuales se eliminarán los desniveles y las cárcavas que pudieran estas presentes en el talud

La instalación se ejecutará desde la parte superior del talud. Se excava una zanja para anclar la malla, a una distancia no menor a 1 m del borde del talud, de 20 cm de ancho por 20cm de profundidad. La malla se fija en el interior de la zanja con piquetas de sujeción. A continuación, se rellenará la zanja compactándola para aumentar su resistencia. El número de anclajes en la zanja de sujeción de la malla volumétrica debe ser de 1 por m². Una vez colocada y asegurada en la zanja, debemos desenrollar el material sobre el talud siguiendo el sentido de bajada del mismo.

El material debe solaparse entre 10 y 20 cm entre rollos. Asimismo, debemos colocar piquetas de unión a una distancia de 1 m. En el caso de solapes al final de un rollo y el inicio del siguiente, el solape debe ser de 100 cm y se debe reforzar con más piquetas de anclaje aumentando la densidad de estas a 2 por m². También se ancla a pie del talud, una vez terminado el proceso de instalación de la geomalla, debemos realizar un examen del estado de las piquetas de unión entre rollos, (figura 21).

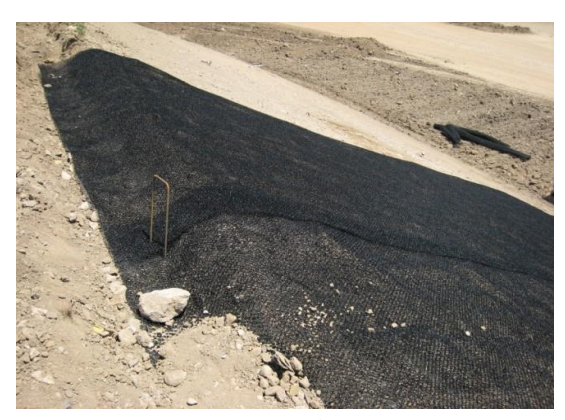

**Figura 21.- Colocación de geomalla**

#### **Geotextiles**

El geotextil se extiende anclándolo sobre el talud por su parte superior e inferior, protegiéndolo con material de aporte (gavión, escollera, tierra compactada o placas prefabricadas).

Realizando las operaciones de preparación del terreno, asegurándose que éste queda lo más liso posible. Se rellenan los huecos existentes y se eliminan todas las irregularidades que existen en el terreno cuyo tamaño sea superior a 1 cm.

Se abren zanjas en la coronación del talud, para anclar la tela, a una distancia no menor a 1 m del borde del talud, de 20 cm de ancho por 20cm de profundidad, la distancia entre la zanja de anclaje y el inicio del talud será superior a 1 m.

Posteriormente se desenrolla el primer rollo en el sentido de la máxima pendiente (de arriba hacia abajo), asegurándose que queda en contacto con el terreno. Seguido se desenrolla el segundo rollo al lado del primero y así sucesivamente, el material debe solaparse entre 20 cm. Deberá asegurarse que los rollos queden lo suficientemente lisos, evitando la presencia de arrugas.

Por último se soldán los geotextiles para garantizar la correcta colocación, (figura 22).

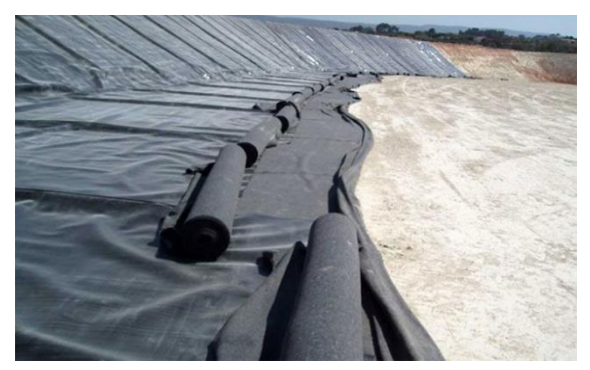

**Figura 22.- Colocación del geotextil**

#### **Anclajes**

Se hacen perforaciones horizontales o con inclinaciones en 30° y 45° grados, se introduce el anclaje y la tubería para llenado e inyección de concreto, posteriormente se inicia con el proceso de inyección de concreto, controlando la presión de inyección , una vez terminado se desmontan las mangueras de inyección adecuando el área de soporte para la transferencia de carga al muro, adhiriendo una placa metálica que servirá para transferir los esfuerzos de tensión, aplicación del bloque de tensionamiento, con sus respectivas cuñas de tensionamiento, posteriormente con un gato de tensionamiento se procede a tensionar sin superar la presión de tesado marcada en el proyecto, (figura 23).

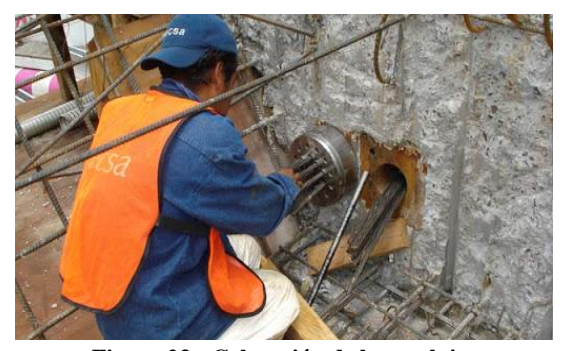

**Figura 23.- Colocación de los anclajes**

#### **Concreto lanzado**

Se coloca malla electrosoldada con alambres de 3.43 mm de diámetro con abertura de 10 x 10 cm; la malla debe colocarse de arriba hacia abajo conforme el avance del corte, con un traslape de 30 cm, estos deben de ser amarrados con alambre recocido y anclarse debidamente para poder aplicarles el concreto lanzado.

La malla se fija al talud mediante anclas cortas de 50 cm de longitud y con un diámetro de 13 mm, formando una cuadrícula con separación de 2 m. Para las superficies irregulares, la cuadrícula se puede cerrar para garantizar que la malla quede

pegada a la superficie del talud, la malla debe cubrir una superficie de aproximadamente 2 m hacia adentro, a partir de la línea de ceros del corte. Para evitar infiltraciones y cambios volumétricos en el interior del corte, se debe recubrir mediante zampeado (previa colocación de la malla metálica).

La superficie donde se lanzará el concreto debe estar debidamente afinada, perfilada, sin material flojo exenta de materias extrañas. La malla debe de estar amacizada perfectamente en toda su superficie. Una vez efectuado el amacice y debidamente sujeta al talud, el concreto se lanza, manteniendo una distancia entre la boquilla y la superficie de aproximadamente 1 m; el lanzado debe realizarse moviendo la boquilla en una serie continua de arcos traslapados circulares o elípticos. Se debe tener cuidado de no dejar huecos atrás de los alambres de la malla, para lograr esto, el ángulo de la boquilla se puede variar, pero en general, debe permanecer perpendicular a la superficie del talud. El espesor debe de ser de 6 a 10 cm, la resistencia del concreto, a los 28 días de f $\epsilon$  = 200 kg /cm<sup>2</sup>, (figura 24).

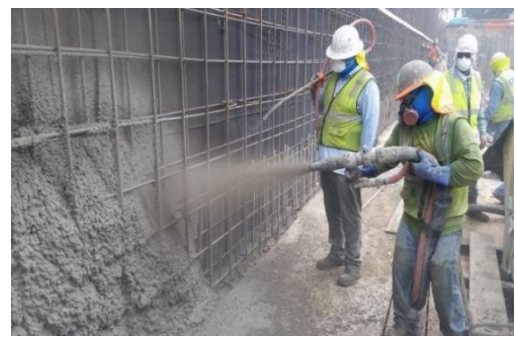

**Figura 24.- Aplicación de concreto lanzado**

#### **Modificación de la geometría (Bermas)**

Mediante maquinaria pesada, se hacen cortes al talud disminuyendo poco a poco su inclinación entre los 60 y 45° o como lo marque el proyecto, haciendo cortes en la cabeza del talud para ir disminuyendo su altura.

También cortes intermedios en el talud ya sean 2 o 3 horizontales, de acuerdo a la altura del talud y a lo que se indique en el proyecto, con una anchura aproximada de 3 metros, la cual tendrá una inclinación de adentro hacia afuera aproximada de 45°.Con el material resultado del corte de la cabeza e inclinación, se ocupa para hacer rellenos a pie del talud, (figura 25).

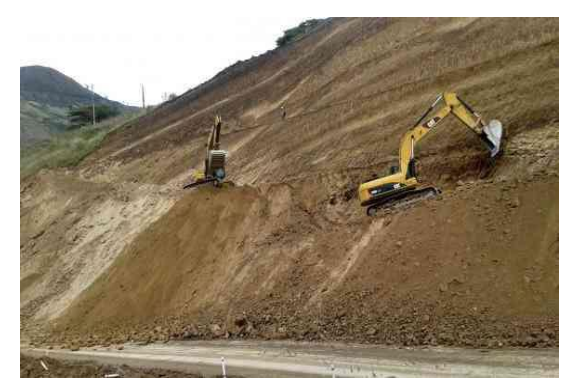

**Figura 25.- Construcción de bermas**

#### **Conclusiones**

Al momento de realizar la estabilización de los taludes es de gran importancia el conocimiento del mecanismo y las características de la falla ocurrida, es importante el conocimiento de la zona en estudio, para ello es necesario lo siguiente: recabar toda la información de dicha zona, realizar un recorrido en campo, estudios Geológicos y estudios de Mecánica de Suelos determinando las propiedades índice y mecánicas del suelo, además de analizar las posibles sobrecargas presentes, esto nos ayudará a seleccionar el mejor método de estabilización.

Los métodos de estabilización requieren una correcta colocación basada en el mismo método y normativa, es indispensable llevar a cabo la elaboración de los estudios previos y ensayos relacionados con la de protección de taludes, así como los estudios adecuados al suelo.

La estabilización de taludes es de suma importancia en los caminos, ya que ello nos ayuda a su correcto funcionamiento, garantizando así la seguridad y comodidad del usuario.

#### **Agradecimientos**

Agradezco a todos aquellos que hicieron posible la realización de este artículo, de igual manera agradezco a la Universidad Autónoma de Guerrero (Uagro) y a la Facultad de Ingeniería, por haberme brindado los conocimientos necesarios para realizar este artículo.

#### **Referencias**

- 1. [https://repositoriotec.tec.ac.cr/bitstream/handle/2238/6](https://repositoriotec.tec.ac.cr/bitstream/handle/2238/6787/alternativas-estabilizaci%C3%B3n-taludes-cant%C3%B3n-%20Le%C3%B3n-Cort%C3%A9s.pdf?sequence=1&isAllowed=y) [787/alternativas-estabilizaci%C3%B3n-taludes](https://repositoriotec.tec.ac.cr/bitstream/handle/2238/6787/alternativas-estabilizaci%C3%B3n-taludes-cant%C3%B3n-%20Le%C3%B3n-Cort%C3%A9s.pdf?sequence=1&isAllowed=y)[cant%C3%B3n-%20Le%C3%B3n-](https://repositoriotec.tec.ac.cr/bitstream/handle/2238/6787/alternativas-estabilizaci%C3%B3n-taludes-cant%C3%B3n-%20Le%C3%B3n-Cort%C3%A9s.pdf?sequence=1&isAllowed=y)[Cort%C3%A9s.pdf?sequence=1&isAllowed=y](https://repositoriotec.tec.ac.cr/bitstream/handle/2238/6787/alternativas-estabilizaci%C3%B3n-taludes-cant%C3%B3n-%20Le%C3%B3n-Cort%C3%A9s.pdf?sequence=1&isAllowed=y)
- 2. [file:///C:/Users/enrique/Downloads/191-](file:///C:/Users/enrique/Downloads/191-12_prevencionestabilizacionydiseno%20(3).pdf) [12\\_prevencionestabilizacionydiseno%20\(3\).pdf](file:///C:/Users/enrique/Downloads/191-12_prevencionestabilizacionydiseno%20(3).pdf)
- 3. [file:///C:/Users/enrique/Downloads/librodeslizamiento](file:///C:/Users/enrique/Downloads/librodeslizamientost2_cap8%20(2).pdf) [st2\\_cap8%20\(2\).pdf](file:///C:/Users/enrique/Downloads/librodeslizamientost2_cap8%20(2).pdf)
- 4. [file:///C:/Users/enrique/Downloads/Estabilizacio%CC](file:///C:/Users/enrique/Downloads/EstabilizacioÌn%20de%20Taludes%20con%20pantallas%20de%20Concreto%20Lanzado%20con%20Malla%20electro%20soldada%20y%20Anclajes%20de%20concreto%20reforzado.pdf) [%81n%20de%20Taludes%20con%20pantallas%20de](file:///C:/Users/enrique/Downloads/EstabilizacioÌn%20de%20Taludes%20con%20pantallas%20de%20Concreto%20Lanzado%20con%20Malla%20electro%20soldada%20y%20Anclajes%20de%20concreto%20reforzado.pdf) [%20Concreto%20Lanzado%20con%20Malla%20elect](file:///C:/Users/enrique/Downloads/EstabilizacioÌn%20de%20Taludes%20con%20pantallas%20de%20Concreto%20Lanzado%20con%20Malla%20electro%20soldada%20y%20Anclajes%20de%20concreto%20reforzado.pdf) [ro%20soldada%20y%20Anclajes%20de%20concreto](file:///C:/Users/enrique/Downloads/EstabilizacioÌn%20de%20Taludes%20con%20pantallas%20de%20Concreto%20Lanzado%20con%20Malla%20electro%20soldada%20y%20Anclajes%20de%20concreto%20reforzado.pdf) [%20reforzado.pdf](file:///C:/Users/enrique/Downloads/EstabilizacioÌn%20de%20Taludes%20con%20pantallas%20de%20Concreto%20Lanzado%20con%20Malla%20electro%20soldada%20y%20Anclajes%20de%20concreto%20reforzado.pdf)
- 5. [https://normas.imt.mx/normativa/N-CTR-CAR-1-01-](https://normas.imt.mx/normativa/N-CTR-CAR-1-01-017-00.pdf) [017-00.pdf](https://normas.imt.mx/normativa/N-CTR-CAR-1-01-017-00.pdf)
- 6. [https://www.cipsa.com.mx/35/noticias/concreto](https://www.cipsa.com.mx/35/noticias/concreto-lanzado-con-refuerzo-de-malla-electrosoldada/)[lanzado-con-refuerzo-de-malla-electrosoldada/](https://www.cipsa.com.mx/35/noticias/concreto-lanzado-con-refuerzo-de-malla-electrosoldada/)
- 7. [http://www.serbi.ula.ve/serbiula/libros](http://www.serbi.ula.ve/serbiula/libros-electronicos/Libros/manual_anclaje/pdf/librocompleto.pdf)[electronicos/Libros/manual\\_anclaje/pdf/librocompleto.](http://www.serbi.ula.ve/serbiula/libros-electronicos/Libros/manual_anclaje/pdf/librocompleto.pdf) [pdf](http://www.serbi.ula.ve/serbiula/libros-electronicos/Libros/manual_anclaje/pdf/librocompleto.pdf)
- 8. [http://intermas-media.d](http://intermas-media.d-klik.com/uploads/mediatheque/14/instalacion_vertederos_es.pdf)[klik.com/uploads/mediatheque/14/instalacion\\_verteder](http://intermas-media.d-klik.com/uploads/mediatheque/14/instalacion_vertederos_es.pdf) [os\\_es.pdf](http://intermas-media.d-klik.com/uploads/mediatheque/14/instalacion_vertederos_es.pdf)
- 9. [https://texdelta.com/blog/instalacion-de-geomallas-en](https://texdelta.com/blog/instalacion-de-geomallas-en-taludes-para-evitar-erosion/)[taludes-para-evitar-erosion/](https://texdelta.com/blog/instalacion-de-geomallas-en-taludes-para-evitar-erosion/)
- 10. <https://ingenieriareal.com/talud-clasificacion-diseno/>
- 11. [https://www.geotecnia.online/taludes-y-laderas](https://www.geotecnia.online/taludes-y-laderas-nomenclatura-geotecnica/)[nomenclatura-geotecnica/](https://www.geotecnia.online/taludes-y-laderas-nomenclatura-geotecnica/)
- 12. [http://www.freyssinet.com/freyssinet/wfreyssinet\\_mx.](http://www.freyssinet.com/freyssinet/wfreyssinet_mx.nsf/sb/reparacion-.concreto-lanzado..concreto-lanzado) [nsf/sb/reparacion-.concreto-lanzado..concreto-lanzado](http://www.freyssinet.com/freyssinet/wfreyssinet_mx.nsf/sb/reparacion-.concreto-lanzado..concreto-lanzado)
- 13. [https://www.prs-med.com/es/casestudies/berma-para](https://www.prs-med.com/es/casestudies/berma-para-proteger-taludes-mina-de-carbon-de-zacatoza-mexico/)[proteger-taludes-mina-de-carbon-de-zacatoza-mexico/](https://www.prs-med.com/es/casestudies/berma-para-proteger-taludes-mina-de-carbon-de-zacatoza-mexico/)
- 14. [http://repositorio.unh.edu.pe/bitstream/handle/UNH/19](http://repositorio.unh.edu.pe/bitstream/handle/UNH/1935/TESIS%20TARDEO%20Y%20ZANABRIA.pdf?sequence=1&isAllowed=y) [35/TESIS%20TARDEO%20Y%20ZANABRIA.pdf?s](http://repositorio.unh.edu.pe/bitstream/handle/UNH/1935/TESIS%20TARDEO%20Y%20ZANABRIA.pdf?sequence=1&isAllowed=y) [equence=1&isAllowed=y](http://repositorio.unh.edu.pe/bitstream/handle/UNH/1935/TESIS%20TARDEO%20Y%20ZANABRIA.pdf?sequence=1&isAllowed=y)
- 15. [http://cybertesis.uach.cl/tesis/uach/2011/bmfcij.65p/do](http://cybertesis.uach.cl/tesis/uach/2011/bmfcij.65p/doc/bmfcij.65p.pdf) [c/bmfcij.65p.pdf](http://cybertesis.uach.cl/tesis/uach/2011/bmfcij.65p/doc/bmfcij.65p.pdf)
- 16. [https://tesis.ipn.mx/bitstream/handle/123456789/2413](https://tesis.ipn.mx/bitstream/handle/123456789/24130/Evaluaci%C3%B3n%20del%20peligro%2C%20vulnerabilidad%20y%20riesgo%20por%20inestabilidad%20de%20taludes%20en%20la%20colonia%20Gabriel%20Mancera%2C%20Gustavo%20A.%20Madero%2C%20Ciudad%20de%20M%C3%A9xico.pdf?sequence=1&isAllowed=y) [0/Evaluaci%C3%B3n%20del%20peligro%2C%20vul](https://tesis.ipn.mx/bitstream/handle/123456789/24130/Evaluaci%C3%B3n%20del%20peligro%2C%20vulnerabilidad%20y%20riesgo%20por%20inestabilidad%20de%20taludes%20en%20la%20colonia%20Gabriel%20Mancera%2C%20Gustavo%20A.%20Madero%2C%20Ciudad%20de%20M%C3%A9xico.pdf?sequence=1&isAllowed=y) [nerabilidad%20y%20riesgo%20por%20inestabilidad%](https://tesis.ipn.mx/bitstream/handle/123456789/24130/Evaluaci%C3%B3n%20del%20peligro%2C%20vulnerabilidad%20y%20riesgo%20por%20inestabilidad%20de%20taludes%20en%20la%20colonia%20Gabriel%20Mancera%2C%20Gustavo%20A.%20Madero%2C%20Ciudad%20de%20M%C3%A9xico.pdf?sequence=1&isAllowed=y) [20de%20taludes%20en%20la%20colonia%20Gabriel](https://tesis.ipn.mx/bitstream/handle/123456789/24130/Evaluaci%C3%B3n%20del%20peligro%2C%20vulnerabilidad%20y%20riesgo%20por%20inestabilidad%20de%20taludes%20en%20la%20colonia%20Gabriel%20Mancera%2C%20Gustavo%20A.%20Madero%2C%20Ciudad%20de%20M%C3%A9xico.pdf?sequence=1&isAllowed=y) [%20Mancera%2C%20Gustavo%20A.%20Madero%2](https://tesis.ipn.mx/bitstream/handle/123456789/24130/Evaluaci%C3%B3n%20del%20peligro%2C%20vulnerabilidad%20y%20riesgo%20por%20inestabilidad%20de%20taludes%20en%20la%20colonia%20Gabriel%20Mancera%2C%20Gustavo%20A.%20Madero%2C%20Ciudad%20de%20M%C3%A9xico.pdf?sequence=1&isAllowed=y) [C%20Ciudad%20de%20M%C3%A9xico.pdf?sequenc](https://tesis.ipn.mx/bitstream/handle/123456789/24130/Evaluaci%C3%B3n%20del%20peligro%2C%20vulnerabilidad%20y%20riesgo%20por%20inestabilidad%20de%20taludes%20en%20la%20colonia%20Gabriel%20Mancera%2C%20Gustavo%20A.%20Madero%2C%20Ciudad%20de%20M%C3%A9xico.pdf?sequence=1&isAllowed=y) [e=1&isAllowed=y](https://tesis.ipn.mx/bitstream/handle/123456789/24130/Evaluaci%C3%B3n%20del%20peligro%2C%20vulnerabilidad%20y%20riesgo%20por%20inestabilidad%20de%20taludes%20en%20la%20colonia%20Gabriel%20Mancera%2C%20Gustavo%20A.%20Madero%2C%20Ciudad%20de%20M%C3%A9xico.pdf?sequence=1&isAllowed=y)
- 17. <https://eprints.ucm.es/13766/1/T33998.pdf>
- 18. [https://geotexan.com/como-utilizar-geosinteticos-en](https://geotexan.com/como-utilizar-geosinteticos-en-muros-y-taludes/)[muros-y-taludes/](https://geotexan.com/como-utilizar-geosinteticos-en-muros-y-taludes/)
- 19. [file:///C:/Users/enrique/Downloads/269-capitulo7](file:///C:/Users/enrique/Downloads/269-capitulo7-losgaviones.pdf) [losgaviones.pdf](file:///C:/Users/enrique/Downloads/269-capitulo7-losgaviones.pdf)
- 20. [http://gidahatari.com/ih-es/estabilidad-de-taludes](http://gidahatari.com/ih-es/estabilidad-de-taludes-deslizamientos-de-tierra-causas)[deslizamientos-de-tierra-causas](http://gidahatari.com/ih-es/estabilidad-de-taludes-deslizamientos-de-tierra-causas)
- 21. [http://tesis.uson.mx/digital/tesis/docs/9194/Capitulo2.](http://tesis.uson.mx/digital/tesis/docs/9194/Capitulo2.pdf) [pdf](http://tesis.uson.mx/digital/tesis/docs/9194/Capitulo2.pdf)
- 22. [https://www.ingecivil.net/2018/02/02/partes-de-un](https://www.ingecivil.net/2018/02/02/partes-de-un-talud-componentes/)[talud-componentes/](https://www.ingecivil.net/2018/02/02/partes-de-un-talud-componentes/)
- 23. [https://www.fceia.unr.edu.ar/geologiaygeotecnia/Estab](https://www.fceia.unr.edu.ar/geologiaygeotecnia/Estabilidad%20de%20Taludes.pdf) [ilidad%20de%20Taludes.pdf](https://www.fceia.unr.edu.ar/geologiaygeotecnia/Estabilidad%20de%20Taludes.pdf)
- 24. [http://biblioteca.usac.edu.gt/tesis/08/08\\_3003\\_C.pdf](http://biblioteca.usac.edu.gt/tesis/08/08_3003_C.pdf)
- 25. [https://www.erosion.com.co/taludes-en-roca/134](https://www.erosion.com.co/taludes-en-roca/134-tecnicas-de-estabilizacion.html) [tecnicas-de-estabilizacion.html](https://www.erosion.com.co/taludes-en-roca/134-tecnicas-de-estabilizacion.html)
- 26. [http://repositorio.unap.edu.pe/bitstream/handle/UNAP/](http://repositorio.unap.edu.pe/bitstream/handle/UNAP/2297/Veleriano_Nina_Fredy_Alonso.pdf?sequence=1&isAllowed=y) [2297/Veleriano\\_Nina\\_Fredy\\_Alonso.pdf?sequence=1](http://repositorio.unap.edu.pe/bitstream/handle/UNAP/2297/Veleriano_Nina_Fredy_Alonso.pdf?sequence=1&isAllowed=y) [&isAllowed=y](http://repositorio.unap.edu.pe/bitstream/handle/UNAP/2297/Veleriano_Nina_Fredy_Alonso.pdf?sequence=1&isAllowed=y)
- 27. [file:///C:/Users/enrique/Downloads/librodeslizamiento](file:///C:/Users/enrique/Downloads/librodeslizamientost2_cap1.pdf) [st2\\_cap1.pdf](file:///C:/Users/enrique/Downloads/librodeslizamientost2_cap1.pdf)
- 28. [https://www.cipsa.com.mx/35/noticias/concreto](https://www.cipsa.com.mx/35/noticias/concreto-lanzado-con-refuerzo-de-malla-electrosoldada/)[lanzado-con-refuerzo-de-malla-electrosoldada/](https://www.cipsa.com.mx/35/noticias/concreto-lanzado-con-refuerzo-de-malla-electrosoldada/)
- 29. [http://www.imcyc.com/revistacyt/pdf/febrero2014/esp](http://www.imcyc.com/revistacyt/pdf/febrero2014/especial.pdf) [ecial.pdf](http://www.imcyc.com/revistacyt/pdf/febrero2014/especial.pdf)
- 30. [https://www.mapa.gob.es/es/desarrollo](https://www.mapa.gob.es/es/desarrollo-rural/temas/caminos-naturales/6.5.%20Estabilizaci%C3%B3n%20de%20taludes_tcm30-140113.pdf)[rural/temas/caminos](https://www.mapa.gob.es/es/desarrollo-rural/temas/caminos-naturales/6.5.%20Estabilizaci%C3%B3n%20de%20taludes_tcm30-140113.pdf)[naturales/6.5.%20Estabilizaci%C3%B3n%20de%20tal](https://www.mapa.gob.es/es/desarrollo-rural/temas/caminos-naturales/6.5.%20Estabilizaci%C3%B3n%20de%20taludes_tcm30-140113.pdf) [udes\\_tcm30-140113.pdf](https://www.mapa.gob.es/es/desarrollo-rural/temas/caminos-naturales/6.5.%20Estabilizaci%C3%B3n%20de%20taludes_tcm30-140113.pdf)
- 31. <http://www.geoseismic.cl/taludes/>
- 32. [https://geologiaweb.com/ingenieria](https://geologiaweb.com/ingenieria-geologica/estabilidad-de-taludes/metodos-medidas-estabilizacion-taludes/)[geologica/estabilidad-de-taludes/metodos-medidas](https://geologiaweb.com/ingenieria-geologica/estabilidad-de-taludes/metodos-medidas-estabilizacion-taludes/)[estabilizacion-taludes/](https://geologiaweb.com/ingenieria-geologica/estabilidad-de-taludes/metodos-medidas-estabilizacion-taludes/)
- 33. [https://www.geotecnia.online/taludes-y-laderas](https://www.geotecnia.online/taludes-y-laderas-nomenclatura-geotecnica/)[nomenclatura-geotecnica/](https://www.geotecnia.online/taludes-y-laderas-nomenclatura-geotecnica/)
- 34. [https://sjnavarro.files.wordpress.com/2008/09/estabilid](https://sjnavarro.files.wordpress.com/2008/09/estabilidad-de-taludes.pdf) [ad-de-taludes.pdf](https://sjnavarro.files.wordpress.com/2008/09/estabilidad-de-taludes.pdf)

# **METODOLOGÍA PARA OBTENER EL FACTOR "ESAL" DE DISEÑO PARA PAVIMENTOS.**

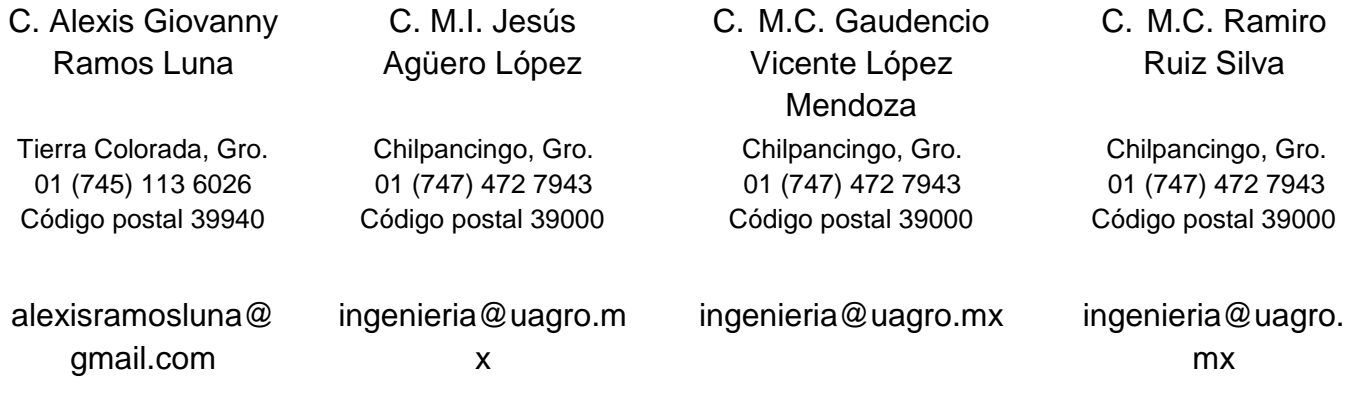

#### **RESUMEN**

Para el análisis y obtención del ESAL de diseño la Carretera Federal Chilpancingo – Acapulco en los tramos de estudio del Km. 50+680 El Ocotito y Km. 61+180 Tierra Colorada, a cargo de la Secretaria de Comunicaciones y Transporte del Centro S.C.T. Guerrero se llevó a cabo la investigación de los aforos más actualizados que existen en los mismos así como las visitas correspondientes al sitio de estudio.

Para diseñar un pavimento flexible por la metodología de la AASTHO (American Association of State Highway and Transportation Officials), del Instituto del Asfalto de los Estados Unidos de América y del Instituto de Ingeniería de la Universidad Nacional Autónoma de México; se requiere de un parámetro denominado ESAL de diseño, basándose en las cargas esperadas y acumulativas de un eje equivalente a 18,000 libras durante el periodo de análisis; utilizando los valores dados en el manual de Datos Viales 2018 para los tramos carreteros que se analizaron, se obtuvieron los valores requerido para sus diseños.

#### **Palabras reservadas**

Análisis, Diseño, Proyecto, Pavimentos.

#### **INTRODUCCIÓN**

El análisis del tráfico en la vialidad que se está realizando su estudio del diseño estructural del pavimento flexible, es muy importante su consideración ya que con ello, se obtiene el parámetro del ESAL de diseño que es simplemente el valor del total de los ejes equivalentes que circulan en la zona y que provocan un daño estructural a las capas de apoyo.

Mediante el peso que ejercen los ejes de los vehículos que circulan sobre la superficie de rodamiento, se puede determinar el valor de ESAL de diseño, llevando un análisis de factor de equivalencia de carga en función del peso de cada eje, considerando también el porcentaje de cada uno de los diferentes tipos de vehículos que transitan; un valor de distribución direccional de acuerdo al tipo de la vialidad y una tasa de crecimiento del tráfico propuesta por el especialista en el diseño del pavimento.

Consideremos que la temática que se presenta en este trabajo, es de suma importancia para poder tener una perspectiva del diseño del pavimento flexible, considerando cada uno de los puntos que se explicaran a detalle, para comprender mejor la metodología de su diseño estructural.

#### **CAPÍTULO 1 DEFINICIONES**

1.1.- DEFINICIÓN DEL PROBLEMA. Cuando no se tienen datos del tráfico para las regiones del Estado de Guerrero, es muy complicado hacer una suposición del Tránsito Diario Promedio Anual, y por ello determinar el ESAL de diseño, para nuestra proposición de la estructura del pavimento flexible.

1.2.- DEFINICIÓN DEL OBJETIVO GENERAL. Obtener el ESAL de diseño del tramo en estudio mediante el uso y aplicación de datos viales adquiridos en la región del estudio del Estado de Guerrero, así como los pesos que ejercen los vehículos que transitan sobre la superficie de rodamiento para poder determinar el análisis de la estructura del pavimento flexible.

1.3.- DEFINICIÓN DE OBJETIVOS ESPECÍFICOS. Realizar el análisis del tráfico de las regiones de los tramos carreteros del Estado de Guerrero en la zona particularmente elegidas para su estudio, para poder obtener el valor del ESAL de diseño para determinar el diseño estructural del pavimento flexible.

1.4.- EL CONCEPTO DEL ESAL DE DISEÑO. El ESAL de Diseño es el Número de Repeticiones de Carga Equivalente de un Eje Simple de Ruedas Duales de Carga Standard de 18,000 lb (8.2 Ton.) acumulado en el período de diseño considerado en el carril de diseño.

#### **CAPÍTULO 2 EL FACTOR ESAL DE DISEÑO**

2.1.- EL PERIODO DE DISEÑO. Un pavimento debe ser diseñado para soportar los efectos acumulados del tránsito para cualquier período de tiempo; el período seleccionado, en años, se define como "Período de Diseño". Al término de éste, se espera

que el pavimento requiera alguna acción de rehabilitación mayor, como puede ser una sobrecarpeta de refuerzo para restaurar su condición original. La vida útil del pavimento, o "Período de Análisis", puede ser extendida indefinidamente, a través de sobrecarpetas u otras acciones de rehabilitación, hasta que la carretera sea obsoleta por cambios significativos en pendientes, alineamiento geométrico y otros factores. En la versión reciente, el método considera períodos de diseño de uno a 35 años y tasas de crecimiento del tránsito del 2 al 10% anual. (Ver Tabla 2.1.).

**TABLA 2.1. Tasa anual de crecimiento del tránsito.**

Deriode de

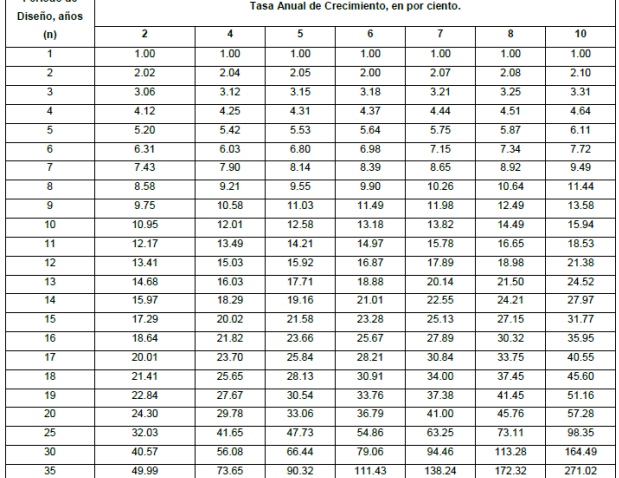

En los métodos AASHTO de 1961 y de 1972 era frecuente diseñar los pavimentos para un período máximo de 20 años; hoy en día, en el Método AASHTO 1993, se recomienda que se estudien los pavimentos para un período de comportamiento mayor (Ver Tabla 2.2.), ya que ellos pueden dar lugar a una mejor evaluación de las alternativas a largo plazo basadas en análisis de costo-tiempo. En cualquier caso, sin embargo, se recomienda que el período de análisis incluya al menos una rehabilitación de la estructura recomendada.

**TABLA 2.2. Periodos de diseño en función del tipo de carretera.**

| TIPO DE CARRETERA                              | PERIODO DE<br><b>ANÁLISIS</b> | PERIODO DE<br><b>DISEÑO</b> |
|------------------------------------------------|-------------------------------|-----------------------------|
| Urbana con altos volúmenes de<br>tránsito      | $30 - 50$ (años)              | $15 - 20(30)$ (años)        |
| Interurbana con altos<br>volúmenes de tránsito | $20 - 50$ (años)              | $15 - 20(30)$ (años)        |
| Pavimentada con bajos<br>volúmenes de tránsito | $15 - 25$ (años)              | $5 - 12$ (años)             |
| Revestidas con bajos<br>volúmenes de tránsito  | $10 - 20$ (años)              | $5 - 8$ (años)              |

2.2.- TRÁNSITO. Para el cálculo del tránsito, el método actual que se aplica, contempla los ejes equivalentes sencillos de 18,000 lb (8.2 ton) acumulados durante el período de diseño.

Se recomienda que para fines de diseño en "etapas o fases" se dibuje una gráfica donde se muestre año con año, el crecimiento de los ejes acumulados (ESAL) vs tiempo, en años, hasta llegar al fin del período de diseño o primera vida útil del pavimento. La ecuación siguiente puede ser usada para calcular el parámetro del tránsito (ESAL) en el carril de diseño.

$$
ESAL = ESALa * DD * DL \t\text{Ecuación.}
$$
 (2.1.)

Donde:

*ESAL* = Tránsito acumulado en el primer año, en ejes equivalentes sencillos de 8.2 ton, en el carril de diseño.

*ESAL<sup>a</sup>* = Ejes acumulados en el período de diseño considerado el tráfico en ambos sentidos de circulación.

 $D<sub>D</sub>$  = Factor de distribución direccional; se recomienda 0.5 para la mayoría de las carreteras, pudiendo variar de 0.3 a 0.7, dependiendo de en qué dirección va el tránsito con mayor porcentaje de vehículos pesados.

 $D<sub>L</sub>$  = Factor de distribución por carril, cuando se tengan dos o más carriles por sentido, se recomiendan los siguientes valores:

| Número de carriles en cada sentido | <b>TADLA 2.3. Factor de distribución por carrillo</b><br>% de ESAL en el carril de diseño |  |  |
|------------------------------------|-------------------------------------------------------------------------------------------|--|--|
|                                    |                                                                                           |  |  |
|                                    | 100                                                                                       |  |  |
| っ                                  | $80 - 100$                                                                                |  |  |
| 3                                  | $60 - 80$                                                                                 |  |  |
| 4 o más                            | $50 - 75$                                                                                 |  |  |

**TABLA 2.3. Factor de distribución por ca** 

Habiéndose obtenido los coeficientes por cada eje o conjunto de ejes, la suma proporcionará el coeficiente total de equivalencia del vehículo. Utilizando el factor o tasa anual de crecimiento del tránsito señalado en la Tabla 2.1., y multiplicándolo por los coeficientes totales de equivalencia y por el número de vehículos del aforo del tránsito promedio anual, se obtienen los ejes equivalentes acumulados reales para el período de diseño considerado. Otra forma para poder para calcular el ESAL en el carril de diseño es con la ecuación siguiente:

### *ESAL=N* \*  $F_E$  \* *TDPA* \* 365 \*  $fd$  \*  $T_C$  Ecuación...(2.2.)

Donde:

*ESAL* = Ejes acumulados en el período de diseño considerado el tráfico en el carril de diseño.

*N* = Número de ejes del vehículo analizado.

 $F_E$  = Factor de equivalencia de carga.

*TDPA* = Tránsito diario promedio anual correspondiente al porcentaje de la composición del vehículo analizado.

*fd* = Porcentaje de camiones en el flujo vehicular sobre el carril de diseño.

*Tc* = Tasa anual del crecimiento del tránsito.

Para el cálculo del porcentaje de camiones en el flujo vehicular sobre el carril de diseño (*fd*), el método actual del Instituto del Asfalto (EUA) recomienda los siguientes valores:

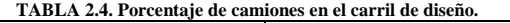

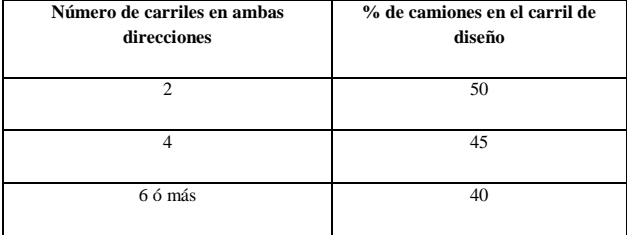

Un punto importante que se hace notar, es que para el cálculo de los ejes equivalentes, el método vigente del Instituto del Asfalto (EUA), recomienda utilizar la metodología de la AASHTO, en su versión 1993. Para lo anterior, el método proporciona en la Tabla 2.5., factores de equivalencia de la carga o coeficientes de daño para ejes sencillos, dobles o triples, incluyendo cargas sobre el eje desde 0.5 toneladas (1,000 lb) hasta 41 toneladas (90,000 lb), lo que se considera cubre sobradamente cualquier condición de peso de vehículos de carga en cualquier red de carreteras, desde rurales hasta grandes autopistas.

#### **TABLA 2.5. Factores de equivalencia de carga.**

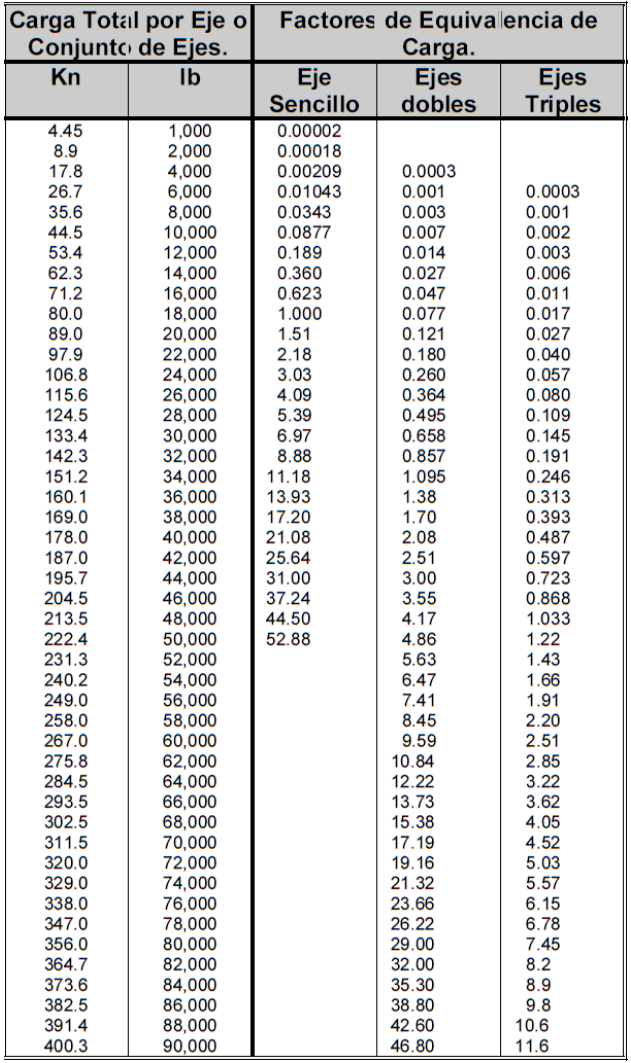

Una vez calculados los ejes equivalentes acumulados en el primer año, el diseñador deberá estimar con base en la tasa de crecimiento anual y el período de diseño en años, el total de ejes equivalentes acumulados y así contar con un parámetro de entrada para la ecuación general o para el nomograma de diseño para estructuras de pavimentos flexibles.

#### **CAPÍTULO 3 APLICACIÓN DEL FACTOR EN EL ANÁLISIS DE PAVIMENTOS**

3.1.- CÁLCULOS PARA DETERMINAR EL ESAL DE DISENO. De acuerdo a la ubicación de los tramos en estudio, se tiene información del Tránsito Diario Promedio Anual (TDPA) del año 2018, de acuerdo con los Datos Viales 2018 que publica anualmente la Secretaria de Comunicaciones y Transportes (S.C.T.). En la siguiente tabla se describe la composición vehicular de los tramos carreteros:

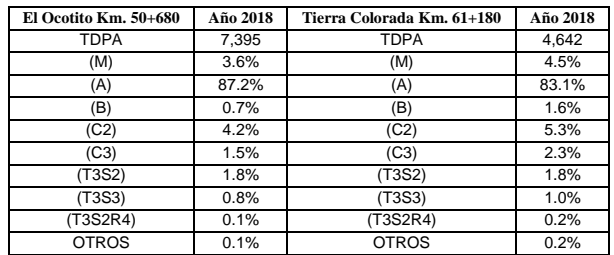

En función de nuestra composición vehicular, lo que tenemos que realizar primeramente es el análisis de las cargas que genera cada uno de los vehículos. Para poder determinar estas cargas se utilizó la **NOM-012-SCT-2-2017** que nos estipula pesos y dimensiones máximas con los que pueden circular los vehículos de autotransporte que transitan en las vías generales de comunicación de jurisdicción federal de México. A continuación se muestran las cargas de cada uno de los vehículos analizados.

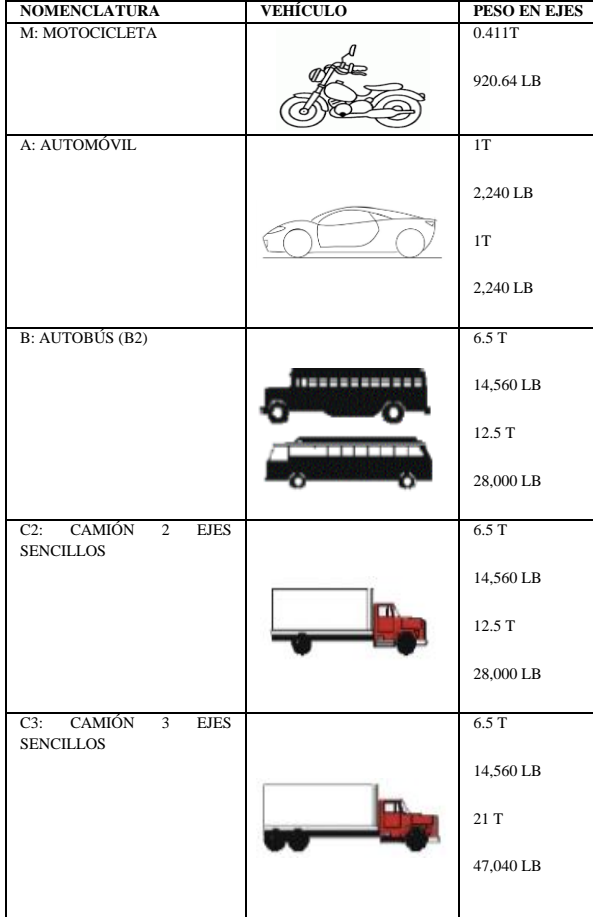

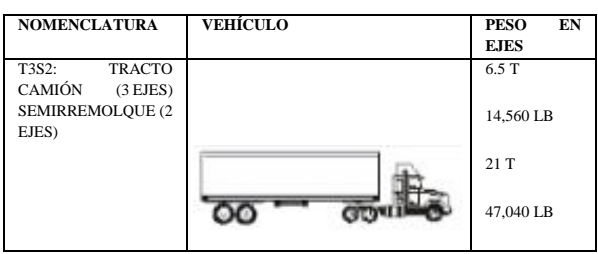

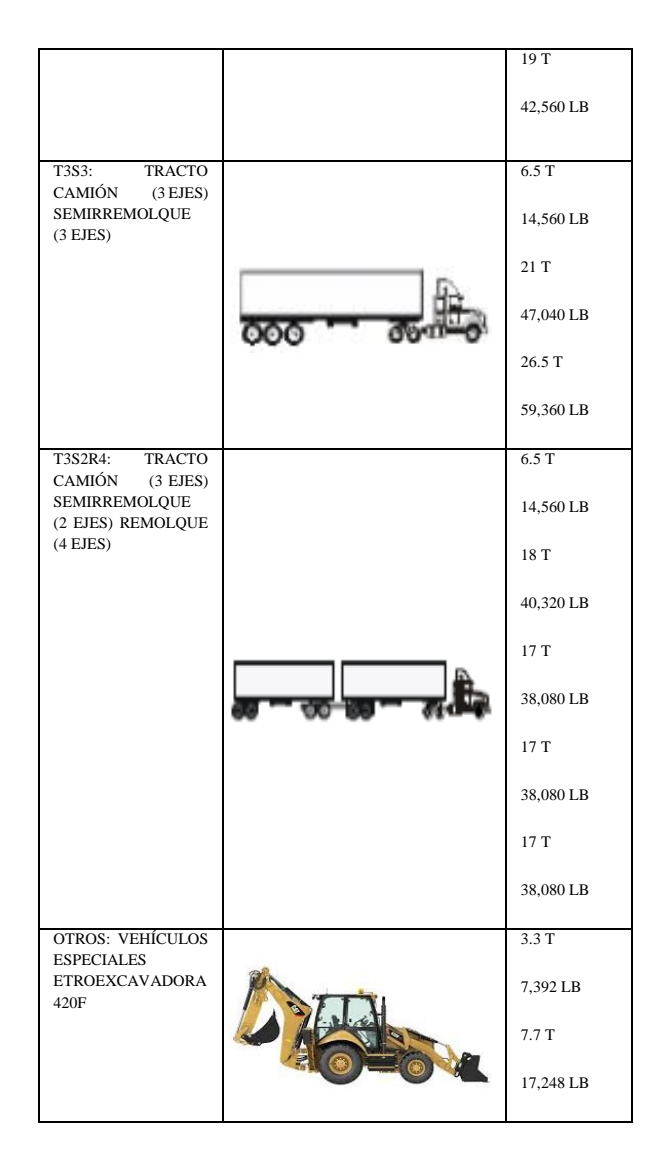

Para el análisis de motocicletas y otros; se determinó utilizar una de las motocicletas más pesadas que existen en el mercado nacional así como el vehículo especial que transita por esta zona que es una Retroexcavadora.

Determinados los pesos y configuraciones de los ejes de cada vehículo, se procede a obtener los factores de equivalencia de carga que se indican en la Tabla 2.5.

En nuestro caso, el tramo está clasificado como un A2, y se decidió proponer una tasa de crecimiento del 4% y un periodo de diseño de 20 años, así como el porcentaje de camiones en el carril de diseño de 50%.

Con los siguientes datos procedemos a realizar el análisis del ESAL de diseño utilizando la ecuación 2.2.

$$
ESAL = N * F_E * TDPA * 365 * fd * Tc
$$

Para el tramo carretero que comprende la zona del Ocotito Km. 50+680 se obtuvo lo siguiente:

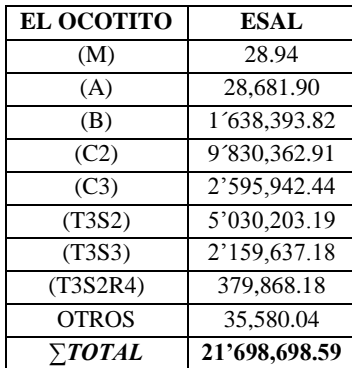

Una vez efectuado el análisis de cada vehículo, se procedió a realizar la sumatoria de los valores obtenidos dando como resultado un *ESAL de diseño de 21´698,698.59* ejes acumulados en el período de diseño considerado el tráfico en el carril de diseño; para el tramo carretero el Ocotito Km. 50+680, que corresponde a la región de nuestro punto de estudio de la carretera federal Chilpancingo – Acapulco. Ahora continuando con el análisis del ESAL de diseño utilizamos la ecuación 2.1. donde se presentan los siguientes cálculos:

$$
ESAL = ESAL_a * D_D * D_L
$$

Para el tramo carretero que comprende la zona del Ocotito Km. 50+680 se obtuvo lo siguiente:

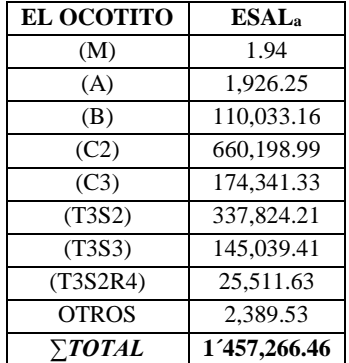

Efectuando la sumatoria de los resultados obtenidos para cada vehículo, el valor del *ESAL<sup>a</sup>* fue de *1´457,266.46*, el cual, se multiplicó por la *tasa de crecimiento* con un valor de *29.78* y por el *factor de distribución direccional* con un valor de *0.5* y por el *factor de distribución por carril* con un valor de *0.9*; dándonos como resultado para el *ESAL de diseño de 19´528,827.79* ejes equivalentes acumulados reales para el período de diseño considerado; para el tramo carretero para el tramo carretero el Ocotito Km. 50+680, que corresponde a la región de nuestro punto de estudio de la carretera federal Chilpancingo – Acapulco.

Para el tramo carretero que comprende la zona de Tierra Colorada Km. 61+180, con sus datos correspondientes, procedemos a realizar el análisis del ESAL de diseño utilizando la ecuación 2.2.

$$
ESAL = N * F_E * TDPA * 365 * fd * Tc
$$

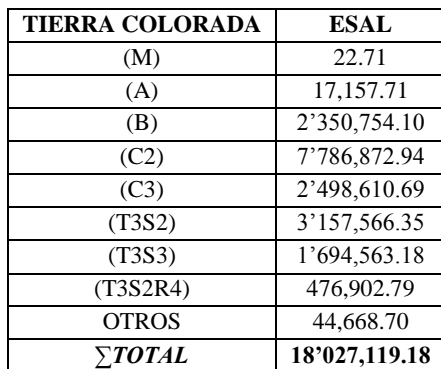

Llevado a cabo el análisis de cada vehículo, se procedió a realizar la sumatoria de los valores obtenidos dando como resultado un *ESAL de diseño de 18´027,119.18* ejes acumulados en el período de diseño considerado el tráfico en el carril de diseño; para el tramo carretero de Tierra Colorada Km. 61+180, que corresponde a la segunda región de nuestro punto de estudio de la carretera federal Chilpancingo – Acapulco. Ahora continuando con el análisis del ESAL de diseño utilizamos la ecuación 2.1. donde se presentan los siguientes cálculos:

#### $ESAL = ESAL<sub>a</sub> * D<sub>D</sub> * D<sub>L</sub>$

Para el tramo carretero que comprende la zona de Tierra Colorada Km. 61+180:

| <b>TIERRA COLORADA</b> | <b>ESAL</b> <sub>a</sub> |
|------------------------|--------------------------|
| (M)                    | 1.52                     |
| (A)                    | 1,152.30                 |
| (B)                    | 157,874.69               |
| (C2)                   | 522,959.90               |
| (C3)                   | 167,804.61               |
| (T3S2)                 | 212,059.50               |
| (T3S3)                 | 113,805.44               |
| (T3S2R4)               | 32,028.39                |
| <b>OTROS</b>           | 2,999.91                 |
| $\sum$ <i>TOTAL</i>    | 1'210,686.26             |

Efectuando la sumatoria de los resultados obtenidos para cada vehículo, el valor del *ESAL<sup>a</sup>* fue de *1´210,686.26*, el cual, se multiplicó por la *tasa de crecimiento* con un valor de *29.78* y por el *factor de distribución direccional* con un valor de *0.5* y por el *factor de distribución por carril* con un valor de *0.9*; dándonos como resultado para el *ESAL de diseño de 16´224,406.62* ejes equivalentes acumulados reales para el período de diseño considerado; para el tramo carretero de Tierra Colorada Km. 61+180, que corresponde a la segunda región de nuestro punto de estudio de la carretera federal Chilpancingo – Acapulco.

#### **CONCLUSIONES**

Para el tramo carretero del Ocotito, que corresponde a la región de nuestro punto de estudio ubicado en el Km. 50+680 de la carretera federal Chilpancingo – Acapulco, se obtuvo un ESAL de diseño de 21´698,698.59 ejes acumulados en el período de diseño considerado el tráfico en el carril de diseño, y de 19´528,827.79 ejes equivalentes acumulados reales para el

período de diseño considerado, con ambas ecuaciones alternativas para su análisis.

Para el tramo carretero de Tierra Colorada, que corresponde al otro punto de estudio ubicado en el Km. 61+180 de la carretera federal Chilpancingo – Acapulco obtuvimos un ESAL de diseño de 18´027,119.18 ejes acumulados en el período de diseño considerado el tráfico en el carril de diseño, y de 16´224,406.62 ejes acumulados en el período de diseño considerado el tráfico en el carril de diseño, con ambas ecuaciones alternativas para su análisis.

#### **AGRADECIMIENTOS**

Se reconoce la colaboración del M.I. Jesús Agüero López docente investigador del programa educativo de Ingeniero Civil de la Facultad de Ingeniería por su participación como Director del Trabajo.

Se agradece la participación de los docentes M.C. Gaudencio Vicente López Mendoza y del M.C. Ramiro Ruiz Silva, ambos pertenecientes al programa educativo de Ingeniero Civil de la Facultad de Ingeniería, como parte de la revisión del presente trabajo de investigación.

#### **REFERENCIAS**

[1] American Association of State Highway and Transportation Officials.- AASHTO Guide for Design of Pavement Structures.- American Association of State Highway and Transportation Officials.- Washington, D.C., USA, 1993.

[2] Zarate, M..- Diseño de Pavimentos Flexibles, primera parte.- Asociación Mexicana del Asfalto A.C.- Ciudad de México, 2011.

[3] Diario Oficial de la Federación.- PROYECTO de Norma Oficial Mexicana PROY-NOM-012-SCT-2- 2017, Sobre el peso y dimensiones máximas con los que pueden circular los vehículos de autotransporte que transitan en las vías generales de comunicación de jurisdicción federal.- Ciudad de México, 2017.

[4] Instituto Mexicano del Transporte.- Secretaría de Comunicaciones y Transportes (S.C.T.).- Normativa para la Infraestructura del Transporte.- Querétaro, México, 2019.

[5] Dirección General de Servicios Técnicos (D.G.S.T.).- Secretaría de Comunicaciones y Transportes (S.C.T.).- Datos Viales 2018.- Ciudad de México, 2018.

# **Gráficas de comportamiento esfuerzo-deformación de materiales de construcción obtenidas de estudios experimentales**

Bladimir Gerónimo Salvador Universidad Autónoma de Guerrero Lázaro Cárdenas, S/N CU, C.P. 39070 Chilpancingo de los Bravo, México + 52 (747), 176 1481 [bladimirgeronimo](mailto:bladimirgeronimo@gmail.com) [@gmail.com](mailto:bladimirgeronimo@gmail.com)

Raziel Barragán Trinidad Universidad Autónoma de Guerrero Lázaro Cárdenas, S/N CU, C.P. 39070 Chilpancingo de los Bravo, México + 52 (747), 131 4582

Alfredo Cuevas Sandoval Universidad Autónoma de Guerrero Lázaro Cárdenas, S/N CU, C.P. 39070 Chilpancingo de los Bravo, México + 52 (747), 110 0179

Mateo Sánchez Calvo Universidad Autónoma de Guerrero Lázaro Cárdenas, S/N CU, C.P. 39070 Chilpancingo de los Bravo, México + 52 (747), 529 4181

13677@uagro.mx acuevas36@hotmail.c om

# [msanchezc@uagr](mailto:msanchezc@uagro.mx) [o.mx](mailto:msanchezc@uagro.mx)

#### **RESUMEN**

Se presentan estudios desarrollados principalmente en la Facultad de Ingeniería de la Universidad Autónoma de Guerrero sobre las propiedades mecánicas de materiales de construcción. Se particulariza la revisión en analizar curvas esfuerzo-deformación del acero común (en forma de barras corrugadas, grado 42), mortero tipo I (resistencia a compresión mayor a 125 kg/cm<sup>2</sup>), concreto clase II (peso volumétrico en estado fresco mayor a 2200 kg/m<sup>3</sup> y resistencia a compresión mayor o igual a 250 kg/cm<sup>2</sup>) y mampostería (a base de tabique rojo, tabicón pesado, tabicón ligero y block hueco). Como resultado se obtienen curvas representativas de materiales de construcción con la finalidad de comparar sus propiedades mecánicas mediante el comportamiento de dichas gráficas.

#### **Palabras reservadas**

Materiales de construcción, gráfica esfuerzo-deformación, acero, concreto, mortero, mampostería

#### **INTRODUCCIÓN**

En las zonas de alta sismicidad de los estados del pacífico mexicano, es importante determinar con certeza las propiedades mecánicas de los materiales que constituyen las obras de infraestructura física. Los ingenieros estructuristas coinciden que el comportamiento global estructural ante fenómenos de tipo accidental, como los sismos, depende de la calidad de los materiales de construcción, sobre todo del comportamiento de estos materiales reflejado en gráficas esfuerzo-deformación.

Para la construcción de infraestructura a nivel material se emplean piedras naturales, piezas de mampostería, agregados (grava, arena), madera, cementantes y acero. La unión entre ellos da lugar a estructuras de acero, concreto reforzado, mampostería y madera. Por lo general, las dos primeras modalidades conllevan un procedimiento completo en cuanto al diseño estructural, debido a su empleo en estructuras catalogadas de importancia por los reglamentos de construcción (hospitales, escuelas, puentes, edificios públicos); en contraparte la madera y la mampostería se emplean para estructuras destinadas a viviendas uni o multifamiliares de mediana a baja altura, donde en el mayor de los casos se recurre a la autoconstrucción.

Una obra (puente, carretera, presa, edificio, torre, etc.) debe diseñarse para resistir a cierto nivel, la combinación más desfavorable de acciones que pueda presentarse durante su vida útil. Por ello la importancia de considerar los efectos locales, tales como vientos, mareas y sismos, así como las gráficas esfuerzodeformación de los materiales de construcción, necesarias para la modelación, análisis y diseño estructural.

#### **CAPITULO 1. - ACERO**

En la industria de la construcción se emplea acero en diferentes presentaciones, siendo las más comunes: barras corrugadas (con esfuerzo de fluencia, fy, igual a 4200 kg/cm<sup>2</sup>), barras lisas (fy=2100 kg/cm<sup>2</sup> ), mallas de acero, perfiles, placas y acero en forma de torones, remaches, pernos, tuercas y rondadas para diferentes usos. La diferencia entre ellos radica en sus propiedades físicas y mecánicas, las cuales son producto tanto del proceso de producción y de la composición de los elementos que los constituyen, lo cual conlleva a gráficas esfuerzo-deformación para cada tipo de acero.

La composición y propiedades del acero varían ampliamente (existen más de 3500 aleaciones de acero). Se producen diferentes tipos de acero de acuerdo con las propiedades requeridas para su aplicación. Se debe de considerar que a medida que se incrementa la resistencia del acero se reduce su ductilidad sin variar la elasticidad. Por ser un material de producción industrializada y controlada, las propiedades estructurales del acero (para un mismo tipo) tienen generalmente poca variabilidad.

En la Figura 1 se presenta una curva esfuerzo-deformación representativa de las propiedades mecánicas del acero, producto del ensaye de 477 probetas de siete marcas y diámetros (diámetros de varillas: 3/8", ½", 5/8", ¾", 7/8" y 1") producidos en Colombia. Del análisis estadístico para el total de varillas, los valores mínimo y máximo para el esfuerzo de fluencia resultaron de 4285 y 5498 kg/cm<sup>2</sup> , lo que sugiere que se lleva un control de calidad adecuado (González, 2005).

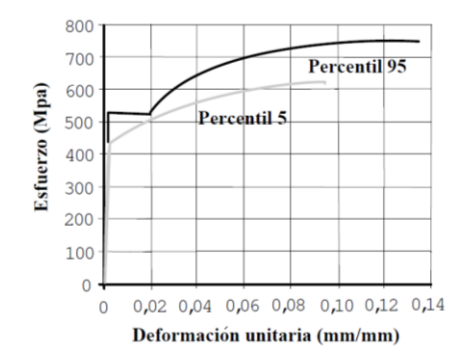

**Figura 1. Curva esfuerzo-deformación de acero grado 42 en forma de barras corrugadas (González, 2005)**

#### **CAPITULO 2. - MORTERO Y CONCRETO SIMPLE**

Alonso (2013), determinó la variación de la resistencia a compresión y módulo de elasticidad del concreto en función de las condiciones de cabeceo de probetas cilíndricas. Empleó seis especímenes de 10 x 20 cm y veinte de 15 x 30 cm, para diámetro y altura respectivamente. Se emplearon azufre, membranas de neopreno, piel de gamuza y sin cabeceo, como materiales de cabeceo de probetas de concreto.

Los materiales empleados en el programa experimental fueron: cemento hidráulico marca CEMEX CPC 30R adquirido en casa comercial local dos días antes de su empleo en la elaboración del concreto, arena del banco Mezcala (municipio de Eduardo Neri, Guerrero) y grava obtenida de la trituradora de los "Alarcón" ubicada a la altura del crucero a Chichihualco, Guerrero. Las propiedades físicas de los agregados pétreos se determinaron en el Laboratorio de Materiales de la Facultad de Ingeniería de la Universidad Autónoma de Guerrero, FI-UAGro, conforme a las normas correspondientes (Tabla 1).

**Tabla 1. Propiedades físicas de agregados pétreos (Alonso, 2013)**

| Prueba                              | Arena                     | Grava                     |  |  |
|-------------------------------------|---------------------------|---------------------------|--|--|
| Peso volumétrico suelto<br>seco     | 1533.68 kg/m <sup>3</sup> | $1464.48 \text{ kg/m}^3$  |  |  |
| Peso volumétrico<br>compactado seco | $1621.08 \text{ kg/m}^3$  | $1660.77 \text{ kg/m}^3$  |  |  |
| Densidad aparente                   | $2.51$ gr/cm <sup>3</sup> | $2.66$ gr/cm <sup>3</sup> |  |  |
| Prueba de absorción                 | 2.61%                     | 1.19%                     |  |  |
| Módulo de finura                    | 2.84                      |                           |  |  |
| Lavado en malla 200                 | 1.53%                     |                           |  |  |
| Impurezas orgánicas                 | Negativo                  |                           |  |  |

Para el diseño de mezcla se empleó el Método de Volúmenes Absolutos, la cual se elaboró mediante una revolvedora de gasolina de un saco de capacidad. Se realizaron las pruebas al concreto en estado fresco: temperatura, revenimiento y peso volumétrico. En la Figura 2 se muestra el proceso de obtención de probetas cilíndricas.

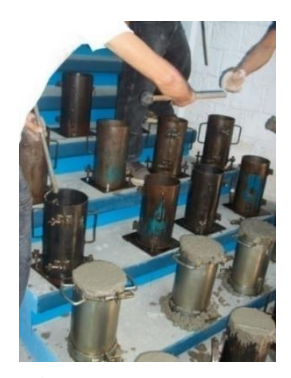

**Figura 2. Elaboración de cilindros de concreto (Alonso, 2013)**

Los cilindros fueron sometidos a un proceso de curado mediante inmersión total en agua durante 28 días. Para el desarrollo de la prueba se empleó una prensa para ensaye a compresión manual, de la empresa SOILTEST, marca ELE INTERNATIONAL, modelo 36-0657. Todos los especímenes se ensayaron a los 50 días posteriores al colado, para lo cual las muestras se instrumentaron con tres micrómetros con la finalidad de obtener gráficas esfuerzodeformación (Figura 3).

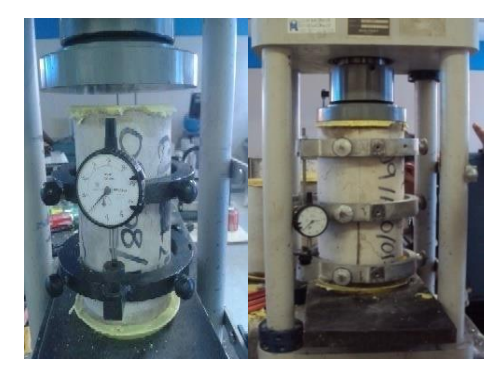

**Figura 3. Ensaye a compresión simple**

En la Figura 4 se presentan las gráficas esfuerzo-deformación para los cilindros de concreto para las muestran cabeceadas con azufre. La Figura 5 presenta la gráfica promedio esfuerzo-deformación, así como una curva de tendencia de tipo polinómica de grado dos, para cilindros de 15 x 30 cm.

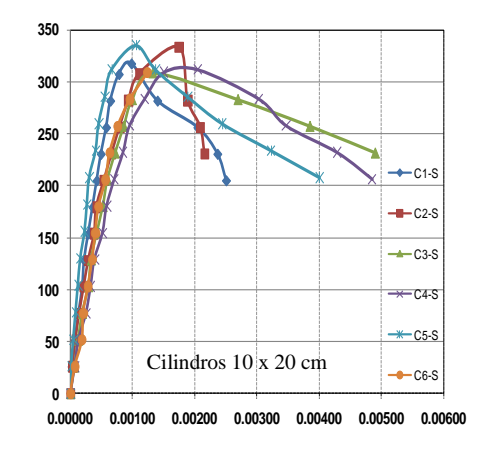

 $\overline{\phantom{a}}$ 

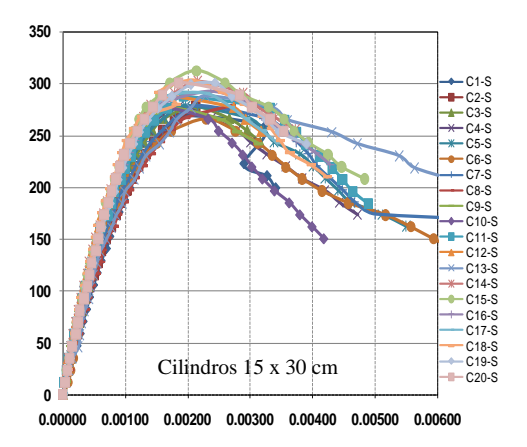

**Figura 4. Gráficas esfuerzo-deformación de cilindros de concreto**

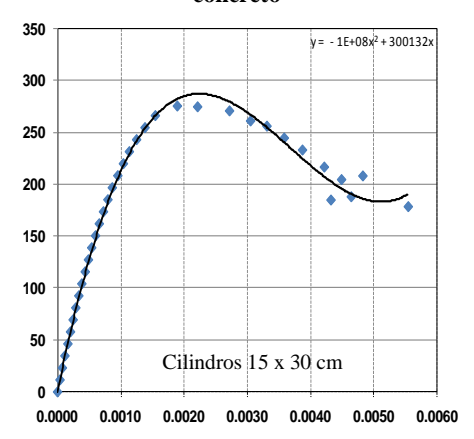

**Figura 5. Gráfica promedio esfuerzo-deformación**

Contreras y Hernández (2012) determinaron las propiedades mecánicas de la mampostería a base de piezas de tabique rojo recocido, tabicón ligero, tabicón pesado y block hueco. En la etapa experimental elaboraron morteros cemento-arena con una proporción volumétrica 1:3.

Para evitar el efecto del clima en la elaboración del mortero, todas las mezclas fueron elaboradas al interior del Laboratorio de Estructuras de la FI-UAGro durante cuatro días (bajo sombra y sin corrientes fuertes de aire). Adicionalmente, las proporciones fueron cuidadosamente medidas y proporcionadas para su mezcla, así el albañil no agregó ni quitó cantidad alguna de los materiales.

Se empleó una mesa de fluidez manual para realizar la prueba a una mezcla del total de las elaboradas en un día (por lo general 5 o 6 mezclas de mortero diarias). El valor promedio de la prueba de fluidez fue 130.54%, y con valores mínimo y máximo de 120.75 y 141.43% y respectivamente.

Para el muestreo del mortero se contó con tres moldes de tres probetas cúbicas cada uno y 6 cilindros de 10 x 20 cm (diámetro x altura). En los cuatro días de construcción de pilas y muretes de mampostería se obtuvieron 36 cubos y 24 cilindros de mortero, de los cuales ninguno se sometió a proceso de curado en agua, se mantuvieron en un espacio seco, cubierto y ventilado hasta la fecha del ensaye.

Previo al ensaye de las probetas, se determinaron para cada una las dimensiones y su peso. Los cubos y cilindros de mortero se ensayaron a compresión a los 50 y 120 días, posterior a su elaboración (Figura 6).

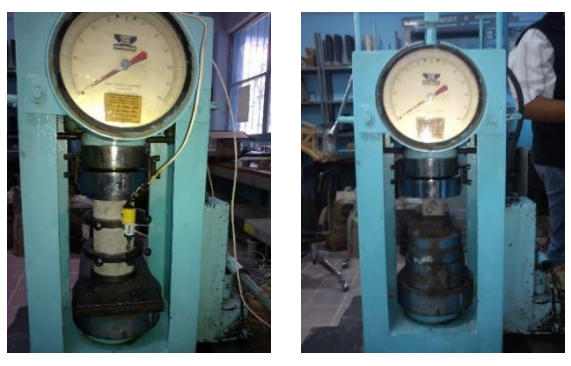

**Figura 6. Probetas de mortero en máquina de ensaye a compresión**

En la prueba de compresión de cilindros de mortero se obtuvo tanto la resistencia a compresión como el módulo de elasticidad, los resultados se agrupan en gráficas esfuerzo-deformación para probetas con uno y dos sensores (Figura 7).

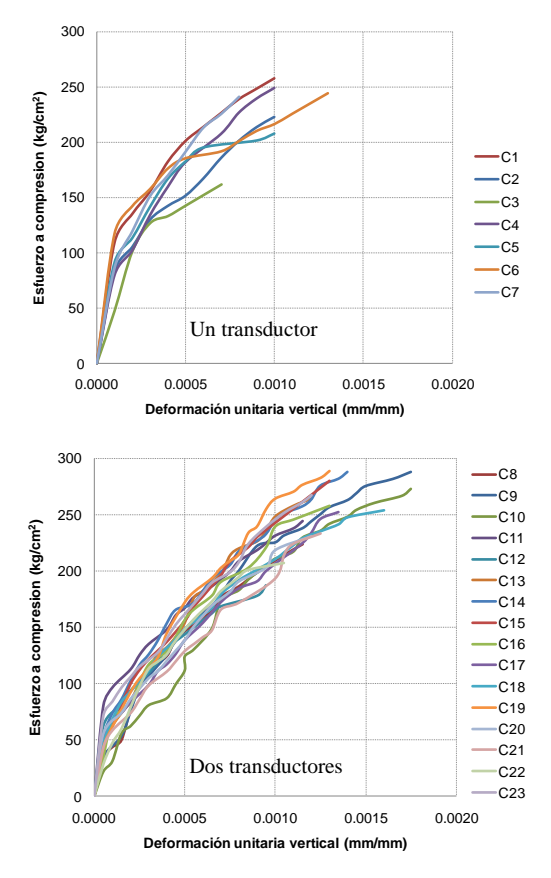

**Figura 7. Gráficas esfuerzo-deformación de cilindros de mortero**

#### **CAPITULO 3. - PIEZAS Y MAMPOSTERÍA**

Contreras y Hernández (2012) determinaron las propiedades mecánicas de la mampostería de piezas de tabique rojo, tabicón ligero, tabicón pesado y block hueco para productores de la capital del estado de Guerrero. La arena se adquirió del río Mezcala, que al determinar sus propiedades físicas en el Laboratorio de Materiales de la FI-UAGro conforme a las normas correspondientes, se obtuvieron los valores de la Tabla 2.

**Tabla 2. Resumen de las propiedades físicas del agregado fino**

| Prueba                                  | <b>Resultado</b>         |  |  |
|-----------------------------------------|--------------------------|--|--|
| Contenido de humedad                    | 0.25%                    |  |  |
| Peso volumétrico suelto seco            | $1519.17 \text{ kg/m}^3$ |  |  |
| Peso volumétrico compactado seco        | 1594.52 $\text{kg/m}^3$  |  |  |
| Módulo de finura                        | $2.13$ (muy fina)        |  |  |
| Material que pasa la malla número 200   | 1.31%                    |  |  |
| Impurezas orgánicas en el agregado fino | Negativo                 |  |  |
| Densidad aparente (frasco de Chapman)   | 2.44 $gr/cm^3$           |  |  |
| Absorción                               | 1.40%                    |  |  |

La adquisición de todas las piezas obedeció a imitar lo que generalmente ocurre en la realidad, buscar la mejor opción económica. La Tabla 3 resume las propiedades físicas y mecánicas de los tipos de piezas empleadas en el presente trabajo experimental.

| Pieza                 | Yр                | Abs           | $f'_{p}$  | f'        |
|-----------------------|-------------------|---------------|-----------|-----------|
|                       | kg/m <sup>3</sup> | $\frac{6}{9}$ | <b>CV</b> | <b>CV</b> |
| Tabique rojo recocido | 1158.55           | 21.5          | 31.19     | 5.00      |
|                       |                   |               | 23        | 23        |
| Tabicón ligero        | 1184.05           | 20.2          | 21.14     | 3.40      |
|                       |                   |               | 31        | 46        |
|                       | 1915.25           | 5.1           | 31.24     | 11.45     |
| Tabicón pesado        |                   |               | 32        | 20        |
| <b>Block hueco</b>    | 2049.36           | 7.17          | 10.02     |           |
|                       |                   |               | 35        |           |

**Tabla 3. Resumen de propiedades de piezas de mampostería**

Nota 1. Peso volumétrico promedio de 18 unidades

Nota 2. Propiedades mecánicas en kg/cm<sup>2</sup> y coeficientes de variación en %; ambos producto de 9 unidades 35

Las pilas se construyeron con las piezas necesarias para que el factor correctivo de la prueba a compresión fuese lo más cercano a la unidad, para ello se emplearon 6, 4, 4 y 3 unidades en pilas de tabique rojo, tabicón ligero, tabicón pesado y block hueco, respectivamente. Durante la elaboración de las pilas, las piezas de tabique rojo se remojaron en agua justo antes de utilizarlas; las unidades de tabicón ligero, tabicón pesado y block hueco fueron empleadas en seco. de<br>Propri<br>Propri<br>Propri **Deformación unitaria (mm/mm)**

Para el ensaye de las pilas a compresión no se cabecearon con azufre, en su lugar se colocó una membrana de piel de gamuza para lograr una distribución uniforme en la aplicación de la carga, también se instrumentaron con el objetivo de determinar el módulo de elasticidad mediante las curvas esfuerzo-deformación. Las pilas se ensayaron a los 41 días posteriores a su elaboración. Los resultados se muestran en la Figura 8.

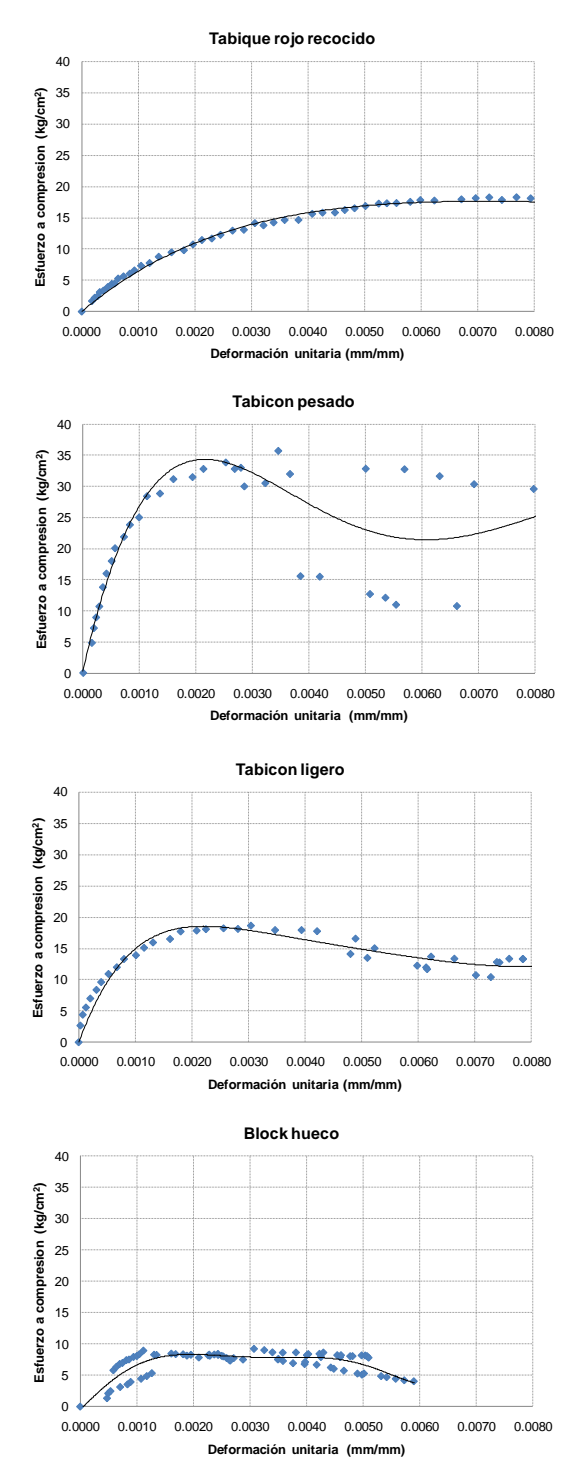

**Figura 8. Gráficas promedio esfuerzo-deformación de pilas de mampostería**

Con los resultados de las investigaciones analizadas se presentan en la Figura 9 curvas esfuerzo-deformación de los materiales de construcción descritos en el presente trabajo, a excepción del acero, por la razón que no se contó con la información para generar a detalle dicha curva.

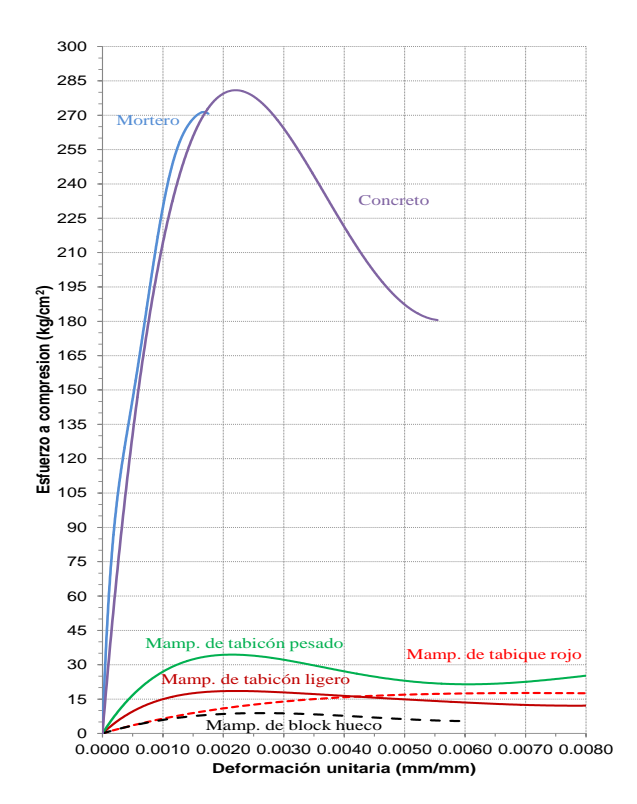

**Figura 9. Gráficas esfuerzo-deformación de los materiales de construcción más comunes**

En la interpretación de las gráficas esfuerzo-deformación de los materiales, se comprueba inmediatamente que el mortero y concreto tienen prácticamente el mismo módulo de elasticidad, por la razón que presentan resistencias máximas muy parecidas (la resistencia promedio experimental del mortero resultó de 246.89  $kg/cm<sup>2</sup>$  y la del concreto de 286.18 kg/cm<sup>2</sup>). La diferencia del comportamiento de las curvas radica principalmente por el tamaño de probetas, para el mortero se emplearon cilindros de 10 x 20 cm, mientras que para el concreto de 15 x 30 cm. En base a ello, estudios experimentales muestran que para un mismo material las probetas de 10 x 20 cm permiten lograr mayor resistencia a compresión (del orden del 11%), sin embargo no permiten monitorear la curva posterior a la resistencia máxima.

Para el caso de la resistencia a compresión de la mampostería, en orden de mayor a menor valor se tienen: tabicón pesado, tabicón ligero, tabique rojo y block hueco. Colocar en el mismo gráfico todas las curvas esfuerzo-deformación permite de manera automática su comparación. En el caso de haber existido estudios de piezas de mampostería, las curvas oscilarían entre 60 y 150 kg/cm<sup>2</sup>; de igual manera en caso de incluir el acero de refuerzo de grado 42, la curva alcanzaría valores al menos de 4200 kg/cm<sup>2</sup>.

#### **CONCLUSIONES**

El comportamiento global estructural de una construcción (puente, nave industrial, edificio, etc), depende de los elementos que la integran y de la interacción entre ellos en un sistema tridimensional. En zonas de alta sismicidad, las fuerzas inerciales juegan un papel dominante en el comportamiento estructural, por tal motivo las investigaciones actuales se encaminan en la búsqueda de materiales de construcción con la mejor relación peso/resistencia, pero sobre todo con buen comportamiento en sus gráficas esfuerzodeformación. Al analizar dichas graficas de comportamiento, es evidente que cada material de construcción tiene sus propias propiedades mecánicas, lo importante es conocerlas para emplearlos en la mejor menara en un sistema estructural.

#### **AGRADECIMIENTOS**

El autor principal agradece a los autores de las investigaciones documentadas por el acceso libre a todo tipo de información para lograr obtener las curvas comparativas de esfuerzo-deformación de los materiales de construcción descritos en el presente trabajo.

#### **REFERENCIAS**

[1] González, V., Botero, J. C., Rochel, R., Vidal, J. y Álvarez, M. 2005. Propiedades mecánicas del acero de refuerzo utilizado en Colombia. *Revista Ingeniería y Ciencia, ISSN 1794-9165*, Vol 1, Núm 1, (marzo 2005), 67-76.

[2] Alonso, R. H. 2013. V*ariación de la resistencia a compresión y módulo de elasticidad del concreto ante diferentes condiciones de cabeceo de probetas.* Tesis de Licenciatura de Ingeniero Constructor, Facultad de Ingeniería de la Universidad Autónoma de Guerrero.

[3] Contreras, M. J. y Hernández, S. O. 2012. *Propiedades mecánicas de la mampostería a base de tabique rojo recocido, block hueco, tabicón ligero y tabicón pesado, de la zona centro del estado de Guerrero.* Tesis de Licenciatura de Ingeniero Civil, Facultad de Ingeniería de la Universidad Autónoma de Guerrero.

# **Lineamientos Generales Para Proyecto De Muelles Marítimos.**

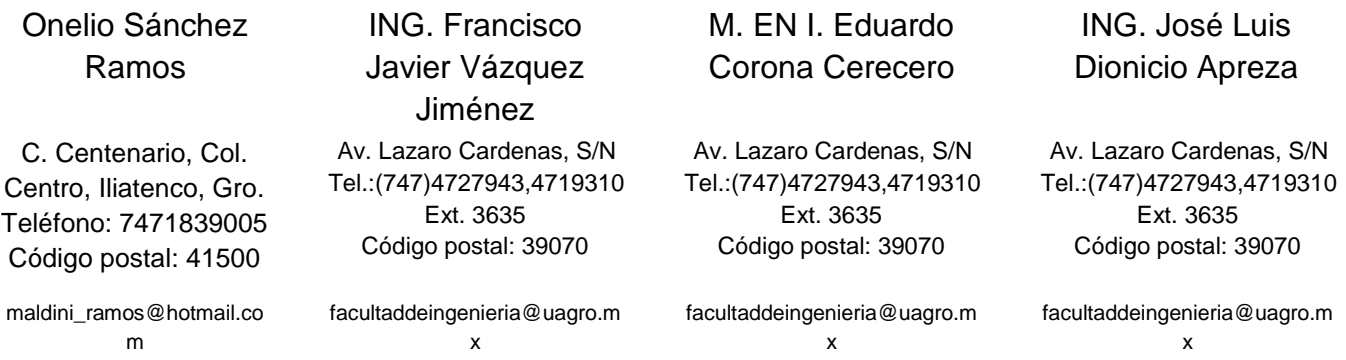

#### **RESUMEN**

Este documento aborda el tema de muelles, el cual es muy amplio, cuya información total resulta imposible detallarla en tan poco espacio. Este documento pretende resumir los aspectos más sobresalientes que marcan los pasos a seguir para elaborar un proyecto y describir muy brevemente los procedimientos constructivos y las principales consideraciones y cuidados que se deben atender a detalle para garantizar el éxito de una excelente obra.

En el estado existen pocos Ingenieros con experiencia en el área de proyecto de muelles, este es una de las motivaciones para investigar en este tema y además el hecho de que, vivimos en un país de región costera y los muelles representan una forma de desarrollo económico de la población a través de la pesca y el turismo que no ha sido aprovechado, habrá un momento futuro que esto tendrá que ser obligado. Las obras que se han construido en México generalmente las realizaron empresas extranjeras y/ó la Secretaria de Marina, con Normas de la Secretaria de Comunicaciones y Transportes.

#### **INTRODUCCIÓN**

La historia de los muelles está ligada al desarrollo de la navegación, el comercio, la conquista de los pueblos y al crecimiento de las ciudades costeras que requieran infraestructura Portuaria para comunicarse por Mar a otras latitudes. El mar Mediterráneo fue el escenario de grandes luchas por el poder de los imperios, sobre todo el Romano que conquisto varios otros reinos donde se requirió la construcción de obras de embarque y desembarque donde los muelles son la pieza principal.

Según Jaffa es el puerto más antigua del Mundo y según la Biblia fue construido por el hijo de Noé. Pero últimos descubrimientos arqueológicos apunta hacia Egipto, donde se encontró un puerto sumergido cuya fecha se acerca por los 4600 años de edad. Otros puertos antigua que se mencionan: Sidón y Tiro, los Griegos, Romanos, Franceses y Reino Unido pero más recientes. China también participo en puertos importantes. Los españoles con la conquista de México y América, construyo varios puertos.

Con el tiempo y con el desarrollo del turismo, de la industria y de la tecnología han surgido nuevas y más grandes embarcaciones, que cada vez obliga a modernizar, reconstruir y ampliar los puertos sobre todo los más viejos.

Los muelles son las estructuras que permiten conectar a tierra el transporte acuático y con seguridad alojar las embarcaciones, tanto como de llegada como de salida. Entre más grande sean las embarcaciones mayor será el tamaño del Muelle y mayores los requerimientos: almacén, espacio para maniobra de embarcaciones y de unidades de transporte a tierra (sea comercial, deportiva, turística, etc.)

Los Muelles pueden ser construidos de piedra, concreto, madera, acero, o mixtos (más de 2 materiales anteriores) mientras que el proyecto y la construcción implica grandes retos y responsabilidades.

#### JUSTIFICACION

La falta de información y el hecho de pertenecer a un Estado costero y un País que cuenta con largos litorales en el Pacifico, en el Golfo y Mar Caribe, motivó al desarrollo de este trabajo, pues se considera un área donde el turismo y el comercio no han sido explotados debidamente.

#### ALCANCES.

Se pretende recopilar la mayor información que las Entidades de Gobierno proporcionan para el desarrollo y Proyecto de Obras Marítimas y muy particularmente los Muelles, se trata solo de normas Nacionales, no se menciona la Normatividad Internacional por limitaciones de tiempo y espacio.

OBJETIVOS.

Recopilar información actual sobre construcción de Muelles en México y enumerar las normas que la rigen y describir en forma general y resumida los principales procesos constructivos.

#### **CAPÍTULO I.- MARCO TEORICO.**

#### DEFINICIÓN.

Un muelle es una estructura provisional o permanente dispuesta en forma horizontal o inclinada y perpendicular o paralela a la costa, construida para fines turísticos, comerciales, sociales y militares.

#### TIPOS DE MUELLES.

Los muelles pueden clasificarse por su disposición, por su estructuración y por su función.

#### a) POR SU DISPOSICIÓN.

Muelle marginal, Muelle en espigón, Muelle aislado, Muelle tipo "T", Muelle tipo "U" y Muelle paralelo a la costa. (Fig.1)

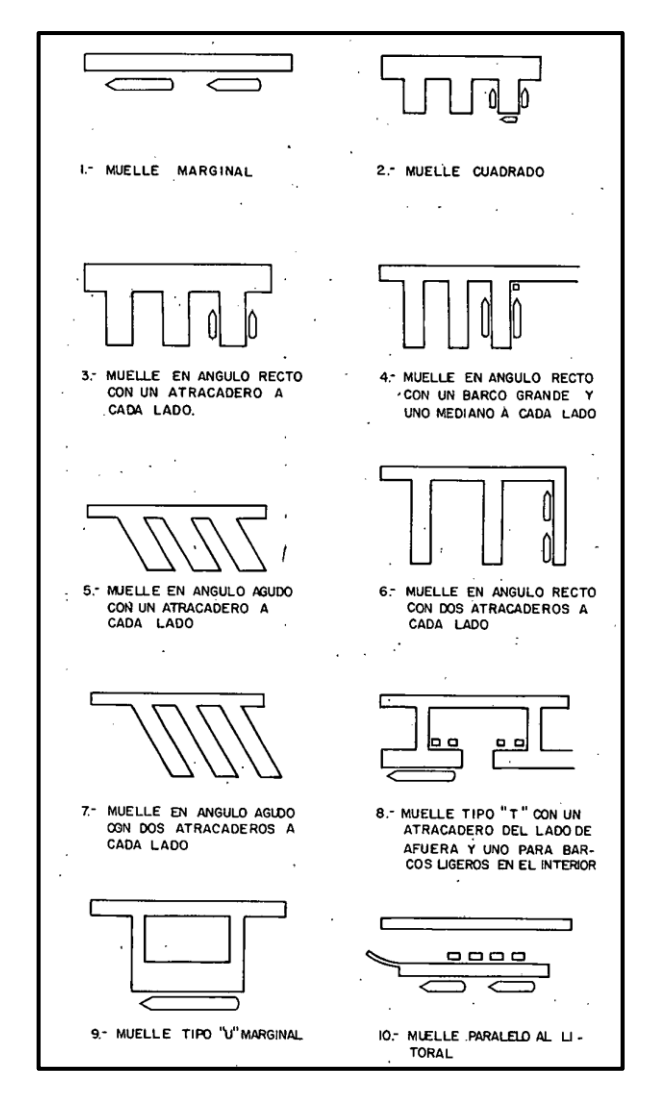

FIGURA 1.- Tipos de Muelles.

#### b) POR SU ESTRUCTURACIÓN.

Muelles de muros de gravedad, Muelles de muros estructurados de concreto armado, Muelles de tablestaca de acero, Muelles de pilotes, Muelles de pilas, Muelles flotantes y Muelles mixtos.

c) POR SU FUNCIÓN.

Comerciales, Pesqueros, Deportivos y Militares.

#### ELEMENTOS QUE FORMAN UN MUELLE.

Cimentación, Estructura, Superestructura, Relleno.

#### **CAPÍTULO II.- LINEAMIENTO GENERALES.**

Se trata de las especificaciones relacionadas con el proyecto y construcción de las obras portuarias, lo cual es regido por la Secretaría de Comunicaciones y Transportes (SCT). Las obras militares las rige la Secretaría de Marina. Los Reglamentos de construcción de los Estados y Municipios costeros no incluyen especificaciones para este tipo de obra.

Las Normas son variadas en enfoque y número, tiene que ver con todas las etapas (Concurso, Proyecto, Construcción, Supervisión). Es imposible describirlas en este documento, por ello, aquí se anotan sólo las líneas generales de atención para lograr un buen proyecto, como una especie de guía rápida, que sirva al lector.

#### **NORMAS PARA CONSTRUCCIÓN E INSTALACIONES DE OBRAS PORTUARIAS, DE LA SECRETARÍA DE COMUNICACIONES Y TRANSPORTES.**

Los conceptos que intervienen o pueden intervenir se describen a continuación, conceptos que deberán sujetarse, en lo que corresponda, a lo indicado en las Cláusulas de Materiales, Ejecución, Medición y Base de Pago.

Un aspecto muy importante en este tipo de obra es el oleaje, la velocidad del viento y el sismo, que rigen el Diseño estructural.

Se anotan a continuación los aspectos más importantes que influyen en el proyecto de Muelles.

#### **A). MATERIALES.**

1.- En la construcción de muelles se utilizan diferentes materiales, principalmente, pétreos, concreto, acero de refuerzo, acero estructural, madera, asfalto, resina y otros, aquí se requiere el control de calidad total y detallado.

2.- Se procurará que los materiales pétreos sean de la mayor densidad posible y tengan resistencia al agua de mar y al clima extremo.

3.- El concreto hidráulico deberá emplear en su fabricación cemento resistente al ataque de agua de mar o utilizarse aditivos para este mismo objeto.

4.- Cuando el proyecto lo indique, se usara refuerzo inoxidable, (aunque los costos se elevan esto sería preferible).

5.- Se usaran maderas duras preservadas, de gran resistencia a la flexión, a la compresión, a la tensión, al esfuerzo cortante y al desgarramiento.

6.- Los asfaltos, según sean para recubrimientos de protección o para pavimentos, se utilizaran naturales, como emulsiones con aditivo que le transmitan alguna propiedad particular.

7.- Las resinas naturales o sintéticas se emplearan para recubrimientos de protección y para el uso que señale la secretaría.

8.- Otros materiales comunes, como el alquitrán, el zinc orgánico, se usara como recubrimiento complementario para proteger pilotes y otro tipo de elementos constructivos que conforman los muelles.

Calidad total de los materiales en los elementos: y conceptos:

Pedraplén, Concreto hidráulico, Acero para concreto hidráulico, Estructuras de concreto reforzado, Excavación para estructura, Rellenos, Pilotes de madera, Pilotes precolados, Pilotes colados en el lugar, Pilotes de acero, Tablestacados, Estructuras de acero, Estructuras de madera, Elementos precolados, Defensa de atraques, Elementos de amarre, Instalaciones de servicio. Los materiales para instalaciones son diversos según el tipo (eléctrico, aire acondicionado, hidráulico, sanitario, etc.).

#### **B). EJECUCIÓN.**

1.- La secretaría deberá señalar en el terreno la ubicación del muelle, estableciendo líneas y niveles de referencia, que servirán al contratista para ejecutar la obra de acuerdo con el proyecto. El plano de referencia, cuya cota (0.00) será en el litora.

2.- Cuando el muelle se construye en tierra firme, a la orilla de agua, se podrán hacer excavaciones aisladas para alojar la cimentación de la estructura, el dragado de la zona de atraque, se efectuara después que se haya finalizado la construcción de toda la estructura hasta alcanzar la profundidad deseada; en algunos casos, el dragado se podrá ejecutar previamente a la obra.

3.- Al construir la superestructura de un muelle, se dejaran las preparaciones necesarias para la instalación de los servicios para las embarcaciones.

4.- La Secretaría podrá intervenir, para apoyarlo en las gestiones para la obtención de los servicios de agua, electricidad, teléfonos y otros, que se utilicen durante la construcción del muelle.

#### a) LOS MUELLES DE GRAVEDAD.

Pueden ser de bloques precolados, de bloques colados en el lugar y de cajones.

a.1) MUELLES DE BLOQUES PRECOLADOS.

1.- Para desplantar este tipo de muro, en algunos casos será necesario excavar previamente una capa a lo largo del desplante del muro dentro del cual se colara una cama (Contra arrastre sobretodo).

2.- Para depositar la roca en la cama de desplazamiento a lo largo de la cepa, se podrán utilizar almejas, chalanes con descarga por el fondo u otros dispositivos

3.- El manejo y carga de los bloques en el patio de colado se efectuara con el empleo de grúas de portal, o en grúas sobre llantas de hule.

4.- La colocación de los bloques para formar el muro se podrá hacer de dos maneras: primera, operando la grúa sobre obra falsa o viaducto auxiliar paralelo al muelle y segunda, operando la grúa sobre el mismo muro de sección completa

a.2) MUELLES DE BLOQUES COLADOS EN EL LUGAR.

1.- Los muros serán construidos con concreto en el lugar, estos solo son recomendables para terreno firme. Se prepara convenientemente la plantilla para recibir el concreto.

2.- Los tableros, al formar los moldes para colar el concreto, deberán quedar construidos y armadas en tal forma que eviten la fuga del concreto y puedan resistir las presiones del mismo.

3.- El molde, para colar el primer bloque inferior, se apoyará directamente sobre la "cama" que se construya de acuerdo con el proyecto.

4.- La obra falsa podía apoyarse directamente en el fondo o sobre el muro que se esté construyendo, mediante los dispositivos convenientes.

5.- Cuando sea necesario, se construirán terraplenes de acceso al muro, los que formaran parte del relleno posterior del mismo.

6.- Solo con autorización de la Secretaría, se podrá iniciar el colado del muro, después de inspeccionar y aprobar la colocación de los moldes

8.- Los muros de bloques se construirán con una pequeña inclinación hacia tierra, según proyecto, lo que se lograra conformando la cama de desplante con la inclinación respectiva.

9.- Para evitar fracturas en los bloques cuando se presentan asentamientos, estos se colocaran por secciones inclinadas completas o sea que en el sentido Longitudinal del muro, no se permitirá colocar los bloques "cuatropeados" o cruzados.

10.- La inclinación de cada sección se lograra colocando bloques de forma especial en la primera hilada. Los demás bloques tienen todas sus caras formando ángulos diedros de noventa grados (90º).

11.- Durante el colado de los bloques, se dejaran los dispositivos necesarios para su manejo y colocación en la obra.

12.- El coronamiento del muro de bloques, podrá terminarse todo de concreto, colado en el lugar, con bloques precolados o de piedra natural labrada, aquí deberá sujetarse preparación para la instalación de servicios.

#### a.3) MUELLES DE CAJONES.

1.- Están formados por elementos precolados huecos; estos se construyen en seco y se llevan flotando al sitio donde se colocaran; se rellenan de arena o concreto (lastre) y se hunden hasta donde sean necesarios según el proyecto.

2.- Los cajones son de dimensiones variables se encuentran divididos generalmente en compartimentos por medio de pantallas transversales y longitudinales, colocándoseles ménsulas para obtener una mejor base de sustentación.

#### b) MUELLE DE MUROS ESTRUCTURADOS DE CONCRETO ARMADO.

1.- El muro se apoyará e iniciará su construcción en terreno natural o de relleno, cuya superficie se encuentra arriba del nivel de agua. Para construir el muro bajo el agua, se procederá como sigue: se construirán los brocales de concreto que servirán de guía para hacer la excavación con ancho igual al espesor del muro y hasta la profundidad de desplante del mismo. La excavación se ejecutará por tramos en el sentido longitudinal del muro, ademándola con lodo bentónico, si se requiere la cimbra no será recuperada. A continuación, se colocaran las parrillas de refuerzo y se ejecutara el colado, utilizando tuboembudo (tremie).

2.- Cuando los muros lleven anclaje, se esperara a que el concreto del muro alcance del setenta y cinco al ochenta por ciento (75 al 80%) de la resistencia de Proyecto, para que se permita hacer las perforaciones a fin de colocar los tirantes del anclaje. Solo cuando se haya colocado el sistema de anclaje se permitirá el dragado frente al muro.

#### c) MUELLE DE TABLESTACAS DE ACERO.

1.- Los trabajos preliminares, preparativos, manejo, hincado, recorte, empalme de tablestacas y su alineamiento, se realizaran previo a la colocación del relleno, el cual se hará, hasta que el coronamiento y la estructura que sirve para dar rigidez al tablestacado, hayan quedado debidamente colocados y asegurados, y situado el sistema de anclaje.

2.- Cuando se trate de una estructura de celdas, el relleno se colocara de tal manera que la diferencia de empujes hidrostáticos en las paredes intermedias no las deforme.

3.- El relleno en el paramento interior de los muelles de tablestacas se podrá colocar con equipo para terracerías, o mediante draga hidráulica.

4.- Cuando sea necesario dragar al pie del tablestacado, para tener el tirante de agua de proyecto, solo se podrá efectuar hasta que se haya completado la superestructura del muelle, así como el relleno.

5.- Los elementos de amarre, se colocaran en tal forma que no afecten la estabilidad de las tablestacas.

6.- El coronamiento de concreto deberá extenderse hacia abajo para cubrir la tablestaca hasta un nivel inferior al de la marea más baja.

7.- Para evitar la corrosión u oxidación de las tablestacas, se deberá instalar protección catódica (corriente eléctrica a ánodo de sacrificio), o protección anticorrosiva según la especificación la Secretaria.

#### d) MUELLES CON INFRAESTRUCTURA A BASE DE PILOTES.

Pueden ser de tres tipos básicamente: madera, concreto reforzado y acero.

Cuando se considere conveniente, se podrán hacer pruebas de carga a los pilotes para determinar la longitud necesaria a la capacidad de carga requerida.

1.- El hincado de los pilotes deberá efectuarse en tal forma que tanto longitudinal como transversalmente, queden lo mejor alineados posible, dentro de las tolerancias fijadas y a la profundidad del terreno firme que corresponde a por lo menos, 50 golpes por 15 cm de penetración del tubo partido en la prueba de penetración estándar, que reporta el estudio geotécnico.

2.- Para evitar el deterioro de las cabezas de los pilotes de madera durante el hincado, deberán protegerse por medio de anillos metálicos y colar un tramo adicional de no menos de 50 cm de concreto de mayor resistencia que el resto.

3.- La zona o tramo que se encuentra alternativamente dentro del agua o el aire, debido a la marea, deberán protegerse.

4.- Podrá usarse agua a presión con "chiflón" para ayudar al hincado de pilotes precolados de concreto reforzado en el caso de arenas, limos y arcillas blandas.

5.- La cimbra para el colado de la superestructura, deberá apoyarse sobre una obra falsa y esta a su vez sobre los pilotes o de las pilas, usando los dispositivos necesarios para evitar fugas de concreto hidráulico fresco.

6.- Las pilas que se utilicen en la infraestructura de muelles, deberán apoyarse en una capa de terreno firme o sobre una base de Piedra que mejore la sustentación.

7.- La construcción de las pilas se hace con equipo perforador especial. Simultáneamente a la perforación se va colocando un ademe de madera, acero o lodo bentónico, dependiendo de las

condiciones del terreno hasta llegar al nivel de desplante (terreno firme) recomendada por el Estudio de Mecánica de suelos.

8.- Ejecutada la perforación se colocara el acero de refuerzo prolongándose arriba del nivel de la cabeza de la pila, con la suficiente longitud para lograr un buen anclaje con los elementos que constituyen la superestructura y el hincado del pilote sin dañarlo.

9.- Cuando el concreto haya alcanzado del setenta y cinco al ochenta por ciento (75 al 80%) de su resistencia de proyecto, se podrán hacer los dobleces del acero del refuerzo de las cabezas de las pilas, para la liga con el re fuerzo de la superestructura.

Un muelle flotante puede ser de madera, concreto, fibra de vidrio, tambos, pontones o combinación de estos materiales, para la unión de todos los elementos de la estructura de madera, se usaran tornillos, tuercas, cables, viguetas de acero inoxidables, roldanas planas, de presión y clavos, todos de fierro galvanizado.

Los flotadores que soporten el muelle podrán ser de lámina de plástico o fibra de vidrio distribuido según proyecto y/o indicación de la Secretaria. Los tambores de lámina, empleados como flotadores serán tratados con dos (2) capas de recubrimiento Epoxy- Alquitrán de hulla del tipo colmatar Núm. Uno (1), además dos (2) manos de pintura antivegetativa conforme lo marque el proyecto y/o lo que indique la Secretaría.

10.- El relleno deberá aplicarse directamente sobre el metal de los tambores, debiendo estar estos, limpios de cualquier elemento extraño, tal como pintura, grasa, aceite, etc., dando un margen entre la aplicación de las diferentes capas, de veinticuatro (24) horas, sumergiéndose diez (10) días después de aplicada la última capa.

#### **C). MEDICIÓN, CUANTIFICACION DE OBRA Y BASE DE PAGO.**

1.- Los pilotes de maderas tratadas y no tratadas asi como los pilotes de tubos de acero con camisas de protección se medirá y pagará tomando como unidad el metro lineal.

3.- Las tablestacas de madera y metálicas se medirán y pagará por pieza.

5.-El concreto hidráulico para pilotes, pilas y cualquier otro tipo de estructura, se medirá y pagará por metro cubico.

6.- El acero de refuerzo para concreto hidráulico, empleado en pilotes, pilas, muros portantes y superestructura de muelles, se medirá y pagará por kilogramo.

7.- La cimbra de contacto en superestructura, de muelles, zapatas y contratrabes se medirá y pagará por metro cuadrado.

8.- El hincado de pilotes de madera y de concreto reforzado, las tablestacas de madera, las tablestacas de concreto se pagaran por metro lineal y las tablestacas metálicas, así como las

estructuras de Acero de los muelles flotantes, se medirá y pagará por kilogramo,

9.- Las pilas precoladas de concreto reforzado se medirá y pagará por metro cubico.

10.- La excavación en fondo marino para colocación de cama de piedra para desplante de muro de muelles se medirá y pagará por metro cubico.

11.- La cama de piedra triturada para desplante de muros de muelles y los filtros se medirá y pagará por metro cubico.

12.- La colocación de bloques de concreto para muros de gravedad de muelles se medirá y pagará por metro cubico.

13.- Los filtros se medirá y pagará el metro cubico o la tonelada.

14.- Los rellenos en el paramento interior de los muelles, se medirá y pagará por volumen o por peso.

#### **REGLAMENTO DE LA LEY DE PUERTOS.**

Permite controlar las actividades de construcción, uso, aprovechamiento, explotación, operación, administración y prestación de servicios en los puertos, terminales, marinas e instalaciones portuarias., respondiendo a los requerimientos administrativos a la Secretaría, logística, supervisión general y contratación de obra.

#### ESTUDIOS Y TRABAJOS REQUERIDOS PARA EL PROYECTO DE UN MUELLE.

En el anteproyecto se requiere presentar al menos 3 posibilidades de propuestas para elegir la más adecuada.

Estudios geotécnicos, que incluye geología, Mecánica de Rocas y mecánica de suelos.

Trabajos topográficos incluyendo Batimetría.

Diseño estructural y Sismicidad.

Estudios Ambientales.

Estudio de transito de movimiento de carga y pasajeros.

Estudio oceanográfico. Diseño Hidrológico, Hidráulico y Oceanográfico

Propuesta de la ruta y Señalización de embarcaciones.

Distribución Espacial de las partes e infraestructura

Diseño de Alumbrado Público y Redes Eléctricas.

El Proyecto contiene varias etapas que se resumen aquí:

Realización de Estudios y recopilación de información de campo. b) Diseño de espacios, según tamaño, para ubicar todas las partes (accesos, instalaciones, almacén, zona de carga y descarga, etc.) c) Diseñar cada una de las estructuras de la infraestructura. d) Ubicar zonas de muelle en sitio y su plataforma de acceso, zonas de ubicación de plataformas flotantes de hincado o colado de pilotes o de excavación del fondo e) Adecuar zona de maniobras y de construcción de pilotes en caso de que sean precolados f) Elaborar el conjunto de planos con todas las especificaciones e obra, tipo de muelle y geometría con recomendaciones, cortes, fachadas. Instalaciones, cimentaciones, profundidad de desplante, etc.

Participan en su elaboración, varios profesionales especializados en las diferentes áreas: Ingenieros civiles, estructuristas, geotécnicos, geólogos, Arquitectos, hidrólogos, oceanógrafos, constructores, eléctricos, ambientalistas, industriales, etc.

#### **CAPITULO III.- PROCESO CONSTRUCTIVO GENERAL.**

a) MUELLE DE CAJÓN.

Las actividades que se realizan en la construcción de un muelle de cajones son todas o algunas de las siguientes:

- 1.- Dragado de la zanja para la banqueta o losa de cimentación.
- 2.- Enrase de la banqueta.
- 3.- Fabricación y transporte de los cajones.
- 4.- Fondeo de los cajones.
- 5.- Relleno de las celdas y de las juntas.
- 6.- Relleno de trasdós y generales.
- 7.- Superestructura.
- 8.- Pavimento.

#### b) MUELLES DE BLOQUES.

Las actividades que se realizan en la construcción de este tipo de muelles son similares a un muelle de cajones, excepto las que derivan de sustituir cajones por bloques, enumeradas en seguida:

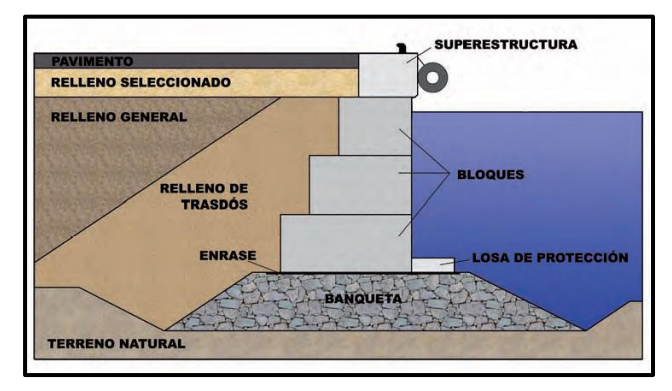

Figura 2.- Muelles de bloques

1.- Dragado de la zanja para la cimentación de la banqueta.

2.- Mejora del terreno de cimentación si está contemplado en el Proyecto.

3.- Banqueta de cimentación.

- 4.- Enrase de la banqueta.
- 5.- Fabricación y acopio de los bloques.
- 6.- Colocación de los bloques.
- 7.- Relleno de trasdós y generales.
- 7.- Superestructura.
- 8.- Pavimento.

#### c) MUELLES DE PANTALLA (TABLESTACAS) DESDE UNA PLATAFORMA TERRESTRE

Dragado del terreno natural.

- Mejora del terreno de cimentación.
- Relleno de una explanada con anchura suficiente para poder hincar las tablestacas.
- Hinca de la tablestaca desde la explanada.
- Construcción de la explanada en una anchura mínima que permita la colocación del anclaje.
- Anclaje de la pantalla de tablestacas.

• Dragado del terreno natural por delante de las tablestacas y de los rellenos sobrantes.

- Protección del pie de las tablestacas con escollera.
- Construcción de la superestructura y habilitación del muelle.

d) TABLESTACAS HINCADAS DESDE MEDIOS FLOTANTES.

Las actividades más importantes son las siguientes:

- Dragado del terreno
- Mejora del terreno de cimentación si está contemplado en el Proyecto.
- Hinca de las tablestacas desde medios flotantes.
- Relleno del trasdós de las tablestacas hasta el nivel de anclaje.
- Colocación de anclajes y relleno hasta cota de coronación de muelle.
- Dragado del terreno natural por delante de las tablestacas, en caso necesario.
- Protección del pie de las tablestacas con escollera.
- Construcción de la superestructura (tablero del muelle) y habilitación del mismo.

e) MUELLES DE PANTALLAS DE CONCRETO

Las pantallas de concreto construidas "in situ" son una solución escasamente utilizada para muelles, debido a dificultades que esta técnica presenta:

• Habitualmente se tienen que ejecutar sobre rellenos no consolidados.

• La reparación de los paramentos externos de la pantalla es difícil.

• Se tiene gran dificultad para mantener los recubrimientos de las armaduras con la tolerancia exigida en las obras marítimas.

En todo caso, si se construyen pantallas de concreto "in situ". La secuencia constructiva es la siguiente:

1.-Dragado y/o mejoramiento del terreno natural ya explicado anteriormente.

2.- Relleno de una explanada.

3.- Construcción de la pantalla desde la explanada.

4.- Dragado del terreno natural y de los rellenos sobrantes.

5.- Superestructura.

#### f) MUELLES DE PILOTES.

Este tipo de muelles son estructuras formadas por una plataforma sustentada por pilotes que trasmiten los esfuerzos al terreno son elementos más delgados que las pilas y se prolongan hasta la superestructura. Se identifican los elementos más característicos de este tipo de muelles. Su construcción está especialmente indicada en los siguientes casos:

• Cuando el terreno de cimentación superficial tiene poca capacidad portante y/o es altamente deformable.

• En zonas sísmicas donde las estructuras con menor masa tienen mejor comportamiento.

• En lugares donde se pretende disminuir la reflexión del oleaje.

De plataforma terrestre:

1.- Dragado y mejoramiento del terreno natural (ya explicado).

2.-Relleno de una explanada con anchura suficiente para la construcción de los pilotes.

3.- Construcción ó colocación de los pilotes desde la explanada.

4.- Construcción parcial de la superestructura (tablero del muelle).

5.- Dragado del terreno natural en paramento (frontal y lateral) y rellenos sobrantes.

6.- Formación del talud bajo el tablero del muelle y protección con escollera.

7.- Formación de explanada.

8.- Finalización de la superestructura y habilitación del muelle.

PILOTES EJECUTADOS DESDE MEDIOS FLOTANTES.

Se realizan todas o alguna(s) de las siguientes actividades:

1.- Dragado y mejora del terreno de cimentación cuando el Proyecto lo contemple.

2.- Construcción de los pilotes desde medios flotantes.

Son procesos que requieren una planificación detallada de determinados aspectos, tales como:

3.- La situación de los anclajes de los barcos para que los pilotes, según se van construyendo, no interfieran con los cabrestantes.

4.-El suministro y la colocación de las camisas y de las armaduras.

5.- El suministro y la colocación del concreto, de tal forma que se asegure la continuidad en el colado.

6.- El sostenimiento de las camisas pérdidas o recuperables durante el fraguado del concreto.

7.- Se controlarán las tensiones y los alargamientos de todos y cada uno de los cables.

8.- El procedimiento de inyección de lechada en las vainas donde se alojan los cables y el control del mismo asegurará el completo llenado de éstas.

9.- La recuperación de los anclajes provisionales de pretensado, si los hubiera, se hará cuando la lechada tenga la resistencia adecuada.

10.- Se reforzarán las cabezas de hinca.

11.- Superestructura.

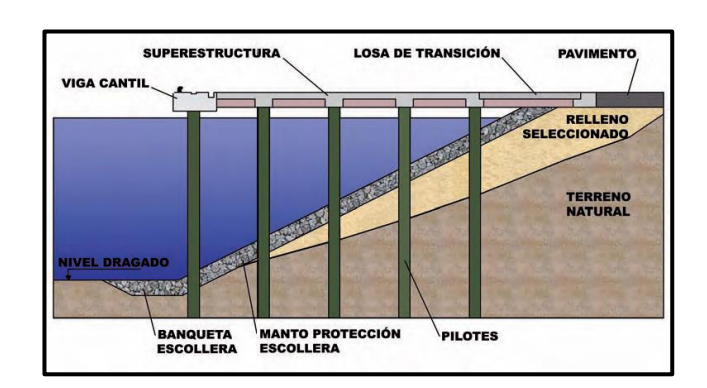

Figura 3.- Muelles de pilotes

#### **CONCLUSIONES**

El objetivo principal de este trabajo estuvo enfocado a proporcionar a la información existente actual para que lo Ingenieros interesados en el área cuente con la información completa para la realización de un proyecto para muelles costeros.

Actualmente no se cuenta con información concreta acerca de proyecto de Muelles, además que existen pocos profesionales que se dedican a esta área, es la Secretaria de Marina junto con la SCT y a traves de empresas extranjeras en su mayor parte las que se encargan de la construcción de muelles en México.

El área de construcción de muelles es muy amplia y en ella se requiere la participación de Ingenieros Especializados en el área de Estructuras, Hidrología, Geotecnia, Topografía (Batimetría), Industrial, Construcción, Computación, Ingeniería Ambiental, Supervisión y Costos.

Dado que nos encontramos en un estado costero, es necesario crear a través de los Colegios de Ingenieros Normas actualizadas que toman en cuenta la cuestión Sísmica, Cambio Climático, y cualquier otro evento emergente para lograr una obra de calidad de este tipo.

Los aspectos de Proyecto de Construcción Control de Calidad, Supervisión deben ser realizados con absoluto profesionalismo con estudios completos, sobre todo lo que se refiere al Oleaje, viento, Geotecnia, Batimetría y Diseño Estructural para garantizar la seguridad.

#### **AGRADECIMIENTOS**

**Mis agradecimientos a la Unidad Académica de Ingeniería donde me he formado y recibir todo tipo de apoyo.**

#### **REFERENCIAS**

[http://bibliotecadigital.ilce.edu.mx/sites/ciencia/volum](http://bibliotecadigital.ilce.edu.mx/sites/ciencia/volumen2/ciencia3/067/htm/sec_14.htm) [en2/ciencia3/067/htm/sec\\_14.htm](http://bibliotecadigital.ilce.edu.mx/sites/ciencia/volumen2/ciencia3/067/htm/sec_14.htm)

[https://upcommons.upc.edu/bitstream/handle/2117/2](https://upcommons.upc.edu/bitstream/handle/2117/289/8.%20Rua.pdf) [89/8.%20Rua.pdf](https://upcommons.upc.edu/bitstream/handle/2117/289/8.%20Rua.pdf)

[http://www.sct.gob.mx/normatecaNew/wp](http://www.sct.gob.mx/normatecaNew/wp-content/uploads/2014/02/MP-510_Integrado_Abr18.pdf)[content/uploads/2014/02/MP-](http://www.sct.gob.mx/normatecaNew/wp-content/uploads/2014/02/MP-510_Integrado_Abr18.pdf)[510\\_Integrado\\_Abr18.pdf](http://www.sct.gob.mx/normatecaNew/wp-content/uploads/2014/02/MP-510_Integrado_Abr18.pdf)

[http://www.abcpuertos.cl/documentos/Rom\\_Guia/8\\_](http://www.abcpuertos.cl/documentos/Rom_Guia/8_Muelles_Parte_I_III.pdf) [Muelles\\_Parte\\_I\\_III.pdf](http://www.abcpuertos.cl/documentos/Rom_Guia/8_Muelles_Parte_I_III.pdf)

[http://www.abcpuertos.cl/documentos/Rom\\_Guia/9\\_](http://www.abcpuertos.cl/documentos/Rom_Guia/9_Superestructura_de%20diques_y_muelles.pdf) [Superestructura\\_de diques\\_y\\_muelles.pdf](http://www.abcpuertos.cl/documentos/Rom_Guia/9_Superestructura_de%20diques_y_muelles.pdf)

https://cesnav.uninav.edu.mx/cesnav/links\_acc\_prog r/doctorado\_damp\_site/producitvidad\_academica/C APENCINASVALENZUELA/da\_65-17 laevoluciondelospuertosmaritimos.pdf

# **ESTUDIO DE LA ESTABILIDAD DE LADERAS EN LA COLONIA JOSE MARIA IZAZAGA**

C. Samuel Flores Gutiérrez.

Facultad de ingeniería Av. Lázaro Cárdenas S/N Ciudad Universitaria, C.P.39070 Chilpancingo de los Bravo, Guerrero floresgutierrez1902@gm ail.com

 M. en C. Ramiro Ruiz Silva

Facultad de ingeniería, Av. Lázaro Cárdenas S/N Ciudad Universitaria, C.P.39070 Chilpancingo de los Bravo, Guerrero

M. en C. Jesús Agüero López

Facultad de ingeniería, Av. Lázaro Cárdenas S/N Ciudad Universitaria, C.P.39070 Chilpancingo de los Bravo Guerrero [roma13032@hotmail.com](mailto:roma13032@hotmail.com) figonash@gmail.com gaudencio113@hotmail.

M. en C. Gaudencio V. López Mendoza

Facultad de Ingeniería Av. Lázaro Cárdenas S/N Ciudad Universitaria, C.P.39070 Chilpancingo de los Bravo, Guerrero com

#### **RESUMEN.**

En el presente trabajo da a conocer el potencial de deslizamiento de laderas y taludes artificiales en la colonia José María Izazaga, en la localidad de Chilpancingo, Guerrero, con el objeto de tomar medidas preventivas y reducir el riesgo que pueda existir en las mismas, sobre todo cuando estas han sido invadidas por construcciones o están en proceso de ser utilizadas para la edificación de obras civiles; y dar a conocer la técnica de evaluación de estabilidad de laderas propuesto por el Centro Nacional de Prevención de Desastres (CENAPRED), aplicando formatos de evaluación que incluyen factores de tipo geológico, topográfico y físicos, con el apoyo de ingenieros topógrafos para elaborar perfiles de elevación o perfiles de taludes y laderas, utilizando software electrónico específico para su evaluación como el MAcStars.

### **ÁREA TEMÁTICA.**

- Topografía.
- Geotecnia.

### **PALABRAS CLAVE.**

- Laderas.
- Deslizamientos
- Taludes

### **INTRODUCCIÓN.**

Una ladera es una superficie inclinada del terreno o un declive propio de los cerros, las lomas, etc., que también se conoce como vertiente o falda. En la ciudad de Chilpancingo existen zonas donde las laderas pueden tener problemas de inestabilidad. Se dice que una ladera es inestable cuando se debilita o pierde su equilibrio y se cae o desliza por efecto de la gravedad. Esto puede ocurrir de manera natural debido a la presencia de fuertes lluvias, de lluvias continuas o a la ocurrencia de sismos. Las zonas más propensas a tener este tipo de peligros son las zonas montañosas; sin embargo, pueden también ocurrir en áreas donde el relieve o la superficie terrestre son más suave. La inestabilidad de laderas [1] ha causado muchas víctimas en distintas partes del mundo, incluyendo México; Debido a las lluvias intensas o continuas, gran cantidad de agua se infiltra en el suelo llenando los poros o espacios que en él existen. Como consecuencia, el suelo se satura y aumenta su peso, facilitando que se debilite y se desprenda o deslice <a>[2]</a>. De igual manera, cuando se presentan sismos fuertes existe el peligro de que alguna ladera que se encuentra debilitada se pueda caer, afectando a la población que vive sobre o en la parte baja de ésta. La inestabilidad de las laderas no sólo se debe a causas naturales, sino también a las humanas, ya que al deforestar se debilita el terreno. Las excavaciones y cortes mal ejecutados pueden también propiciar ciertas inestabilidades.

Para este se analizaran 2 laderas del lugar de estudio para poder hacer una estimación sobre el potencial de deslizamiento que tienen, ver imagen 1.1, para realizar esto se hará de acuerdo a 2 métodos y son los siguientes:

- 1.- Método del CENAPRED: Este método consiste en el llenado de formatos en el cual se evalúan factores topográficos e históricos, factores geotécnicos y factores morfológicos y ambientales, una vez llenados los formatos se obtiene una sumatoria de puntos de todos los factores y con base a los parámetros de la tabla 3 se puede hacer una estimación del grado de amenaza de deslizamiento de la ladera.
- 2.- Usando un programa: Consiste en modelar la ladera en el programa MAcStars para obtener un factor de seguridad F.S, si dicho factor es igual o mayor que 1.5 la ladera se considera

estable y si el F.S. es menor de 1.5 la ladera se considerara inestable. Para obtener dichos factores de seguridad intervienen la topografía del ese lugar así como las propiedades del suelo y las cargas de las edificaciones.

# **DESCRIPCIÓN E INSPECCIÓN VISUAL DEL LUGAR.**

La colonia José María Izazaga se localiza en la localidad de Chilpancingo de los Bravos. Su clima es subhúmedo semicálido, cálido y templado, con una temperatura media anual que fluctúa de 15° C a 24° C. Su código postal es 39017 y su clave lada es 747.

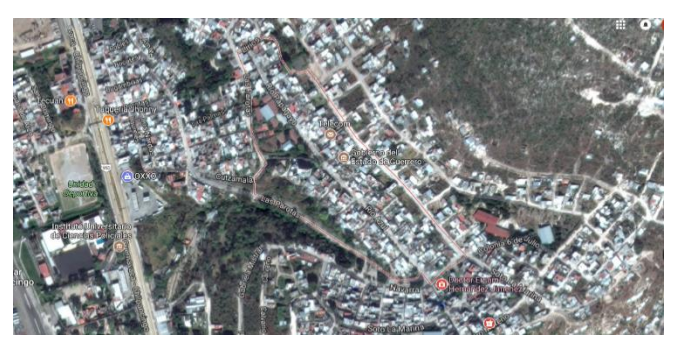

Imagen 1. Col. José María Izazaga. Fuente: google maps.

Se realizó un recorrido e inspección visual de la zona de estudio, realizamos observaciones del lugar en cuestiones del tipo de suelo, además ubicamos las laderas con pendientes más críticas y en la que existe riesgo de deslizamiento, en las laderas que consideramos criticas pudimos observar que están cubiertas por vegetación además habitantes de la zona nos comentaron que ese lugar habían rellenado con material producto de excavación de las edificaciones del lugar, dicho material no fue compactado, rellenaron con la finalidad de incrementar el espacio.

### **1. LEVANTAMIENTO TOPOGRÁFICO Y OBTENCIÓN DE PERFILES.**

Para obtener los perfiles de las laderas más críticas fue necesario realizar un levantamiento topográfico, para llevar a cabo el levantamiento utilizamos lo siguiente:

- 1. Nivel fijo
- 2. Estadal
- 3. Tripié
- 4. Cinta

Dicho equipo topográfico no los prestaron en el departamento de topografía de la facultad.

Previo a la realización del levantamiento topográfico realizamos una inspección visual del lugar para ubicar las laderas y posteriormente llevar a cabo el levantamiento del cual obtuvimos la siguiente información:

| <b>CADENAMIENTO</b> | P.V             | $\ddot{}$ | ᅐ       |       | <b>COTA</b> |
|---------------------|-----------------|-----------|---------|-------|-------------|
| $0+000$             | P1              | 0.248     | 100.248 |       | 100.000     |
| $0 + 010$           | P <sub>2</sub>  | 0.121     | 95.511  | 4.858 | 95.390      |
| $0+020$             | P <sub>3</sub>  | 0.363     | 92.041  | 3.833 | 91.678      |
| $0 + 030$           | P <sub>4</sub>  | 0.239     | 89.229  | 3.051 | 88.990      |
| $0+040$             | P <sub>5</sub>  | 0.146     | 86.363  | 3.012 | 86.217      |
| $0 + 050$           | <b>P6</b>       | 0.378     | 82.595  | 4.146 | 82.217      |
| $0 + 060$           | P7              | 0.923     | 80.194  | 3.324 | 79.271      |
| $0 + 070$           | P8              | 0.229     | 76.582  | 3.841 | 76.353      |
| $0 + 080$           | P <sub>9</sub>  | 0.187     | 72.780  | 3.989 | 72.593      |
| $0 + 090$           | P <sub>10</sub> | 0.240     | 69.276  | 3.744 | 69.036      |
| $0+100$             | P11             | 0.358     | 66.371  | 3.263 | 66.013      |
| $0+110$             | P12             | 0.422     | 62.710  | 4.083 | 62.288      |
| $0+120$             | P13             | 1.241     | 60.243  | 3.708 | 59.002      |
| $0+130$             | P <sub>14</sub> | 0.628     | 57.745  | 3.126 | 57.117      |
| $0+140$             | P <sub>15</sub> | 1.303     | 56.261  | 2.787 | 54.958      |
| $0+150$             | P <sub>16</sub> | 0.167     | 53.940  | 2.488 | 53.773      |
| $0 + 160$           | P17             | 0.288     | 50.244  | 3.984 | 49.956      |
| $0+170$             | P <sub>18</sub> | 0.321     | 47.883  | 2.682 | 47.562      |
| $0 + 180$           | P <sub>19</sub> | 0.213     | 45.417  | 2.679 | 45.204      |
| $0+190$             | P <sub>20</sub> | 0.564     | 42.900  | 3.081 | 42.336      |
| $0+200$             | P21             |           |         | 3.160 | 39.740      |

 $\overline{\mathbf{1}}$ 105 inn-95 90 85  $80<sub>1</sub>$  $\frac{1}{75}$  $70<sub>1</sub>$ 65  $60 55 -$ 50  $45-$ 40 35 30  $25$ PFREIL 1 ESCALA HORIZONTAL 1 : 1000<br>ESCALA VERTICAL 1 : 1000

Grafica 1: registro de datos de levantamiento en perfil 1.

$$
PENDIENTE = \frac{100 - 39.74}{200}(100) = 30.13\%
$$

Tabla 1: registro de datos en perfil 1. Asignamos una cota arbitraria debido a que no conocemos las cotas

Página 31

#### Tabla 2**:** registro de datos del perfil 2.

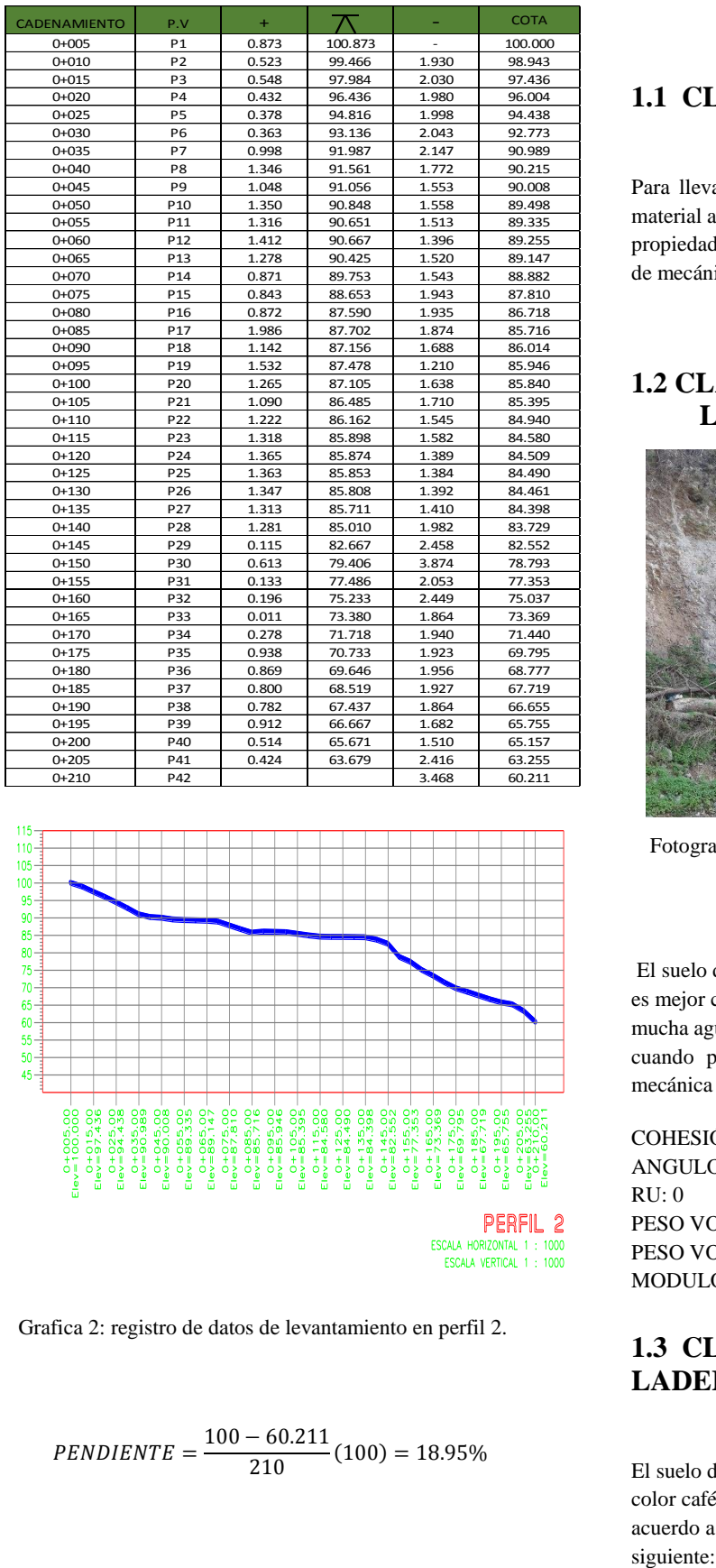

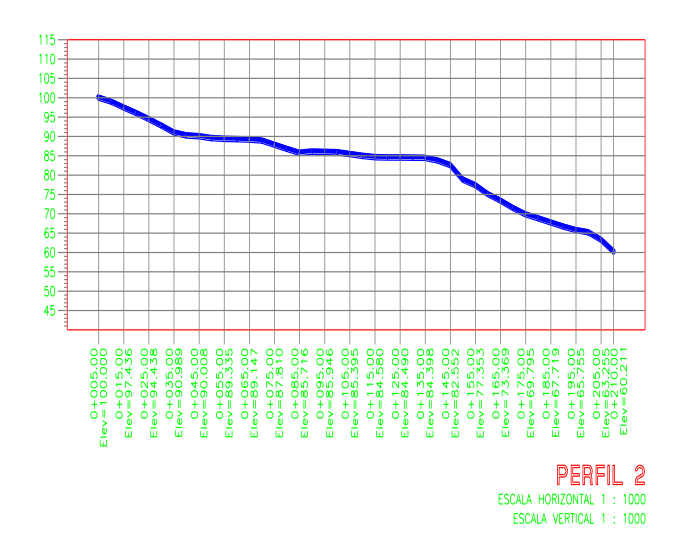

Grafica 2: registro de datos de levantamiento en perfil 2.

$$
PENDIENTE = \frac{100 - 60.211}{210}(100) = 18.95\%
$$

# **1.1 CLASIFICACION DEL SUELO.**

Para llevar a cabo la clasificación se tomaron porciones de material alterado para posteriormente clasificarlo y obtener sus propiedades con el apoyo y orientación del jefe del laboratorio de mecánica de suelos.

# **1.2 CLASIFICACION DE SUELO DE LA LADERA 1.**

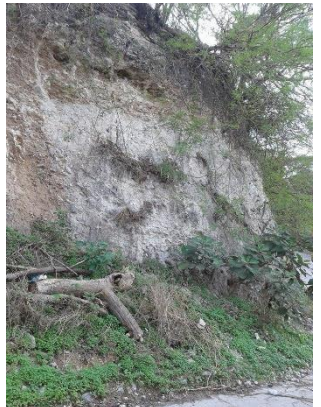

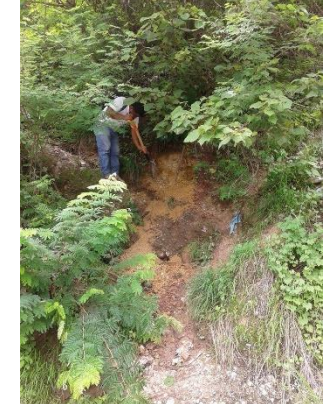

Fotografía 1: Estratigrafía de la ladera 1

Fotografía 2: Obtención de muestra de suelo alterada de la ladera 2

El suelo de la ladera 1 se compone de una arena arcilla la cual es mejor conocida como tepetate, este tipo de material absorbe mucha agua debido a su alto contenido de arcilla y se endurece cuando pierde humedad. Y de acuerdo a la literatura de mecánica de suelos  $[3]$  tiene las siguientes propiedades:

COHESIÓN: 1.1 ANGULO DE FRICCIÓN: 52° RU: 0 PESO VOLUMÉTRICO SATURADO: 2 t/m<sup>3</sup> PESO VOLUMÉTRICO NATURAL: 1.6 t/m<sup>3</sup> MODULO ELÁSTICO: 4078.86 t/m<sup>2</sup>

### **1.3 CLASIFICACION DE SUELO DE LA LADERA 2.**

El suelo de la ladera 2 una está compuesto por una arcilla de color café claro de alta plasticidad y de consistencia dura. De acuerdo a la literatura de mecánica de suelos se tiene lo
COHESIÓN: 1.25 ANGULO DE FRICCIÓN: 18° RU: 0.5 MODULO ELÁSTICO: 4078 t/m<sup>2</sup>

# **2 EVALUACIÓN DE ESTABILIDAD DE LADERAS POR EL MÉTODO DEL CENAPRED.**

El método consiste en el llenado de formatos en el cual se evalúan factores topográficos e históricos, factores geotécnicos y factores morfológicos y ambientales, una vez llenados los formatos se obtiene una sumatoria de todos los factores y con base a la tabla 3 se puede hacer una estimación del grado de amenaza de deslizamiento de la ladera <a>[4]</a>.

Tabla 3: estimación del grado de amenaza de deslizamiento.

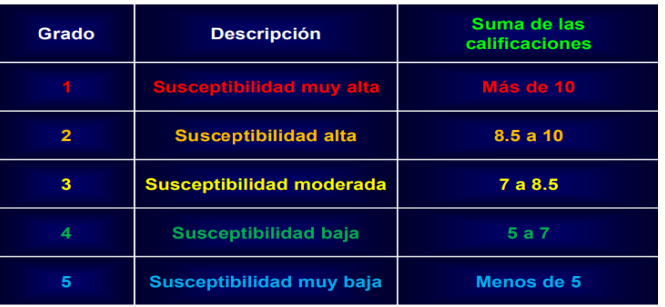

# **2.1 EVALUACIÓN DE POTENCIAL DE DESLIZAMIENTO DE LA LADERA 1**

## **FORMATO PARA LA ESTIMACIÓN DE LA AMENAZA DE DESLIZAMIENTO DE LADERAS [4] .**

## **DATOS Y LOCALIZACIÓN DE LA BARRANCA**

LUGAR: CHILPANCINGO DE LOS BRAVO FECHA: 22-JUNIO-2019

NOMBRE DE LA BARRANCA: S/N PUNTO MUESTREADO: ENTRE CALLES: LAS PAROTAS Y RIO CUTZAMALA COLONIA (S): JOSE MARÍA IZAZAGA COORDENADAS LATITUD NORTE LATITUD ESTE ALTURA 17.576165 -99.509018 RESPONSABLE: SAMUEL FLORES GUTIÉRREZ DESCRIPCCION LITOLÓGICA: OBSERVACIONES:

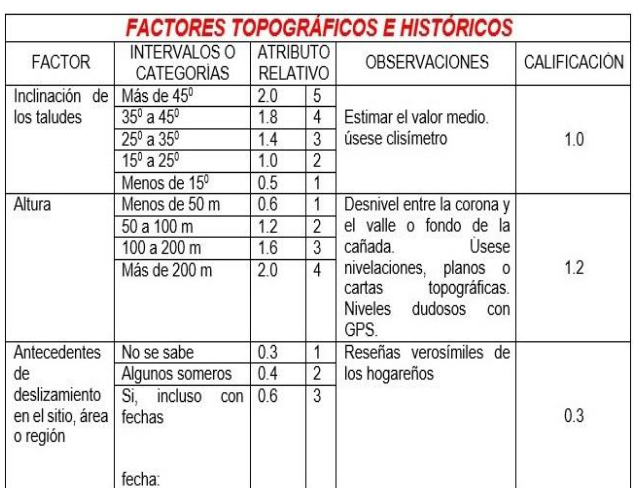

Formato 1: factores topográficos e históricos en perfil 1.

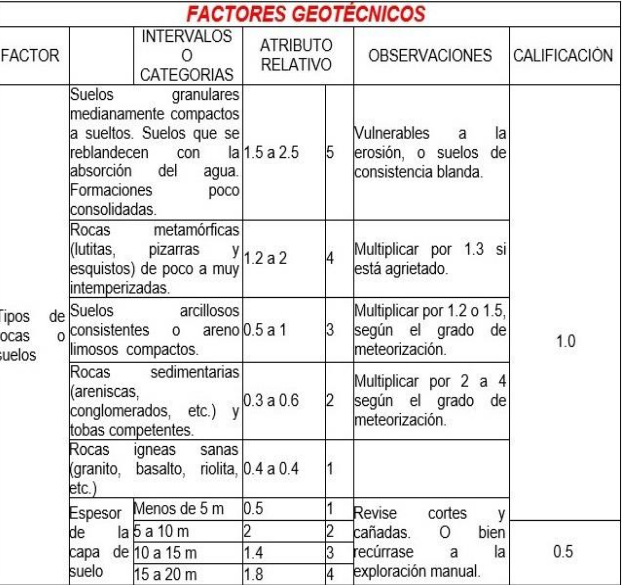

Formato 2: factores geotécnicos en perfil 1.

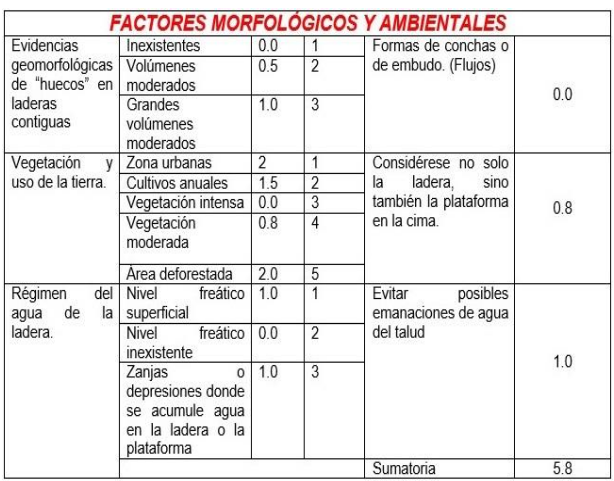

Formato 3: factores morfológicos y ambientales en perfil 1.

De acuerdo a los parámetros de la tabla 3, la ladera 1 es de susceptibilidad baja.

# **2.2 EVALUACIÓN DE POTENCIAL DE DESLIZAMIENTO DE LA LADERA 2**

## **FORMATO PARA LA ESTIMACIÓN DE LA AMENAZA DE DESLIZAMIENTO DE LADERAS.**

## **DATOS Y LOCALIZACION DE LA BARRANCA**

LUGAR: CHILPANCINGO DE LOS BRAVO FECHA: 22-JUNIO-2019

NOMBRE DE LA BARRANCA: S/N

PUNTO MUESTREADO:

ENTRE CALLES: LAS PAROTAS Y RIO CUTZAMALA

COLONIA (S): JOSE MARÍA IZAZAGA

**COORDENADAS** 

LATITUD NORTE LATITUD ESTE ALTURA

17.576165 -99.509018

RESPONSABLE: SAMUEL FLORES GUTIÉRREZ

## DESCRIPCCION LITOLÓGICA:

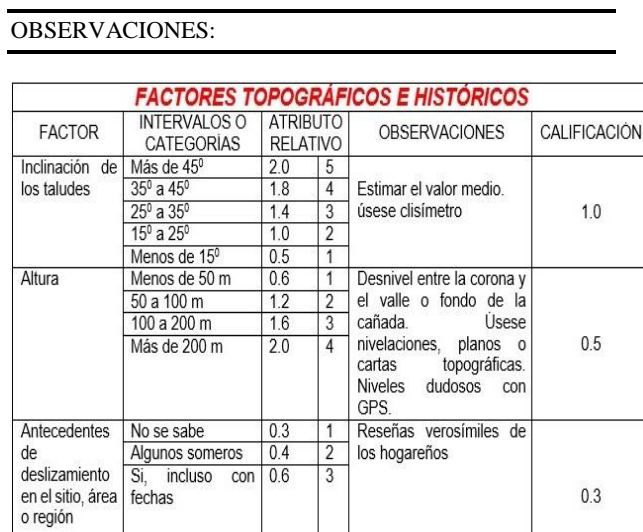

Formato 1: factores topográficos e históricos en perfil 2.

fecha:

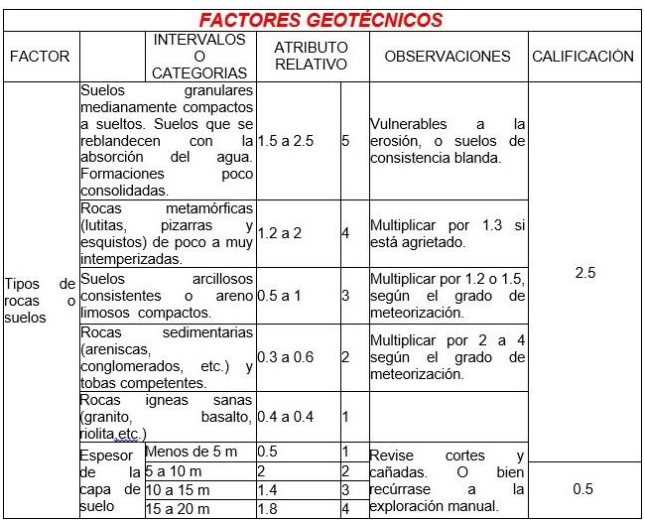

Formato 2: factores geotécnicos en perfil 2.

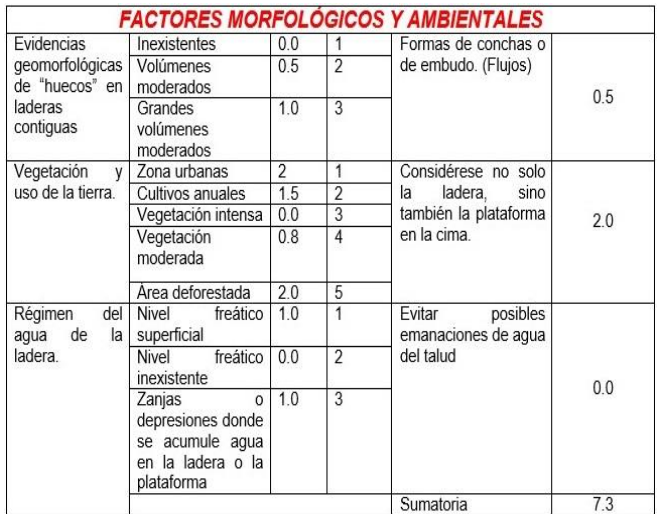

Formato 3: factores morfológicos y ambientales en perfil 2.

De acuerdo a los parámetros de la tabla 3, la ladera 2 es de susceptibilidad moderada.

# **3 EVALUACIÓN DE ESTABILIDAD DE LADERAS USANDO EL SOFTWARE MACSTARS.**

Consiste en modelar la ladera en el programa MacStars para obtener un factor de seguridad F.S, si dicho factor es igual o mayor que 1.5 la ladera se considera estable y si el F.S. es menor de 1.5 la ladera se considerara inestable. Para obtener dichos factores de seguridad intervienen la topografía del lugar así como las propiedades del suelo y las cargas que de las edificaciones.

 $\overline{a}$ 

## **3.1 EVALUACION DE LA LADERA 1.**

Para modelar la ladera 1 se utilizaron los datos del levantamiento topográfico así como las propiedades del suelo.

DATOS:

COHESIÓN: 1.1 t/m<sup>2</sup> ANGULO DE FRICCIÓN: 52°

RU: 0

SUELO SATURADO: 2 t/m<sup>3</sup>

SUELO NATURAL:  $1.62 \text{ } \text{t/m}^3$ 

## MODULO ELÁSTICO: 4078.86 t/m<sup>2</sup>

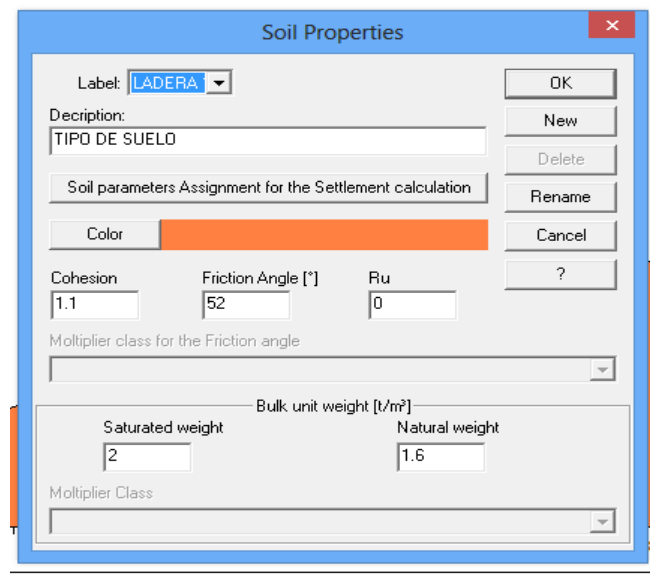

Ilustración 1. Introducción de datos para el modelado de la ladera 1, propiedades del suelo y datos topográficos.

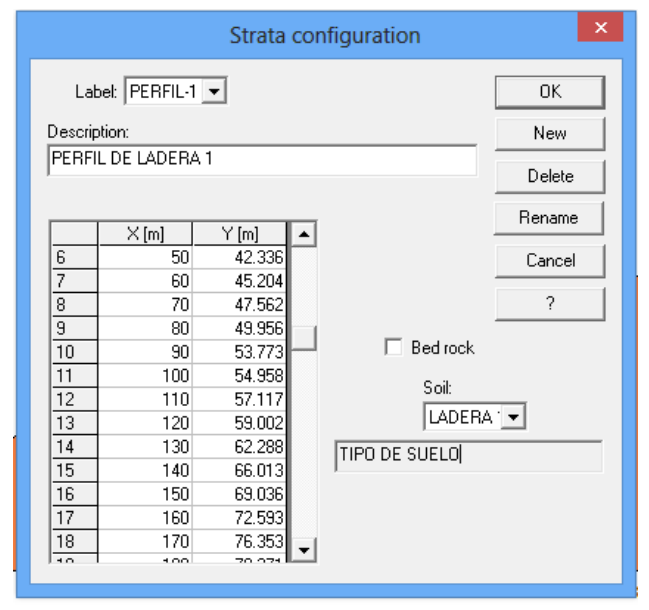

Ilustración 2. Introducción de datos para el modelado de la ladera 1, propiedades del suelo y datos topográficos.

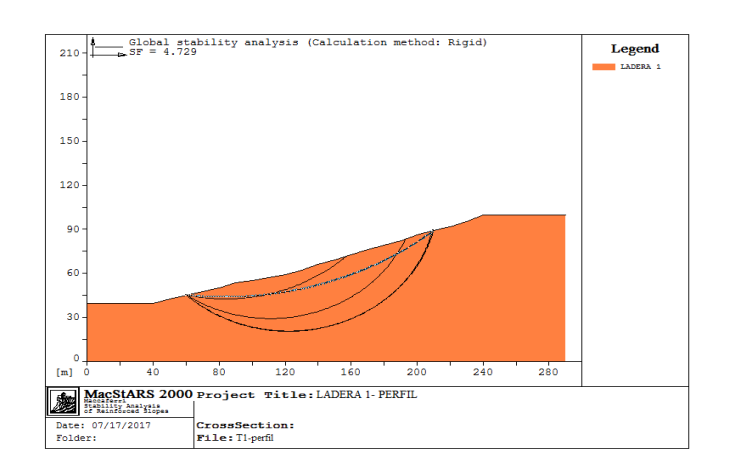

Ilustración 3. Modelado de la ladera 1 sin considerar carga.

El análisis se hizo sin considerar cargas, y obtuvimos un factor de seguridad F.S= 4.729, dicha ladera es estable ya que el F.S es mayor que 1.5.

# **3.2 EVALUACION DE LA LADERA 2.**

DATOS:

COHESIÓN: 1.25 T/M<sup>2</sup> ANGULO DE FRICCIÓN: 18° RU: 0.5 SUELO SATURADO: 1.8 T/M<sup>3</sup> MODULO ELÁSTICO: 4078 T/M<sup>2</sup>

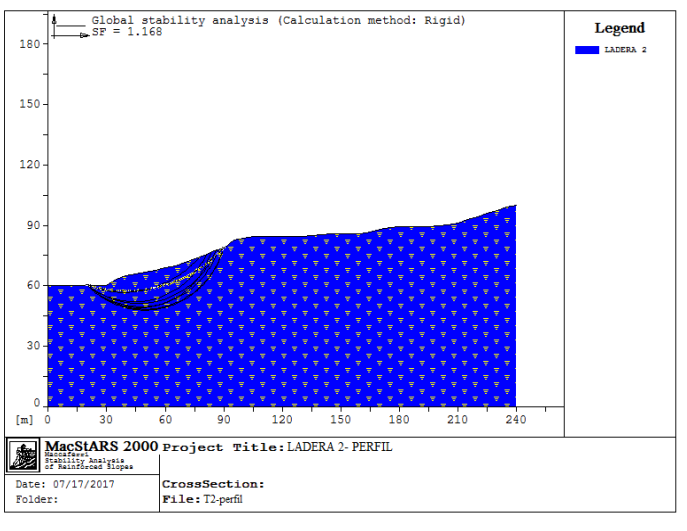

Ilustración 4. Modelado de la ladera 2 sin consideración de cargas.

Análisis de la ladera sin considerar cargas puntuales, obtuvimos un F.S= 1.168, este factor nos da a entender que es inestable puesto que es menor que 1.5.

En la ladera 2 se consideró una carga puntual de 630 toneladas ya que en la parte superior del perfil se encuentra un edificio de mampostería el cual cuenta con 7 niveles, en la fotografía 9 se muestra el edificio que se consideró como carga puntual.

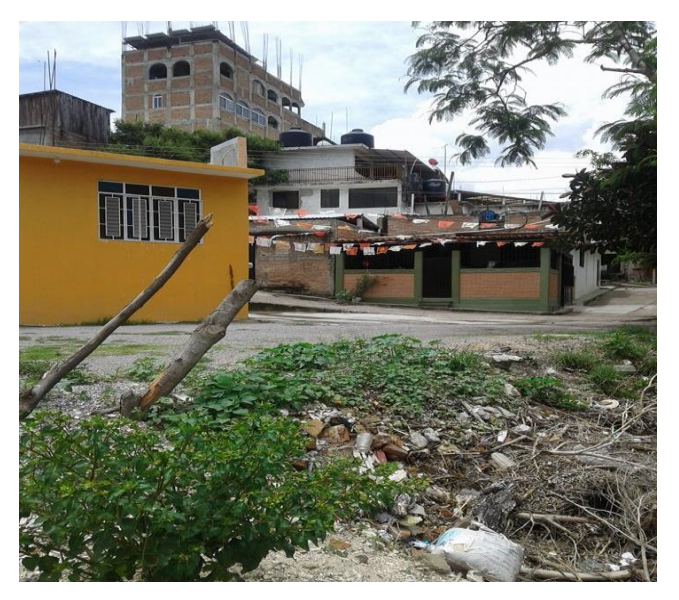

Fotografía 3. Muestra el edificio del que se consideró la carga puntual para el modelado de la ladera.

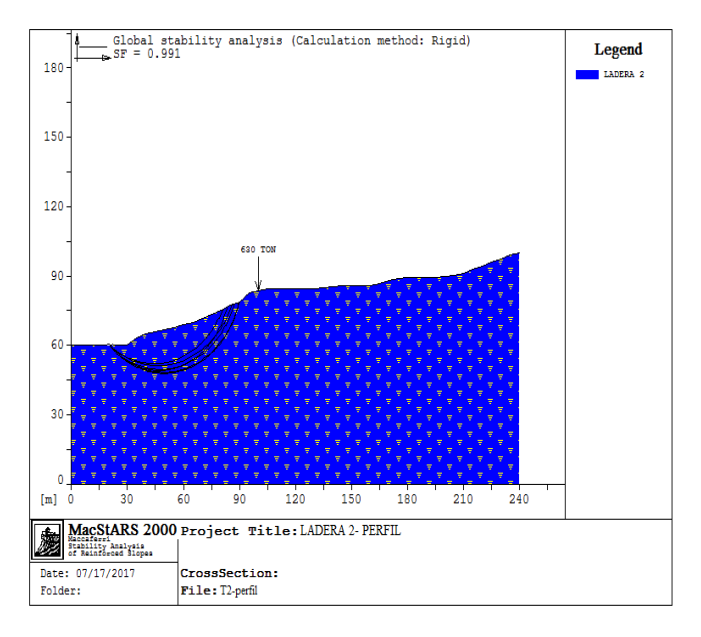

Ilustración 5. Análisis de la ladera 2 considerando una carga puntual de 630 t.

Considerando la carga puntual de 630 t obtenemos un F.S=0.991 por lo que la ladera es inestable

## **4 CONCLUSIONES.**

Tras haber evaluado por los dos métodos las laderas más críticas en la colonia José Ma. Izazaga obtuvimos los siguientes resultados:

Para la ladera 1 utilizando el programa MacStars obtuvimos un factor de seguridad F.S= 4.729 por lo que es considerada como estable, mientras que utilizando el método del CENAPRED se obtuvo una estimación BAJA ante la susceptibilidad a deslizamientos, por lo que ambos resultados tienen la misma estimación ante el potencial de deslizamiento de la ladera.

Para la ladera 2 utilizando el programa MacStars obtuvimos un factor de seguridad F.S= 1.168 por lo que es considerada como inestable puesto que el, mientras que utilizando el método del CENAPRED se obtuvo una estimación BAJA ante la susceptibilidad a deslizamientos el F.S es menor que 1.5, cabe destacar que este factor fue obtenido sin consideración de cargas, al considerar una carga puntual de 630 Ton., transmitida por un edificio, obtuvimos un factor de seguridad F.S= 0.991. En ambos casos la ladera es considerada como inestable.

Por otro lado, utilizando el método del CENAPRED obtuvimos una estimación MODERADA ante la susceptibilidad a deslizamientos, no existe mucha variación entre los resultados de ambos métodos.

Por lo antes mencionado se concluye que la ladera 2 tiene mayor potencial de deslizamiento, esto se debe principalmente a las condiciones topográficas de la ladera así como las propiedades del suelo y las cargas que le transmiten las viviendas a la ladera.

# **AGRADECIMIENTOS.**

La elaboración del presente artículo fue posible gracias al apoyo dado por mi director de artículo el M. en C. Ramiro Ruiz Silva al igual de mis revisores asignados para el escrutinio de esta investigación. Asimismo a las personas que indirectamente contribuyeron a la realización de este documento.

## **REFERENCIAS.**

- [1] ALCÁNTARA, I (2000). LANDSLIDES: ¿DESLIZAMIENTOS O MOVIMIENTO DE TERRENO? DEFINICIÓN, CLASIFICACIONES Y TERMINOLOGIA, BOLETIN DEL INSTITUTO DE GEOGRAFIA, UNAM.
- [2] HANSON THORNBURN, P. (2012). INGENIERÍA DE CIMENTACIONES. MEXICO: LIMUSA.
- [3] JUÀREZ BADILLO, E., & RICO RODRÌGUEZ, A. (2005). MECANICA DE SUELOS TOMO 1. MÈXICO: LIMUSA.
- [4] CENTRO NACIONAL DE PREVENCIÒN DE DESASTRES. (15 DE JULIO DE 2019). OBTENIDO DE CENTRO NACIONAL DE PREVENCIÒN DE DESASTRES:

http://www.cenapred.unam.mx/es/documentospublicos/p df/seriefasciculos/fasciculola.

# **Diseño e implementación de un data center en la Secretaría de Educación Guerrero**

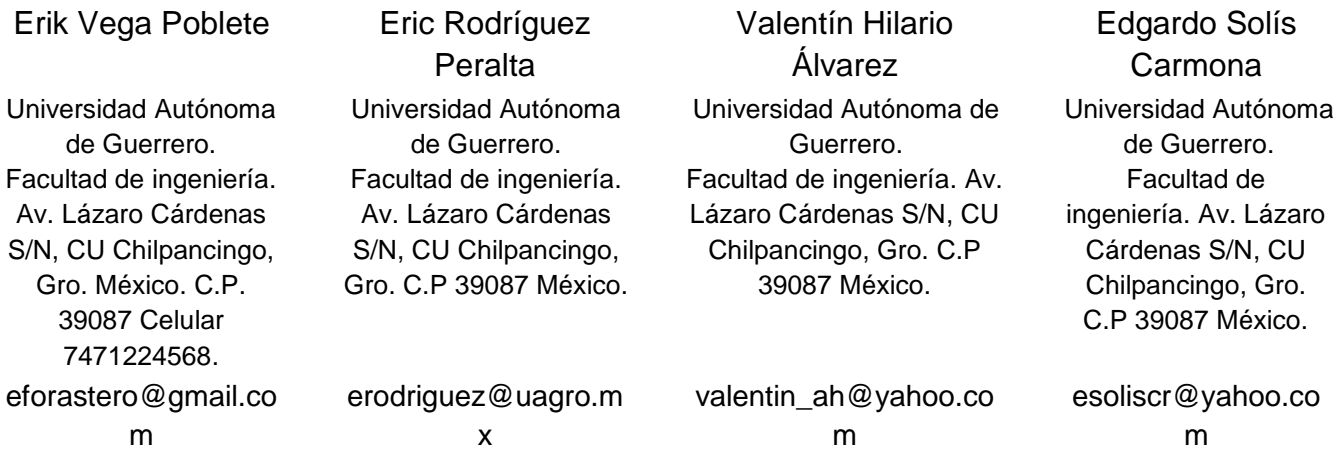

## **RESUMEN.**

El presente artículo trata sobre el diseño e implementación de un Data Center que pretende ofrecer servicios de impresión de recibos de nomina, duplicado de certificado de estudios, programas de convivencia escolar a los docentes y administrativos de la Secretaría de Educación en Guerrero, (Secretaria de Educación Guerrero., 2017) Se presentan desde las modificaciones hechas a la obra civil, así como todas las instalaciones necesarias para poder operar, siempre bajo las normas y estándares internacionales que permitan garantizar el ambiente adecuado para mejorar los procesos y funciones de la institución.

## **INTRODUCCIÓN.**

La Secretaria de Educación Guerrero (SEG), derivada de la necesidad de crecimiento y de la extensión de los diferentes servicios que se ofrecen mediante la red de voz y datos, resulta imprescindible realizar una actualización a la infraestructura del departamento telecomunicaciones.

Durante la administración de 1999-2005, se realizaron los primeros trabajos para la implementación de una infraestructura de red que permitiría enlazar los tres edificios principales con los que contaba esta dependencia, los cuales eran: La Secretaría Particular, Subsecretaría de Administración y Finanzas y el edificio de ex INEBAN. Para tal efecto se tendió un anillo de fibra óptica monomodo de 5 kilómetros para enlazar los mencionados edificios, sin que diera tiempo a dicha administración ponerlo en funcionamiento. Para la administración de 2005-2011, se comenzó a poner en funcionamiento el anillo de fibra óptica, y con ello el medio de comunicación que permitiría instalar el primer conmutador, servidores y enlaces inalámbricos los cuales se alojaron en el Data Center (centro de Datos) de esta Dependencia. Fue en ese momento que nació la red de voz y datos de la SEG. En la actual administración, 2016 a la fecha, se realizo un análisis de la situación actual del espacio físico del Data Center, tomando como referencia la Norma ICREA-Std-131-2013. (Guerrero, Secretaria de Educación, 2017)

## **CAPÍTULO 1 DISEÑO CONCEPTUAL.**

El diseño conceptual de un Centro de Cómputo, se basa en el nivel de seguridad, disponibilidad, sustentabilidad y confiabilidad que esta debe tener. La redundancia de instalaciones, equipos y el perfil del personal responsable de la conservación de dicho centro, deberán apegarse en todo momento a los niveles que marca el ICREA. Ésta norma, clasifica una sala de computo de acuerdo a la información elemental que el cliente proporciona, tomando en consideración todos los aspectos involucrado s así como el nivel de confiabilidad requerido.

De acuerdo con lo anterior, un Data Center, SITE, es un conjunto de decisiones corporativas que permiten mantener bajo control su operación, los recursos humanos involucrados, los recursos financieros asociados, los recursos lógicos (software), los recursos físicos (hardware) y los recursos de infraestructura, definiendo expectativas, concediendo poder, verificando el desempeño y administrando los riesgos asociados. (ICREA, 2013)

## **ARQUITECTURA DEL DATA CENTER.**

En la actualidad existen muchos entornos de tecnologías relacionados con un Data Center, de manera general su arquitectura está formada por:

- Maquinas para el procesamiento de datos.
- Datos y sus medios de almacenamiento.
- Área de operaciones.
- Área de equipos de soporte y seguridad.
- Ambiente de tecnología de la información (TI).

En la figura [1](#page-41-0) se puede identificar un Rack donde se aloja el Hardware que forma parte del Data Center.

## **OBJETIVO DEL AMBIENTE FÍSICO.**

Este llamado "Enviroment" o ámbito (no ambiente) de un Data Center, consta de varias partes, todas ellas igualmente importantes e interesantes desde el punto de vista de ingeniería, se considera tanto el ambiente interior de la sala, el exterior. (ICREA, 2013) El diseño de un Data Center requiere un equilibrio entre diversos factores.

- Coste económico, impuestos municipales, seguros, etc.
- Análisis de riesgo: incendios, robos, terremotos, etc.
- Niveles de confiabilidad: Disponibilidad de servicios.

En el diseño de un Data Center se consideran:

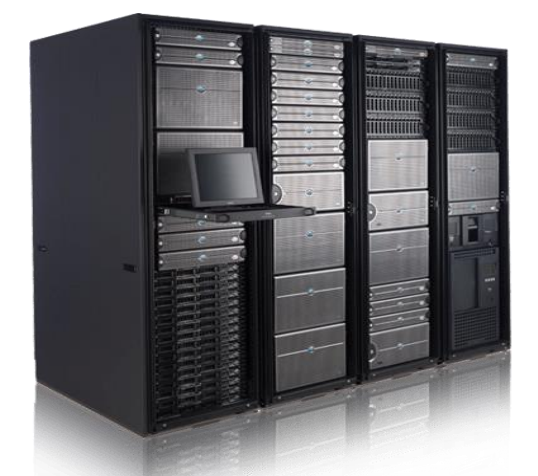

<span id="page-41-0"></span>**Figura 1: Rack donde se aloja el hardware del Data Center.**

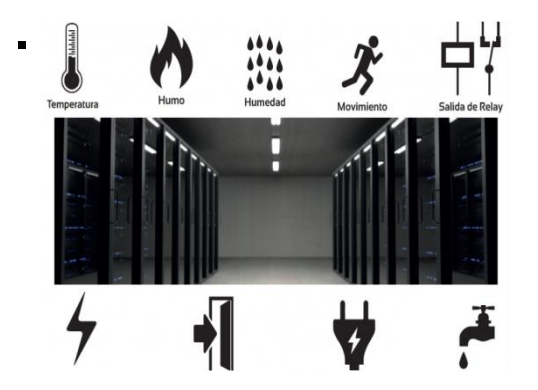

**Figura 2: condiciones ambientales física interiores y exteriores a considerar.**

- 1. Planificar para el futuro.
- 2. Que sea sencillo.
- 3. Sea flexible.
- 4. Piense en simple.
- 5. Usar M3, no pensar en M2.
- 6. Considerar el peso.
- 7. Los pisos elevados.
- 8. Etiquetar todo.
- 9. Mantener las cosas cubiertas o agrupados.

En la figura 2 se visualizan las condiciones ambientales física interiores y exteriores de un Data Center.

## **LUGAR PARA LA INSTALACIÓN.**

Para la selección del lugar más adecuado en el que se instale el Data Center, se deberá solicitar el apoyo de un perito en la construcción de salas de cómputo. Se deberá evaluar el lugar desde el punto de vista seguridad.

#### **PROYECTOS A CONSIDERAR.**

Los proyectos que deberán integrarse en la planeación de una sala de cómputo son: (ADC Telecommunications, Inc., 2001)

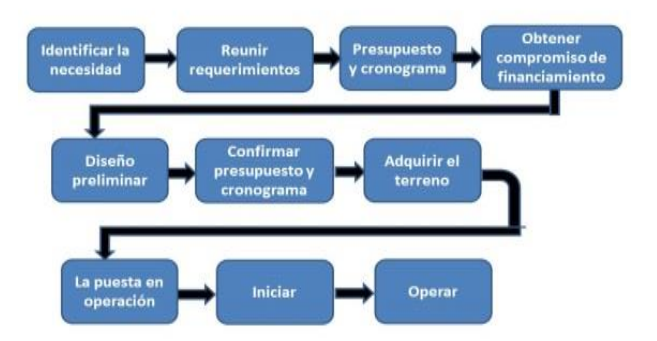

**Figura 3: proceso que debe seguir durante la planeación del diseño de un Data Center.**

- Eléctrico. (D., I.E. Oscar F Olivea, 2006).
- Aire Acondicionado. (Eduardo Villafuerte, 2017)
- Comunicaciones. (computación, ITCA Escuela de, 2017)
- Seguridad. (Eduardo Villafuerte, 2018)
- Ámbito "no ambiente", obra civil. (Eduardo Villafuerte, 2018)

Los criterios de diseño del proyecto deberán basarse en la norma NPFA-75 y en los criterios de las normas ISO /IEC17799 e ISO/IEC27001.

#### **PLANTEAMIENTO DEL DISEÑO.**

En la figura 3 se puede identificar las etapas del proyecto, que incluyen una fase de diseños, la ejecución e implementación de un Data Center y posteriormente la implementación.

*SELECCIÓN Y ANÁLISIS DEL SITIO.* El Data Center debe ubicarse retirado de una arteria principal de transporte con el fin de evitar algún accidente vehicular. Cuando las colindancias sean terrenos desocupados debe considerarse:

• Posibles desarrollos futuros.

- Propietarios desconocidos.
- Impacto durante la construcción.

## **CAPÍTULO 2 NECESIDADES, SEGÚN LA NORMA ICREA-STD-131-2013.**

ICREA<sup>1</sup> es una asociación internacional sin fines de lucro formada por ingenieros especializados en el diseño, construcción, operación, administración, mantenimiento, adquisición, instalación y auditoría de centros de cómputo. Fue fundada en 1999 en la Ciudad de México y tiene presencia internacional en 23 países. A continuación se describen de manera general cada uno de los proyectos que sugiere la norma ICREA para cumplir con la operación óptima de un data center.

## **INSTALACIONES ELÉCTRICAS.**

Recomendaciones para realizar una instalación confiable y de alta disponibilidad para ambientes de misión crítica basados en las especificaciones establecidas en la norma internacional ICREA- Std-131-2013. Se entiende por suministro de energía de calidad, desde el punto de vista de Tecnologías de la Información, a aquella energía "limpia" que cumpla con los requerimientos de los equipos de cómputo, comunicaciones y electrónicos de acuerdo como lo exigen los fabricantes de los mismos.

Requerimientos del proyecto.

- Alimentadores eléctricos totalmente independientes.
- Sistemas de puesta a tierra aislada y de seguridad, además de la protección contra descargas atmosféricas.
- Se identificarán todos los conductores, canalizaciones, interruptores, tableros y protecciones.
- El calibre de los conductores no podrá ser menor a 12 AWG.2.
- La carga en un circuito no será mayor al 80 % de su capacidad Se necesitará un circuito independiente por cada multitoma, mínimo uno por cada rack en cargas superiores a 20 A.
- Los supresores de sobre-tensiones transitorias (SPD) se instalarán en todos los tableros eléctricos de distribución, conectándolos en paralelo al sistema a proteger.
- Las canalizaciones internas, externas y soportes metálicos deberán resistir a la oxidación y a la corrosión.
- La Planta Generadora de Energía de Apoyo (PGEA) tendrá una capacidad del 125 % de la carga proyectada.
- El Sistema de Energía Ininterrumpida (UPS) será True On Line de doble conversión y su potencia deberá estar prevista como mínimo para un factor de crecimiento entre el 30 % y el 40 % como expectativa para 5 años.
- Se permite la instalación del UPS si la capacidad es igual o menor a 100 KVA de potencia y el banco de baterías no es de tipo húmedo.

En la figura 4 se muestra el flujo de la energía para el Data

 $\overline{a}$ 

Center.

#### **AIRE ACONDICIONADO.**

Aire acondicionado lo definiremos como el control de la tempera- tura, la humedad relativa y la limpieza del aire, las tres condiciones del ambiente idóneo que los fabricantes de equipo de cómputo mar- can como necesarios para el funcionamiento de sus equipos. Como norma general, al hacer el diseño de un aire acondicionado para Data Center, de acuerdo al nivel ICREA, se deberá considerar la redundancia, la calidad y el uso de los equipos de precisión. Los sistemas de aire acondicionado deberán inyectar el aire hacia abajo del piso elevado, se deberá dimensionar de manera que pueda mantener durante todo el año una temperatura.

Requerimientos del proyecto.

Figura 5 Esquema de circulación de aire.

- El sistema debe estar compuesto por una unidad evaporadora y unidad condensadora.
- Se deberá instalar un Aire Acondicionado de precisión que controle la temperatura, humedad relativa y limpieza del aire.
- El sistema debe tener un funcionamiento continuo de 24 horas al día los 365 días del año.
- Humidificación con vapor de agua, evitando su fase líquida.
- Utilizar gases y refrigerantes que no contaminen el ambiente ni sean dañinos para el personal.
- Depósitos de agua libres de hongos, bacterias y residuos. Filtros de aire MERV4.<sup>3</sup>
- Garantizar el enfriamiento continuo en un evento de falla del suministro de energía eléctrica.
- Rejillas difusoras y de retorno del aire, resistentes a la oxidación.
- Identificación de equipos, tuberías y zona de seguridad de la unidad condensadora.

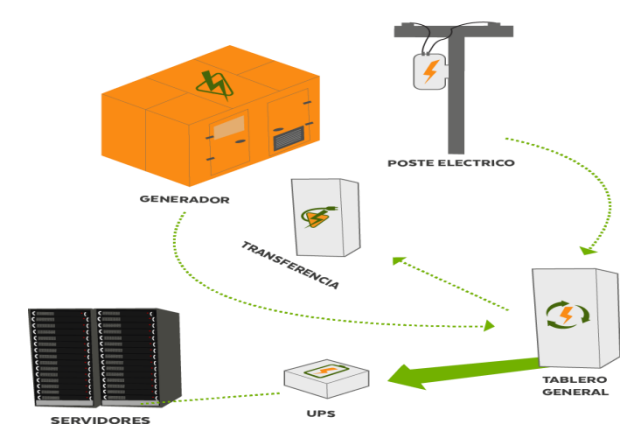

**Figura 4: Flujo de la energía del Data Center.**

 $\overline{a}$ 

<sup>&</sup>lt;sup>1</sup> International Computer Room Experts Association

<sup>2</sup> Estándar de clasificación de diámetros estadounidense. Calibre de alambre estadounidense (del inglés American Wire Gauge).

<sup>3</sup> Medida de la eficacia con la que un filtro elimina las partículas del aire.

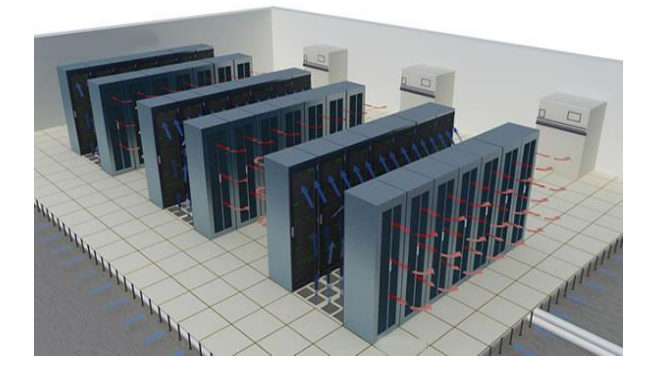

## **Figura 5: Flujo del aire acondicionado en el Data Center.**

#### **COMUNICACIONES.**

Los sistemas de cableado dentro de un Data Center, tienen la difícil tarea de brindar el más alto grado de disponibilidad y desempeño, sin sacrificar flexibilidad para soportar las tecnologías de comunicaciones, almacenamiento y procesamiento de datos, las cuales se mantienen en constante evolución. Una adecuada planeación del sistema de cableado es de suma importancia ya que una vez instalado es difícil de remplazar y renovar. Para diseñar adecuadamente un cableado para centros de cómputo. Los sistemas de cableado para centros de cómputo deben:

- 1. Soportar una amplia gama de servicios de comunicaciones propias del centro de cómputo.
- 2. Ofrecer un ciclo de vida mínimo de diez años.
- 3. Abarcar sistemas de cableado de par trenzado balanceado y sistemas de cableado de fibra óptica.

Requerimientos del proyecto.

- No se permiten empalmes ni conexiones derivadas en serie o paralelo en toda la trayectoria del cableado.
- Si se requiere para administración y operaciones adecuadas se utilizarán conexiones cruzadas en algunos equipos.
- Se debe evitar congestionamientos utilizando gabinetes espaciosos y una densidad óptima de puertos.
- Cable Par trenzado balanceado: como mínimo Clase D /Categoría 5e con o sin blindaje. Recomendado: Clase EA /Categoría 6A o superior.
- Soporte de aplicaciones para par trenzado balanceado: mínimo Gigabit Ethernet y estar preparado para 10 Gigabit Ethernet.
- Fibra óptica: como mínimo Multimodo. Recomendado: Monomodo.
- Soporte de aplicaciones para fibra óptica: Ethernet 10G y estar preparada para Ethernet 40G y 100G.
- Instalación de par trenzado balanceado: sin deformar su geometría, sin afectar el radio de trenzado de sus pares, sin ocasionar daños a los conductores, forro y aislantes.
- Instalación de fibra óptica: sin deformar su geometría ni ocasionar daños a sus hilos de fibra, recubrimientos y elementos de refuerzo.
- Las canalizaciones, sus componentes y estructuras, gabinetes y demás elementos deben ser metálicos conectarse al sistema de puesta a tierra.
- Se protegerá las canalizaciones de contaminantes, agentes deteriorantes, malas condiciones ambientales y mecánicas.
- Se protegerá los cables en canalizaciones de tensión de jalado, aplastamiento, abrasión del forro, humedad, insectos, alta temperatura.

En la figura 6 se muestra la vista interna del cableado estructurado.

#### **SEGURIDAD.**

La seguridad del Data Center es primordial y se debe de dar cumplimiento a las normas y medidas de seguridad para mantener íntegro y confiable un Data Center. Los procedimientos y las buenas prácticas mejoraran día con día hasta obtener una fiabilidad en los controles de accesos y tener probados los sistemas instalados de vídeo vigilancia, eléctricos, fuego y demás sistemas de seguridad.

Requerimientos del proyecto.

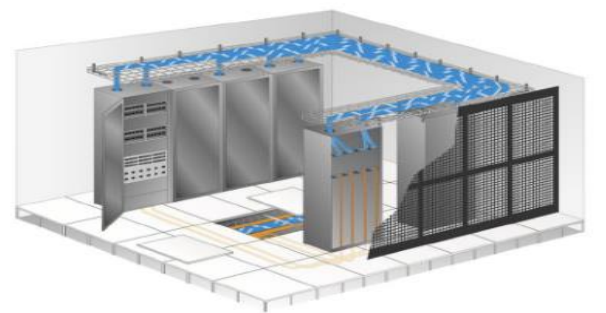

**Figura 6: Vista del cableado estructurado del piso y techo falso.**

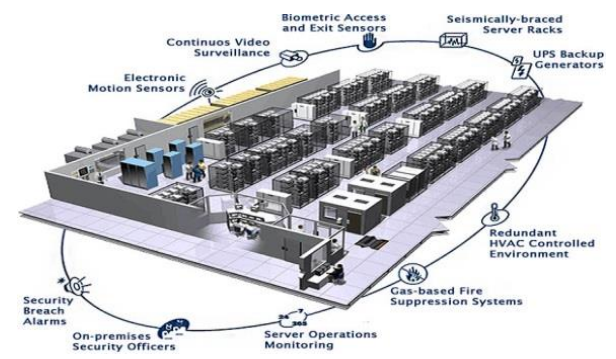

#### **Figura 7: Seguridad del Data Center.**

- Control de acceso limitado únicamente a personal autorizado.
- Detección de fuego: detectores de humo o multicriterios (humo y temperatura) en el ambiente, en el techo y piso.
- Se evitará descargas accidentales del agente extintor median- te la instalación de detectores con zonas cruzadas.
- Es necesario un extintor portátil para combatir fuego tipo  $C<sup>4</sup>$ .
- Extinción de fuego a base de agentes limpios permitidos.
- Puerta de acceso y protección perimetral hecha con materiales especificación de la norma.
- CCTV6<sup>5</sup> o Video vigilancia con cámaras internas y externas al Data Center con sistema PTZ7<sup>6</sup>.

En la figura 7 se puede observar el esquema de Seguridad de un Data Center.

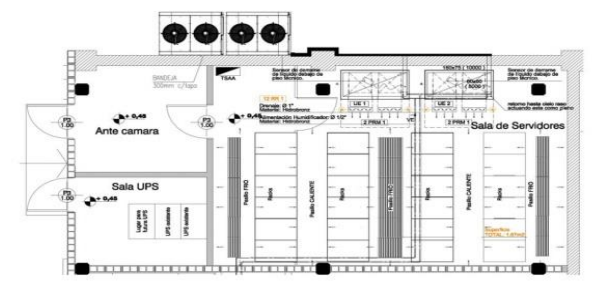

**Figura 8: Plano de obra civil del data center.**

## **ÁMBITO (OBRA CIVIL).**

Una organización informatizada demanda un ambiente confiable y de alta seguridad, la función del ambiente físico es garantizar la alta disponibilidad de la infraestructura y la protección efectiva de los activos informáticos sensibles y críticos conforme a normas estatales, nacionales e internacionales.

Requerimientos del proyecto.

- Construcción de muros perimetrales con materiales sólidos y permanentes.
- Acabados lisos con pinturas intumescentes $<sup>7</sup>$  para exteriores</sup> y resinas epóxicas para interiores.
- Queda prohibida la instalación de ventanas en el Data Center.
- Puerta de acceso al personal de a.10 m de ancho y 2,30 m de altura, hecha con materiales clase F90, tener barra antipánico y un mecanismo de cerrado automático y abatir hacia afuera.
- Piso técnico modular y removible, mantener una distancia de 30 cm como mínimo con el piso real.

En la figura 8 se puede observar el plano del Data Center.

## **CAPÍTULO 3 IMPLEMENTACIÓN.**

Al realizar el análisis de la situación actual del data center de la SEG, (Secretaria de Educación Guerrero., 2017) se propuso la ampliación del lugar físico e iniciar todos los proyectos para cumplir con la norma, se formularon los requerimientos e

l

<sup>7</sup> Sistema de protección pasiva contra los incendios

integraron los proyectos, se describen de manera general para su inicio. (José Javier Escobar Rodriguez, 2015)

## **ACTUALIZACIÓN DE LAS INSTALACIONES ELÉCTRICAS.**

En la figura 9 se muestra la instalación de los centros de carga eléctrica.

- Se instaló un sistema de puesta a tierra aislada el cual cuenta con un conductor forrado.
- Cada tablero de distribución cuenta con una barra de puesta a tierra aislada.
- En los gabinete se instaló un circuito independiente por cada multitoma, con toma corrientes dobles.
- Se identificaron los circuitos en ambos extremos a la salida del tablero y en él toma corriente.

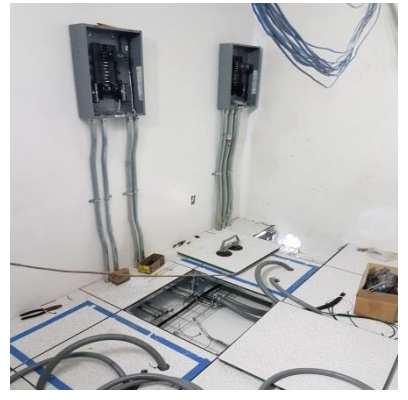

**Figura 9: Plano de obra civil del data center.**

- Se instalaron supresores de sobre tensiones transitorias (SPD) en los tableros de distribución eléctrica desde la acometida principal hasta el tablero final del Data Center.
- Se utilizaron canalizaciones metálicas de acero tanto en interiores como en exteriores, las cuales deben ser resistentes a la oxidación, al fuego y deberán mantener la continuidad eléctrica.
- La acometida eléctrica llega directamente al Tablero General (TG), del cual se derivan todas las cargas y una de esas cargas alimentará directamente al Tablero de transferencia automática (TTA) de la Planta generadora de energía de apoyo (PGEA) se instaló cable conductor calibre AWG No.2 en fase y en neutro AWG<sup>8</sup> No.2 con terminal de tubo de cobre de 90°.
- Se instaló un Tablero General de energía de apoyo TGEA desde la salida del (TTA), un circuito del TGEA alimentará un sistema de energía ininterrumpible (UPS) con calibre conductor en fase AWG No.8 y en neutro AWG No.4 y otro circuito al sistema de Aire acondicionado (HVAC) con calibre conductor en fase AWG No.10 y en neutro AWG No.6.

 $\overline{a}$ 

<sup>4</sup> Fuego eléctrico

<sup>5</sup> Circuito cerrado de televisión

<sup>6</sup> Pan-Tilt-Zoom rota en los dos ejes, horizontal y vertical, así como acercarse o alejarse.

<sup>8</sup> Estándar de clasificación de diámetros estadounidense

- Se colocó un Tablero general de energía ininterrumpida (TGEI) al lado de la carga de UPS, este tablero es del tipo PDU (unidad de distribución eléctrica) y desde el podrán partir todas las cargas a los equipos de cómputo y telecomunicaciones mediante cable conductor calibre AWG No.12 y neutro No.8.
- Se estableció en el cableado eléctrico con el siguiente código de colores: negro para las fases, gris para el neutro de energía ininterrumpible, blanco para el neutro de uso general y no regulado, verde para la puesta a tierra aislada y verde con amarillo para la puesta a tierra de seguridad. (Hubbell, 2010)

En la figura 10 se visualiza la instalación de los sistema de energía ininterrumpible (UPS).

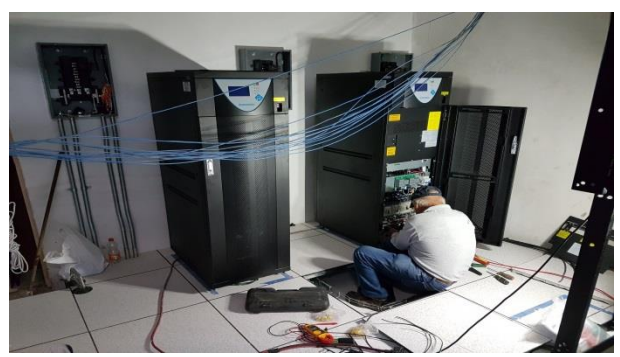

equipo activo. **Figura 10: Sistema de Energía Ininterrumpible (UPS).**

## **COLOCACIÓN DEL AIRE ACONDICIONADO.**

En la figura [11 s](#page-45-0)e muestra la instalación los dos evaporadores cada uno de 1 tonelada.

- Se instaló un Sistema de Aire Acondicionado de precisión en el Data Center con la finalidad de garantizar una buena refrigeración a los equipos que se encuentran en el interior del mismo.
- La capacidad del sistema de aire acondicionado se estimó de acuerdo a la ecuación:

$$
C=238.V+(PyE.476) BTU
$$

Dónde: *238* es el factor calculado para América Latina con una temperatura máxima de 40<sup> $\textdegree$ </sup>C dado en  $\frac{\text{BTU}}{\text{hm}^{-3}}$ . *V* = *Volumen* del lugar, PyE = Número de personas + Número de equipos instalados, BTU = Unidad Térmica Británica.

Para la estimación del volúmen, se cuenta con muros de 3M de alto, 4M de largo y 5M de ancho por lo que  $V = 42M<sup>3</sup>$ . Respectoal número de personas y equipos *(PyE),* se cuenta con *2 personas y 15 equipos*, dando un *total de 17*, de tal manera que la estimación de la carga sería *C = 17752 BTU* , debido a que *12000 BTU* equivalen a una tonelada de refrigeración, se utilizó un sistema con capacidad de *24000 BTU* para poder cubrir la capacidad de enfriamiento del Data Center. La temperatura óptima del Data Center se deberá mantener en el rango de *17°C a 25°C*.

En la figura 12 Se muestra la instalación de los condensadores.

## **MONTAJE DE LAS COMUNICACIONES.**

En la figura 13 se muestra la instalación escalerilla y cableado estructurado.

- Se colocaron escalerillas de acero galvanizado con mediciones de 0.2m x 0.10 m x 2.40 para el cableado.
- Se instaló cable de par trenzado categoría 6 de 4 pares.
- Se emplearon los gabinetes y racks con los que ya cuenta la SEG, debido a que fueron renovados en el año 2016 y cuentan con las especificaciones que plantea la norma ICREA 2013.
- Los gabinetes para los servidores son de 2m de alto, 0.6m de ancho y 1m de profundidad (42U) y cuentan con puertas perforadas y tapas laterales desmontables.
- Los racks incluyen organizadores para montarlos en la parte frontal o posterior y contarán con 4 organizadores horizontales de 2U.
- Los racks cuentan con al menos 80 cm de espacio de trabajo libre alrededor (al frente y detrás).
- Se tomó en cuenta el crecimiento futuro, dejando espacio en las canalizaciones para cables adicionales.
- Se documentó toda la infraestructura tecnológica del Data Center para una buena administración y control del mismo. (Hubbell, 2010).

En la figura 14 Se visualiza los racks y los gabinetes con el

<span id="page-45-0"></span>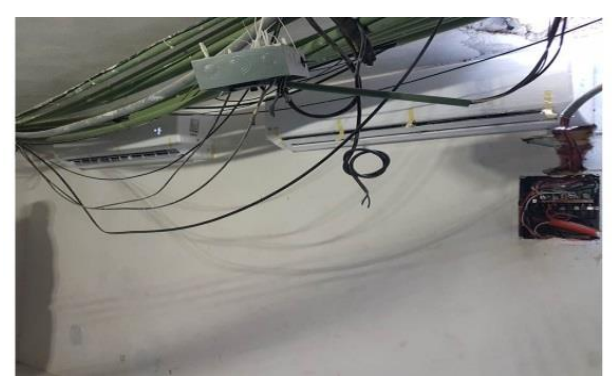

**Figura 11: Evaporadores en el interior.**

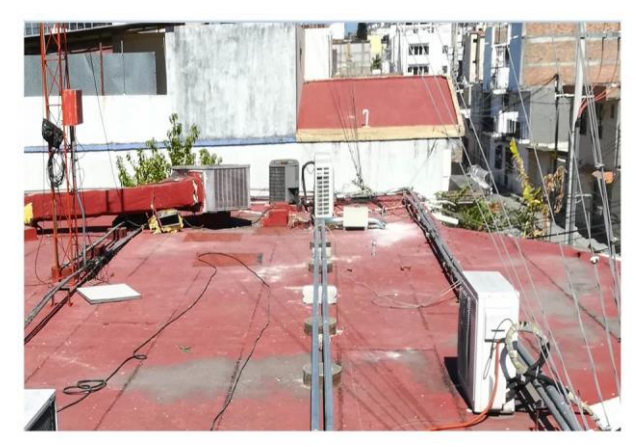

**Figura 12: Condensadores en el exterior.**

## **ESTABLECIENDO LA SEGURIDAD.**

En la figura 15 se visualiza la toma de las dos cámaras IP.

- La puerta instalada para el ingreso es de cristal templado de *1"* de espesor, corrediza abriendo hacia el lado izquierdo y cerrando a los 10 segundos.
- Se instaló un lector biométrico de huellas dactilares con un puerto RJ-45; este dispositivo registrará la hora de ingreso y salida del personal autorizado, almacenando estos registros en una base de datos.

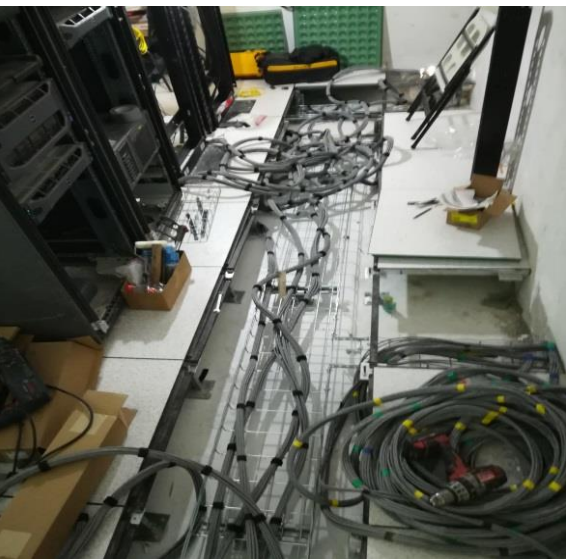

**Figura 13: Cable de red sobre la escalerilla.**

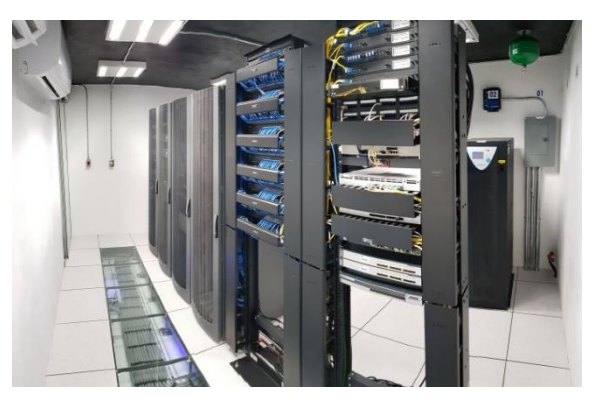

**Figura 14: Rack y gabinetes con el equipo activo.**

- Se colocó una reja de metal antes de la puerta de cristal tendrá un acabado con pintura que retrasa al fuego.
- El sistema de detección y extinción de fuego considerando la Norma NFPA 2001 empleará un sistema para evitar descargas accidentales, 3 detectores de humo y calor fotoeléctricos instalados en el falso techo, una alarma sirena, un cilindro contenedor de agente limpio.
- Se instaló un sistema CCTV IP con 2 cámaras IP tipo domo PTZ y un equipo grabador de vídeo en red.
- Las 2 cámaras se instalaron en el techo una frente a la puerta de acceso y la otra visualizando todo el equipo activo.

En la figura 16 se visualiza el lector biométrico y la puerta.

## **MODIFICACIÓN DE LA OBRA CIVIL.**

En la figura 17 se muestra los trabajos de obra civil.

- El lugar asignado para el Data Center se ubica en las oficinas de la Subsecretaría de Administración y Finanzas en el segundo piso con 20m², 4m de largo y 5m de ancho.
- En el área del piso falso se instalaron barras de soporte de acero y paneles metálicos de aluminio a 30 cm del piso real.
- Se aplanaron con concreto fino todos los muros y se les aplico pintura blanca que retrasa al fuego.

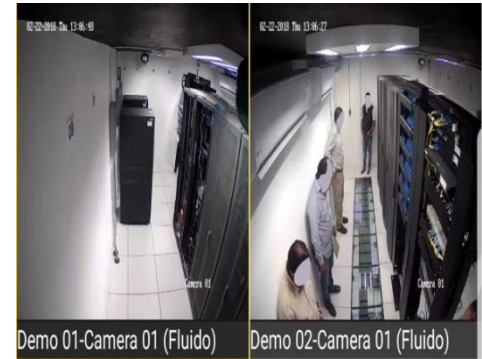

**Figura 15: Enfoque de las dos cámaras IP.**

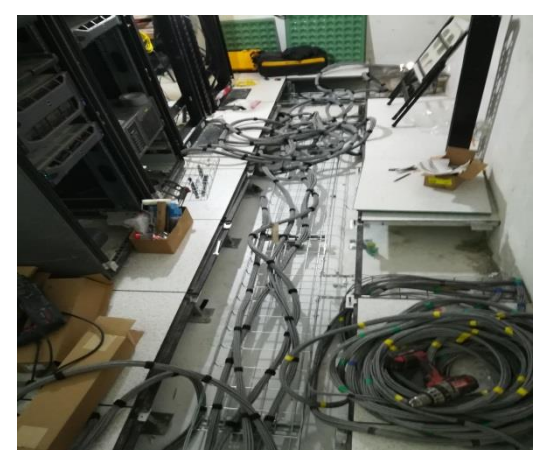

**Figura 16: Vista del lector biométrico y puerta.**

- Se utilizaron luminarias fluorescentes tubulares led, emisión de luz blanca.
- En el interior del Data Center se colocaron 2 luces de emergencia alimentadas por baterías, estas luces se activarán en ausencia del suministro de energía eléctrica.

En la figura 18 se muestra la vista aérea del data center.

## **CONCLUSIONES.**

- El espacio del data center de la SEG no pudo cumplir al 100% la norma ya que su ubicación se localiza en una casa habitación donde se alojan las oficinas de la Subsecretaria de Administración y Finanzas.
- El data center se diseñó bajo normas y estándares internacionales las cuales permiten poner en conocimiento los aspectos necesarios para una protección lógica y física de los equipos activos y procesos que se desarrollan en el mismo.
- EL diseño del cableado estructurado y el sistema eléctrico contemplan una vida útil de diez años, a partir de ese tiempo se requiere supervisar.
- La Norma ICREA 2013 resalta la importancia del diseño de un data center y proporciona un ambiente adecuado para lograr mejorar los procesos y funciones en la institución.

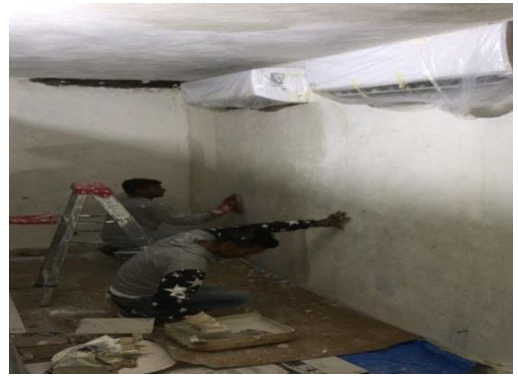

**Figura 17: Aplanado y colocación de pintura en los muros.**

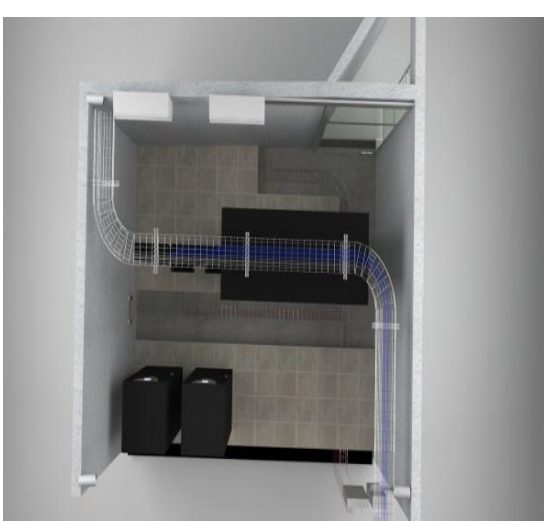

**Figura 18: Vista aérea.**

- Los procesos y trámites que ofrece la SEG y que procesa el data center le permite dar una respuesta eficiente y ágil a sus usuarios y así reducir tiempo y recursos.
- El sistema de aire acondicionado instalado, brinda la protección para mantener la vida útil de los equipos activos del Data Center.
- La instalación del control de acceso y seguridad del data center proporciona la protección tanto de equipos como la información que se posee de la SEG.
- El sistema de detección y extinción de incendios resguarda al personal y a los equipos de manera eficiente y dar una rápida respuesta frente a una situación de emergencia.
- El data center es una pieza fundamental de la SEG todos los diseños instalados en este proyecto permiten el excelente funcionamiento del sistema de organización y respaldo.

## **REFERENCIAS.**

- ADC Telecommunications, Inc. (5 de Mayo de 2001). *Cómo diseñar un centro de datos óptimo*. Recuperado el 10 de Febrero de 2020, de ADC Telecommunications, Inc.: http://orbitum.frm.utn.edu.ar/Datacenters/wpcontent/uploads/2013/05/1167828372.Norma\_ANSI\_ EIA\_TIA\_942.pdf
- computación, ITCA Escuela de. (02 de Junio de 2017). *Estandar EIA/TIA 606-A*. (E. E. 606-A, Editor, & I. E. computación, Productor) Recuperado el 02 de Marzo de 2020, de ITCA Escuela de computación: https://virtual.itca.edu.sv/Mediadores/irmfi2/ITRMFI\_ 02.htm
- D., I.E. Oscar F Olivea. (5 de Noviembre de 2006). *NORMA ANSI/TIA/EIA-607*. Recuperado el 02 de marzo de 2020, de Ortronics, Diseño y Normatividad de Sistema de Puesta de Tierra para un Data Center: https://d2wds9x8n7b84h.cloudfront.net/sites/www.vol timum.com.co/files/fields/attachment\_file/disenifo\_y\_

normatividad\_de\_sistemas\_de\_puesta\_a\_tierra\_para\_d ata\_center\_-\_oscar\_olivera.pdf

- Eduardo Villafuerte. (10 de Diciembre de 2017). *Normas NFPA para data center: NFPA 75 Y 76*. Recuperado el 05 de Marzo de 2020, de Sistemas de Protección Contra Incendio: https://eduardovillafuerteblog.wordpress.com/2017/12 /18/normas-nfpa-para-data-center-nfpa-75-y-76/
- Eduardo Villafuerte. (05 de Diciembre de 2018). *Diseño de Data Centers*. Recuperado el 04 de Marzo de 2020, de Norma ANSI/TIA/EIA 569-A: http://bracamontedatacenters.weebly.com/ansitiaeia-569-a.html
- Guerrero, Secretaria de Educación. (09 de Mayo de 2017). *Manual de Organización Innovación y Calidad*. Recuperado el 10 de Febrero de 2020, de Departamente de Redes y Telecomunicaciones: http://www.beta.guerrero.gob.mx/pics/art/articles/150 76/file.pdf\_68.pdf
- Hubbell. (13 de Junio de 2010). *Catalogo en linea*. Recuperado el 05 de Febrero de 2020, de Hubbell Catalogo en linea: https://hubbell.dcatalog.com/v/Hubbell-Premise-Wiring-Catalog/
- Hubbell. (25 de Junio de 2010). *Data Center Solutions Guide*. Recuperado el 05 de Febrero de 2010, de Hubbell Data Center Solutions Guide: https://hubbellcdn.com/ohwassets/HCI/Premise/salescorner/launches/One-Hubbell-Data-Center/PLBVM003\_Data%20Center\_2019.pdf
- ICREA. (23 de Junio de 2013). *Norma Internacional para la construcción e instalación de equipamiento de ambientes para el equipo de manejo de tecnologías de información y similares*. Recuperado el 25 de Enero de 2020, de International Computer Room Experts Association, A.C. de la Norma ICREA-std-131-2013: https://icrea-international.org/
- José Javier Escobar Rodriguez. (15 de Mayo de 2015). *Pontificia Univercidad Católica del Ecuador* . Recuperado el 03 de Febrero de 2020, de Diseño de Infraestructura de un Data Center TIER IV de acuerdo a las especificaciones técnicas de la norma TIA-942: http://repositorio.puce.edu.ec/bitstream/handle/22000/ 8457/CASO\_ESTUDIO\_COMPLETO\_V7\_JOSE\_ES COBAR.pdf? sequence=1&isAllowed=y
- Secretaria de Educación Guerrero. (21 de Mayo de 2017). *Sevicios que presta a usuarios internos y externos*. Recuperado el 10 de Marzo de 2020, de Secretaria de Educacion Guerrero 2015-2021: http://www.seg.gob.mx

# **DIAGNÓSTICO DE ENFERMEDADES MEDIANTE EL IRIS HUMANO, IMPLEMENTANDO TÉCNICAS DE VISIÓN ARTIFICIAL**

Emmanuel Eutimio Aguilar Facultad de Ingeniería UAGRO - CU Av. Lázaro Cárdenas, S/N Chilpancingo Gro. MX Cel. 7471742373 emeuag@hotmail.com joseluis.hernandez4@um.es sevefelici72@gmail.com mhernandezh@uagro.mx

José Luis Hernández Hernández Facultad de Ingeniería UAGRO - CU Av. Lázaro Cárdenas, S/N Chilpancingo Gro. MX Cel. 7471638004

Severino Feliciano Morales Facultad de Ingeniería UAGRO - CU Av. Lázaro Cárdenas, S/N Chilpancingo Gro. MX Cel. 7474594317

Mario Hernández Hernández Facultad de Ingeniería UAGRO - CU Av. Lázaro Cárdenas, S/N. Chilpancingo Gro. MX Cel. 7471120661

#### **RESUMEN**

Las nuevas tecnologías de software y de hardware, se van incorporando cada vez más en nuestra vida cotidiana. Las imágenes digitales, están siendo muy utilizadas para poder encontrar enfermedades en las personas.

En esta investigación se utiliza un método para diagnosticar posibles enfermedades y padecimientos de una persona a través del análisis de su iris. Es considerado un procedimiento de diagnóstico alternativo bastante certero que contribuye tanto a la medicina preventiva como a la medicina curativa pudiendo complementarse con tratamientos científicos o naturales.

Este método consiste en observar el iris y detectar las anomalías en su topografía, textura y coloración; esto ayuda a determinar qué órganos podrían estar afectados o a qué enfermedades puede estar predispuesto el paciente.

Lo anterior se logra obteniendo imágenes del iris de la persona e implementando procesos de visión artificial para detectar la enfermedad.

### **PALABRAS CLAVE**

Visión artificial, Iris humano, Modelos de color, Procesamiento digital de imágenes.

## **INTRODUCCIÓN**

En la naturaleza existen diferentes tipos de visión, desde los varios ojos de una araña hasta los 2 increíbles ojos de una persona. Cada especie utiliza esta visión para realizar algún tipo de tareas, algunas muy simples y otras más que son necesarias para vivir. En la actualidad, se trata de emular la visión a través de cámaras fotográficas o de video, con las cuales podría darle el sentido de la vista a la visión artificial.

La visión artificial por computadora es una disciplina en creciente auge con multitud de aplicaciones, como inspecciones automáticas, reconocimiento de objetos, mediciones, robótica etc. El futuro es aún más prometedor; la creación de máquinas autónomas capaces de interaccionar inteligentemente, por lo que no está de más introducir la inteligencia artificial en algunos aspectos de nuestra vida.

## **CAPITULO 1 MARCO TEORICO**

#### **1.1 Fundamentos de color**

El color no es una propiedad intrínseca de los objetos. La materia es totalmente incorpórea y hace que un objeto sea percibido con un determinado color y responde, por una parte, a las propiedades de la luz incidente en el objeto; es decir, a las características de la radiación visible necesaria para iniciar todo proceso de visión humana (ya sea cromática o no). En segundo lugar, a las propiedades químicas de la materia de la que están formados los cuerpos, algo que afectará sensiblemente a la interacción de la luz con estos últimos y por último, al sistema visual humano que será el que determine la sensación cromática final percibida por nuestro cerebro, según las ondas de luz transmitidas o reflejadas por el objeto que han penetrado en el ojo humano (Gilabert, E., 1992) tal como se muestra en la figura No. 1.

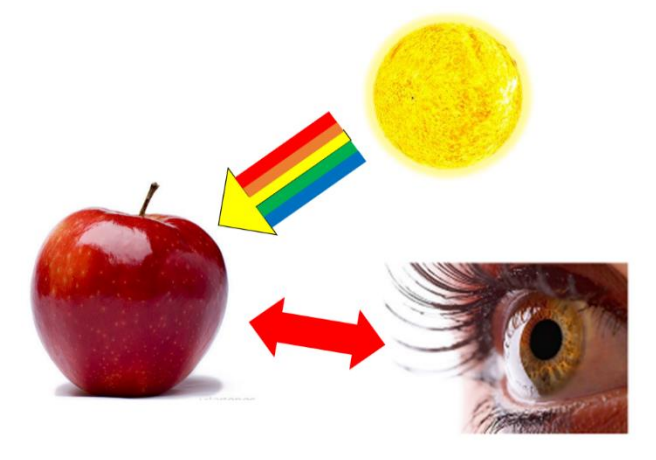

**Figura No. 1. Percepción de un objeto a través de la luz**

#### **1.2 Componentes de la imagen del iris humano**

Detrás de la córnea se encuentra el iris la cual es una membrana de color con forma circular con una abertura central llamada pupila. Su función principal es regular la cantidad de luz que entra a través de la pupila (Urbano, 2010). Como se muestra en la Figura No. 2.

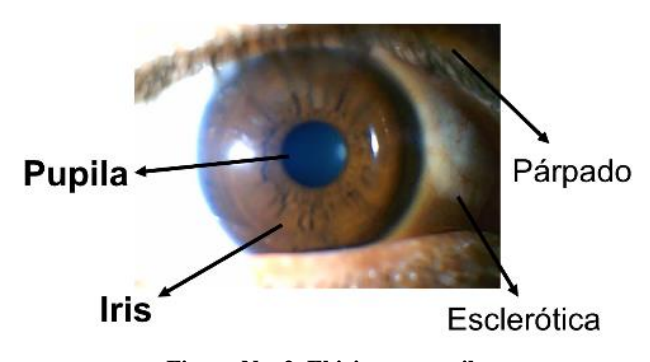

**Figura No. 2. El iris y su pupila**

#### **1.3. Modelos de color**

Los modelos de color se utilizan para describir los colores que vemos y con los que trabajamos en los gráficos digitales. Cada modelo de color representa un método diferente de descripción y clasificación de los colores. Los modelos de color utilizan valores numéricos para representar el espectro visible de color (Acerca del color, 2020).

Para el tratamiento del color en imágenes, se utilizan varios modelos de color, de los cuales se eligieron 3 de ellos para hacer la prueba de reconocimiento de las enfermedades reflejadas en el iris de las personas. Dichos modelos de color son los siguientes:

**1. Modelo RGB**. Un amplio porcentaje del espectro visible se puede representar combinando luz roja, verde y azul (RGB) en proporciones e intensidades diferentes. En el lugar en el que se superponen los colores, se crean el cian, el magenta y el amarillo. Los colores RGB se denominan colores aditivos porque el blanco se crea mezclando rojo, verde y azul, es decir, toda la luz se refleja y es captada por el ojo humano.

Los colores aditivos se usan en iluminación, televisión y monitores de computadoras. Dicho modelo de color se muestra en la figura 3. (Acerca del color, 2020)

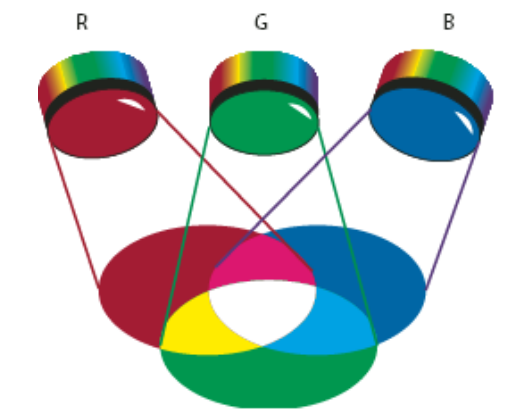

**Figura No. 3. Modelo de color RGB (Acerca del color, 2020).** 

- **2. Modelo HSV**. El modelo HSV se basa en la percepción humana del color y describe tres características fundamentales del color, Las cuales se describen a continuación:
	- **Tono**. Color reflejado o transmitido a través de un objeto. Se mide como una posición en la rueda de colores estándar y se expresa en grados entre 0° y 360°. Normalmente, el tono se identifica por el nombre del color, como rojo, naranja o verde.
	- **Saturación**. A veces denominada cromatismo, es la fuerza o pureza del color. La saturación representa la cantidad de gris que existe en proporción al tono y se expresa como un porcentaje comprendido entre el 0% (gris) y el 100% (saturación completa).
	- **Brillo.** Luminosidad u oscuridad relativa del color y normalmente se expresa como un porcentaje comprendido entre 0% (negro) y 100% (blanco). La representación de este modelo de color se muestra en la figura No. 4.

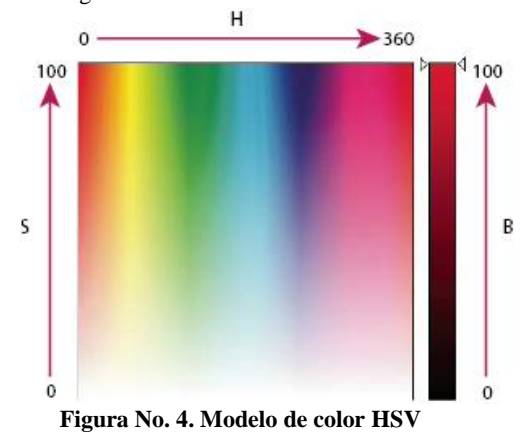

**3. Modelo LAB.** El modelo de color CIE Lab se basa en la percepción humana del color. Se trata de uno de los diferentes modelos de color que ha producido la CIE (Commission Internationale d'Eclairage, Comisión internacional de iluminación), una organización dedicada a la creación de estándares para todos los aspectos de la luz (LAB CIE, 2020). Este modelo de color se muestra en la figura No. 5.

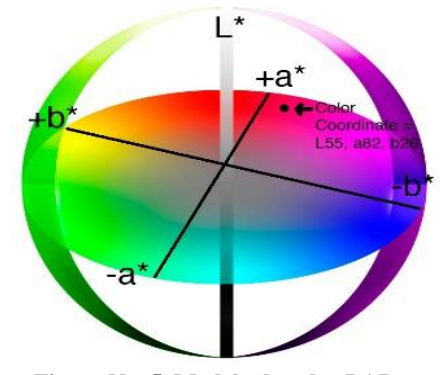

**Figura No. 5. Modelo de color LAB**

#### **1.4 Visión artificial**

La visión artificial o visión por computadora es una disciplina científica que incluye métodos para adquirir, procesar, analizar y comprender las imágenes del mundo real con el fin de producir información numérica o simbólica para que puedan ser tratados por una computadora.

Una imagen puede describirse como un mapa espacial que sobre una determinada información que nos ofrece algún tipo de sensor. Para centrar el estudio del iris humano, nos centramos en el modelo visual humano asociaremos el concepto de ver con el de percibir una señal luminosa con una intensidad mínima y en un rango de frecuencia espectral dado.

Una vez que tenemos conocimiento de la composición del iris humano, podemos pasar al estudio del sensor que debe captar la información. En el caso de nuestro sistema de visión, el ojo se perfila como nuestro sensor del espectro visible. (Ereño, 1992).

Actualmente está ganando una gran popularidad debido a las múltiples investigaciones realizadas en los últimos años y la amplia variedad de aplicaciones en la vida cotidiana como se muestra en la figura No. 6.

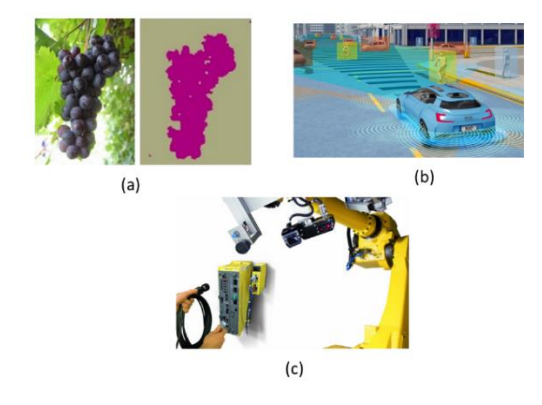

**Figura No. 6. (a) Reconocimiento de frutas (b) Seguridad Automotriz (c) Inspecciones mecánicas.**

El proceso de la visión artificial recibe como entrada una o más secuencias de imágenes, tomadas desde distintos ángulos por una o más cámaras y a partir de este volumen de información visual se obtiene como salida del proceso una interpretación del entorno o medio ambiente. Esta interpretación consiste en diferenciar los objetos tridimensionales separados unos de otros, su posición relativa, movimiento e identidad. Esta es la información que proporciona el sistema de visión artificial a un sistema mayor para que tome alguna acción o decisión. (Homero, 2007)

#### **1.5 Detección de enfermedades por el iris**

La Iridología es una de las Prácticas de Salud Complementaria (PCS) basada en la comprensión holística del ser humano. El enfoque holístico sostiene que las totalidades representan más que la suma de sus partes, totalidades que pueden ser organismos biológicos, organizaciones, sociedades o complejos teóricos científicos.

El iris es un holograma, parte que representa el todo. En el iris hay una representación del organismo como se muestra en la figura No. 7. Así como en la palma de la mano, la planta del pie y el lóbulo de la oreja. Cuantas más irregularidades aparezcan en el tejido sedoso del iris, menor será la vitalidad, menor será la resistencia y más lejos del bienestar

En la mayoría de los estudios realizados por enfermeras, nos preocupa la prevención de la diabetes, pero no la prevención de la enfermedad en sí, sino las complicaciones que puede causar la falta de control glucémico. (Souza et. al., 1997)

El único estudio encontrado sobre Iridología y Diabetes mellitus es el de Ruas (10), médico e iridólogo homeopático. En su estudio "Diabetes mellitus y Cruz de Andréas", concluyó que este signo está presente en el 76% de los portadores de la enfermedad, en ambos sexos, principalmente en el grupo de edad de 61 a 70 años. (Salles et. al., 2008).

La Iridología es un método no invasivo que consiste en revelar los desequilibrios patológicos y funcionales del organismo por medio de líneas, manchas y decoloraciones que afectan la trama del iris, es decir, a través de la observación del iris ocular en la mayoría de las veces con la ayuda de un iriscopio o iridoscopio se puede detectar, o incluso prevenir, problemas de salud. Podemos decir que los ojos son como "ventanas" de salud del cuerpo.

El iris es la parte pigmentada del globo ocular, conectado directamente al encéfalo, vía primer par craneal. Es por este motivo que los trastornos orgánicos se reflejan en el iris. En la trama iridiana observamos diferentes señales o signos que son la muestra de la pureza del iris, la constitución y la fortaleza. Según estas características, podemos saber las debilidades que pueden tener las personas y la evolución de alguna enfermedad.

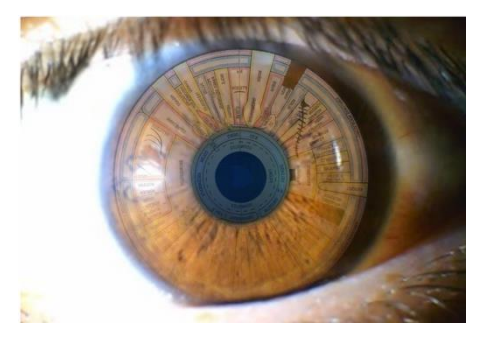

**Figura No. 7. Zonas del cuerpo divididas en el iris del ojo.**

Entenderemos así, que el iris es la pantalla donde se graba todo lo que ocurre en nuestro cuerpo (excepto en operaciones realizadas bajo anestesia o si se están administrando analgésicos), de ésta forma a través del iris, podremos observar, detectar o prevenir las diferentes etapas de una enfermedad. Cada órgano se reflejará en un punto concreto del iris y cada uno de nosotros presentará el órgano en el mismo lugar, haya patología o no. Con la Iridología podremos ver el presente estado de salud y hacer una valoración hacia el futuro.

la Iridología es una gran herramienta de diagnóstico, ya que mediante la observación del globo ocular nos permite ver el estado de salud de los principales órganos vitales del cuerpo humano, como el corazón, hígado, riñones, vesícula, huesos, articulaciones o estómago por mencionar algunos, y sus sistemas en conjunto, como por ejemplo el sistema gastrointestinal, el sistema nervioso, el sistema circulatorio, el sistema reproductivo y el sistema óseo entre otros, es decir, nos permite identificar a tiempo padecimientos de dolor de huesos y articulaciones, así como dolores de cabeza, espalda, hombros, rodillas, cintura, manos o pies, caída de cabello o piezas dentales, osteoporosis, agruras, síntomas de gastritis, mala digestión, mala presión sanguínea, mal aliento, hemorroides, insomnio, etc. (Qué es la iridología, 2020)

#### **CAPITULO 2 MATERIALES Y METODOS 2.1 Adquisición de imágenes**

Actualmente los Smartphone cuentan con cámaras fotográficas excelentes, dejando atrás a algunas cámaras digitales que prácticamente han dejado de existir. Tomando en cuenta lo anterior se intentó tomar fotos del iris del ojo de algunas personas con cámaras profesionales y de celulares dando un resultado poco satisfactorio como se muestra en la figura No. 8.

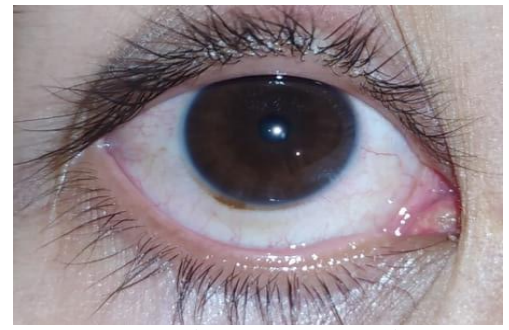

**Figura No. 8. Fotografía del ojo con una cámara de celular.**

Las imágenes que se utilizaron para comprobar la eficiencia de los espacios de color fueron tomadas a personas conocidas sin preguntarle si tenía alguna enfermedad. Dichas fotos se tomaron con un Iridoscopio tanto del ojo derecho como del ojo izquierdo, en mediana resolución; por lo que se consideraron diversas variaciones de acercamiento, luz, sombra y brillo con el fin de tener una amplia gama de colores de pixeles de las imágenes muestra.

El iridoscopio es de mediana resolución y debido a que tiene 2 leds para que la imagen tenga claridad, es un poco molesto para la persona tomar la foto del ojo.

También fue difícil poder centrar adecuadamente el ojo y poder ajustar para que la imagen tuviera la calidad adecuada.

Se tomaron como muestra a 3 personas (2 del sexo masculino y una persona del sexo femenino) y se tomaron fotos de los 2 ojos, tal como se puede apreciar en la figura No. 9.

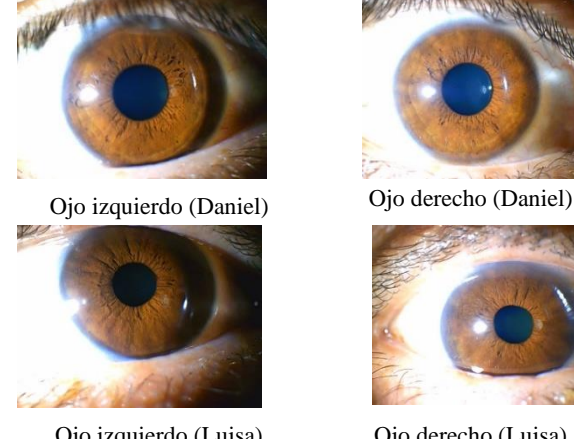

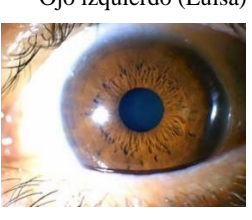

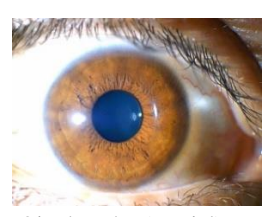

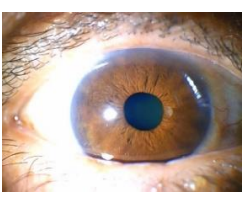

Ojo izquierdo (Luisa) Ojo derecho (Luisa)

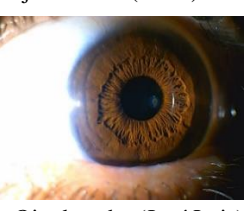

Ojo izquierdo (José Luis) Ojo derecho (José Luis)

## **Figura No. 9. Imágenes del iris de 3 personas que fueron tomadas como muestra.**

Dichas imágenes fueron almacenadas en el formato de imagen JPG. Para hacer el reconocimiento se busca la probabilidad del valor máximo entre Penfermedad(color) y Pfondo(color) para cada pixel y de esa forma identificar si es enfermedad, si es fondo o si existe indefinición de reconocimiento. Dicha probabilidad está en función del teorema de Bayes.

#### **2.2. Clasificación por color**

El teorema de Bayes, en la teoría de la probabilidad, es una proposición planteada por el filósofo inglés Thomas Bayes (1702- 1761), que expresa la probabilidad condicional de un evento aleatorio A dado B en términos de la distribución de probabilidad condicional del evento B dado A y la distribución de probabilidad marginal de sólo A. Dicha teoría de probabilidad, se muestra en la Figura No. 10.

En términos más generales y menos matemáticos, el teorema de Bayes es de enorme relevancia puesto que vincula la probabilidad de A dado B con la probabilidad de B dado A. Es decir, por ejemplo, que sabiendo la probabilidad de tener un dolor de cabeza dado que se tiene gripe, se podría saber (si se tiene algún dato más), la probabilidad de tener gripe si se tiene un dolor de cabeza. Este sencillo ejemplo muestra la alta relevancia del teorema en cuestión para la ciencia en todas sus ramas, puesto que tiene vinculación íntima con la comprensión de la probabilidad de aspectos causales dados los efectos observados.

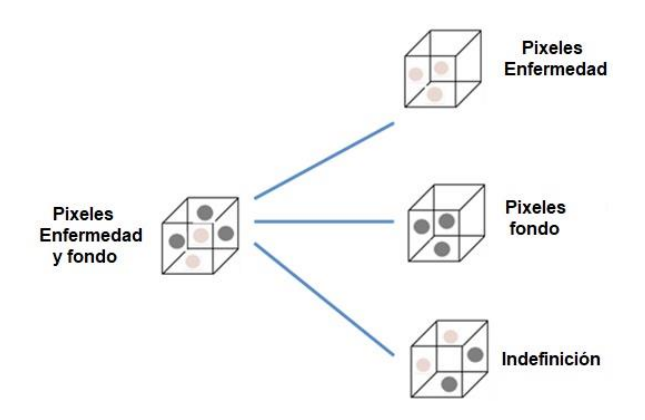

**Figura No. 10. Probabilidad de que sea enfermedad o no.**

#### **CAPITULO 3 MODELO DE COLOR DEL IRIS**

Con el estudio del Iris, se puede evaluar la condición de los tejidos y los fluidos del cuerpo sumamente precisa, en la que vemos entrelazada la práctica del estudio integral del cuerpo humano de manera creativa e intuitiva, y el entendimiento del proceso saludenfermedad. Si bien se sabe de textos y gráficas antiguas que muestran el uso empírico de la Iridología hace cientos de años, es a Ignatz Von Peczley (Hungría 1826) a quien se le da la bandera de arranque de esta forma de diagnóstico como se muestra en la figura No. 11. A sus 14 años jugando en el jardín con un búho, al tratar de agarrarlo le quiebra una pata y observa en el iris del mismo lado de la pata fracturada del animal que aparece una raya negra, un vacío en el espacio trabecular. Al cuidar y ayudar a que se recupere el animal estos signos en su iris van resolviéndose hasta llegar a la normalidad y es así que este futuro medico empieza con sus estudios de Iridología.

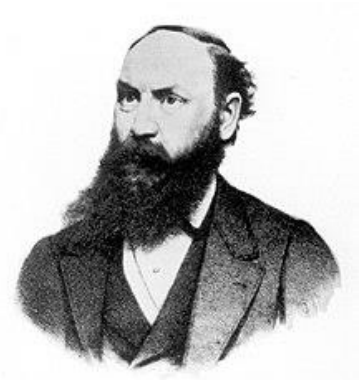

**Figura No. 11. Ignatz Von Peczley considerado el padre de la Iridología moderna.**

En la gráfica iridológica las células nerviosas del iris hacen un registro del grado de vibración de sus zonas reflejas en el resto del cuerpo, lo que produce cambios en las marcas y colores en el mismo. Gracias a esto podemos ir siguiendo y dirigiendo, por medio de las distintas técnicas terapéuticas, el proceso de curación, monitoreando una lectura del cuerpo para dar tratamiento a las verdaderas causas de los problemas del paciente Es importante señalar que la lectura iridológica no es intrusiva y, revela un mapa del estado actual, global y total del cuerpo del paciente orgánicamente y sin disecciones. La ciencia médica actual tiende a fragmentar al organismo para su estudio, lo que origina que existan cientos de especialistas y micro especialistas que trabajan sobre partes segmentadas y aisladas del cuerpo humano.

En la mayoría de las ocasiones la Iridología presenta signos reflejos mucho antes que el paciente muestre síntomas, es que la vemos como una técnica de diagnóstico importante dentro de los marcos de la medicina preventiva y por otro lado nos señala la desconexión que existe entre el cuerpo, las emociones y los más sutiles mecanismos de expresión de las distintas alteraciones patológicas del organismo (Münstedt et. al., 2005).

A través del estudio y práctica de la Iridología y la esclerología podemos identificar el proceso de enfermedad del paciente a nivel individual y entendemos que las enfermedades se dan por ciclos, son individuales y no son generadas de la noche a la mañana. Así mismo empezamos a ver que los pacientes deben ser tratados de forma particular estudiando su caso individualmente y no simplemente como enfermos portadores de sus ya catalogadas enfermedades (Buchanan et. al., 1996).

#### **3.1 Patrones de iris**

El reconocimiento del iris es un método de autentificación biométrica que utiliza técnicas de reconocimiento de patrones (los cuales, han sido almacenados anteriormente en una base de datos) en imágenes de alta resolución del iris del ojo de un individuo. No ha de ser confundido con otro, menos frecuente, basado en el escaneo de la retina. El reconocimiento del iris utiliza la tecnología de las cámaras: con una fina iluminación infrarroja se reduce el reflejo que se haya podido producir en la convexa córnea y poder crear detalladas imágenes de las complejas estructuras del iris. Una vez convertidas en plantillas digitales, estas imágenes proporcionan una representación matemática del iris, las cuales coinciden con una identificación positiva e inequívoca de un individuo.

En la práctica se utilizan mapas del iris, los cuales dividen esta área del ojo humano en zonas que corresponden a partes específicas del cuerpo, y ven los ojos como las "ventanas" del estado de salud general (Iridology, 2020).

Los iridiólogos sostienen que pueden utilizar los mapas para distinguir entre órganos y sistemas sanos en el cuerpo y los que están hiperactivados, inflamados o afligidos. Afirman que esta información demuestra la susceptibilidad de un paciente hacia ciertas enfermedades, refleja problemas médicos pasados o pronostica problemas de salud futuros (Reconocimiento, 2020). En la figura No. 12, se muestran los mapas que se utilizan para detectar enfermedades mediante el iris.

A diferencia de la medicina basada en la evidencia, la Iridología no está respaldada por estudios de investigación de calidad y es considerada pseudociencia. Siendo una de las razones que las particularidades del iris son una de las características más estables del cuerpo humano a lo largo de la vida. La estabilidad de las estructuras del iris es tal que forma la base de la tecnología biométrica que utiliza el reconocimiento del iris para fines de identificación.

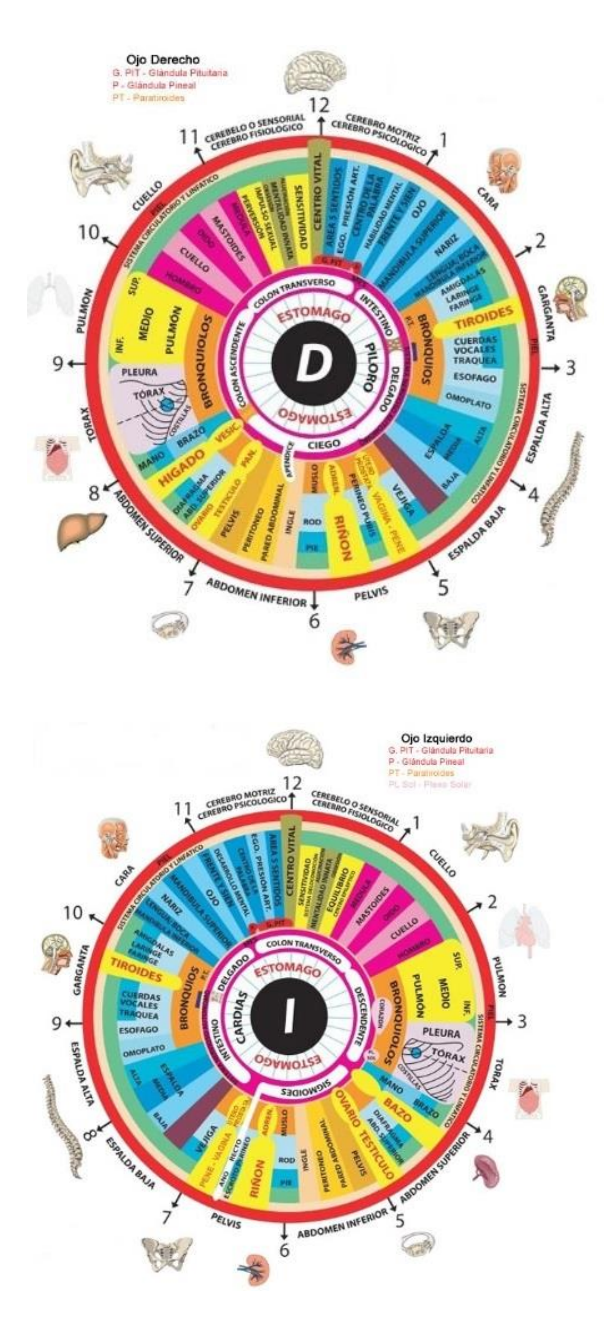

**Figura No. 12 Mapas del Iris humano. Ojo derecho y ojo izquierdo.**

## **3.2 Comparación de los espacios de color e Histograma de reconocimiento.**

En el proceso de reconocimiento de las enfermedades, se compararon los 3 modelos de color (RGB, Lab y HSV) considerando todas las combinaciones de los 3 canales de cada modelo de color (canal 1, canal 2, canal 3, canales 1-2, canales 2- 3, canales 3-1 y canales 1-2-3).

Durante el proceso, se encontraron varios errores de reconocimiento los cuales se muestran en la tabla No. 1.

Tabla No. 1. Errores de reconocimiento de los 3 modelos de color y la combinación de los 3 canales (21 casos diferentes).

| <b>Espacio de Color Canales</b> |   |   |   | <b>Error</b> de<br>reconocimiento |
|---------------------------------|---|---|---|-----------------------------------|
| <b>RGB</b>                      | R |   |   | 0.311962                          |
|                                 | G |   |   | 0.209383                          |
|                                 | R |   |   | 0.310531                          |
|                                 | R | G |   | 0.497432                          |
|                                 | G | R |   | 0.25048                           |
|                                 | R | R |   | 0.240256                          |
|                                 | R | G | в | 0.264689                          |
| Lab                             | г |   |   | 0.20485                           |
|                                 | a |   |   | 0.532806                          |
|                                 | h |   |   | 0.39984                           |
|                                 | г | a |   | 0.221673                          |
|                                 | a | b |   | 0.411405                          |
|                                 | b | L |   | 0.257626                          |
|                                 | L | ā | b | 0.231172                          |
| <b>HSV</b>                      | н |   |   | 0.418643                          |
|                                 | s |   |   | 0.596845                          |
|                                 | v |   |   | 0.20238                           |
|                                 | н | S |   | 0.214188                          |
|                                 | s | v |   | 0.090485                          |
|                                 | v | н |   | 0.244569                          |
|                                 | н | s | v | 0.104668                          |

Se generaron 21 histogramas (3 modelos de color – RGB, Lab y HSV- por 7 combinaciones de canales). Al crear los histogramas, se fueron acumulando imagen por imagen y acumulando también los errores de reconocimiento. Se normalizaron los histogramas para que los picos mayor y menor se mostraran en forma estética, pero mostrando los resultados literales.

Por cada histograma, se generaron: la clase enfermedad, la clase fondo y una estadística de error de reconocimiento (donde no se pudo precisar si era enfermedad o fondo). Dichos histogramas se pueden apreciar en la figura No. 13.

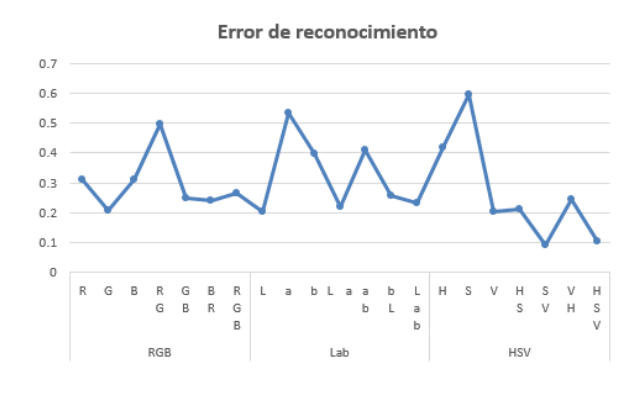

**Figura No. 13. Errores de reconocimiento al aplicar el reconocimiento del modelo: Enfermedad-fondo.**

## **3.3 Segmentación de imágenes del iris**

Según (Vélez et al., 2003), se entiende por segmentación el proceso de reconocimiento mediante el cual se pretende identificar los elementos u objetos que existen en una escena, separarlos del medio en el que se encuentran y distinguirlos entre sí. Se trata, por tanto, de dividir una imagen digital en regiones homogéneas con respecto a una o más características (brillo, color, etc.) con el fin de facilitar un posterior análisis o reconocimiento automático. Localizar un objeto dentro de una escena o encontrar los límites de una palabra dentro de una imagen de un texto, constituyen ejemplos de problemas de segmentación.

La segmentación debe verse como un proceso que, a partir de una imagen, produce otra en la que cada píxel tiene asociada una etiqueta distintiva del objeto al que pertenece. Así, una vez segmentada una imagen, se podría formar una lista de objetos consistentes en las agrupaciones de los píxeles que tengan la misma etiqueta.

La segmentación termina cuando los objetos extraídos de la imagen se corresponden unívocamente con las distintas regiones disjuntas a localizar en la misma. En este caso se habla de segmentación completa de la escena o imagen y en el caso contrario, de segmentación parcial. En una escena compleja, el resultado de la segmentación podría ser un conjunto de regiones homogéneas superpuestas y en este caso, la imagen parcialmente segmentada deberá ser sometida después a un tratamiento posterior con el fin de conseguir una segmentación completa.

#### **3.4 Pruebas de reconocimiento**

De las 6 imágenes de ojos de la muestra (3 personas, ojo izquierdo y ojo derecho), se realizó el reconocimiento para verificar si tienen alguna enfermedad y se obtuvieron las imágenes mostradas en la figura No. 14.

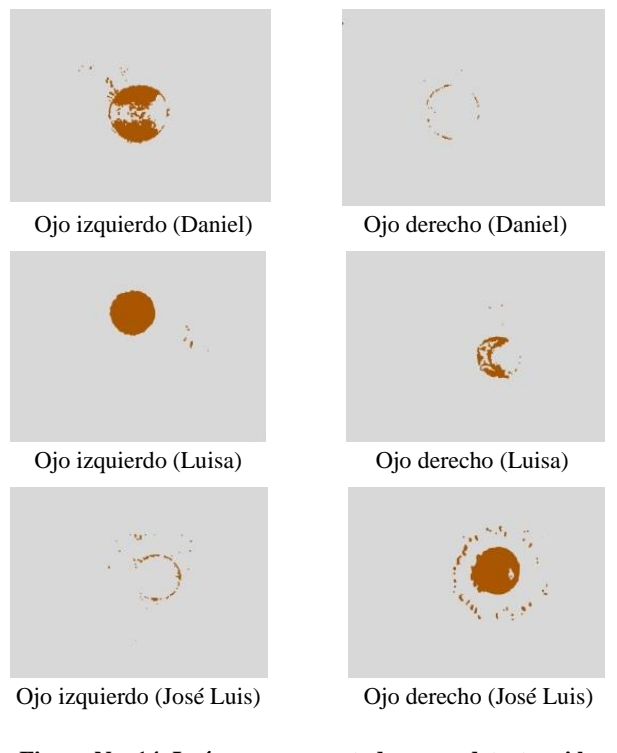

**Figura No. 14. Imágenes segmentadas para detectar si la persona tiene alguna enfermedad.**

A las imágenes segmentadas, se le coloca encima el mapa del iris humano de acuerdo al ojo que se está analizando y se obtienen los resultados que se muestran en la figura No. 15.

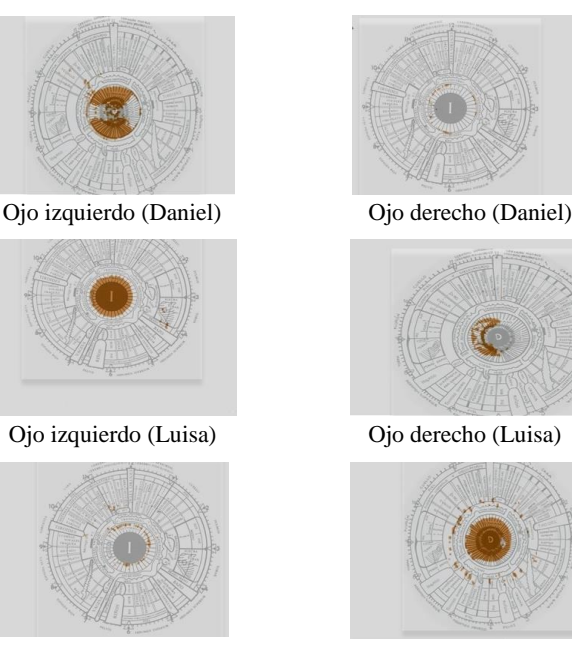

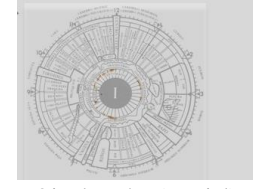

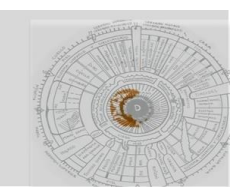

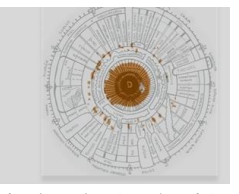

Ojo izquierdo (José Luis) Ojo derecho (José Luis)

## **Figura No. 15. Imágenes segmentadas para detectar si la persona tiene alguna enfermedad**.

Analizando los resultados, se obtuvieron los resultados que se muestran en la Tabla No. 2.

Tabla No. 2. Enfermedades encontradas mediante el Iris.

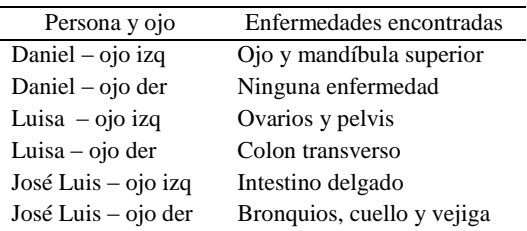

#### **CONCLUSIONES**

Se ha desarrollado una aplicación en modo beta con la capacidad de reconocer las enfermedades de las personas por medio del iris.

La aplicación construida, además de tener un enfoque a la clasificación y reconocimiento de enfermedades, está orientada a desarrollar un proceso de investigación en el que se pueda posicionar objetos diferentes y estudiar técnicas de visión artificial y otros algoritmos de clasificación.

De los experimentos realizados con las imágenes del iris, se encontró que el reconocimiento óptimo de las mismas está en el modelo de color HSV en la combinación de canales S-V y en la combinación H-S-V tal como se pudo apreciar en la tabla 1 y en la figura No. 13.

Como se pudo observar, el canal S del modelo de color HSV y el canal a del modelo de color Lab son los que tienen el menor porcentaje de reconocimiento utilizando inteligencia artificial.

Una de las contribuciones de este trabajo es la creación del reconocimiento del iris humano en el cual se pueden aplicar y estudiar técnicas de visión artificial o sirvan como herramienta pedagógica en cátedras de procesamiento de imágenes donde los estudiantes puedan probar sus algoritmos.

## **AGRADECIMIENTOS**

Un reconocimiento especial a mi director de trabajo a mis asesores por el apoyo brindado para la realización de este artículo y a la Facultad de Ingeniería por todos estos años de enseñanzas.

## **REFERENCES**

- Acerca del color en gráficos digitales, https://helpx.adobe.com/mx/illustrator/using/color.html, Consultado el 28 /02/2020
- Buchanan, T. J., Sutherland, C. J., Strettle, R. J., Terrell, T. J., & Pewsey, A. (1996). An investigation of the relationship between anatomical features in the iris and systemic disease, with reference to iridology. Complementary Therapies in Medicine, 4(2), 98-102.
- Ereño, P. I. (1992). Sistema de visión artificial para el tratamiento de imágenes de muy alta definición (Doctoral dissertation, Universidad del País Vasco-Euskal Herriko Unibertsitatea).
- Gilabert, 1992] Gilabert, E. (1992). Medida del Color, Servicio de Publicaciones de la Universidad Politécnica de Valencia.
- Iridology | Windows to your State of Health». naturalhealthcourses.com (en inglés). Consultado el 18 de abril de 2020.
- LAB CIE (Commission Internationale d'Eclairage), https://www.google.com/search?q=Modelo+de+color+LA B&rlz=1C1CHBD\_esMX889MX889&source=lnms&tbm =isch&sa=X&ved=2ahUKEwjZ2tT77YjoAhXKna0KHaK yC9MQ\_AUoAXoECA0QAw&biw=1366&bih=608#img rc=MlMi3bM1RMrmcM, Consultado el 03/03/2020
- Münstedt, K., El-Safadi, S., Brück, F., Zygmunt, M., Hackethal, A., & Tinneberg, H. R. (2005). Can iridology detect susceptibility to cancer? A prospective case-controlled study. Journal of Alternative & Complementary Medicine, 11(3), 515-519.
- Qué es la iridología y para qué sirve. Pronapresa. https://www.pronapresa.com.mx/2015/01/17/qu%C3%A9 es-la-iridolog%C3%ADa-y-para-qu%C3%A9-sirve/
- Reconocimiento de Iris y métodos de autentificación. https://es.wikipedia.org/wiki/Reconocimiento\_de\_iris. Consultado el 22 de abril de 2020.
- Salles, L. F., Silva, M. J. P. D., & Araújo, E. A. C. D. (2008). A prevalência de sinais iridológicos em indivíduos com Diabetes Mellitus. Acta Paulista de Enfermagem, 21(3), 474-480.
- Souza T, Santini L, Wada SA, Vasco CF, Kimura M. Qualidade de vida da pessoa diabética. Rev Esc Enferm USP. 1997; 31(1):150-64.
- Urbano, M. G. (2010). Reconocimiento de iris (Doctoral dissertation, Tesis de Ingeniería, Universitat de Barcelona, Barcelona-España).

# **DETECCION DE OBJETOS BASADOS EN HOG/SVM EN UNA IMAGEN**

Universidad Autónoma de Guerrero. Chilpancingo, Gro., México +51 1 7472752401 Jvm11mng@gmail.co m

Jonatan Villa Morales Mario Hernández Hernández Universidad Autónoma de Guerrero. Chilpancingo, Gro., México +52 1 7471120661 mhernandezh@uagro. mx

Severino Feliciano Morales Universidad Autónoma de Guerrero. Chilpancingo, Gro., México +52 1 7474798207 sevefelici72@gmail.co m

José Luis Hernández Hernández Universidad Autónoma de Guerrero. Chilpancingo, Gro., México +52 1 7471618004 jlhernandez@uagro.m x

**RESUMEN**

En este trabajo de investigación cuando hablamos de detección de objetos, nos referimos a utilizar técnicas de visión por computadora. Podemos pensar en tener una sola imagen y detectar objetos dentro de esa imagen, o podemos pensar en tener vídeos, y por tanto una secuencia de imágenes, y detectar objetos en esa secuencia, incluso podemos pensar en tener varias imágenes, y por tanto que podemos usar no solo la apariencia de los objetos sino también la distancia a la cámara y su tamaño.

#### **Palabras Clave**

Tecnología, Visión por computadora, Detección de objetos, Imagen, Hog-Svm.

## **ABSTRACT**

In this research work when we talk about object detection, we refer to using computer vision techniques. We can think of having a single image and detect objects within that image, or we can think of having videos, and therefore a sequence of images, and detect objects in that sequence, we can even think of having several images, and therefore we can use not only the appearance of the objects but also the distance to the camera and their size.

#### **Keywords**

Technology, Computer vision, Object detection, image, Hog-Svm

## **INTRODUCCIÓN**

La visión artificial o visión por computadora es una disciplina compleja que involucra otras ciencias e incluye estudios de física, matemáticas, ingeniería electrónica e ingeniería informática entre otras. El continuo desarrollo de algoritmos, funciones y aplicaciones hace que sea una disciplina en continua evolución. La visión artificial es un subcampo de la inteligencia artificial y su propósito es programar una computadora para que "entienda" una escena o las características de una imagen.

Como es evidente, el diseño de un sistema de visión artificial por computadora intenta simular lo que una persona humana capta con el sentido de la vista. Es decir: reconocimiento de figuras, objetos, distancia hasta ellos, textura que lo conforma y todas las características que un humano deduce de un objeto con solo verlo.

Los primeros conocimientos que se tienen de esta materia se remontan a los años veinte del siglo pasado, cuando se mejora la calidad de las imágenes digitalizadas de los periódicos, enviadas por cable submarino entre Londres y Nueva York. Sin embargo, no es hasta la década de los 50's cuando empiezan a aparecer los primeros trabajos relacionados con la visión artificial. Al principio se piensa que es una tarea sencilla y alcanzable en pocos años, esto se debe a los importantes trabajos realizados por Roberts en 1963 [5] y Wichman en 1968 [6]. El primero demuestra la posibilidad de procesar una imagen digitalizada para obtener una descripción matemática de los objetos que aparecían y el segundo presenta por primera vez una cámara de televisión conectada a una computadora.

En la década de los ochenta vuelven a aparecer las investigaciones relacionadas con la visión por computadora, en este caso encaminadas a la extracción de características. Así se tiene la detección de texturas [7] y la obtención de la forma a través de ellas [8]; y ese mismo año, 1981, se publican artículos sobre: visión estéreo (Mayhew y Frisby [9]), detección de movimiento (Horn [10]) e interpretación de formas (Steven); o los detectores de esquina (Kitechen y Rosendfekd, en 1982 [11]). A pesar de la importancia de las investigaciones y artículos recién comentados, el trabajo más importante de la década es el libro de David Marr [12], donde se abordaba por primera vez una metodología completa del análisis de imágenes a través de computadora.

La visión, de una manera simple y resumida, consiste en capturar imágenes y procesar el contenido que hay en ellas para obtener información. Para una computadora, la parte de captación de imágenes ya está hecha. Tan solo debemos utilizar el hardware adecuado para capturar imágenes (cámaras web, cámaras digitales, videocámaras, etc.) y, una vez obtenidas estas imágenes, debemos realizar la parte de procesamiento de imágenes, aunque esta fase es una ardua tarea. Con el procesamiento de imágenes, se puede establecer la relación entre el mundo tridimensional y las vistas bidimensionales tomadas de él. Se puede hacer, por una parte, una reconstrucción del espacio tridimensional a partir de sus vistas y, por otra parte, llevar a cabo una simulación de una proyección de una escena tridimensional en la posición deseada a un plano bidimensional.

Uno de los principales objetivos de la visión por computadora es poder diferenciar los objetos presentes en una imagen (en este caso, en una imagen digital), de tal manera, que esto logre que la identificación de estos (un proceso posterior) sea una tarea más fácil de realizar. Cuando nos enfocamos en el problema de diferenciar los objetos en cualquier imagen (como es hecho por los seres humanos), una importante pregunta abierta aparece: ¿Qué información es, tanto suficiente como necesaria, para poder llevar a cabo esta tarea? Es muy difícil poder expresar este conocimiento o información de una manera algorítmica, por lo que esta respuesta es contestada solamente para algunos casos particulares y no en general. Dentro de la Visión Computacional, podemos encontrar el procesamiento de imágenes, y dentro de este, una parte muy importante se encarga del análisis de estas. Esto es, dada una imagen, lo que deseamos obtener es una descripción de dicha imagen. Los siguientes son ejemplos de problemas de análisis de imágenes: 1) Dado un texto, reconocer las palabras. 2) Dada una imagen aérea de un terreno, clasificar los distintos tipos de suelos (urbano, bosque, lagos, carreteras, etc.). 3) Dada una imagen de un conjunto de células, clasificar las células por tamaño, forma, etc. 4) Dada una imagen médica, detectar tumores, roturas de huesos, etc. Es decir, dada una imagen, el análisis se encarga de entregar información de ella. Por lo que, en todos estos ejemplos, el análisis depende primeramente de detectar determinadas partes de la imagen (regiones u objetos). Para generar tal descripción es necesario segmentar (o separar) adecuadamente e identificar la región deseada.

Existen diversas técnicas para el análisis de formas en imágenes. Algunos autores utilizan técnicas basadas en extracción de características y patrones de formas [1], [2], técnicas de Boosting, detección de objetos basada en formas mediante métodos Chamfer, correlación con patrones humanos probabilísticos, máquinas de soporte vectorial (SVM) [3], graph kernels, análisis de movimiento, análisis de componentes principales y clasificadores basados en redes neuronales.

El análisis de imágenes es utilizado en detección de caras y reconocimiento facial. Es también utilizado en seguimiento de objetos, por ejemplo, siguiendo una pelota durante un partido de fútbol o siguiendo una persona en un video.

#### **CAPITULO 1 (MARCO TEORICO)**

La imagen digital será la entrada de nuestro sistema detector de objetos y así pues vamos a ver como se representa esta y los elementos que intervienen en su formación. Este sistema tendrá siempre una entrada y una salida. La entrada será una imagen y un indicador del objeto que queremos detectar. Y la salida será la ventana o conjunto de ventanas que hemos detectado con el objeto indicado.

El color que requiere un píxel depende de 3 componentes, tal como se muestra en la Figura 1.

- El color de la luz
- El material de la superficie
- La sensibilidad de la cámara

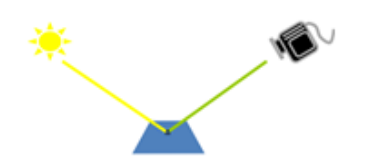

#### **Figura 1. Componentes que requiere el color de un pixel**

El color es una característica de la luz que puede ser observada por los humanos, y depende de la longitud de onda, tal como se muestra en la Figuras 2, 3 y 4.

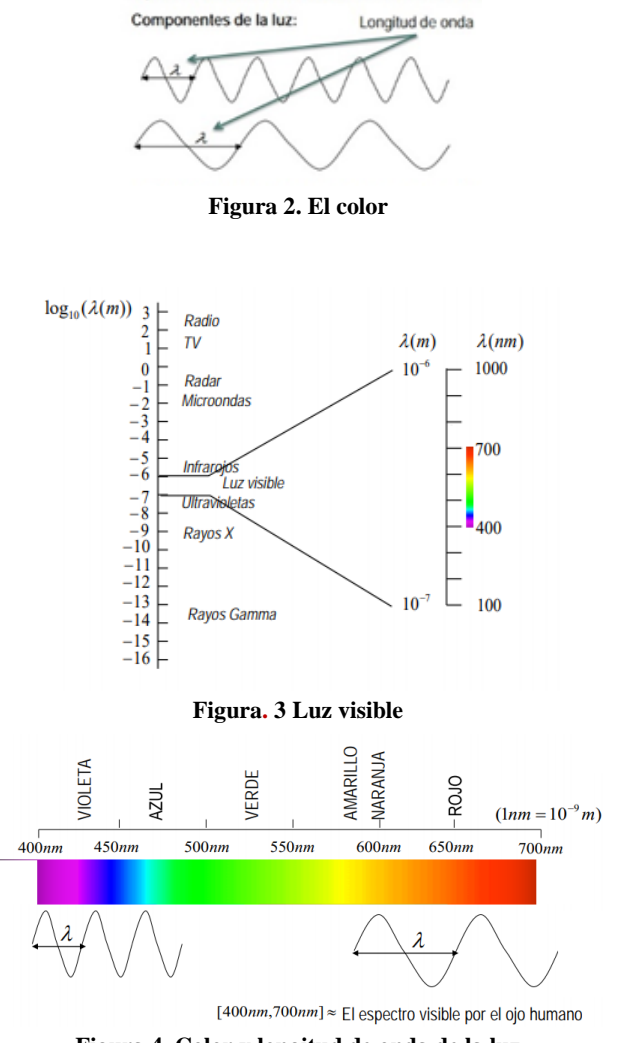

**Figura 4. Color y longitud de onda de la luz**

El material de la superficie, mostrado en la Figura 5 se aprecia la naturaleza de cada material, por ejemplo, sus pigmentos, determina las longitudes de onda que refleja y las que absorbe.

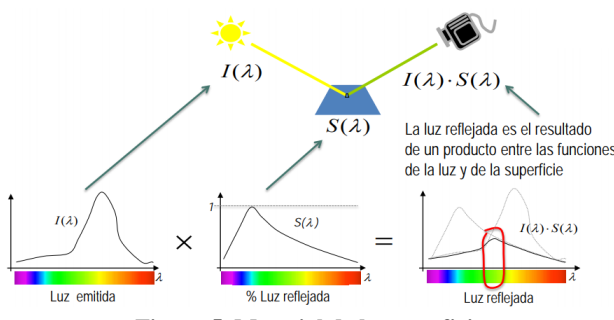

**Figura 5. Material de la superficie**

En cuanto a la sensibilidad de la cámara, las cámaras tienen tres tipos de sensores que integran sobre diferentes longitudes de onda con el objetivo de cubrir todo el espectro visible, tal como se muestra en la Figura 6.

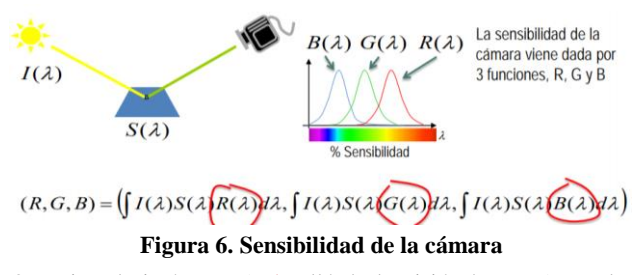

Otro tipo de imágenes (más allá de la visión humana) son las imágenes de infrarrojos cercanos (RGB-NIR), imágenes térmicas, así como las imágenes de profundidad RGBD.

Las imágenes de infrarrojos cercanos RGB-NIR (Near Infrared), corresponde a imágenes que añaden un canal no visible que engloba las longitudes de onda de los infrarrojos de 700nm hasta 1100nm. Tal como se muestra en la figura 7.

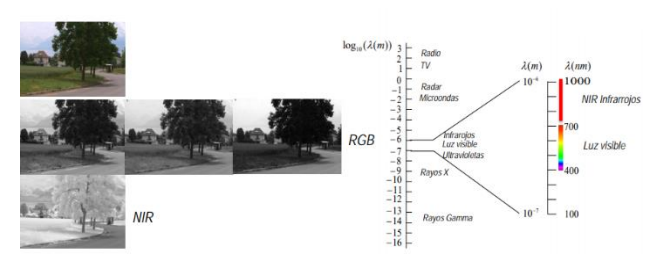

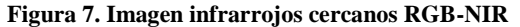

Las imágenes térmicas (Long-Wavelength Infrared), se refiere a las imágenes térmicas que reproducen la correlación existente entre la temperatura y la emisión infrarroja de los objetos. Esta emisión infrarroja se encuentra en el intervalo de longitudes de onda que va de 8µm a 15µm (infrarrojo de onda larga), tal como se muestra en la Figura 8.

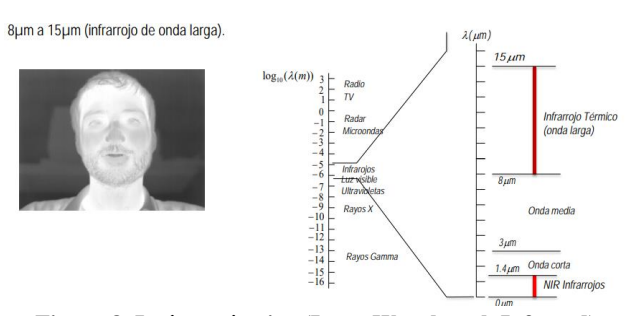

**Figura 8. Imágen térmica (Long-Wavelength Infrared)**

Las imágenes de profundidad RGBD (D: Depth), son imágenes capturadas con dispositivos específicos que añaden un canal en el que se estima un mapa de profundidad de la escena que codifica la distancia de cada punto de una superficie con el sensor. Ver la Figura 9.

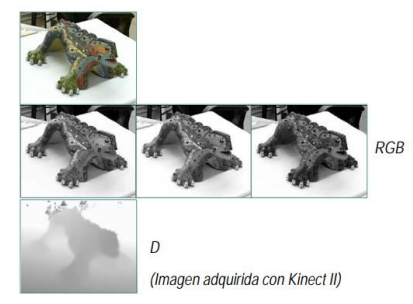

**Figura 9. Imagen de profundidad RGBD**

#### **Características del píxel**

La extracción de características constituye los descriptores de los objetos de las imágenes. Ver Figuras 10 y 11.

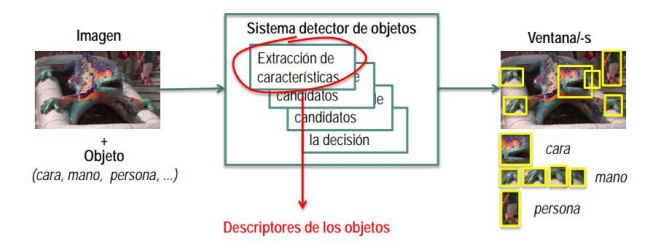

**Figura 10. Descriptores de las imágenes**

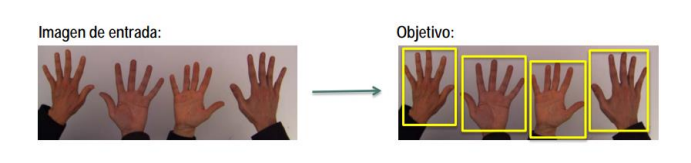

Objeto: Región de píxeles conectados que tienen color de piel

## **Figura 11. Descriptor simple: El color del pixel Localización de objetos en imágenes**

Cuando queremos localizar un objeto en una imagen, una técnica utilizada consiste en recorrer toda la imagen aplicando múltiples ventanas detectoras de diferentes tamaños. Para cada ventana se aplica algún clasificador que nos indica si existe el objeto que intentamos. Al ser un algoritmo que se basa en diversos recorridos de la imagen, el desplazamiento de la ventana a través de ella es un factor muy importante. Con la disminución del desplazamiento de la ventana, el tiempo de proceso crece exponencialmente. Por otro lado, un desplazamiento demasiado grande podría comportar la no detección de objetos por no quedar localizados dentro de su ventana.

#### **Objetos y fondos**

El separar la imagen en unidades significativas es un paso importante en visión computacional para llegar al reconocimiento de objetos. Este proceso se conoce como segmentación. Una forma de segmentar la imagen es mediante la determinación de los bordes. El dual de este problema es determinar las regiones; es decir, las partes o segmentos que se puedan considerar como unidades significativas. Esto ayuda a obtener una versión más compacta de la información de bajo nivel, ya que, en vez de miles o millones de pixeles, se puede llegar a decenas de regiones, y de ahí reconocer los objetos.

Las características más comunes para delimitar o segmentar regiones son: intensidad de los píxeles, textura, color y gradiente. Una suposición importante, que normalmente se asume en visión de nivel intermedio, es considerar que píxeles de un mismo objeto comparten propiedades similares. Por ejemplo, al procesar una imagen de una manzana, suponemos que el color de sus píxeles es aproximadamente homogéneo. En la vida real esto no es totalmente cierto, el color de los píxeles varía. Para evitar este tipo de variaciones es mejor considerar un color "aproximadamente" similar sobre una región más que a nivel píxel. Esto no es un problema sencillo, ya que es difícil distinguir las variaciones propias del objeto o por cambios de iluminación (por ejemplo, cuando hay sombras en los objetos), de las diferencias por tratarse de otro objeto.

En el análisis de los objetos en imágenes es esencial que podamos distinguir entre los objetos del interés y "el resto", normalmente se hace referencia a este último grupo como el fondo. Las técnicas que se utilizan para encontrar los objetos de interés se refieren generalmente como técnicas de segmentación (segmentar el primer plano del fondo). El resultado de esta segmentación da como resultado una imagen binaria. Normalmente se utiliza la convención de que se le asignan el valor 1 a los píxeles que corresponden a objetos y el valor de 0 a los píxeles que corresponden al fondo. Como resultado de dicha segmentación, la imagen es partida en regiones y se conocen los bordes entre las regiones.

#### **CAPITULO 2: DETECCION DE OBJETOS**

La detección de objetos y el cálculo de la profundidad a la que se encuentran son dos procesos de gran utilidad en multitud de ámbitos, como la robótica, la supervisión y el control de calidad, la ayuda a personas con alguna discapacidad o la conducción automática, por enumerar sólo unos pocos. La visión estereoscópica puede ser una solución, aunque hoy en día es todavía un campo abierto de investigación. Se han conseguido resultados adecuados en entornos simples, sin embargo, el cálculo de la profundidad en determinados casos es un problema muy complejo, especialmente cuando hay poca textura, existen oclusiones, etc. Por otro lado, los procesos asociados a la visión estereoscópica (emparejamiento, cálculo de disparidades, etc.) son procedimientos intrínsecamente complejos, con costos temporales muy altos. Una posible aproximación al problema es la segmentación previa de las imágenes estereoscópicas. Estas técnicas dividen una o, a veces, las dos imágenes estéreo en regiones no solapadas de color homogéneo. En lugar de calcular la disparidad para cada píxel individual, estas técnicas asignan un único valor de disparidad a cada una de las regiones obtenidas. Este planteamiento presenta dos ventajas: por un lado, el hecho de utilizar regiones en vez de píxeles hace el proceso más robusto frente a la presencia o no de texturas; por otro lado, la cantidad de emparejamientos a realizar entre las regiones es mucho menor que el que se tendría que realizar para el total de píxeles. Sin embargo, la reducción del número de emparejamientos tiene una contrapartida: debemos realizar un proceso previo de segmentación, cuestión no trivial, debemos elegir un conjunto de propiedades que caractericen convenientemente a las regiones para poder realizar la correspondencia.

Hay una considerable cantidad de literatura sobre el problema de la correspondencia en estéreo. En él se puede encontrar una extensa revisión de los algoritmos actuales de estéreo que producen un mapa de disparidad denso (con información para todos los puntos de la imagen). Centrándonos en técnicas que emplean la visión artificial o visión por computadora se encarga de la obtención de datos de una cámara, su procesamiento y análisis con el fin de producir información que pueda ser tratada por una computadora.

La detección de objetos es una tecnología de computadora relacionada con la visión artificial y el procesamiento de imagen que trata de detectar casos de objetos semánticos de una cierta clase (como humanos, edificios, o coches) en vídeos e imágenes digitales. Los ámbitos mejor desarrollados de detección de objetos incluyen detección de caras y detección de personas. La detección de objetos tiene aplicaciones en muchas áreas de visión artificial, incluyendo recuperación de imágenes y videovigilancia.

#### **Técnicas para la detección**

Una imagen está hecha de píxeles, de modo que en la mayoría de los casos sabemos la ubicación del próximo punto, que estará junto a nuestro píxel actual.

Para identificar círculos, la imagen se transforma a escala de grises y se detectan los contornos. A lo largo de los contornos, se trazan las normales, que interceptarán en el centro. Esto sirve para círculos enteros. Otro algoritmo consiste en que a lo largo de los contornos conectados la rotación de la tangente será uniforme, debido a simetría. De este modo, si hay un cambio repentino en la rotación, está fuera del círculo.

Para identificar cuadrados, ante todo hay que comprobar si son líneas rectas o no (comprobar si los píxeles tienen las mismas coordenadas x o y). Después, buscar un cambio con un ángulo de 90 grados (si se mueve a lo largo de una línea horizontal, en la esquina la coordenada y parará cambiar y la coordenada x empezará cambiar). La detección de personas en secuencias reales resulta ser un reto debido a las variadas formas en las que se

pueden encontrar las personas. Ahora trataremos diferentes técnicas para la detección y clasificación.

#### **Técnicas de extracción de características**

Es el proceso de extraer características que puedan ser usadas en el proceso de clasificación de los datos. En ocasiones viene precedido por un preprocesado de la señal, necesario para corregir posibles deficiencias en los datos debido a errores del sensor, o bien para preparar los datos de cara a posteriores procesos en las etapas de extracción de características o clasificación.

Las características elementales están explícitamente presentes en los datos adquiridos y pueden ser pasados directamente a la etapa de clasificación. Las características de alto orden son derivadas de las elementales y son generadas por manipulaciones o transformaciones en los datos.

A continuación, detallamos brevemente el funcionamiento de los más importantes:

#### **Descriptores wavelet de haar**

Este método fue propuesto por Viola y Jones en 2004 [13]. Los descriptores Wavelet de Haar permiten definir de manera robusta clases de objetos complejos, siendo invariantes a cambios de color y de textura. Se emplean habitualmente para la descripción de personas. Presentan la capacidad de codificar rasgos tales como cambios de intensidades a diferentes escalas. La base de wavelet más sencilla es la de Haar que consiste en que se recorre la imagen con una ventana a la que se le aplican varios clasificadores en serie, cada uno más complejo que el anterior, los cuales usan las características para confirmar o descartar la hipótesis de que se trata del objeto buscado. Si la hipótesis se rechaza en cualquier nivel, el proceso no continúa, pero si se confirma todos los filtros significará que se ha detectado el objeto deseado. Los patrones se consideran girados en varios posibles ángulos. Además, el algoritmo puede ejecutarse a varias escalas para obtener objetos de diferentes tamaños o de tamaño desconocido.

#### **SIFT (Scale-Invariant Feature Transform)**

SIFT es un método propuesto por David Lowe en 1999 [14], que se centra en buscar puntos característicos que cumplen criterios espacio-escalares. Los descriptores se calculan a través de la orientación de los gradientes de cada punto. Así se extraen puntos característicos invariantes y distintivos de una imagen que pueden ser usados para mejorar la correspondencia entre dos vistas diferentes de un objeto o una escena.

#### **SURF (Speeded Up Robust Feature)**

Es uno de los sucesores más importantes de SIFT, ha sido el algoritmo Speeded-Up Robust Features (SURF) [15]. SURF fue presentado en 2006 en el ECCV en Graz (Austria). Está parcialmente inspirado en SIFT y se ha demostrado que en la práctica, la totalidad de los casos consigue mejorar el rendimiento de este algoritmo [16]. Se basa en el cálculo del determinante de la matriz Hessiana (DoH: Determinant of Hessian) para la detección de puntos interesantes y en las wavelets de Haar para la

descripción de dichos puntos. Esta aproximación es aún más rápida que DoG (la utilizada por SIFT) y ofrece una respuesta superior en cuanto a calidad de descripción de las imágenes.

#### **Detectores de bordes canny**

Fue desarrollado por John F. Canny en 1986, utiliza un algoritmo de múltiples etapas para detectar una amplia gama de bordes en imágenes [17]. Extraen los bordes de los objetos en las imágenes mediante la selección de aquellas regiones con altas derivadas espaciales. El hecho de tener en cuenta sólo los bordes de los elementos en la imagen reducen significativamente el tamaño de los datos a tratar, y filtra la información no útil de la imagen, conservando las formas, que es lo que proporciona la información relevante.

#### **HOG**

Este método fue presentado por Navneed Dalal y Bill Triggs en el Instituto Nacional de Investigación en Informática y Automática (INRIA), en 2005 [2]. Consiste en la división de la imagen en subbloques distribuidos a lo largo y ancho de la misma y con cierto solape entre ellos. Cada bloque se subdivide en subloques (o celdas) y sobre estos últimos se calcula la magnitud y orientación de los gradientes en cada píxel. Sobre cada uno de estos bloques se calcula el histograma de los gradientes orientados promediado por un peso gausiano, y luego se almacena en el vector de características de la imagen.

## **CAPITULO 3: CASO PRACTICO: DETECTOR BASADO EN HOG/SVM EN UNA IMAGEN**

Los descriptores HOG (del inglés Histogram of Oriented Gradients-HOG) se basan en la orientación del gradiente en áreas locales de una imagen. La imagen se divide en pequeñas celdas cada una de las cuales acumula direcciones del histograma de gradiente u orientaciones de los bordes de los píxeles de las celdas. Se recomienda para una mejor respuesta normalizar el contraste en unas zonas más grandes (denominadas bloques) y utilizar dicho resultado para normalizar las celdas del bloque. Estos bloques de descriptores normalizados son lo que los autores denominan descriptores HOG (Figura 12). Por último, se utilizan

> los descriptores HOG de la ventana de detección como entrada a un clasificador SVM.

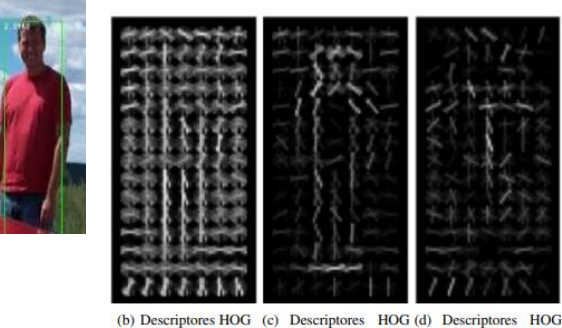

en positivo en negativo

Figura 12. Ejemplo de la extracción de descriptores HOG

Los descriptores HOG nos proporciona información tal como los cambios de intensidad debido a los contornos o bordes de una imagen. Al tener en cuenta la relación con sus zonas vecinas y colindantes, es posible reconocer cuándo existe una frontera entre un objeto y otro. De esta manera, podremos identificar objetos de siluetas más suaves o más pronunciadas. El descriptor de HOG es, por lo tanto, especialmente adecuado para la detección de personas, independientemente de su tamaño y sus colores, y fijándonos más en su relación con el entorno, distinguiendo los cambios más pronunciados.

Las bases teóricas de los métodos HOG residen en trabajos previos tales como Histogramas de bordes orientados (Freeman and Roth 1995 [18]), descriptores SIFT (Lowe 1999 [14]) y reconocimiento de formas (Belongie et al. 2001 [19]), entre otros. Sin embargo, la diferencia añadida que presentan los métodos HOG consiste en que los gradientes no se calculan uniformemente sobre un mallado denso, sino que se divide la imagen en bloques y, a su vez, cada bloque en diversos sub-bloques, y se calcula en cada uno de ellos los gradientes y el histograma.

El algoritmo HOG es capaz detectar la presencia de peatones presentes en una escena. Una vez detectados aquellos peatones, que por su cercanía al robot corren peligro de ser atropellados, el robot puede ser alertado de la presencia de éstos con la suficiente antelación como para poder reaccionar en el caso de que exista un riesgo. Es por ello que se instala que el programa procese las imágenes tomadas con la mayor brevedad posible. El cálculo de los descriptores HOG no presenta un costo de tiempo de computación bastante elevado por el hecho de calcular el HOG en cada una de las celdas. La elección de este método para llevar a cabo la detección de los peatones en la escena se basa en que destaca por su robustez frente a diferentes condiciones de iluminación, pequeños cambios en el contorno de la imagen y diferencias de fondos y de escalas. Los descriptores propuestos se basan en trabajos previos, tales como histogramas de bordes orientados, descriptores SIFT y reconocimiento de formas. Dada una imagen en color, lo primero que se hace es transformar a escala de grises. A continuación, se calculan los gradientes espaciales sobre toda la imagen. Posteriormente, se divide la imagen en bloques, solapados cierta área.

El avance de bloques se realiza eliminando la columna de las celdas de la izquierda y añadiendo la columna de la derecha para el desplazamiento horizontal, mientras que para el vertical se elimina la fila de las celdas de arriba, añadiendo la fila de celdas de abajo. A su vez, cada bloque se divide en subregiones o celdas, calculándose en cada uno de ellos el histograma de los gradientes orientados, de tal forma que se logra mejorar el rendimiento.

Finalmente se aplica una ventana gausiana sobre cada bloque, almacenándose dicha información en el vector de características de la imagen.

## **HOG (Histograma De Gradientes Orientados)**

HOG significa Histogramas de Gradientes Orientados. HOG es un tipo de "descriptor de características". El objetivo de un descriptor de características es generalizar el objeto de tal forma que el mismo objeto (en este caso un rostro produzca lo más cerca posible del mismo descriptor de características cuando se lo vea bajo diferentes condiciones. Esto hace que la tarea de clasificación sea más fácil.

Los creadores de este enfoque formaron un Support Vector Machine (un tipo de algoritmo de aprendizaje automático para la clasificación), o "SVM", para reconocer los descriptores HOG de los rostros.

El detector de rostros HOG es bastante simple de entender (en comparación con el reconocimiento de objetos SIFT, por ejemplo). Una de las principales razones para esto es que utiliza una función "global" para describir un rostro en lugar de una colección de características "locales". En pocas palabras, esto significa que todo rostro está representado por un único vector de características, a diferencia de muchos vectores de características que representan partes más pequeñas de ese rostro.

El detector de rostros HOG usa una ventana de detección deslizante que se mueve alrededor de la imagen. En cada posición de la ventana del detector, se calcula un descriptor HOG para la ventana de detección. Este descriptor se muestra luego al SVM entrenado, que lo clasifica como "rostro" o "no rostro".

Para reconocer los rostros a diferentes escalas, la imagen se submuestrea en varios tamaños. Se busca cada una de estas imágenes submuestreadas

#### **Máquinas de Soporte Vectorial (SVM)**

Las Máquinas de Soporte Vectorial [4] son estructuras de aprendizaje basadas en la teoría estadística del aprendizaje. Se basan en transformar el espacio de entrada en otro de dimensión superior (infinita) en el que el problema puede ser resuelto mediante un hiperplano óptimo (de máximo margen).

Estos métodos están propiamente relacionados con problemas de clasificación y regresión. Dado un conjunto de ejemplos de entrenamiento (de muestras) podemos etiquetar las clases y entrenar una SVM para construir un modelo que prediga la clase de una nueva muestra. Intuitivamente, una SVM es un modelo que representa a los puntos de muestra en el espacio, separando las clases por un espacio lo más amplio posible. Cuando las nuevas muestras se ponen en correspondencia con dicho modelo, en función de su proximidad pueden ser clasificadas como pertenecientes a una u otra clase.

Más formalmente, una SVM construye un hiperplano o conjunto de hiperplanos en un espacio de dimensionalidad muy alta (o incluso infinita) que puede ser utilizado en problemas de clasificación o regresión. Una buena separación entre las clases permitirá una clasificación correcta.

Las Máquinas de Soporte Vectorial son estructuras de aprendizaje basadas en la teoría estadística del aprendizaje. Se basan en transformar el espacio de entrada en otro de dimensión superior (infinita) en el que el problema puede ser resuelto mediante un hiperplano óptimo (de máximo margen). Estos métodos están propiamente relacionados con problemas de clasificación y regresión. Dado un conjunto de ejemplos de entrenamiento (de muestras) podemos etiquetar las clases y entrenar una SVM para construir un modelo que prediga la clase de una nueva muestra. Intuitivamente, una SVM es un modelo que representa a los puntos de muestra en el espacio, separando las clases por un espacio lo más amplio posible. Cuando las nuevas muestras se ponen en correspondencia con dicho modelo, en función de su proximidad pueden ser clasificadas como pertenecientes a una u otra clase. Más formalmente, una SVM construye un hiperplano o conjunto de hiperplanos en un espacio de dimensionalidad muy alta (o incluso infinita) que puede ser utilizado en problemas de clasificación o regresión. Una buena separación entre las clases permitirá una clasificación correcta. Idea básica Las Máquinas de Soporte Vectorial (SVM) son un conjunto de algoritmos de aprendizaje supervisado empleados para la clasificación y la regresión. Dado un conjunto de ejemplos de entrenamiento (muestras) podemos etiquetar las clases y entrenar una SVM para construir un modelo que prediga la clase de una nueva muestra. Tomando los datos de entrada como conjuntos de vectores en un espacio n-dimensional, una Máquina de Soporte Vectorial construirá un hiperplano de separación en ese espacio (Figura 13). Se considera que es mejor clasificador de datos aquel hiperplano que maximice la distancia (o margen) con los puntos que estén más cerca de él. Siendo los vectores de soporte los puntos que tocan el límite del margen. En el contexto que se está tratando en este proyecto de detección de personas, las clases de datos corresponderán al humano (muestras positivas), mientras que el resto de la imagen será tachada como muestras negativas. La SVM busca un hiperplano que separe de forma óptima a los puntos de una clase de la de otra, que eventualmente han podido ser previamente proyectados a un espacio de dimensionalidad superior.

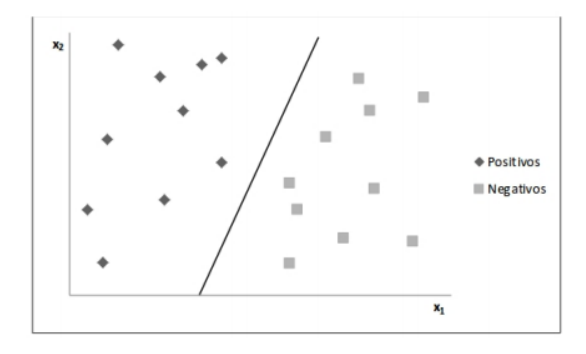

**Figura 13. Hiperplano de separación de dos clases.**

En ese concepto de "separación óptima" es donde reside la característica fundamental de las SVM: este tipo de algoritmos buscan el hiperplano que tenga la máxima distancia (margen) con los puntos que estén más cerca de él mismo. Por eso, también a veces se les conoce a las SVM como clasificadores de margen máximo. De esta forma, los puntos del vector que son etiquetados con una categoría estarán a un lado del hiperplano y los casos que se encuentren en la otra categoría estarán al otro lado. Para separar linealmente los datos se procede a realizar un cambio de espacio mediante una función que transforme los datos de manera que se puedan separar linealmente. Esta función recibe el nombre de Kernel.

En este caso, los conjuntos son "personas" y "no personas". Para ello, se necesita un entrenamiento previo de la máquina, facilitándole ejemplos de personas o "positivos" y ejemplos de no-personas o "negativos". Con todos los ejemplos de entrenamiento, el algoritmo de clasificación SVM elabora una curva M-dimensional que divide ambos conjuntos, obteniendo de esta forma el kernel de la máquina. Las dimensiones del espacio dependen del número de componentes de cada vector a clasificar.

## **SVMlight**

El proceso de clasificación mediante una Máquina de Soporte Vectorial consta de dos pasos: entrenamiento y clasificación, donde en el primero se reconocen los patrones del conjunto de datos de entrenamiento con el fin de crear un modelo que luego será empleado en la clasificación de nuevos datos. Este proceso presenta complejidad de orden cuadrático respecto a las dimensiones de los datos de entrenamiento por lo que los problemas que se pueden solucionar con esta técnica se ven limitados. Actualmente existen tres algoritmos fundamentales [20] para el entrenamiento de SVM en software: Chunking [21], Sequential Minimum Optimization (SMO) [22] y SVM [23]. Este último es una mejora propuesta al algoritmo planteado en el trabajo de Osuna, "Improved Training Algorithm for Support Vector Machines [24] ". El algoritmo tiene requisitos de memoria escalable, resuelve problemas de clasificación y regresión, y, por lo tanto, es el más adecuado para la detección de personas.

SVMlight [4] es una implementación de SVM en C, con variantes para aprendizaje supervisado, y para semisupervisado transductivo. Hemos utilizado esta implementación ya que se puede utilizar su código para investigación. Las principales características del programa son los siguientes:

- Algoritmo de optimización rápida.
- Resuelve problemas de clasificación y regresión.
- Calcula XiAlpha de las estimaciones de la tasa de error, precisión y recall.
- Incluye algoritmo para la formación de unos grandes SVMs transductivos (TSVMs).
- Se puede entrenar a SVMs con los modelos de costos y gastos que dependen del ejemplo.
- Maneja hasta diez mil ejemplos de entrenamiento.
- Maneja varios miles de vectores de soporte.
- Soporta funciones de núcleo estándar.
- Usa representación por vector disperso.

#### **Detección de rostros**

La detección de rostros se generalizó a principios de la década de 2000, cuando Paul Viola y Michael Jones inventaron una forma de detectar caras lo suficientemente rápido como para funcionar con cámaras baratas. Sin embargo, existen soluciones mucho más confiables ahora. Vamos a utilizar un método inventado en 2005 llamado Histograma de gradientes orientados, o simplemente HOG para abreviar.

Para encontrar rostros en una imagen, empezaremos haciendo que nuestra imagen sea en blanco y negro porque no necesitamos datos de color para encontrar rostros. Ver Figura 14.

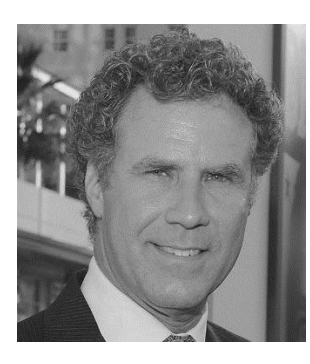

**Figura 14. Imagen blanco y negro**

Luego veremos cada píxel en nuestra imagen de a uno por vez. Para cada píxel, queremos ver los píxeles que lo rodean directamente. Ver Figura 15.

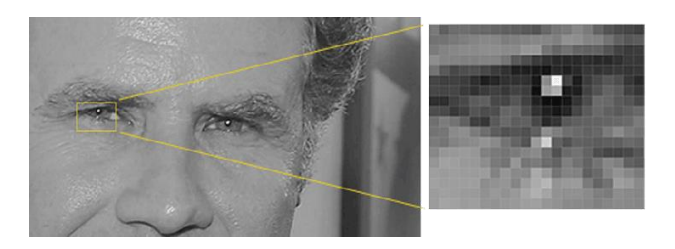

**Figura 15. Pixel de una imagen**

Nuestro objetivo es determinar cuán oscuro se compara el píxel actual con los píxeles que lo rodean directamente. Luego queremos dibujar una flecha que muestre en qué dirección la imagen se vuelve más oscura. Ver Figura 16.

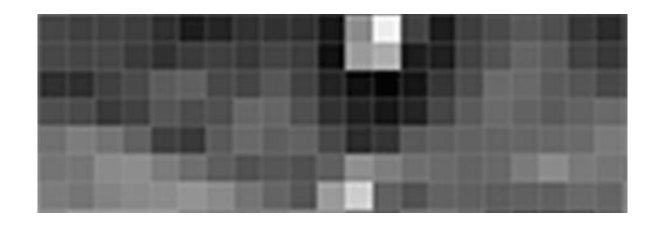

## **Figura 16. Dirección en que se vuelve más obscura la imagen** Al observar solo este píxel y los píxeles que lo tocan, la imagen se vuelve más oscura hacia la esquina superior derecha.

Si se repite ese proceso para cada píxel de la imagen, se termina con cada píxel reemplazado por una flecha. Estas flechas se

llaman gradientes y muestran el flujo de claro a oscuro en toda la imagen. Ver Figura 17.

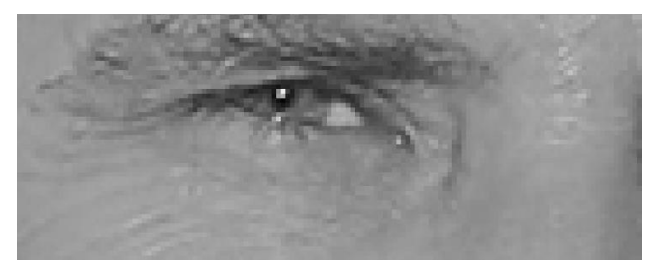

**Figura 17. Gradientes de la imagen**

Esto puede parecer algo aleatorio, pero hay una buena razón para reemplazar los píxeles con gradientes. Si analizamos los píxeles directamente, las imágenes realmente oscuras y las realmente claras de la misma persona tendrán valores de píxeles totalmente diferentes. Pero al considerar solo la dirección en que cambia el brillo, tanto las imágenes realmente oscuras como las realmente brillantes terminarán con la misma representación exacta. ¡Eso hace que el problema sea mucho más fácil de resolver!

Pero guardar el gradiente para cada píxel nos da demasiados detalles. Sería mejor si pudiéramos ver el flujo básico de luminosidad/oscuridad en un nivel más alto para poder ver el patrón básico de la imagen.

Para hacer esto, dividiremos la imagen en pequeños cuadrados de 16×16 píxeles cada uno. En cada cuadro, vamos a contar cuántos puntos de gradientes en cada dirección principal (cuántos apuntan hacia arriba, cuantos apuntan hacia la derecha, etc.). Luego reemplazaremos ese cuadrado en la imagen con las direcciones de flecha más fuertes.

El resultado final es que convertimos la imagen original en una representación muy simple que capta la estructura básica de una cara de una manera simple. Ver Figura 18.

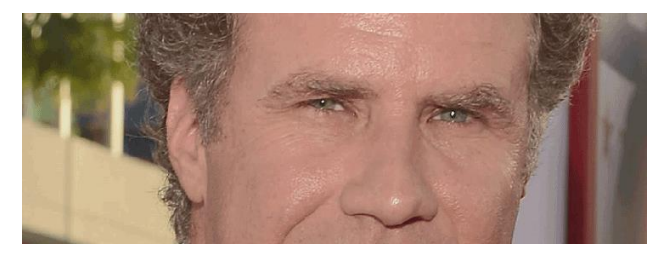

**Figura 18. Estructura básica de una cara**

La imagen original se convierte en una representación HOG que captura las principales características de la imagen independientemente de los brillos de la imagen.

Para encontrar rostros en esta imagen de HOG, todo lo que tenemos que hacer es encontrar la parte de nuestra imagen que se parece más a un patrón de HOG conocido que se extrajo de un gran conjunto de otras caras de entrenamiento. Ver Figura 19.

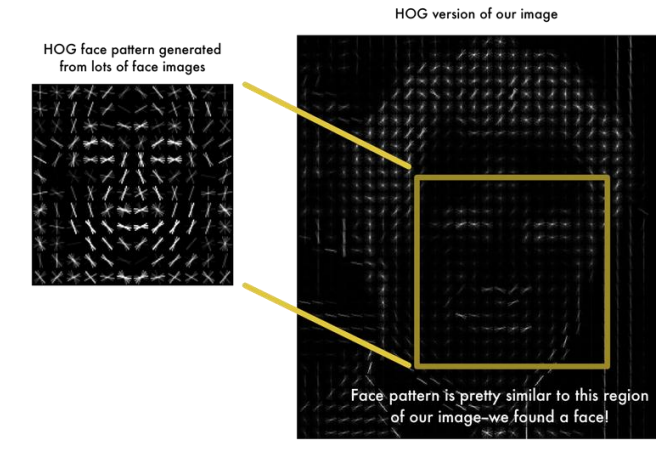

**Figura 19. Patrón HOG**

Usando esta técnica, ahora podemos encontrar caras fácilmente en cualquier imagen. Ver Figura 20.

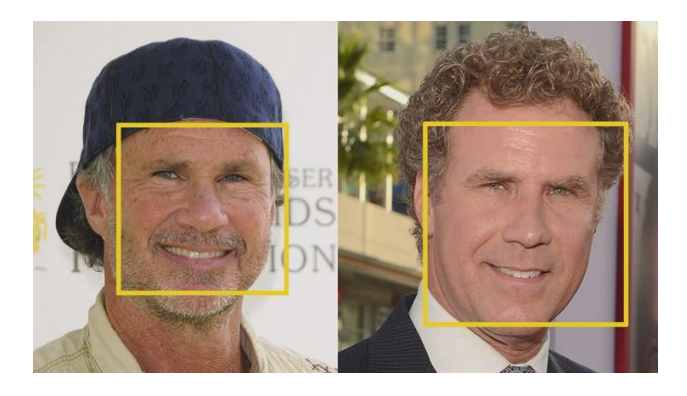

**Figura 20. Encontrando caras en una imagen**

#### **Extracción de características**

Podemos especificar el número de orientación, pixels\_per\_celly cells\_per\_block para calcular las características HOG de un solo canal de una imagen. El número de orientaciones el número de contenedores de orientación que los gradientes de los píxeles de cada celda se dividirán en el histograma. El pixels\_per\_cellses el número de píxeles de cada fila y columna por celda sobre cada gradiente que se calcula el histograma. El cells\_per\_block especifica el área local sobre el cual se normalizaron los recuentos de histograma en una célula dada. Se dice que tener este parámetro generalmente conduce a un conjunto de características más robusto. También podemos usar el esquema de normalización llamado transform\_sqrt que se dice que ayuda a reducir los efectos de las sombras y las variaciones de iluminación.

El reconocimiento de objetos en escenas desordenadas del mundo real requiere características de imágenes locales que no se ven afectadas por el desorden cercano u oclusión parcial Las características deben ser al menos parcialmente invariables para la iluminación, las transformaciones proyectivas en 3D y las variaciones comunes de objetos. Por otro lado, las características deben también sea lo suficientemente distintivo para identificar objetos específicos entre muchas alternativas La dificultad del

problema de reconocimiento de objetos se debe en gran parte a la falta de éxito en encontrar tales características de imagen. Sin embargo, investigaciones recientes sobre el uso de características locales densas (por ejemplo, Schmid y Mohr [19]) ha demostrado que a menudo se puede lograr un reconocimiento eficiente mediante el uso de descriptores de imagen locales muestreados en un gran número de ubicaciones repetibles.

El reconocimiento de objetos se usa ampliamente en la industria de la visión artificial con fines de inspección, registro y manipulación. Sin embargo, los sistemas comerciales actuales para objetos reconocimiento depende casi exclusivamente de correlación basada comparación de plantillas. Si bien es muy efectivo para ciertos entornos de ingeniería, donde los objetos posan e iluminan están estrechamente controlados, la coincidencia de plantillas se vuelve computacionalmente inviable cuando la rotación de objetos, la escala, la iluminación, y la pose 3D pueden variar, y aún más cuando lidiar con visibilidad parcial y grandes bases de datos modelo.

Una alternativa a la búsqueda de todas las ubicaciones de imágenes para coincide es extraer características de la imagen que están en al menos parcialmente invariante para el proceso de formación de imágenes y coincidiendo solo con esas características. Muchas características candidatas se han propuesto y explorado tipos, incluidos segmentos de línea, agrupaciones de bordes y regiones, entre muchas otras propuestas. Si bien estas características tienen funcionó bien para ciertas clases de objetos, a menudo no se detectan con suficiente frecuencia o con suficiente estabilidad para formar Una base para el reconocimiento confiable

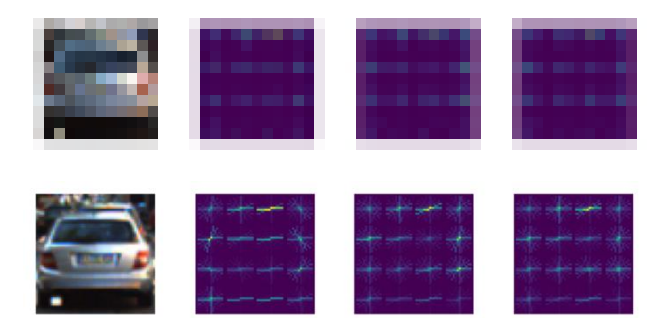

## **Figura 21. Reduciendo efectos de las sombras CONCLUSIONES**

Este trabajo de investigación se realizo con la finalidad de detectar objetos en una imagen sabiendo un poco mas a fondo las características de la imagen, el pixel y así poder llevar a cabo la realización de la detección que puede encontrarse en una imagen y ver su resultado para su visualización en el cual se basa en la visión artificial.

#### **RECONOCIMIENTOS**

A la facultad de Ingeniería de la Universidad Autónoma de Guerrero por dar las facilidades para poder obtener el titulo de ingeniero en computación en el seminario de titulación en el cual se desarrollo este trabajo de investigación.

## **REFERENCIAS**

- [1] N. Dalal, Finding people in images and videos. PhD thesis, Institut National Polytechnique de Grenoble-INPG, 2006.
- [2] N. Dalal and B. Triggs, "Histograms of oriented gradients for human detection," in Computer Vision and Pattern Recognition, 2005. CVPR 2005. IEEE Computer Society Conference on, vol. 1, pp. 886–893, IEEE, 2005.
- [3] H. Cheng, N. Zheng, and J. Qin, "Pedestrian detection using sparse gabor filter and support vector machine," in Intelligent Vehicles Symposium, 2005. Proceedings. IEEE, pp. 583–587, IEEE, 2005.
- [4] T. Joachims, Support Vector Machine, University of Dortmund, Informatik, AI-Unit Collaborative Research Center on 'Complexity Reduction in Multivariate Data', "http://svmlight.joachims.org/," 14.08.2008.
- [5] L. G. Roberts, MACHINE PERCEPTION OF THREE-DIMENSIONAL soups. PhD thesis, Massachusetts Institute of Technology, 1963.
- [6] K. K. Pingle, J. A. Singer, and W. M. Wichman, "Computer control of a mechanical arm through visual input.," in IFIP Congress (2), pp. 1563–1569, 1968.
- [7] R. M. Haralick, K. Shanmugam, and I. H. Dinstein, "Textural features for image classification," Systems, Man and Cybernetics, IEEE Transactions on, no. 6, pp. 610–621, 1973.
- [8] A. P. Witkin, "Recovering surface shape and orientation from texture," Artificial intelligence, vol. 17, no. 1, pp. 17– 45, 1981.
- [9] J. E. Mayhew and J. P. Frisby, "Psychophysical and computational studies towards a theory of human stereopsis," Artificial Intelligence, vol. 17, no. 1, pp. 349– 385, 1981.
- [10] B. K. Horn and B. G. Schunck, "Determining optical flow," in 1981 Technical Sym-posium East, pp. 319–331, International Society for Optics and Photonics, 1981.
- [11] L. Kitchen and A. Rosenfeld, "Gray-level corner detection," Pattern recognition letters, vol. 1, no. 2, pp. 95–102, 1982.
- [12] D. Marr and A. Vision, "A computational investigation into the human representation and processing of visual information," WH San Francisco: Freeman and Company, 1982.
- [13] P. Viola and M. J. Jones, "Robust real-time face detection," International journal of computer vision, vol. 57, no. 2, pp. 137–154, 2004.
- [14] D. G. Lowe, "Object recognition from local scale-invariant features," in Computer vision, 1999. The proceedings of the seventh IEEE international conference on, vol. 2, pp. 1150– 1157, Ieee, 1999.
- [15] H. Bay, T. Tuytelaars, and L. Van Gool, "Surf: Speeded up robust features," in Computer Vision–ECCV 2006, pp. 404– 417, Springer, 2006.
- [16] K. Mikolajczyk and C. Schmid, "A performance evaluation of local descriptors," Pattern Analysis and Machine

Intelligence, IEEE Transactions on, vol. 27, no. 10, pp. 1615–1630, 2005

- [17] J. Canny, "A computational approach to edge detection," Pattern Analysis and Machine Intelligence, IEEE Transactions on, no. 6, pp. 679–698, 1986.
- [18] W. T. Freeman and M. Roth, "Orientation histograms for hand gesture recognition," In International Workshop on Automatic Face and Gesture Recognition, vol. 12, pp. 296– 301, 1995.
- [19] J. Malik, S. Belongie, T. Leung, and J. Shi, "Contour and texture analysis for image segmentation," International journal of computer vision, vol. 43, no. 1, pp. 7–27, 2001.
- [20] G. Wang, "A survey on training algorithms for support vector machine classifiers," in Networked Computing and Advanced Information Management, 2008. NCM'08. Fourth International Conference on, vol. 1, pp. 123–128, IEEE, 2008.
- [21] V. Vapnik and S. Kotz, Estimation of dependences based on empirical data. Springer, 2006.
- [22] J. Platt et al., "Sequential minimal optimization: A fast algorithm for training support vector machines," 1998.
- [23] T. Joachims, "Making large scale svm learning practical," 1999.
- [24] E. Osuna, R. Freund, and F. Girosi, "An improved training algorithm for support vector machines," in Neural Networks for Signal Processing [1997] VII. Proceedings of the 1997 IEEE Workshop, pp. 276–285, IEEE, 1997.

# **ANÁLISIS DE HERRAMIENTAS PARA LA ADQUISICIÓN, PRESERVACIÓN Y ANÁLISIS DE RECUPERACIÓN DE DATOS**

José Eduardo Isidor Galeana Cd. Universitaria, Gro. Chilpancingo de los Bravos, Guerrero, México. C.P.39070 lalo\_maniaco@hotmail.com

**RESUMEN** 

MC. León Julio Cortez Organista Cd. Universitaria, Gro. Chilpancingo de los Bravos, Guerrero, México C.P.39070 jcortez@uagro.mx

Ante los desafíos que presenta la evidencia digital, atendiendo requerimientos identificados, se hizo una investigación sobre las herramientas de análisis forenses existentes que sirven de apoyo para la adquisición y gestión de evidencias digitales. Gracias a estas herramientas se hacen más accesibles para los usuarios y profesionales dedicados al análisis forense se localiza la evidencia requerida. El presente artículo describe las diferentes herramientas y la importancia de su elección al momento de aplicar un análisis forense.

## **INTRODUCCIÓN**

Se define la **informática forense** como la ciencia de adquirir, preservar, obtener y presentar datos que hayan sido procesados electrónicamente y almacenados en soportes informáticos. [1]

La informática forense en la actualidad está adquiriendo una gran importancia dentro del área de la información electrónica, esto debido al aumento del valor de la información y/o al uso que se le da a ésta, al desarrollo de nuevos espacios donde es usada, y al extenso uso de computadoras por parte de las compañías de negocios tradicionales. Es por esto que cuando se realiza una acción indebida, muchas veces la información queda almacenada en forma digital. [2]

La infraestructura informática que puede ser analizada puede ser toda aquella que tenga una Memoria (informática), por lo que se pueden analizar los siguientes dispositivos:

- Disco duro de una Computadora o Servidor
- Documentación referida del caso.
- Logs de seguridad.
- Credenciales de autentificación
- Trazo de paquetes de red
- Teléfono Móvil o Celular, parte de la telefonía celular
- Memoria USB

La importancia de éstos y el poder mantener su integridad se basa en que la evidencia digital o electrónica es sumamente

Dr. Valentín Álvarez Hilario Cd. Universitaria, Gro. Chilpancingo de los Bravos, Guerrero, México. C.P.39070 valentin\_ah@yahoo.mx

MC. Eric Rodríguez Peralta

Cd. Universitaria, Gro. Chilpancingo de los Bravos, Guerrero, México. C.P.39070 erodriguez@uagro.mx

frágil. El simple hecho de darle doble clic a un archivo modificaría la última fecha de acceso del mismo. Adicionalmente, un analista forense digital, dentro del proceso del cómputo forense puede llegar a recuperar información que haya sido borrada desde el sistema operativo. [3]

Este artículo evalúa y compara diferentes herramientas disponibles con el fin de mostrar la eficiencia, la facilidad de uso y la relación costo-efectividad en la conducción de un buen análisis forense.

## **CAPÍTULO I. HERRAMIENTAS PARA ANÁLISIS DIGITAL.**

En este capítulo se dará una descripción general de lo que son las herramientas para el análisis forense, su clasificación y la manera en que estas ayudan a poder realizar un trabajo eficaz en las investigaciones correspondientes.

En la actualidad existen cientos de herramientas para un análisis forense el uso de herramientas sofisticadas se hace necesario debido a:

- La gran cantidad de datos que pueden estar almacenados en una computadora.
- La variedad de formatos de archivos, los cuales pueden variar enormemente, aún dentro del contexto de un mismo sistema operativo.
- La necesidad de recopilar la información de una manera exacta, y que permita verificar que la copia es exacta.
- Limitaciones de tiempo para analizar toda la información.
- Facilidad para borrar archivos de computadores.
- Mecanismos de encriptación, o de contraseñas. [4]

A la hora de llevar a cabo el análisis forense, teniendo en cuenta principalmente las fases de adquisición y análisis de las evidencias, es necesario conocer un amplio abanico de métodos, técnicas y herramientas.

Existen 3 métodos distintos de extracción de evidencias: adquisición física, adquisición del sistema de archivos y adquisición lógica.

## **Adquisición física:**

Es el método más utilizado habitualmente. Consiste en realizar una réplica idéntica del original por lo que se preservan la totalidad de las evidencias potenciales. Este procedimiento presenta la ventaja de que es posible buscar elementos eliminados. Su desventaja principal es su complejidad respecto a los otros métodos y el tiempo que lleva su realización.

#### **Adquisición lógica:**

Consiste en realizar una copia de los objetos almacenados en el dispositivo. Para ello, se utilizan los mecanismos implementados de manera nativa por el fabricante, es decir, aquellos que son utilizados de manera habitual para sincronizar el terminal con una computadora. De modo que se solicita la información deseada al sistema operativo del dispositivo. La ventaja que es un proceso mucho más sencillo que el anterior, si bien no permite acceder a multitud de información.

#### **Adquisición del sistema de archivos:**

Permite obtener todos los archivos visibles mediante el sistema de archivos, lo que no incluye archivos eliminados o particiones ocultas. Dependiendo del tipo de investigación puede resultar suficiente utilizar este método lo que supone una complejidad menor que la adquisición física.

Para llevarlo a cabo se aprovecha de los mecanismos integrados en el sistema operativo para realizar el copiado de los archivos, Android Device Bridge (ADB) en el caso de Android. Mediante este método es posible recuperar cierta información eliminada ya que algunos sistemas operativos como es el caso de Android e iOS se valen de una estructura que utiliza bases de datos SQLite para almacenar gran parte de la información. [5].

#### **2.1. Clasificación de las herramientas forenses**.

Es muy importante usar las herramientas adecuadas para cada tarea. En ese aspecto cada herramienta se crea y diseña para una o varias funciones determinadas, y por lo tanto podemos hablar de diversos tipos de herramientas informáticas.

Se definen las herramientas informáticas como programas, aplicaciones o instrucciones que se realizan para resolver una tarea específica en una computadora, celular, tablets. Etc.

Es por ello que existe una serie de herramientas de uso común para todo tipo de categoría.

#### **2.2. Herramientas de disco**

Recuperación de datos perdidos, borrados, búsqueda de patrones y archivos con contenido determinado como por ejemplo imágenes, vídeos. Recuperación de particiones y tratamiento de estructuras de discos. [6]

#### **2.3. PhotoRec**

Es un software para PC con Windows diseñado para recuperar archivos perdidos, incluidos videos, documentos y archivos de discos duros, CD-ROM, tarjeta SD o usb. La aplicación ignora el sistema de archivos y busca los datos subyacentes, por lo que seguirá funcionando incluso si el sistema de archivos de sus medios ha sido gravemente dañado o reformateado.

Funcionamiento del PhotoRec

Cuando se elimina un archivo, se pierde la metainformación sobre este archivo (nombre del archivo, fecha / hora, tamaño, ubicación del primer bloque / clúster de datos, etc.

Esto significa que los datos todavía están presentes en el sistema de archivos, pero solo hasta que algunos o todos sean sobrescritos por nuevos datos de archivos.

Para recuperar estos archivos perdidos, PhotoRec primero intenta

encontrar el tamaño del bloque de datos (o clúster). Si el sistema de archivos no está dañado, este valor puede leerse desde el superbloque (ext2 / ext3 / ext4) o el registro de inicio de volumen (FAT, NTFS). De lo contrario, PhotoRec lee los medios, sector por sector, buscando los primeros diez archivos, a partir de los cuales calcula el tamaño del bloque / clúster desde sus ubicaciones. [7]

## **2.3.1. NTFS Recovery**

Es una utilidad completamente automática que recupera datos de discos dañados o formateados. Está **diseñado pensando en un usuario doméstico.** No necesita tener ningún conocimiento especial de recuperación de disco.

El usuario puede escanear no solo discos duros y SSD, sino también cualquier medio de almacenamiento extraíble con el sistema de archivos NTFS.

**NTFS Recovery** es compatible con los sistemas de archivos - NTFS, NTFS4, NTFS5. [8]

### **2.3.1.2 Recuva**

Es un programa gratuito que permite recuperar archivos perdidos, borrados accidentalmente. El programa también puede ser usado para restaurar archivos borrados de memorias Flash/USB, tarjetas de memoria o reproductores MP3

Puede recuperar imágenes, música, documentos, videos, correos electrónicos o cualquier otro tipo de archivo que haya perdido. A diferencia de la mayoría de las herramientas de recuperación de archivos, Recuva puede recuperar archivos de unidades dañadas o recién formateadas. Mayor flexibilidad significa mayores posibilidades de recuperación. [9]

#### **2.3.1.3 CNWrecovery**

El software de recuperación de datos forenses CnW es de primera clase en la recuperación de archivos, pero también contiene registros extensos.

Los dos elementos clave de CnW es el sistema de registro que tiene detalles de todos los archivos, errores y medios.

El hash de los archivos recuperados asegura que cualquier cambio posterior, accidental o deliberado pueda ser rastreado. [10]

## **2.3.1.4 DMDE**

Es un potente software para la búsqueda, edición y recuperación de datos en discos. Puede recuperar la estructura de directorios y archivos en algunos casos complicados mediante el uso de algoritmos especiales cuando otro software no puede ayudar.

DMDE tiene una serie de funciones gratuitas como editor de disco, administrador de particiones simple (permite la eliminación de particiones), una herramienta para crear imágenes de disco y clones, constructor RAID, recuperación de archivos desde el panel actual. Se ejecuta en Windows, Linux, macOS, DOS. [11]

#### **2.3.1.5 Magnet ief**.

Es un software utilizado por miles de profesionales dedicados al análisis forense en todo el mundo para encontrar, analizar e informar sobre las evidencias digitales de computadoras, teléfonos móviles y tablets. Magnet IEF realiza una búsqueda exhaustiva a bajo nivel analizando cientos de archivos en el espacio asignado de la memoria como en el espacio sin asignar para su análisis forense.

Características

- Admite los sistemas operativos Windows, Linux y Mac **OSX**
- Para usar en un entorno de laboratorio forense
- Soporte para imágenes E01, EX01, LX01, dd y dmg
- Busca información en vivo y eliminada en discos duros y en RAM

IEF proporciona información sobre datos de la comunicación de redes sociales, mensajería instantánea, aplicaciones basadas en la nube, aplicaciones P2P, archivos de respaldo, correo web, historial del navegador web, fotos, videos y más. El software también puede reproducir datos eliminados del espacio no asignado y la RAM gracias a las nuevas técnicas de tallado. Además, se puede utilizar para buscar volúmenes de unidades lógicas o físicas y archivos y directorios individuales. IEF busca a través de múltiples archivos o soportes de medios. [12]

#### **2.4 Recuperación de contraseñas**

Las herramientas de recuperación de la contraseña de Windows se utilizan para recuperar o restablecer las contraseñas perdidas del usuario y administrador que se utilizan para iniciar sesión en los **sistemas operativos** Windows.

Las herramientas que se utilizan para la recuperación de la contraseña a menudo se denominan herramientas «cracker de contraseñas» porque a veces los hackers las utilizan para descifrar las contraseñas. [13]

#### **2.4.1Ntpwedit**

Es un editor de contraseña para los sistemas basados en Windows NT, se puede cambiar o eliminar las contraseñas de cuentas de sistema local. No valido para Active Directory.

Cambia las contraseñas modificando directamente el archivo **C: \ WINDOWS \ SYSTEM32 \ CONFIG \ SAM.** Cuando se ejecuta, el sistema operativo bloquea cualquier acceso a este archivo, por lo que el editor de contraseñas debe ejecutarse en otra copia de Windows. [14]

#### **2.4.2 Ntpassword**

El descifrador de contraseñas Offline NT Password & Registry Editor es una de las herramientas gratuitas de recuperación de contraseñas de Windows más rápidas que se utilizan. Incluso es mucho mejor que algunas herramientas sobre cualquier programa Premium de recuperación de contraseña que hayamos probado.

#### **Ventajas y desventajas**

Ventajas

- Herramienta muy rápida para descifrar contraseñas
- No se necesita acceso a Windows o conocimiento de contraseñas antiguas
- Funciona con Windows 10 y Windows 8 (solo contraseñas locales), así como con Windows 7, Windows Vista y Windows XP
- La imagen ISO del programa es mucho más pequeña que la de otras herramientas de recuperación de contraseña.

#### Desventajas

- La herramienta de contraseña NT sin conexión está completamente basada en texto, lo cual es un poco inconveniente
- La imagen ISO debe grabarse en un CD o unidad flash antes de que se puedan restablecer las contraseñas

#### Características

- Offline NT Password & Registry Editor puede eliminar cualquier contraseña de casi cualquier instalación de Windows casi al instante.
- No se requiere instalación en Windows, por lo que este programa es una alternativa fácil a muchas otras herramientas de recuperación de contraseña.
- Offline NT Password & Registry Editor simplemente elimina las contraseñas en lugar de mostrarlas, lo que lo hace rápido y fácil de usar.
- Offline NT Password & Registry Editor es completamente gratuito
- Restablece las contraseñas de Windows 10 y Windows 8 (solo cuentas locales, no cuentas de Microsoft). [15]

#### **2.4.3 pwdump7**

Es un volcador de contraseñas para Windows llamado PWDUMP7. La principal diferencia entre pwdump7 y otras herramientas de pwdump es que esta herramienta se ejecuta extrayendo el archivo binario SAM y SYSTEM del sistema de archivos y luego se extraen los hashes.

Para esa tarea se utilizan los controladores del sistema de archivos Rkdetector NTFS y FAT32. Pwdump7 también puede extraer contraseñas sin conexión seleccionando los archivos de destino.

Una de las potentes características de pwdump7 es que también se puede usar para volcar archivos protegidos. Siempre puede copiar un archivo usado simplemente ejecutando: pwdump7.exe

-dc: \ lockedfile.dat backup-lockedfile.dat. Se debe tener en cuenta que esta herramienta solo se puede utilizar con archivos SAM y SYSTEM. [16]

#### **2.4.4 L0phtcrack**

Es una aplicación de auditoría y recuperación de contraseñas producida originalmente por Mudge de L0pht Heavy Industries. Se utiliza para probar la seguridad de la contraseña y, a veces, para recuperar contraseñas perdidas de Microsoft Windows, utilizando el diccionario, la fuerza bruta, los ataques híbridos y las tablas de arco iris.

Era una de las herramientas preferidas de los crackers, aunque la mayoría usa versiones antiguas debido a su bajo precio y alta disponibilidad. L0phtCrack identifica y evalúa la vulnerabilidad de la contraseña en máquinas y redes locales en una aplicación optimizada, con informes integrados y herramientas de corrección. [17]

#### **2.5 Herramientas para Dispositivos móviles**

Estas herramientas disponen de utilidades para la recuperación de datos y análisis forense de dispositivos móviles.

En la siguiente figura se muestra una pirámide la cual pretende servir de guía para clasificar las herramientas de análisis forense de acuerdo a diferentes criterios como: complejidad, tiempo de análisis requerido, riesgo de pérdida o destrucción de evidencias, nivel invasivo y lo que se conoce como "forensically sound" que viene a significar algo similar al nivel de fiabilidad, si bien se trata únicamente de una percepción ya que todas las herramientas y técnicas utilizadas deben tener una fiabilidad contrastada.

La manera de interpretar el esquema es desde abajo de la pirámide hacia arriba, de modo que las capas superiores poseen una complejidad técnica mayor, un mayor tiempo requerido y más "forensically sound".

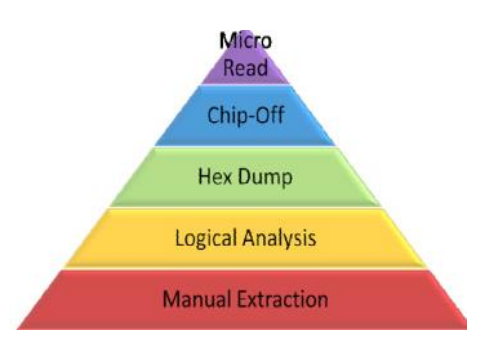

Figura **4**. Guía para las herramientas de análisis forense [5]

#### **2.5.1 Dispositivos iOS**

El análisis forense de dispositivos iOS inicia como cualquier otro análisis forense, solo debemos tener en cuenta que algunos de estos dispositivos con iOS son teléfonos móviles, por tanto, debemos tener las precauciones necesarias para estos dispositivos en especial. [18]

La protección de la información enfocada a este tipo de dispositivos abre un campo de investigación que tiene incidencia a nivel mundial, es por ello que se genera la necesidad de analizar y determinar cuáles son los puntos más vulnerables y posiblemente aquellos por medio de los cuales será posible acceder y violentar la privacidad del propietario, con el fin de realizar un análisis de vulnerabilidades que permite encontrar las mejores prácticas para la protección de la información de dichos dispositivos. [19]

Lo que se debe realizar en esta fase es la evaluación de los recursos a los que tenemos acceso y cuáles son los objetivos para realizar la investigaron interna, pasando por cada una de las siguientes etapas:

- Notificar y obtener la autorización
- Realizar una evaluación
- Prepararse para la adquisición de pruebas [18]

Para continuar se describirá una descripción de algunas herramientas forenses para dispositivo móviles iOS

#### **2.5.1.2 iPhoneBrowser**

Accede al sistema de archivos del iphone desde entorno gráfico. Es un pequeño programa para el sistema operativo Windows que se encarga de administrar los archivos de tu iPhone.

Con este software se puede subir o bajar archivos, realizar copias de seguridad, restaurar datos, copiar imágenes, textos, iconos, renombrar archivos, cambiar nombres de carpetas, en definitiva, todo lo que se dispongas en el iPhone. Todo lo que no te permite hacer Mac debido a la limitación de uso con iTunes, se puede hacer con este sencillo programa. [20]

## 2**.5.1.3 iPhone Analyzer**

Es una aplicación ligera de Windows cuyo propósito es ayudarlo a explorar la estructura interna de archivos del iphone utilizando archivos de respaldo.

Explora la estructura interna de archivos de un iPhone (o de un teléfono incautado en el caso de equipos forenses) utilizando los archivos de respaldo propios del iPhone o ssh.

#### Características

- Navegación de respaldo de iPhone
- Búsqueda incluyendo expresiones regulares
- Acceso ssh para teléfonos con jailbreak (beta)
- Informes
- Restaurar archivos
- Recuperar copias de seguridad
- Ver todas las fotos de iPhone
- examinar la libreta de direcciones, sms y muchos otros
- encontrar y recuperar contraseñas
- Exportar archivos al sistema de archivos local
- Mapeo en línea y fuera de línea
- Geo track donde ha estado un dispositivo
- IOS5 y versiones anteriores compatibles. [21]

#### **2.5.1.4 iPhoneBackupExtractor**

El iPhone backup extractor es una solución de software ideal para tratar una serie de cuestiones tales como fallo de hardware, software de accidentes etc.

Recupera fotos, mensajes, videos, historial de llamadas, notas, contactos, contraseñas de Screen Time, mensajes de whatsapp, y otros datos de aplicaciones de iTunes y de iCloud Backups.

*Transfiere fotos, mensajes y más*

- Copia e imprime textos y WhatsApps
- Transfiere fotos desde iPhone a PC
- Transferir contactos de iPhone a iPhone

#### *Descargar fotos y datos de iCloud*

- Descarga tus fotos de iCloud
- Descargar iCloud Photo Library
- Explore los contactos de iCloud y la transmisión de fotos
- Recupera iMessages de iCloud

#### *Recuperar datos perdidos, eliminados o corruptos*

- iPhone recuperación de datos y forense
- Recuperar mensajes de texto eliminados
- Recupere la contraseña olvidada de Screen Time
- Te ayuda a reparar "Copia de seguridad de iPhone corrupta" [22]

## **2.5.1.5 sPyphone**

Es un programa que instala directamente en el celular que deseamos controlar. Una vez instalado y configurado el mismo trabajará en forma invisible para el usuario, recolectará las actividades a un papel web privado donde usted podrá revisar todas las grabaciones de voz, texto, videos e imágenes que se hicieron.

Los datos almacenados en los servidores de sPyphone se eliminan automáticamente y permanentemente después de 90 días. [23]

## **2.6 Dispositivos Android**

La investigación forense de dispositivos móviles Android es un campo de reciente desarrollo en el que la disponibilidad de conocimientos técnicos, están en proporción inversa al interés generado hacia los mismos. [24]

### **2.6.1 Androguard**

Es una biblioteca de herramientas y python para interactuar con archivos de android. Por lo general, vienen en forma de paquetes de android (APK) o archivos ejecutables de Dalvik (DEX). Androguard tiene herramientas para leer el formato binario de Android para archivos XML (AXML) y también es adecuado con un descompilador para DEX.

Androguard no solo se puede usar como una herramienta para aplicaciones únicas de ingeniería inversa, sino que también ofrece muchas funciones para el análisis automatizado. [25]

#### **2.6.2 LIME- Linux Memory Extractor**

Es un software permite la adquisición de memoria volátil de Linux y dispositivos basados en Linux, como Android. Esto hace que LiME sea único, ya que es la primera herramienta que permite capturas de memoria completa en dispositivos Android.

También minimiza su interacción entre el usuario y los procesos del espacio del kernel durante la adquisición, lo que le permite producir capturas de memoria que son más sólidas de forma forense que las de otras herramientas diseñadas para la adquisición de memoria de Linux.

Características

- Adquisición de memoria completa de Android
- Adquisición a través de la interfaz de red
- Proceso mínimo de huella
- Hash de memoria descargada [26]

#### **2.6.3 Mobiledit forensic express**

Es un software el cual permite la extracción del celular y cloud analizador de datos y generador de reportes en una solución. Es
la aplicación potente de 64-bit, usando el método de adquisición de datos físicos y lógicos, MOBIledit es excelente por su avanzado analizador de aplicaciones, recuperación de los datos eliminados, live updates, la variedad amplia de los celulares compatibles incluso los modelos nuevos, procesamiento de los celulares competidores y uso fácil de interfaz de usuario. Con la contraseña y PIN rompedor puede obtener acceso a cerrados ADB o iTunes reserva con GPU aceleración y "multi-threaded" operaciones para maximizar la rapidez. [27]

# **CAPÍTULO II. ANÁLISIS FORENSE APLICANDO HERRAMIENTAS DE RECUPERACIÓN DE DATOS.**

Disponer de un conjunto de herramientas específicas para el análisis de evidencias que nos ayudaran a completar de forma más eficiente una investigación.

Dejando aparte el software comercial, en el que podrá encontrar herramientas específicas como EnCase de la empresa Guidance Software, considerado un estándar en el análisis forense de sistemas, nos centraremos en herramientas de código abierto (Open Source) que podrá descargar libremente desde la página sus correspondientes autores o miembros del proyecto.

# **Software de Libre Distribución y Open Source**

Se comenzará con una recopilación de herramientas que necesitan ser ejecutadas bajo un sistema operativo anfitrión, bien sea MS Windows o UNIX/Linux.

## **3.1 The Forensic ToolKit**

Se trata de una colección de herramientas forenses para plataformas Windows, creadas por el equipo de Foundstone. Donde además encontrará gran cantidad de herramientas de seguridad.

Este ToolKit le permitirá recopilar información sobre el ataque, y se compone de una serie de aplicaciones en línea de comandos ver tabla 1 que permiten generar diversos informes y estadísticas del sistema de archivos a estudiar. Para poder utilizarlos deberá disponer de un intérprete de comandos como cmd.exe.

Tabla 1. Comandos para generar informes y estadísticas.

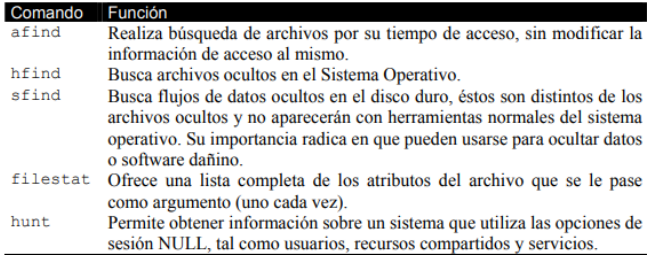

# **3.2 The Sleuth Kit Y Autopsy**

Este conjunto de herramientas puede analizar archivos de datos de evidencias generadas con utilidades de disco como por ejemplo dd. Incluye funciones como registro de casos separados e investigaciones múltiples, acceso a estructuras de archivos y directorios de bajo nivel y eliminados, genera la línea temporal de actividad de los archivos (timestamp), permite buscar datos dentro de las imágenes por palabras clave, permite crear notas del investigador e incluso genera informes y mucho más.

Para analizar sus datos debido a la gran cantidad de opciones se necesitaría un documento solamente dedicado a esta herramienta, así que, a modo de resumen, algunas de las funciones básicas con las que podrá contar son las siguientes opciones de análisis que se encuentran en la tabla 2.

Tabla 2. Funciones básicas del the Sleuth

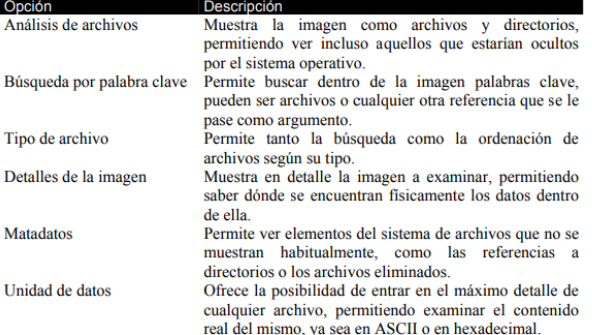

Las herramientas expuestas anteriormente necesitan de la ejecución sobre un sistema operativo ya instalado. En ocasiones le será de gran utilidad disponer de un entorno tipo Live, que le permita realizar un examen forense de imágenes sin tener que dedicar un equipo específico para ello y sin necesidad cargar otro sistema operativo. Estas soluciones suelen encontrarse en CDs o DVDs preparados para tal fin.

# **3.3 HELIX CD**

Se trata de un Live CD de respuesta ante incidentes, basado en una distribución Linux denominada Knoppix (que a su vez está basada en Debian). Posee la mayoría de las herramientas necesarias para realizar un análisis forense tanto de equipos como de imágenes de discos.

Este CD ofrece dos modos de funcionamiento, tras ejecutarlo nos permitirá elegir entre arrancar un entorno MS Windows o uno tipo Linux.

Nos permite principalmente interactuar con sistemas "vivos", pudiendo recuperar la información volátil del sistema.

En el arranque Linux, disponemos de un Sistema Operativo completo, con un núcleo modificado para conseguir una excelente detección de hardware, no realiza el montaje de particiones swap, ni ninguna otra operación sobre el disco duro del equipo sobre el que se arranque.

Es ideal para el análisis de equipos "muertos", sin que se modifiquen las evidencias pues montará los discos que encuentre en el sistema en modo sólo lectura. Además de los comandos de análisis propios de los entornos UNIX/Linux, se han incorporado una lista realmente interesante de herramientas de ToolKits algunos de ellos comentados anteriormente como el Sleuth Kit y Autopsy.

# **3.4 F.I.R.E. Linux**

Se trata de otro CD de arranque que ofrece un entorno para respuestas a incidentes y análisis forense, compuesto por una distribución Linux a la que se le han añadido una serie de utilidades de seguridad, junto con un interfaz gráfico que hace realmente fácil su uso.

Al igual que el kit anterior, por su forma de montar los discos no realiza ninguna modificación sobre los equipos en los que se ejecute, por lo que puede ser utilizado con seguridad. [28]

# **3.5 Dispositivo Modo Encendido**

En esta situación se aplicará el siguiente axioma "Si esta encendido no apagarlo y si está apagado no encenderlo". Una vez clarificada esta acción, se procederá a tomar las siguientes evidencias (a grandes rasgos y no importa el orden)

- Volcado de la memoria RAM
- Obtención del archivo pagefile.sys
- Obtención del NTUSER.DAT
- Prefetch

• Procesos, sesiones, conexiones, tareas, políticas, configuración de red, protocolos...

- Archivos del registro (SAM, SECURITY, SOFTWARE.)
- Archivos de logs de windows, etc.

# **3.6 Equipo Modo Apagado**

Esto se entiende como equipo muerto o modo "sleep". Extraer el disco duro y clonarlo resulta el modo más recomendado. Aunque de esta forma se pierde todo lo que contenía la memoria RAM, en el archivo de paginación. Sin embargo, se puede lograr el acceso a todo lo que estaba en el disco.

#### **3.7 Virtualización**

Es el modo más recomendable. Actualmente muchas empresas tienen todo virtualizado vía web porque les resulta más cómodo, por lo tanto, se puede clonar la máquina y la memoria RAM. De esta forma se admiten los modos encendido y apagado.

En los siguientes puntos se describen cual es el propósito, los métodos, el procedimiento para realización un análisis, la cual permite realizar de manera adecuada el proceso forense.

#### **4. Propósito**

Comparar las diferentes herramientas forenses informáticas utilizadas para la copia de medios digitales.

# **4.1 Métodos**

# **Tipos de investigación**

#### **Investigación documental:**

Consultas en diversas fuentes de investigación como son: bases de datos digitales, libros, revistas, manuales, internet, entre otros.

# **Científico**:

Es un estudio sistemático, lógico y organizado de la proposición hipotética planteada para adquirir conocimientos y brindar una solución.

#### **Descriptivo:**

Se realizó un estudio descriptivo que consiste en llevar a conocer situaciones relevantes a través de la descripción de las variables de investigación para exponer de manera cuidadosa los resultados a fin de extraer generalizaciones significativas.

Instrumentos y materiales

- 1. Microsoft Office
- 2. Sistema Operativo (Windows)
- 3. Herramientas Forense Informático
- 4. Computadora
- 5. Norma ISO 9126:1998

# **4.2 Procedimiento**

El primer paso fue la selección de las herramientas de software a ser estudiadas. Para la realización de la selección de herramientas, se estudió el libro Herramientas para copias de datos bit a bit [29], en el cual se indica que el copiado bit a bit consiste en realizar una copia íntegra de un medio o dispositivo completamente para trabajar sobre una copia que posee las mismas características que la original.

Posteriormente, para estas cuatro herramientas se realizó la selección final para tener como objetivo identificar las que serían estudiadas en la presente investigación. Para la realización de la selección se tomaron en cuenta los siguientes criterios presentados en la Tabla 3:

Tabla 3. Criterios de selección de herramientas para informática forense.

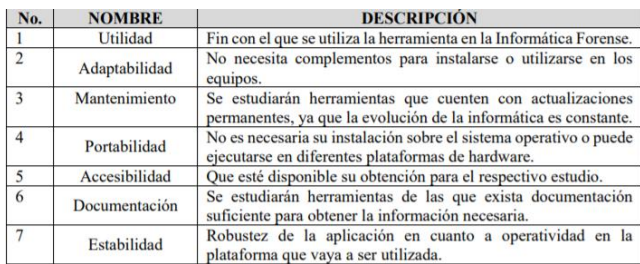

En base a la matriz de los criterios procedemos a la siguiente selección de herramientas forenses informáticas a seleccionar: Las herramientas para copias de datos bit a bit seleccionadas son:

- HD Clone
- EnCase
- Norton Ghost
- XWay Forensics

#### **5. Resultados**

La propuesta de herramientas forenses informáticas se basará en la jerarquización de las herramientas estudiadas y analizadas de la siguiente manera:

**1.** Definir con qué criterios se medirán las herramientas que necesitamos comparar.

**2.** Para todas las herramientas forenses informáticas seleccionadas, medir el nivel de desempeño de cada criterio.

**3.** Realizar la comparación de cada herramienta forense para determinar cuáles son las que obtienen mejores puntuaciones en los criterios definidos anteriormente, para lo cual se utilizará la tabla de criterios ver tabla anterior, Tabla 3. Las puntuaciones se obtendrán de acuerdo al criterio seleccionado.

**4.** Establecer la jerarquía de propuestas ordenadas descendentemente.

5.1. Los criterios a tomar en cuenta para la comparación de las herramientas

# **1. Portabilidad**

Capacidad de la herramienta para ser utilizada tanto en un entorno de hardware y software determinado como en otro, conservando la funcionalidad de esta.

Se refiere al nivel en que la misma herramienta puede ser utilizada en los diferentes entornos (combinaciones de hardware y software) donde se pueda encontrar la evidencia. Este criterio también incluye la facilidad de instalación con que las herramientas puedan instalarse en los entornos en los que puede funcionar.

# **2. Confiabilidad de los resultados**

Para que una herramienta sea confiable en los resultados que proporciona, es necesario comparar el resultado de ésta con el de

las otras herramientas del mismo tipo y, si son similares, se podrá tomar como confiable, pero si no, se considerará no confiable.

Por ejemplo, con las herramientas Hash, el resultado de cálculo del mismo tipo de hash al mismo archivo debe dar igual para todas las herramientas.

# **3. Mayor capacidad operativa**

Este criterio se refiere a que, si dos herramientas realizan la misma función, se debe seleccionar la herramienta que tenga mayor capacidad para realizar dicha función.

# **4. Soporte para la herramienta:**

Es necesario que las herramientas seleccionadas tengan soporte para solventar problemas que puedan surgir con esta y las actualizaciones que los fabricantes ponen a disposición para asegurar el correcto funcionamiento de la herramienta.

Las características a evaluar en el método utilizado para ponderar las herramientas forenses informáticas están basadas en el método de criterios ponderados.

El peso del factor depende de la importancia del mismo. Los criterios y subcriterios tomados en cuenta y su respectiva ponderación son:

#### **1. Adaptabilidad al entorno:**

- No requiere de sistema operativo
- Requiere de sistema operativo, pero funciona sobre más de uno
- Soporta más de una arquitectura de computadora. El primero y el segundo criterio son excluyentes, si una herramienta cumple con el primero, no puede cumplir con el segundo y viceversa.

#### **2. Confiabilidad de resultados:**

Los resultados son iguales a los anteriores.

#### **3. Coso de adquisición de la herramienta:**

No existe costo para la herramienta.

#### **4. Facilidad de uso y aplicación.**

- Tiene interfaz gráfica amigable.
- Presenta ayuda en pantalla.

#### **5. Capacidad operativa.**

- Soporta lo más común del hardware en el mercado.
- Tiene soporte para elementos de hardware especiales o puede operar sobre ellos.

#### **6. Soporte para la herramienta.**

 Tiene desarrollo y actualizaciones constantes de las herramientas.

Los criterios de comparación fueron elegidos en base a la Norma ISO 9126:1998, la cual define los criterios y subcriterios que debe tener un software para ser considerado de calidad.

La norma está orientada al desarrollo de software, para lo cual se considerará en la jerarquización de las herramientas de informática forense analizadas, ver la Tabla 4.

Tabla 4. Comparación de herramientas para copia de medios.

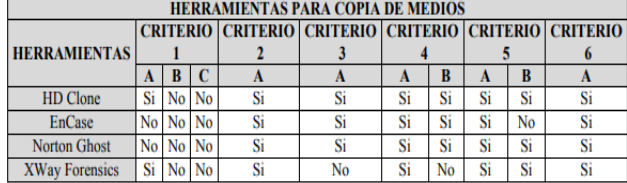

Las ponderaciones dadas a cada uno de los criterios y subcriterios fueron definidas por el grupo de investigación, basados en las investigaciones realizadas por profesionales que utilizan las herramientas forenses informáticas. El máximo puntaje que una herramienta puede alcanzar será de 65, que es la sumatoria total, como se muestra en la Tabla 5.

Tabla 5**.** Puntuaciones de herramientas para copia de medios.

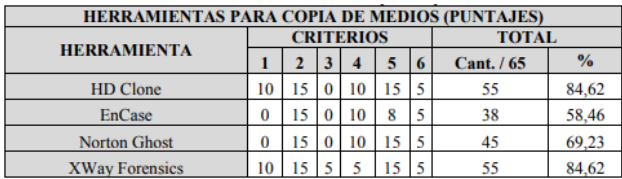

Las puntuaciones de herramientas según ponderaciones de criterios presentan los puntajes obtenidos para cada herramienta, recordando que el criterio de puntuación está basado en el método de los factores ponderados ver Figura 1.

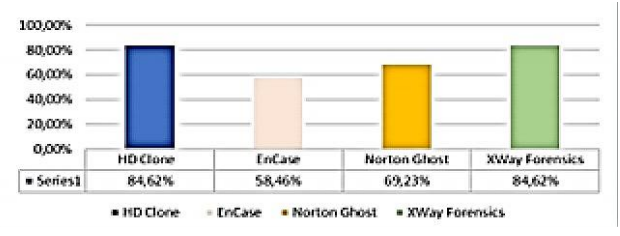

Figura 1. Gráfica de herramientas para copia de medios digitales [30].

# **CAPITULO III. CASO DE USO**

Para este capítulo se realizó la práctica con el programa photorec para la recuperación de datos eliminados en una computadora con las siguientes características:

- Marca de la computadora: Toshiba
- S.O: Windows 8.1 de 64 bits
- Memoria RAM: 4 GB
- Procesador: Intel celeron de 2.16GHz

Al momento de hacer la ejecución del programa se abre esta interfaz, el programa se ejecuta a través de línea de comando. En esta ventana el programa muestra el modelo del disco, la capacidad que tiene.

Se usan las teclas Arriba/Abajo Para seleccionar el disco que se va a analizar, y ya habiendo seleccionado el disco se presiona la tecla ENTER.

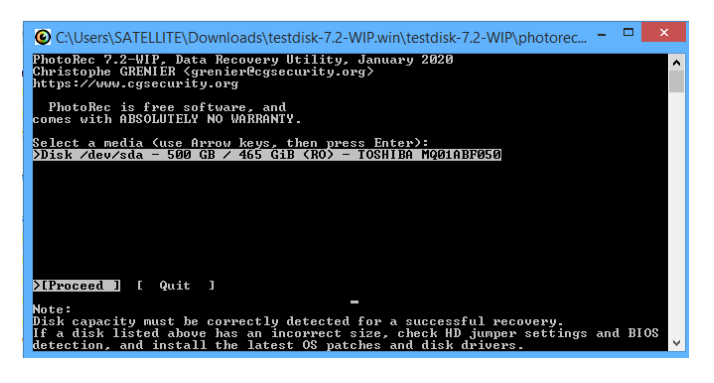

Figura 2. Recuperación de datos del programa photorec.

En la siguiente imagen se muestra los sistemas de archivos que tiene el disco en el cual se va a realizar el análisis.

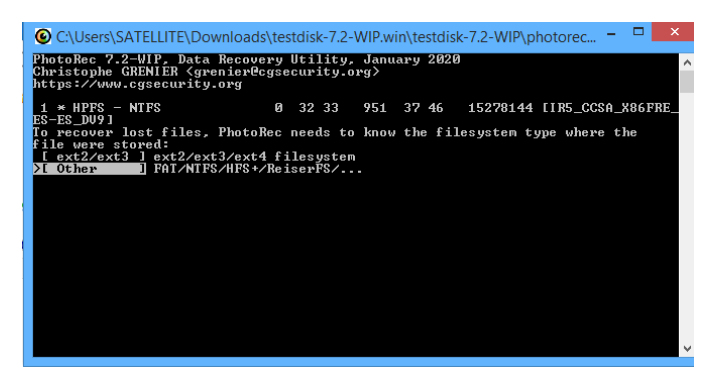

Figura 3. Sistema de archivo del disco a analizar.

Habiendo seleccionado el sistema de archivos correcto, el programa comienza a realizar la búsqueda de los archivos que se van a recuperar.

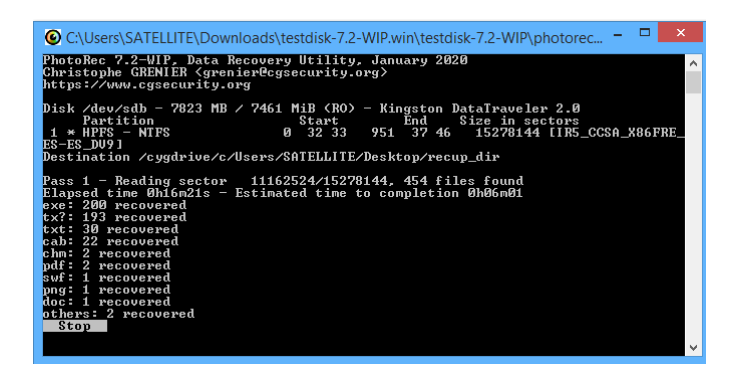

Figura 4. Proceso de recuperación.

Al momento de finalizar el escaneo y recuperar los datos eliminados, el programa crea una carpeta con el nombre de "recup\_dir2" y es en la cual se encuentran los archivos que se recuperaron.

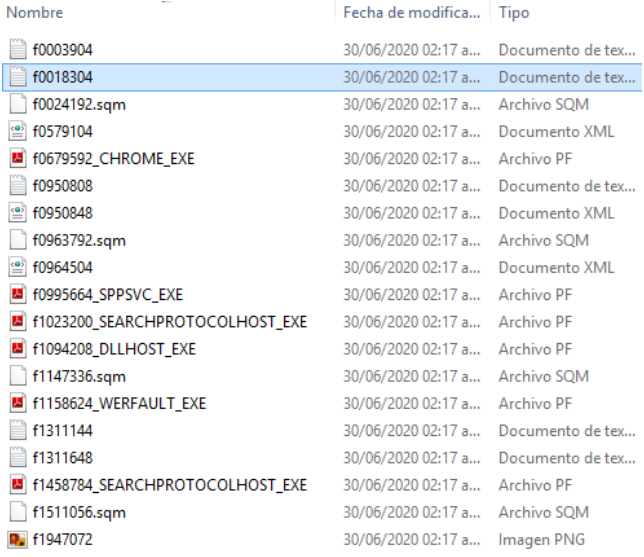

Figura 5. Archivos que se recuperaron.

# **CONCLUSIONES**

Al finalizar este trabajo se concluyó que para poder elegir una herramienta de análisis forense es necesario tener bien definidas las necesidades para las que se va a utilizar y los criterios que se busca evaluar.

La ventaja del uso de estas herramientas es evidente ya que nos garantizan mayor rapidez en el análisis y también una gran facilidad al momento de utilizarlas.

Así también existen herramientas de alto nivel que permiten extraer metadatos de las evidencias eliminadas.

# **REFERENCIAS**

- [1] isecauditors. (2020). *Informática Forense y Peritajes*. Obtenido de isecauditors: https://www.isecauditors.com/informatica-forenseperitajes
- [2] Zuccardi, G. G., & Gutiérrez, J. D. (Noviembre de 2006). *Informática Forense.* Obtenido de Nanopdf.com: https://nanopdf.com/download/informatica-forense-4\_pdf
- [3] Dragonjar. (s.f.). *Laboratorios: Informática Forense, Introducción y Contenido*. Obtenido de Dragonjar: https://www.dragonjar.org/laboratorios-informaticaforense-introduccion-y-contenido.xhtml
- [4] Manuel. (06 de Junio de 2014). *Seguridad Informatica Forense*. Obtenido de ¿Porque utilizar software de Analisis forense?: https://avancesdeseguridadinformaticaforense.blogspot.com/2014/06/software-de-analisisforense.html
- [5] Martinez, A. (23 de Febrero de 2016). *incibe-cert\_*. Obtenido de Herramientas para realizar análisis forenses a dispositivos móviles: https://www.incibecert.es/blog/herramientas-forense-moviles
- [6] Sánchez Cordero, P. (13 de Septiembre de 2013). *Conexion inversa*. Obtenido de forensics powertools (listado de herramientas forenses): http://conexioninversa.blogspot.com/2013/09/forensics -powertools-listado-de.html
- [7] Photorec. (23 de Julio de 2019). Obtenido de https://www.cgsecurity.org/wiki/PhotoRec
- [8] Diskinternals. (s.f.). *Software de recuperación de datos NTFS*. Obtenido de Diskinternals: https://www.diskinternals.com/ntfs-recovery/
- [9] ccleaner. (s.f.). *Recuva ®*. Obtenido de ccleaner: https://www.ccleaner.com/recuva
- [10] Forensic Data Recovery. (s.f.). *Recuperación de datos forenses vs recuperación de datos*. Obtenido de Forensic Data Recovery: https://www.cnwrecovery.com/html/forensic\_dr.html
- [11] dmde. (s.f.). *DMDE Nueva versión*. Obtenido de dmde: https://dmde.com/
- [12] Iman IEF. (s.f.). *Imán IEF*. Obtenido de DataExpert: https://www.dataexpert.nl/en/products/digitalforensics-magnet-forensics/ief/
- [13] Rivas, M. (27 de Mayo de 2019). *7 Herramientas gratuitas para recuperar la contraseña de Windows*. Obtenido de Neoguias: https://www.neoguias.com/recuperar-contrasenawindows/
- [14] Druzhin, V. (26 de Noviembre de 2014). *NTPWEdit*. Obtenido de cdslow: http://cdslow.webhost.ru/en/ntpwedit/
- [15] Fisher, T. (05 de Febrero de 2020). *Contraseña de NT sin conexión y editor de registro*. Obtenido de Lifewire: https://www.lifewire.com/offline-ntpassword-and-registry-editor-review-2626147
- [16] Tarasco Acuña, A. (s.f.). *Pwdump v7.1 - extractor de contraseña sin procesar*. Obtenido de Tarasco: https://www.tarasco.org/security/pwdump\_7/
- [17] hackingtools. (s.f.). *L0phtCrack*. Obtenido de hackingtools: https://www.hackingtools.in/freedownload-l0phtcrack/
- [18] Dragonjar. (s.f.). *Análisis Forense de Dispositivos iOS – Fase de Evaluación*. Obtenido de Dragonjar: https://www.dragonjar.org/analisis-forense-dedispositivos-ios-fase-de-evaluacion.xhtml
- [19] Guzman, J. A., & Forero, L. A. (02 de Octubre de 2013). *Analisis de Vulnerabilidades y seguridad de dispositivos moviles con sistemas operativos ios 6.1.4.*
- [20] iPhoneBrowser. (30 de Abril de 2012). *iPhoneBrowser*. Obtenido de waxoo: https://iphonebrowser.waxoo.com/
- [21] sourceforge. (02 de Enero de 2010). *Analizador de iPhone*. Obtenido de sourceforge: https://sourceforge.net/projects/iphoneanalyzer/
- [22] iphonebackupextractor. (s.f.). *iphonebackupextractor*. Obtenido de iphonebackupextractor: https://www.iphonebackupextractor.com/
- [23] Spyphone. (s.f.). *¿Ques es Spyphone o Celular espia?* Obtenido de Spyphone: https://www.spyphone.com.ar/comofunciona.html
- [24] Dominguez, L. F. (21 de Noviembre de 2014). *Investigación forense de dispositivos móviles Android.* Obtenido de Grupo editorial ra-ma: https://www.rama.es/libro/investigacion-forense-de-dispositivosmoviles-android\_47960/
- [25] Androguard. (18 de Febrero de 2019). *Descripcion del proyecto*. Obtenido de Androguard: https://pypi.org/project/androguard/
- [26] Avila, F. (25 de julio de 2019). *LiME ~ Linux Memory Extractor*. Obtenido de Disoftin: http://www.disoftin.com/2019/07/lime-linux-memoryextractor.html
- [27] compelson MOBIledit Forensic Express. (s.f.). *digitoforense*. Obtenido de compelson MOBIledit Forensic Express: https://www.digitoforense.cl/productos/compelsonmobiledit-forensic-express/
- [28] Miguel Lopez Delgado, ( Junio 2007). *Analisis Forense Digital.*
- [29] Pato Rodriguez, A. (2006). *Metodología para realizar el manejo de incidentes de seguridad de TI mediante actividades de forensica digital.* Caracas.
- [30] Hidalgo Cajo, I. M., Pucuna Yasaca, S., Hidalgo Cajo, B. G., Cevallos Paredes, K. A., Hidalgo Cajo, D. P., & Manuel, O. C. (Diciembre de 2018). *Análisis Comparativo De Herramientas Forenses Informáticas Para La Realización De Peritajes En.* http://eujournal.org/index.php/esj/article/viewFile/115 78/11045

# **AGILIZACIÓN DE PROCESOS DE NEGOCIO A TRAVÉS DE SCRUM**

Dr. Valentín Álvarez Hilario

Facultad de Ingeniería, UAGro. 4719310 ext.3635

Mitzi Yinei Baltazar **Carballo** 

Facultad de Ingeniería, UAGro. 4719310 ext.3635

Dr. Edgardo Solís Carmona

Facultad de Ingeniería, UAGro. 4719310 ext.3635

M.C. Joserrit Elizabeth Gutiérrez Alanís Facultad de Ingeniería, UAGro. 4719310 ext.3635

valentin ah@yahoo.mx baltazaryinei@gmail.com esoliscr@yahoo.com jossalanis@gmail.com

# **RESUMEN**

La elaboración de un buen proyecto, conlleva a desarrollar una gran variedad de actividades y tener a disposición un número determinado de personas para desarrollar cada parte del proyecto, independientemente de que este sea desarrollo de software o procesos administrativos.

De esta manera y con la metodología tradicional o incluso sin el uso de una metodología, los costos de producción son en gran cantidad exagerados y los resultados no siempre cumplen con las expectativas del cliente al 100%, lo que nos lleva a indagar sobre una nueva metodología para implementar en el desarrollo de los proyectos que se realizan en la empresa Hector´s Kitchen, y de esta manera asegurar el éxito total del proyecto, así como mejorar los costos de producción, tiempos de desarrollo, y motivación entre el personal.

En el presente trabajo podrán obtener información, desde las diferencias entre metodologías tradicionales y Agiles, en la cual nos enfocaremos en la metodología Scrum, hasta la implementación de la misma en una herramienta y como seleccionar esta de una manera adecuada en base a nuestros requerimientos y tipos de proyectos a desarrollar.

# **Palabras reservadas**

Scrum, Procesos, Metodología, Marco Ágil, Implementación.

# **INTRODUCCIÓN**

El presente trabajo de investigación, presenta los principios fundamentales de las metodologías agiles, específicamente SCRUM, hasta los elementos a considerar al buscar una herramienta para implementar dicha metodología.

La implementación del marco de trabajo ágil Scrum, permite que los procedimientos en la empresa puedan adaptarse con facilidad para gestionar los proyectos y procesos administrativos con mayor eficiencia y eficacia, lo cual nos producirá grandes beneficios al reducir costos impulsando la productividad de la empresa.

El uso de tecnología en este sector es indispensable, puesto que la mayoría de las actividades se realizan utilizando esta vital aplicación, si bien es cierto que los procesos administrativos pueden llevarse a cabo sin el uso de la misma, también lo es, que al hacer uso de herramientas de implementación de

metodologías ágil como lo es JIRA podemos obtener mejores resultados.

La propuesta de implementar esta metodología ágil, nos permitirá monitorizar los resultados de cada proceso de forma automática, así como también asegurarnos que las tareas asignadas a cada persona se cumplan en tiempo y forma, dar resultados concretos a las peticiones del cliente o en su defecto encontrar deficiencia en el desempeño laboral de los empleados o muestra de resultados, y de esta manera utilizarlo a favor para poder realizar las correcciones y mejoras necesarias ya sea en la planeación, el desarrollo o en la ejecución.

# **CAPÍTULO 1 PROCESO DE ADMINISTRACIÓN DE SCRUM**

# **Metodologías agiles**

Estas metodologías son aquellas que se encargan de adaptar el proceso del trabajo a las circunstancias y contexto en el que se encuentra, para que, si ocurre algún inconveniente o cambio inesperado en el panorama, los procedimientos en la empresa puedan adaptarse con facilidad y de manera inmediata, y así el proyecto no se vea afectado negativamente de ninguna manera. Partiendo de esto, las empresas que han decidido optar por metodologías ágiles en sus proyectos suelen gestionarlos con mayor eficiencia y eficacia, lo cual produce un gran beneficio al reducir los costos y al impulsar la productividad de las actividades.

El proceso ágil divide un proyecto de software en pequeñas partes, que pueden ser desarrolladas en incrementos o iteraciones. Varios estudios han probado que hay una correlación negativa entre el tamaño del proyecto y el éxito del mismo (en otras palabras: cuanto más pequeño el proyecto, más alta la probabilidad de tener éxito)

El método ágil reduce el tamaño del proyecto, creando muchos proyectos pequeños. Este método iterativo distingue al método Ágil de los demás.

A diferencia de otros métodos, el método Ágil utiliza iteraciones durante la planificación y las fases de desarrollo. Cada iteración dura, por norma general, una semana. Durante estas sesiones, el equipo del proyecto y el equipo de clientes colaboran para priorizar las necesidades que se añadirán a la iteración. El resultado final es un programa de software que se entrega rápidamente al cliente. Los clientes pueden probar su programa y hacer cambios si son necesarios. Se realizan muchos lanzamientos durante el proceso, a la par que se hacen algunos cambios al programa. El proceso iterativo se repite hasta que el proyecto está finalizado.

#### **Diferencias entre metodología tradicional y agile.**

La principal diferencia entre una metodología tradicional, también conocida como desarrollo en cascada, y una metodología como Scrum, que es una metodología agile, es la siguiente (Ver imagen 1).

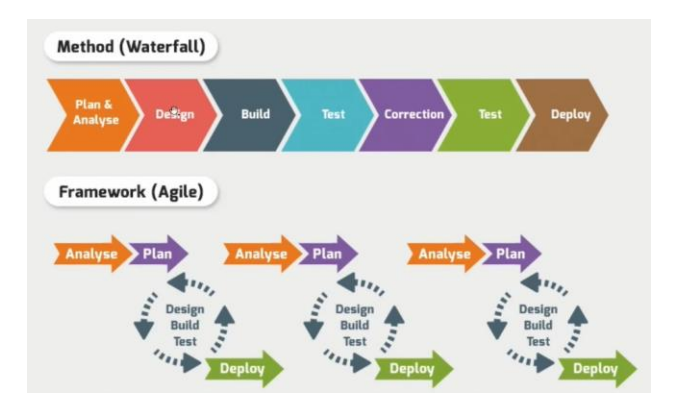

IMAGEN 1. Diferencia entre el método Tradicional y el Ágil

En el desarrollo en cascada vamos a tener una descripción total del producto al inicio del proyecto y a partir de ahí realizaremos un análisis del plan, después realizaremos la fase de diseño, la fase de construcción, la fase de test, etcétera. N o podremos empezar la fase siguiente hasta que no hayamos acabado la fase anterior, no podemos comenzar a construir hasta que no esté finalizada la fase de diseño.

En cambio, en una metodología agile, gracias a sus ciclos, vamos a poder analizar y planear en primer lugar, para después diseñar, construir y testear, y así sucesivamente para cada una de las tareas o cada uno de los requisitos.

# **Tipos de metodologías ágiles más utilizados en las empresas actuales**

Existen diferentes opciones, pero las más utilizadas son: programación extrema (XP), Scrum y Kanban, todas ellas se guían a través de un patrón establecido por el Manifiesto Ágil realizado por varios autores que establecieron los principios del software ágil

# **Extreme Programming XP**

Esta herramienta es muy útil sobre todo para startups o empresas que están en proceso de consolidación, puesto que su principal objetivo es ayudar en las relaciones entre los empleados y clientes. La clave del éxito del Extreme Programming XP es potenciar las relaciones personales, a través, del trabajo en

equipo, fomentando la comunicación y eliminando los tiempos muertos.

Sus principales fases son:

- Planificación del proyecto con el cliente
- Diseño del proyecto

• Codificación, donde los programadores trabajan en pareja para obtener resultados más eficientes y de calidad

• Pruebas para comprobar que funcionan los códigos que se van implementando

#### **Kanban**

La estrategia Kanban conocida como 'Tarjeta Visual» muy útil para los responsables de proyectos. Esta consiste en la elaboración de un cuadro o diagrama en el que se reflejan tres columnas de tareas; pendientes, en proceso o terminadas. Este cuadro debe estar al alcance de todos los miembros del equipo, evitando así la repetición de tareas o la posibilidad de que se olvide alguna de ellas. Por tanto, ayuda a mejorar la productividad y eficiencia del equipo de trabajo.

Las ventajas que proporciona esta metodología son:

- Planificación de tareas
	- Mejora en el rendimiento de trabajo del equipo
- Métricas visuales
- Los plazos de entregas son continuos

#### **Scrum**

Se caracteriza por ser la «metodología del caos» que se basa en una estructura de desarrollo incremental, esto es, cualquier ciclo de desarrollo del producto y/o servicio se desgrana en «pequeños proyectos» divididos en distintas etapas: análisis, desarrollo y testing. En la etapa de desarrollo encontramos lo que se conoce como interacciones del proceso o Sprint, es decir, entregas regulares y parciales del producto final.

Esta metodología permite abordar proyectos complejos que exigen una flexibilidad y una rapidez esencial a la hora de ejecutar los resultados. La estrategia irá orientada a gestionar y normalizar los errores que se puedan producir en desarrollos demasiado largos, a través de, reuniones frecuentes para asegurar el cumplimiento de los objetivos establecidos.

Las reuniones son el pilar fundamental de la metodología, donde diferenciamos entre: reuniones de planificación, diaria, de revisión y de retrospectiva, la más importante de todas ellas, ya que, se realiza después de terminar un sprint para reflexionar y proponer mejoras en los avances del proyecto. Los aspectos clave por los que se mueve el Scrum son: innovación, flexibilidad, competitividad y productividad.

# **Metodología Scrum**

Es un marco de gestión que permite hacer frente a problemas complejos de manera adaptativa, contribuyendo al desarrollo de productos/soluciones del más alto valor para los clientes.

Scrum es el marco de trabajo ágil para el desarrollo y gestión de proyectos de

Software de mayor crecimiento en los últimos años. Se basa en la idea de que el desarrollo de un producto creativo es altamente impredecible y complejo, es un marco liviano, con un conjunto muy pequeño y simple de reglas basado en los principios de inspección continua, adaptación, autoorganización e innovación.

Scrum es un proceso en el que se aplican de manera regular un conjunto de buenas prácticas para trabajar colaborativamente, en equipo, y obtener el mejor resultado posible de un proyecto. Estas prácticas se apoyan unas a otras y su selección tiene origen en un estudio de la manera de trabajar de equipos altamente productivos.

En Scrum se realizan entregas parciales y regulares del producto final, priorizadas por el beneficio que aportan al receptor del proyecto. Por ello, Scrum está especialmente indicado para proyectos en entornos complejos, donde se necesita obtener resultados pronto, donde los requisitos son cambiantes o poco definidos, donde la innovación, la competitividad, la flexibilidad y la productividad son fundamentales.

Scrum también se utiliza para resolver situaciones en que no se está entregando al cliente lo que necesita, cuando las entregas se alargan demasiado, los costes se disparan o la calidad no es aceptable, cuando se necesita capacidad de reacción ante la competencia, cuando la moral de los equipos es baja y la rotación alta, cuando es necesario identificar y solucionar ineficiencias sistemáticamente o cuando se quiere trabajar utilizando un proceso especializado en el desarrollo de producto.

En este sentido más amplio Scrum es:

- 1) un acelerador de negocios,
- 2) un sistema de gestión del riesgo integrado, y
- 3) una herramienta de gestión de equipos.

#### **Historia de scrum**

Scrum aparece alrededor del año 1986, y fue creado por Ikujiro Nonaka e Hirotaka Takeuchi, a partir de un estudio que realizaron a distintas empresas que estaban viendo un nuevo enfoque de trabajo.

Más tarde, en 1995, crearon un conjunto de reglas, o conjunto de buenas prácticas, enfocadas al desarrollo de software y la bautizaron con el nombre de Scrum.

En su estudio, Nonaka y Takeuchi compararon la nueva forma de trabajo en equipo, con el avance en formación de scrum de los jugadores de Rugby, a raíz de lo cual quedó acuñado el término "scrum" para referirse a ella.

Aunque esta forma de trabajo surgió en empresas de productos tecnológicos, es apropiada para proyectos con requisitos inestables y para los que requieren rapidez y flexibilidad, situaciones frecuentes en el desarrollo de determinados sistemas de software.

# **Pilares de Scrum**

Tres son los pilares que sustentan el marco de Scrum:

Todos y cada uno de los elementos de Scrum (roles, eventos, artefactos y reglas) contribuyen en mayor o menor medida a estos tres pilares.

#### **1.- La transparencia**

La transparencia implica dar visibilidad a todo lo que está pasando, ya que los aspectos significativos del proceso deben ser visibles para aquellos que son responsables del resultado. La Reunión de Planificación proporciona visibilidad al Equipo Scrum acerca de aquello que va a hacer en el sprint; el Scrum Diario, proporciona visibilidad sobre las tareas diarias, los impedimentos y cómo marcha el trabajo; la Revisión del Sprint ofrece visibilidad sobre los logros, resultados y el progreso. Por último, la Retrospectiva del Sprint contribuye con la inspección y la adaptación del proceso.

#### **2.- La inspección**

Scrum promueve la inspección frecuente de los Artefactos y del progreso para identificar y corregir las variaciones no deseadas. La inspección tiene lugar durante: la Reunión de Planificación de Sprint, el Scrum Diario, la Revisión del Sprint y la Retrospectiva del Sprint.

#### **3.- La adaptación**

La adaptación implica hacer los ajustes en los procesos y artefactos para minimizar la desviación. Aunque la Retrospectiva del Sprint es el momento que formalmente se reserva para llevar plantar las mejoras a implementar durante el sprint siguiente,

En el ámbito de Scrum decimos que la transparencia es un valor "neutral", ya que por sí mismo no agrega valor. Es decir, lo que genera valor es aquello que hagas con lo que descubre gracias a la transparencia. Por ejemplo, si durante una Retrospectiva descubrimos que tendemos a centrarnos en nuestro propio trabajo individual y que no nos apoyamos unos a otros, el descubrimiento no añade valor, lo que añade valor es abordar el problema.

Para que Scrum sea efectivo cada uno de los tres pilares debe estar en su lugar, pararse y ser apoyadas – uno sin los otros disuade mucho de la eficacia de la aplicación de Scrum.

#### **Elementos de Scrum**

Scrum se basa en tres elementos: eventos, roles y artefactos, que deben ser aplicado en conjunto. Cada uno estos elementos sirven para un propósito

específico, y cada uno es esencial para el éxito de Scrum. Además, es necesario un conjunto de reglas para aglutinar y armonizar todos los elementos.

#### Roles de SCRUM

En todo Scrum Team (ST) hay un total de tres roles:

- el Product Owner (PO),
- el Development Team (DT) y
- el Scrum Master (SM).

Es posible, pero no recomendable, asignar a una persona más de un rol, pero no está permitido crear ningún otro rol, ya que podría perjudicar al equipo poniendo en peligro su unidad.

¿Cuáles son los principales roles de la metodología ágil Scrum?

#### **Product Owner**

(Dueño del producto) Es el rol central del proyecto. En algunas ocasiones es quien representa al cliente y en otras son la misma persona. Sus principales funciones son:

Transmite las necesidades del negocio ante el director y su equipo de trabajo.

Decide las características funcionales del producto o servicio.

Protege los intereses del negocio; maximiza el valor de la inversión.

Revisa el producto al final de cada iteración.

Sugiere cambios y adaptaciones al término de cada nueva iteración.

# **Scrum Máster**

Muchos consideran que el Scrum Máster es el líder del proyecto. Y en cierta forma lo es, pero su labor no acaba ahí. Además de la gestión de las acciones en cada iteración, es el encargado de mantener en contacto al equipo de trabajo con el cliente. Otras de sus funciones más destacadas son:

Resolver los conflictos que obstaculicen el ritmo normal del proyecto.

Incentivar y motivar al equipo de trabajo.

Fomentar la autogestión de sus colaboradores durante el proceso.

Negociar y renegociar las condiciones con el cliente.

Evitar la intromisión de terceros en las labores.

# **Scrum Team**

Finalmente, el Scrum Team hace referencia al equipo de trabajo que lleva a cabo las acciones propias de cada iteración: programadores, diseñadores, arquitectos, personal de servicio, entre otros. Lo principal es que deben estar organizados como un grupo o equipo y desempeñar roles concretos dentro de él. Se ocupan básicamente de cosas como las siguientes:

Desarrollar cada una de las tareas incluidas en el plan de trabajo. Poner al servicio del proyecto sus conocimientos y técnicas.

# **Artefactos de Scrum**

# **product backlog**

(Pila del producto) lista de requisitos de usuario, que a partir de la visión inicial del producto crece y evoluciona durante el desarrollo.

El product backlog en Scrum es una lista de características que han sido priorizadas, y contiene descripciones breves sobre todo lo que se desea para el producto que se va a desarrollar.

Cuando aplicamos Scrum, no es necesario definir todos los requisitos al inicio de un proyecto. Típicamente, el product owner en conjunto con el equipo empiezan escribiendo todo lo que consideran importante en el product backlog.

Este product backlog es casi siempre suficiente para iniciar con el primer sprint. Y este product backlog tiene permitido crecer y cambiar tanto como sea necesario, en función a lo que se va aprendiendo sobre el producto y los clientes.

¿Cómo se redactan los elementos que van en el Product Backlog?

La forma predominante en un equipo que usa Scrum, es expresar las características en forma de user stories (historias de usuario),

que son breves descripciones de la funcionalidad que se desea, contadas desde la perspectiva del usuario. Un ejemplo es:

"Como comprador, yo puedo revisar los productos que están en mi carrito de compras antes de confirmar mi compra, y así estar seguro de lo que he seleccionado"

¿Se pueden considerar bugs en el listado?

Sí, de hecho "bugs" aparece como uno de los tipos de elementos que un product backlog puede tener, y que antes mencionamos.

Los bugs se pueden incluir en el product backlog a medida que se detectan. Pero si un sprint no ha finalizado, y la historia de usuario correspondiente está en desarrollo, no es necesario crear una actividad nueva para dar solución al inconveniente, a menos que implique varios cambios.

Todas las actividades se deben considerar

El trabajo técnico y las actividades para adquirir nuevo conocimiento también se consideran en el product backlog. Un ejemplo de trabajo técnico sería, "Actualizar el equipo de todos los desarrolladores a Windows 10". Y un ejemplo de adquisición de conocimiento podría ser investigar y comparar librerías de JavaScript y hacer una elección.

# **sprint backlog**

(Pila del sprint) lista de los trabajos que debe realizar el equipo durante el sprint para generar el incremento previsto.

# **Sprint**

nombre que recibe cada iteración de desarrollo. Es el núcleo central que genera el pulso de avance por tiempos prefijados (time boxing). Iteración de duración prefijada durante la cual el equipo trabaja para convertir las historias del Product Backlog a las que se ha comprometido, en una nueva versión del software totalmente operativo.

# **Sprint Planning:**

Reunión durante la cual el Product Owner presenta las historias del backlog por orden de prioridad. El equipo determina la cantidad de historias que puede comprometerse a completar en ese sprint, para en una segunda parte de la reunión, decidir y organizar cómo lo va a conseguir

#### Eventos de Scrum

Scrum establece cinco eventos para cumplir con el control del proceso: la Definición del Backlog del Producto, la Planificación del Sprint, el Scrum Diario, la Revisión del Sprint, y la Retrospectiva del Sprint.

Estos 5 eventos son los mínimos necesarios Todos y cada uno de ellos son necesarios para la realización y adaptaciones del mismo y que el proceso funcione.

**Sprint:** nombre que recibe cada iteración de desarrollo. Es el núcleo central que genera el pulso de avance por tiempos prefijados (time boxing).

**Planificación del sprint:** reunión de trabajo previa al inicio de cada sprint en la que se determina cuál va a ser el objetivo del sprint y las tareas necesarias para conseguirlo.

# **Scrum diario**:

breve reunión diaria del equipo.

**Revisión del sprint:** análisis e inspección del incremento generado, y adaptación de la pila del producto si resulta necesario. Una cuarta reunión se incorporó al marco estándar de scrum en la primera década de 2.000

**Retrospectiva del sprint:** revisión de lo sucedido durante el Sprint. Reunión en la que el equipo analiza aspectos operativos de la forma de trabajo y crea un plan de mejoras para aplicar en el próximo sprint.

# **Certificaciones de Scrum**

Las posibilidades son infinitas. La metodología Scrum se puede aplicar a cualquier proyecto o desarrollo de producto. Scrum proporciona la base para la entrega de los objetivos de negocio de una manera sana y creativa.

# **Scrum Alliance**

A partir de 2002, Ken Schwaber creó el curso Certified Scrum Master, para divulgar Scrum por todo el mundo. La idea del Certified era ofrecer una formación práctica sobre Scrum y el rol del Scrum Master. Al poco tiempo, Ken empezó a recibir propuestas para permitir que otros trainers enseñaran el curso CSM. En 2004, Ken funda la Scrum Alliance -previamente habas fundado la Agile Alliance- para gestionar todo el proceso de enseñanza y certificación en Scrum.

Actualmente, la Scrum Alliance ofrece varias certificaciones:

# **Certified Scrum Master**

Esencial para entender las prácticas y los valores de Scrum y las estrategias de aplicación.

El CSM es el curso estrella de la Scrum Alliance. El enfoque es enseñar el framework Scrum y el rol del Scrum Master. Cada Trainer decide y elabora su propio material para enseñar. Hace unos años no había revisión del mismo, aunque actualmente para ser trainer, hay que pasar un proceso de revisión de pares.

El curso CSM dura dos días y para obtener la certificación final, hay que realizar un examen de 10 preguntas sobre los contenidos de Scrum. El coste ronda los 950-1.500€, y hay que pagar cada dos años para mantener la certificación.

# **Certified Scrum Product Owner**

Hacia 2007, la Scrum Alliance incorporó una nueva certificación, la de Product Owner, orientada a profesionales que ejercen este rol en el día a día. De nuevo, el contenido varía de un trainer a otro, aunque hay unos objetivos de aprendizaje que todas las clases deben de cumplir.

El coste del CSPO es similar al de CSM, y hay que pagar cada dos años para mantener la certificación.

# **Certified Scrum Developer**

El CSD se centra en el rol del desarrollador como parte del equipo Scrum. En este caso, los contenidos y la calidad cambian significativamente dependiendo de los conocimientos y las habilidades del trainer.

El curso tiene dos días -o más, dependiendo del trainer-, y cubre el curriculum que un desarrollador tiene que saber sobre Scrum, aunque en muchas ocasiones se limita a una mezcla entre los contenidos del CSM y CSPO. Para obtener la certificación final, es necesario asistir también al CSM. El coste varía, pero supera fácilmente los 2.000€. También hay que pagar para mantener la certificación.

#### **Scrum.org**

Con la salida de Ken Schwaber de la Scrum Alliance en 2008, se abrió una nueva vía de certificación. Ken, fundador original junto a Ester Derby y Mike Cohn de la Scrum Aliance, funda Scrum.org, desde donde intenta mejorar la forma que existe de formar y certificar a profesionales ágiles.

La gran ventaja de Scrum.org es que el proceso para ser trainer es mucho más transparente. Sus examenes de certificación son mucho más rigurosos y realmente demuestran la capacidad de conocer y aplicar Scrum.

# **Professional Scrum Master**

Es la certificación más extendida de Scrum.org. El objetivo no es tanto aprender sobre las mecánicas de Scrum -se supone que hay que venir estudiado al curso-, sino saber temas avanzados de Scrum, desde valores hasta excelencia técnica, pasando por casos de implantación y problemas típicos.

Este curso se encuentra un paso por encima de la mayoría del mercado, ya que no sólo enseña, sino que habilita a los alumnos para implementar Scrum. El coste del PSM es de 150\$ o gratuito si el alumno ha asistido a un curso oficial. La certificación se puede obtener sin necesidad de asistir al curso. Aquí tienes consejos para superar el PSM.

Además, existen otras dos certificaciones por encima.

**El PSM II.** De reciente introducción, certifica que el alumno no sólo poder conocimientos (PSM I) sino que además tiene experiencia en la implantación y el uso de Scrum en un entorno real. Tiene un coste de 250\$.

**El PSM III**. Es una certificación de evaluación manual orientada a la maestría en Scrum y tiene un coste de 500\$. Preparar estas dos certificaciones es complicado, casi imposible si no se tiene experiencia real trabajando en un entorno con Scrum durante al menos dos años. No hay que pagar por mantener la certificación. Es vitalicia.

# **Professional Scrum Product Owner**

El PSPO, de nuevo contrapuesto al CSPO, es una certificación orientada a Product Owners. Para superarla, no es sólo necesario conocer el framework, sino tener un conocimiento detallado de cual es el papel de un Product Owner dentro de un equipo Scrum. Tiene un coste de 150\$ o gratuito si se asiste a un curso de Product Owner.

# **El PSPO II**

certifica una experiencia real en un entorno Scrum a través de un examen de evaluación manual, en el que se tratan temas reales y casos a través de respuesta escrita, no de respuesta múltiple. Tiene un coste de 500\$. Los alumnos que asisten a los cursos, tienen un descuento.

#### **Professional Scrum Developer**

El PSD es un curso técnico, en el que los alumnos aprenden técnicas de desarrollo de software en un entorno Scrum. Dura 3 días y existen tres versiones: PSD.Net, PSD Java y genérico. Es

necesario un conocimiento técnico para asistir al curso, donde se aprenden las técnicas a través del desarrollo de software en un stack real.

La certificación cubre los aspectos técnicos necesarios para utilizar Scrum. Desde el framework hasta preguntas relacionadas con buenas prácticas de desarrollo de software, testing y despliegue del software. Tiene un coste de 150\$.

# **CAPÍTULO 2 IMPLEMENTACIÓN DE SCRUM Descripción de la empresa Hector´s Kitchen**

Hector´s Kitchen es un negocio, considera una micro empresa ubicada en la ciudad de Chilpancingo de los bravo, Guerrero. Específicamente en la Avenida Rufo Figueroa, Colonia Burócratas.

Hector´s inicia con el nombre de "D´ Tere Restaurant" como una empresa familiar que pertenece a sus padres, el señor Ignacio Amateco y Teresita Abundez quienes son fundadores y creadores de la misma hace más de 30 años, que no solo lograron encaminar al negocio hacía una visión restaurantera, si no a incursionar en el inmenso mundo de los Banquetes siendo uno de los primeros en aventurarse a este giro comercial en la ciudad, y quienes hasta el día de hoy aún se mantienen al frente del negocio.

La empresa Hector´s Kitchen surge en el año de 2016 a cargo del fundador y director general Héctor M. Amateco Abundez, cuando decide tomar su autonomía e iniciar un camino propio alejado del giro restaurantero, sin embargo, incursionó como sus padres, en el negocio de los banquetes dentro de esta misma ciudad, convirtiéndose de esta forma en competencia directa de "D´Tere Restaurant".

A partir de este año, a paso lento y con mucho esfuerzo, Hector´s fue ampliando su cartera de clientes, hasta el día de hoy, posicionándose si no como una de las principales del estado, como una de gran trayectoria y experiencia en la que los clientes tienen plena confianza.

#### **Misión:**

"Somos una empresa innovadora que brinda los servicios de Catering & Buffet´s para eventos corporativos y sociales, orientada a Satisfacer las necesidades y demandas de los eventos de nuestros clientes.

Nuestra principal labor, es ofrecer Platillos formales, tradicionales, e innovadores, los cuales son preparados con productos de la más alta calidad y un equipo de personas comprometidas, quienes te guiarán en el proceso de acuerdo a nuestra gran experiencia."

#### **Visión**

"Buscamos ser la mejor opción, brindando opciones de menú y servicios innovadores, manteniendo altos estándares de calidad en cada uno de nuestros productos y servicios, estableciendo propuestas gastronómicas ideales para cada público y celebración, así como otros servicios personalizados que en conjunto logran un ambiente elegante destinado al disfrute de sus invitados"

#### **Objetivos:**

Contar con procesos bien establecidos que permitan eficientar las actividades.

• Contar con estándares de alta calidad en todas las áreas administrativas y operativas de la organización.

• Expansión de horizontes del negocio.

• Integrar postres al menú hector´s kitchen.

• Integrar bebidas alcohólicas preparadas al menú hector´s kitchen.

• Elaboración de publicidad de grado profesional.

• Disminuir merma en los productos

• Registro y Sistematización de ventas y banquetes (implementar punto de ventas).

Reducción de retrasos en entrega de servicios.

• Equipamiento en infraestructura administrativa y mobiliario.

• Aumentar la cartera de servicios.

• Aumento de la infraestructura inmobiliaria.

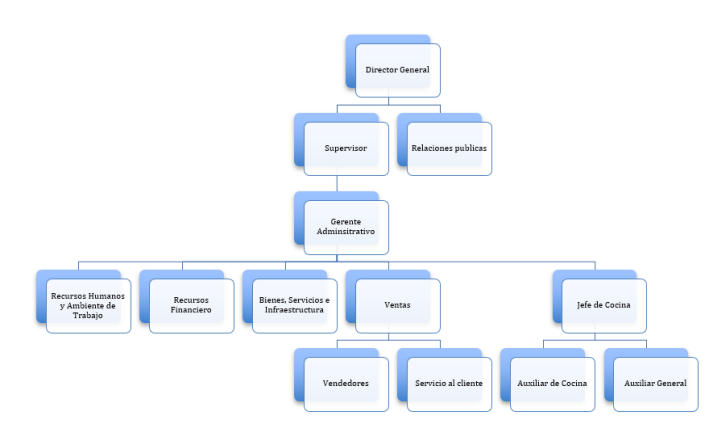

IMAGEN 2. Estructura bajo la que opera la empresa Hector´s Kitchen

# **Las plataformas principales para implementar Scrum**

El software de Scrum está diseñado para facilitar la estructura de Scrum, inclinada a la colaboración, la transparencia y la eficiencia entre los miembros del equipo. De hecho, un "Scrum board", como se llama en inglés, puede resultar beneficioso para casi cualquier organización, ya que facilita la comunicación, organiza la carga de trabajo y ayuda a los miembros a planificar múltiples iteraciones. En general, puede funcionar como un tablero de producción para cualquier tipo de proyecto.

#### **Monday**

Es ideal para administrar equipos y proyectos de Scrum. La plataforma tiene capacidades de seguimiento de tiempo robustas y notificaciones y automatizaciones personalizables, que le permiten concentrarse en lo que es importante. Puede crear, visualizar y compartir su hoja de ruta para mantener a todos sincronizados.

# **ProjectManager**

No es una herramienta de scrum especializada per se, pero como

un galardonado software de PM utilizado por grandes marcas como NASA, Volvo y Ralph Lauren, vale la pena considerarlo. Y aunque se usa en empresas, el plan básico de ProjectManager.com puede tener tan solo 5 usuarios, por lo que sigue siendo una solución sensata para equipos pequeños.

#### **Jira**

Es probablemente el software basado en suscripción y en la nube más utilizado para equipos ágiles. Debido a que es tan popular, muchas de las otras aplicaciones de gestión de proyectos incluyen integraciones con Jira. Esta herramienta tiene casi todo, pero encontramos que otras herramientas como Targetprocess ofrecen mayores grados de personalización, especialmente en la creación de informes personalizados y visualizaciones de paneles. Aun así, es una herramienta completa y familiar con esquemas de precios razonables para equipos pequeños, equipos medianos y empresas.

# **Criterios de Selección de las herramientas Scrum**

Cada organización es diferente: una agencia de marketing no necesariamente puede usar las mismas herramientas Scrum que utiliza un equipo de construcción. Sin embargo, hay ciertos elementos que deberías esperar ver en cualquier herramienta Scrum. Hemos identificado estos componentes críticos para nuestra evaluación (Ver tabla 1).

# TABLA 1. Criterios de selección de las herramientas Scrum

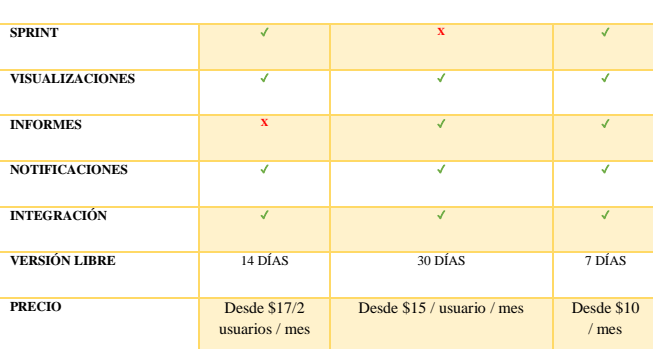

#### **Visualización:** el retraso debe proporcionar visibilidad a cada **MONDAY PROJECTMANAGER JIRA**

miembro del equipo y debe proporcionar una interfaz conveniente para que el equipo de desarrollo gestione las tareas. El mejor tablero Scrum tiene visualización de tareas y progreso mostrado en un panel de control en tiempo real.

**Informes y notificaciones:** algunos equipos no necesitan informes elaborados y personalizados, pero cualquier buena herramienta Scrum debe incluir algunas características básicas de informes para medir el progreso. Del mismo modo, las notificaciones son esenciales para detectar errores, gestionar fechas de entrega, recordar sintonizar Daily Scrums, etc. Una gran parte del software gratuito de Scrum no incluirá muchas

funciones de informes; la mayoría de las veces necesitará usar un plan pagado para acceder a funciones avanzadas de informes.

**Integraciones:** debido a que es 2018, la mayoría del software Scrum tiene algunas de sus propias herramientas y aplicaciones de gestión de proyectos, además de integraciones a aplicaciones de terceros y aplicaciones compatibles con dispositivos móviles. Especialmente si no tienes un programador en casa, es una buena idea apegarte a un software Scrum que se integre fácilmente con otros sistemas sin la necesidad de profundizar en una API.

**Precio y versión libre:** Al ir más allá de las versiones de freemium, los precios de las herramientas Scrum van desde aproximadamente \$3/usuario/mes a \$25/usuario/mes. También es importante considerar los días de prueba que nos ofrece cada herramienta y por supuesto aprovechar y resolver todas nuestras dudas.

# **Implementación de Scrum con Jira**

En primer módulo, iniciamos comprendiendo a la perfección el proyecto, así como el resultado al que quiere llegar el cliente, considerando el tiempo que se tiene como limite para cumplir con el mismo.

Es de suma importancia saber que, al iniciar una cuenta en jira, tendremos la oportunidad de elegir entre varios productos, los cuales dependen de los tipos de proyectos que se desarrollan en nuestra empresa, procesos administrativos, etc.

Una vez dentro de nuestra plataforma, daremos inicio nombrando nuestro proyecto. Debemos recordar que para implementar nuestra metodología Scrum en la herramienta Jira, debemos tener un mapeo bien elaborado de las actividades que

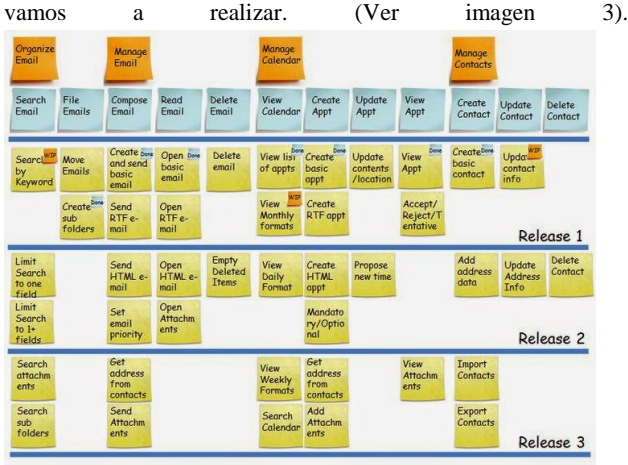

IMAGEN 3. Mapeo de historias de usuario.

En segundo modulo, ingresamos nuestros datos de acuerdo a nuestra planeación en las secciones de Jira que corresponde, todo con los debidos tiempos y las estimaciones de proyecto en base a nuestra experiencia, así mismo organizamos cada actividad en la sección correspondiente para que pueda en lazarse los resultados adecuadamente de cada departamento o desarrollador.

Dimos inicio a Sprint con el proyecto muy bien estructurado y como era de esperarse, en el transcurso del desarrollo, hubo cambios por parte del cliente, lo que nos llevo a modificar la planeación que teníamos anteriormente. Cabe mencionar que al estar utilizando la metodología Scrum, estos cambios no presentaron mayor problema para el equipo, puesto que estamos capacitados y listos para recibir cualquier cambio en la planeación en cualquier momento del desarrollo, así mismo se pueden anexar nuevos procesos y tareas en la herramienta Jira, con tiempos de desarrollo desde minutos hasta semanas o meses en cualquier momento. (Ver imagen 4).

|      |                                               | Proyectos / Red Social HK / Tablers RSH |                      |                                    |        |                          |  |
|------|-----------------------------------------------|-----------------------------------------|----------------------|------------------------------------|--------|--------------------------|--|
| 圈    | Red Social HK<br>Provects de colhvera clásica | <b>Tablero Sprint 1</b>                 |                      | C G dian restantes Terminar sprint | ×.     | $\overline{\phantom{a}}$ |  |
|      | Tablero RSH<br>$\omega$<br>Tablero            | $\alpha$                                | Solo Mis Incidencias | Raciontemente Actualizadas         |        |                          |  |
| E)   | Backlog                                       |                                         |                      |                                    |        |                          |  |
| m    | Sprints activor                               | <b>FOR MACIN</b>                        |                      | <b>IN CURSO</b>                    | LISTO. |                          |  |
| Lon. | informer.                                     | Agregar Información Basica<br>Furtil.   |                      |                                    |        |                          |  |
| a.   | Lanzamientos                                  | 日本级                                     | <b>RSIA</b>          |                                    |        |                          |  |
|      | Incidencias y filtras                         | Buscar amigos                           |                      |                                    |        |                          |  |
| 目    | Páginas                                       | Amigou/Clientes<br>口 + ()               | <b>RSK-15</b>        |                                    |        |                          |  |
| C    | Componentes                                   |                                         |                      |                                    |        |                          |  |
|      | Altadir alemento                              | Aceptar solicitudes<br>Anygos/Clientes  |                      |                                    |        |                          |  |
| Ö    | Configuración de                              | 口 + (8)                                 | RSH-16               |                                    |        |                          |  |

IMAGEN 4. Clasificación de épicas en el Sprint

Conforme vamos realizando las épicas (tareas), veremos que las fases se van completando y es el momento en que podemos hacer uso de las graficas para mostrar nuestros avances en tiempo y desarrollo y de esta manera poder realizar observaciones o correcciones, según sea el caso. (ver imagen 5).

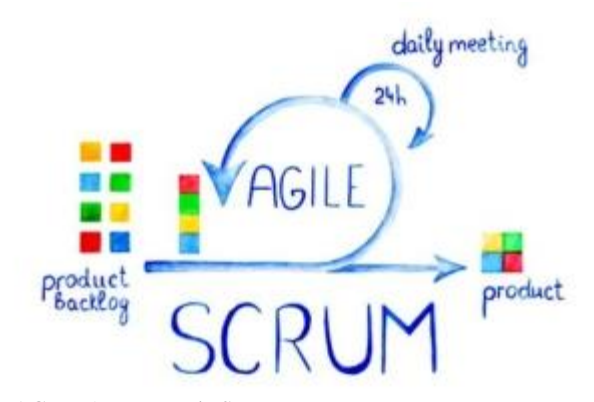

IMAGEN 5. Proceso de Scrum

Una vez que nuestras épicas han culminado por completo en el primer Sprint, podremos observar que nuestro Backlog ha disminuido debido a las tareas que ya se han finalizo.

De esta manera, y repitiendo el proceso las veces que sean necesarias, logramos completar las épicas del proyecto, cumpliendo las expectativas del cliente.

# **CONCLUSIONES**

En conclusión, podemos afirmar que con la implementación de la metodología Scrum, la planeación y el desarrollo de los proyectos que actualmente se llevan a cabo con este marco de trabajo ágil y en conjunto con la herramienta Jira, han arrojado resultados favorables tanto para el personal como para el cliente.

Así mismo hemos notado un gran avance en los procesos pendientes y sobre todo en el costo que conllevaba realizar dichos proyectos anteriormente, sin dejar de lado la mejora de la comunicación en el equipo, y la eficiencia con la que se lleva a cabo los procesos, adicionando que lo tiempos de producción han mejorado considerablemente.

# **AGRADECIMIENTOS**

En agradecimiento a la empresa Hector´s Kitchen por permitirme implementar una nueva metodología laboral, así como el apoyo para el desarrollo de esta investigación.

#### **REFERENCIAS**

- ATLASSIAN. (2020). *ATLASSIAN*. Obtenido de https://www.atlassian.com/es
- Figueroa, R. G., Solis, C. J., & Cabrera, A. A. (s.f.). Metodologías Tradicionales Vs. Metoologías agiles.
- Francia, J. (2017). *Scrum.org*. Obtenido de https://www.scrum.org/resources/blog/que-es-scrum
- IEBS. (s.f.). *IEBS*. Obtenido de https://www.iebschool.com/blog/herramientasgestion-agil-proyectos-agile-agile-scrum/
- México, S. (junio de 2018). *Scrum México*. Obtenido de https://www.scrum.mx/informate/scrum-y-agile
- N, M. (Abril de 2016). *ProAgilist*. Obtenido de https://proagilist.es/blog/agilidad-y-gestion-agil/agilescrum/los-11-pasos-para-implementar-metodologiascrum/?utm\_source=newsletter&utm\_medium=email &utm\_campaign=scrum\_email\_2\_2\_funnel\_no\_abre

ProAgilist. (s.f.). Scrum en Menos de Mil Palabras.

- Requena, A. (Diciembre de 2018). *Openwebinars*. Obtenido de https://openwebinars.net/blog/que-es-scrum/
- Scrummanager. (s.f.). Obtenido de https://www.scrummanager.net/bok/index.php?title=E ventos

# **"CUANTIFICACION DE CIMBRAS DE MADERA EN ELEMENTOS ESTRUCTURALES DE CONCRETO REFORZADO"**

Luis Iván Soriano Flores AV. Lázaro Cárdenas. S/N C.U., Chilpancingo de los Bravo, Gro., México. Tel: 7471499368 C.P. 39070 Luisoriano\_2793 @hotmail.com

Salvador AV. Lázaro Cárdenas. S/N C.U., Chilpancingo de los Bravo, Gro., México. Tel: (747) 4727943 C.P. 39070 Alberto59\_

Alberto Jorge

Víctor Hugo Muñoz García

AV. Lázaro Cárdenas. S/N C.U., Chilpancingo de los Bravo, Gro., México. Tel:(747)4727943 C.P. 39070

@hotmail.com Vicmu\_8@hotmail.com

Daniel Delgado De La Torre

AV. Lázaro Cárdenas. S/N C.U., Chilpancingo de los Bravo, Gro., México. Tel:(747)4727943 C.P. 39070 Deldaniel @hotmail.com

**RESUMEN**

La cuantificación de los elementos de cimbra de madera para el colado de elementos estructurales de concreto reforzado ha sido una actividad exclusiva de los carpinteros de obra negra. Su experiencia es importante para ello; llegado el momento efectúan las mediciones correspondientes y solicitan al residente de construcción los elementos de madera necesarios para construir el sistema de cimbra. Generalmente, al presupuestar un concepto de obra las empresas contratistas no elaboran una cuantificación detallada de los elementos y cantidad de piezas de madera necesarias que se requieren para la cimbra de contacto y la obra falsa dentro de los conceptos de obra conocidos como preliminares o básicos .existen procedimientos para la cuantificación de la madera por unidad de medida de cada elemento estructural; pero no se hace su transformación a ;tampoco se ofrece la información necesaria del nombre, número y medidas comerciales para su arrendamiento o suministro por parte de la propia empresa constructora. Se presenta un procedimiento de cuantificación expedita que permite realizar esta tarea siguiendo un proceso para que carpinteros de obra negra los y residente de construcción puedan planear de manera adecuada la realización de los trabajos.

# **Área Temática:**

Cuantificación de obra**,** Ingeniería de Costos y Administración de la Construcción.

# **Palabras Clave:**

Sistema de cimbra, cuantificación**,** elementos de madera y piezas de madera.

# **INTRODUCCIÓN.**

Se presenta el proceso de cuantificación de las cantidades de cimbra necesaria en la construcción de sistemas de cimbra para el colado de elementos de concreto reforzado.

Así mismo, se hace una definición de los conceptos terminología utilizada para cuantificarlos. Se exponen los cálculos correspondientes; incluyendo los factores que tienen incidencia en las cantidades requeridas. También se hace la transformación de los elementos que conforman el sistema de cimbra a piezas comerciales para su adquisición en el mercado, arrendamiento o suministro por el almacén general de la obra.

Finalmente, se hace un análisis de resultado obtenidos y se exponen las ventajas de la propuesta.

# **DEFINICIÓNES Y TERMINOLOGIA.**

Las cimbras de madera o los moldes de madera son los más utilizados en la construcción por su economía, disponibilidad en el mercado, facilidad de manejo, entre otras ventajas, comparativamente con otros materiales como el acero o materiales plásticos. Los sistemas de cimbra se construyen generalmente con madera de pino de tercera calidad.

El proceso de cuantificación de la madera necesaria para construir un sistema de cimbra por lo general no cuenta con la información suficiente en las fases de planeación; la elaboración de los llamados costos preliminares o básicos es limitada, por lo que los especialistas realizan muchas veces su trabajo basados en su experiencia al no contar con procedimiento metodológico que permita calcular los elementos y número de piezas necesarias en forma sencilla y ágil.

Se presenta una exposición de las piezas de madera que se ofrecen en el mercado comercial, se identifican los componentes de un sistema de cimbra y la nomenclatura técnica de los elementos que conforman el sistema de cimbrado de cualquier elemento de concreto reforzado.

Finalmente, se expone el procedimiento de cálculo para cuantificar el número de elementos necesarios para construir el sistema de cimbra y su transformación a elementos de madera en medidas comerciales para facilitar su compra, arrendamiento o suministro.

# **l.1.- Definiciones.**

La cimbra se define como una estructura provisional o molde que soporta al concreto mientras se encuentra en su proceso de fraguado y logra la resistencia suficiente para sostenerse a sí misma.

Esta tiene las siguientes funciones:

- Moldear el concreto al tamaño y forma deseada, así mismo, controlar su posición y alineamiento.
- Soportar el peso del concreto fresco, materiales de construcción, equipo, trabajadores, diversos impactos y algunas veces el viento.
- Dar seguridad; las cargas deben ser verificadas por el ingeniero del proyecto estructural para asegurar que la magnitud, localización y tiempo de aplicación de cargas no exceda la capacidad estructural del sistema.

# **1.2.- Elementos comerciales empleados en la elaboración de cimbra.**

En México los elementos de madera más comunes son los siguientes:

# **a) Polín o barrote.**

Para obtenerlo se realizan cortes de madera de pino blanco, estos cortes pueden ser redondos o cuadrados, pero el resultado es el mismo: un polín de alta calidad y resistencia. Los polines de madera se utilizan para la cimbra de las obras de construcción que tiene estructuras de concreto. (Figura 1).

Las medidas disponibles en el mercado son las siguientes:

**Tipo 1: 50.8 mm x 101.6 mm x 209.55 mm**

**Tipo 2: 76.2 mm x 101.6 mm x 209.55 mm**

**Tipo 3: 101.6 mm x 101.6 mm x 209.55 mm**

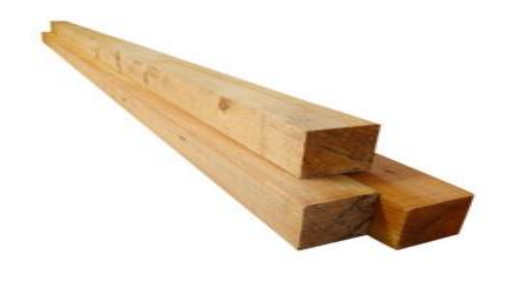

**FIGURA 1. – Polín o barrote.**

**b) Tabla.** 

Se denomina tabla a una pieza de madera plana, alargada y rectangular, de caras paralelas, más larga que ancha y más ancha que alta. (Figura 2).

Sus medidas son las siguientes:

# **Tipo 1.- 25.4 mm x 304.8 mm x 209.55mm**

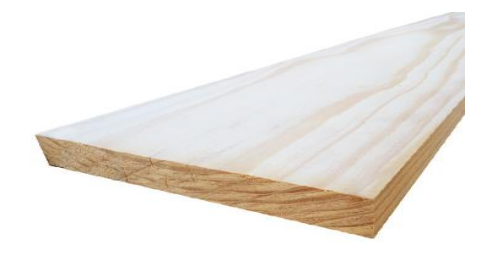

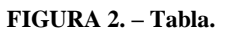

**c) Duela.**

Las duelas se obtienen de la madera o también se obtienen al partir de un corte de una tabla. (Figura 3).

Sus medidas más comerciales son:

**Tipo 1:25.4 mm x 101.6 mm x 209.55 mm**

**Tipo 2: 25.4 mm x 50.8 mm x 209.55 mm**

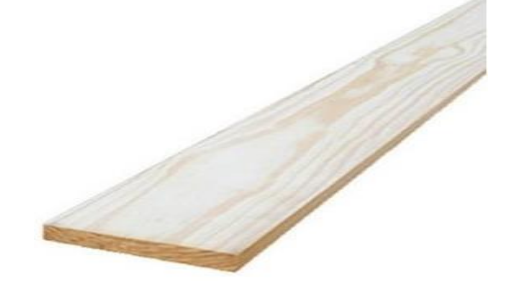

**FIGURA 3. – Duela.**

# **d) Triplay.**

Son piezas especiales que se fabrican a partir de madera laminada fabricada en forma cuatropeada y se usa principal mente como cimbra de contacto. (Figura 4).

Se ofrecen en el mercado comercial en las siguientes medidas:

# **Tipo 1: 19mm x 1.22 mm x 2.44 m**

# **Tipo 2: 25 mm x 1.22 mm x 2.44 m**

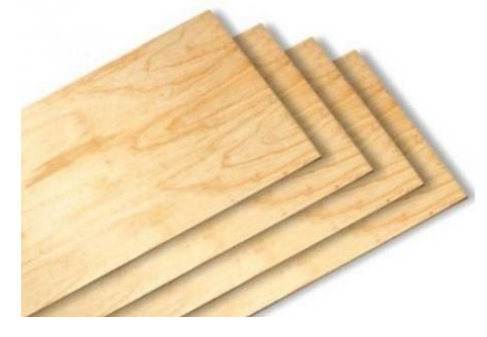

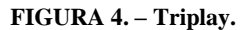

# **e) Chaflán.**

Los chaflánes son empleados para pequeños ajustes en las construcciones, con la finalidad de evitar puntas muy afiladas; además son útiles en diversos acabados. Su uso es aparente y se utiliza principalmente aparente en trabes y columnas; así mismo en losas como goteros. (Figura 5).

La medida comercial es:

# **Tipo 1: 245.5 cm x 2.4 cm x 1.7 cm**

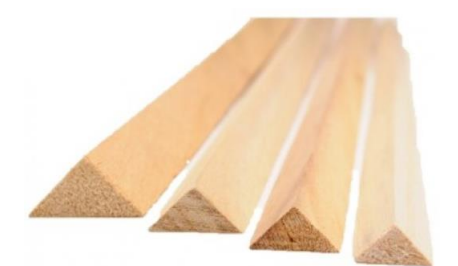

**FIGURA 5.- Cimbra de contacto.**

# **1.3.- Terminología.**

La cimbra debe de ser fuertes y rígidas para garantizar el soporte adecuado del elemento que se construye y satisfacer las tolerancias dimensionales permitidas. También debe de ser lo suficientemente herméticas para evitar escurrimientos durante el proceso de colado, vibrado y fraguado de concreto. Y lo más importante deben ser fácilmente desmontables para no dar el

acabado especificado del concreto y permitir su reutilización el mayor número de veces posibles.

# **A) Sistema de cimbra.**

Un sistema de cimbra se define como "el sistema total de apoyo para concreto recientemente colocado incluyendo el molde o forro que queda en contacto con el concreto, así como los miembros de soporte, los herrajes, y los contraventeos" (Fotografía 1).

#### **B) Cimbra de contacto.**

Parte de la cimbra formada por los elementos que estarán en contacto directo con el concreto, y por aquellos otros elementos que sirven para darle forma y rigidez a la superficie de contacto.

La cimbra de contacto debe tener la suficiente rigidez para las deformaciones ocasionadas por la presión del concreto o por el efecto de vibrado o de cualquier otra carga presente durante el proceso de colado.

Cuando se trata de cimbra de madera, se debe de cuidar que los elementos utilizados no estén torcidos o deformados, así como evitar la colocación de piezas con nudos en las zonas expuestas a esfuerzos de tensión de los elementos estructurales. Previo al colado debe humedecerse la cimbra de contacto para evitar quitarle agua al concreto y poder tener su mayor resistencia en su fraguado.

Para facilitar el proceso de descimbrado es recomendable, antes de armar y colocar el acero y el concreto, aplicar sobre la superficie de contacto de la cimbra algún producto desmoldante.

Durante el colado y antes del proceso de endurecimiento del concreto es recomendable inspeccionar el cimbrado con el fin de detectar deflexiones, asentamientos, pandeos o desajustes en los elementos de contacto o en la obra falsa. (Fotografía 1).

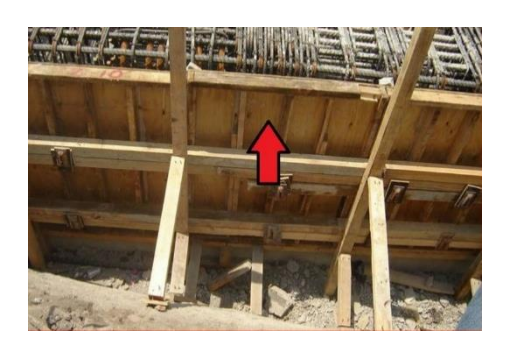

 **FOTOGRAFÍA 1. – Cimbra de contacto.**

# **C) Obra falsa.**

Se entenderá obra falsa como el conjunto de elementos que se encargaran de soportar y estabilizar las diferentes estructuras que durante el proceso de construcción requieren de apoyo para su estabilización, principalmente en el caso de estructuras de concreto reforzado, además de otros elementos que se utilizaran por periodos no tan prolongados en la construcción.

La obra falsa debe estar correctamente contraventeada para garantizar su seguridad, forma, ubicación y rigidez necesarios.

Los puntales o pies derechos deben colocarse a plomo permitiendo una inclinación no mayor a 2mm por metro lineal. (Fotografía 2).

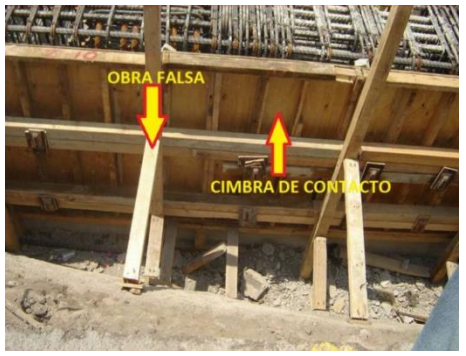

**FOTOGRAFÍA 2. – Obra falsa.**

La obra falsa debe construirse tomando en cuenta las contra flechas especificadas en el proyecto. Si este no indica nada especial, se podrán aplicar las especificaciones de la siguiente tabla:

# **TABLA 1. – Recomendaciones para el diseño de cimbras sometidas a flexión.**

CONTRAFLECHAS

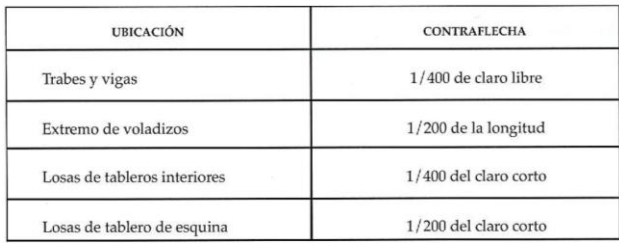

# **D) Factor de contacto.**

El Factor de Contacto "F.C.". Es el cociente expresado en forma de quebrado de la unidad a la cual queremos referir el estudio  $(m^2)$ en nuestro caso) entre el área de contacto real (en la misma unidad) de la porción del elemento analizado.

# Ejemplo:

Si definimos que una trabe, con sección 25 cm x 40 cm requiere para un metro lineal de longitud, 8.75 P.T. de "PIES DERECHOS" de 4" x 4" y nuestro propósito es investigar cuantos PIES TABLON de ese tipo de madera se requieren para cimbrar UN METRO CUADRADO, el factor de contacto será:

$$
F.C. = \frac{1.00m^2}{0.25 + 2(0.40)} = \frac{1.00m^2}{1.05m^2}
$$

# **E) Factor de desperdicio.**

El factor de desperdicio (F.D.). Es el porcentaje expresado en forma decimal de la cantidad total de madera rota o perdida en la elaboración y durante los diferentes usos de una cimbra.

# Ejemplo:

Si suponemos que, los "ARRASTRES" de  $4" x 4"$  de una cimbra de trabes, se puede usar 10 veces, antes de quedar inservible y consideramos también la perdida de una pieza durante los diez usos mencionados, el Factor de Desperdicio será:

$$
FD = \frac{1 \text{ Pz} \text{ Pérdida}}{1 \text{ Pz} (10 \text{ usos})} = 0.10 \text{ x } 100 = 10\% \text{ Por lo tanto } FD = 1.10
$$

# **F) Factor de uso.**

El Factor de Uso "F.U.". Es el cociente expresado en forma de quebrado del uso unitario de un elemento de cimbra entre el número de usos propuestos.

Ejemplo:

Se proyecta usar ocho veces, los pies derechos de  $4" x 4"$  de una cimbra de columnas, por lo tanto, el Factor de uso será:

$$
F.U. = \frac{1}{8} usos = \frac{1}{8}
$$

# **CUANTIFICACIÓN.**

El objetivo del presente estudio, es averiguar la cantidad de madera necesaria para contener debidamente el concreto fresco de un elemento estructural, hasta que haya adquirido la resistencia de diseño permitiendo remover la obra falsa, sin afectar la estabilidad del elemento en cuestión o la del conjunto.

Es indudable que cada elemento de concreto requiera distintas formas de sujeción y por ello que nos proponemos analizar las más comunes y características de una obra de la edificación.

Las distintas secciones de un elemento estructural pueden requerir diferentes diseños de cimbra en contacto y, en algunos casos, determinar el mismo diseño de la obra falsa.

De acuerdo con lo expresado anteriormente, para metodizar y facilitar la cuantificación de madera en cimbras, se propone el uso de "FACTORES" a fin de tomar en cuenta las características antes expuestas, es decir, área de contacto efectivas, desperdicios y usos.

# **2.1.- Formas de cuantificar la madera.**

En nuestro país la madera se mide, utilizando el sistema inglés, siendo el pie tablón la base.

Un pie tablón se define como el volumen de madera que ocupa un elemento de las siguientes dimensiones: un pie de largo por un pie de ancho por una pulgada de espesor. Para su conversión a pie tablón se emplea la formula señalada. (Figura 6).

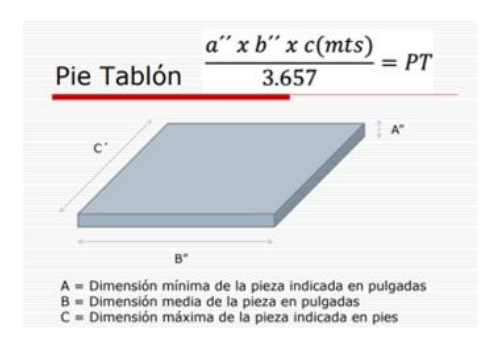

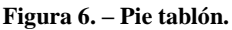

Por lo tanto, un PT debe ser igual al volumen de madera contenida en una pieza de esas dimensiones.

- **a) Función de los elementos.**
- **Duela de contacto.** Es la madera que está en contacto con el concreto
- **Yugos.** Transmiten las cargas al pie derecho.
- **Separadores.** Mantienen el ancho del contratrabe fijo evitando su desplazamiento.
- **Madrinas.**

Soporta las cargas longitudinales que producen los empujes del concreto y transmite las cargas al yugo.

- **Pie derecho.** Transmite la carga lateral hacia los arrastres.
- **Arrastres.**

El arrastre sirve para repartir la carga en las paredes de la excavación.

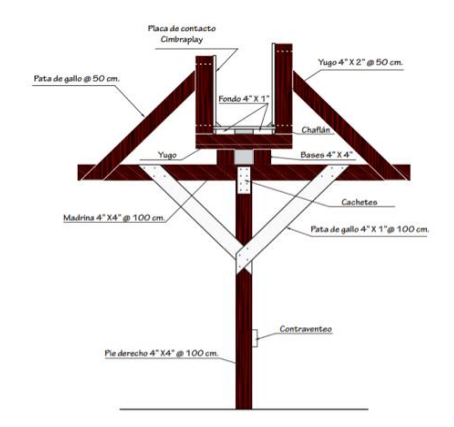

# **FIGURA 7.- Elementos de una cimbra.**

# **b) Especificaciones técnicas.**

Les mostraremos una parte de la cuantificación de una zapata con contratrabe, para ser más específico la cimbra de la duela de contacto.

Para eso nos apoyaremos en esta parte de la cimbra mostrada en la FIGURA 8.

La siguiente contratrabe tiene una sección transversal de 80x20 cm, se colará de manera integral con una zapata corrida.

$$
A = 0.80 \times 1.00 = 0.80 \, m^2
$$
\n
$$
A_1 + A_2 = 0.80 + 0.80 = 1.60
$$
\n
$$
AT = 1.60 \, m^2
$$

$$
colado en concreto = 0.20 x 1.00 x 0.80= 0.16 m3
$$

$$
Cimbra = \text{Concrete}
$$
\n
$$
\frac{1.60 \, m^2}{x} = \frac{0.16 m^3}{1.00 m^3}
$$
\n
$$
x = \frac{1.60 \, m^2 \, x \, 1.00 \, m^3}{0.16 \, m^3} = 10 \, m^2
$$

# **c) Imagen o ilustración.**

Cimbra en contratrabe 10  $m^2/m^3$ Sección  $20 x 80 cm$ Volumen de concreto  $0.16 \, m^m/ml$ Relación 10  $m^2/ml$ 

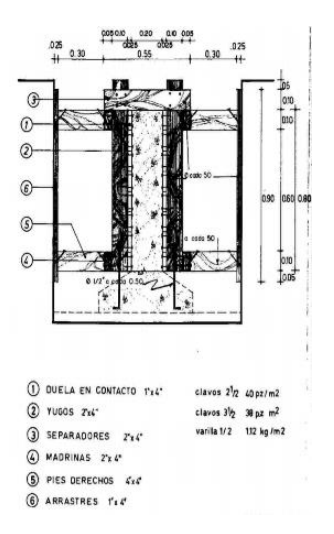

# **FIGURA 8.- Cimbrado de contratrabe.**

# **d) Registro de cuantificación.**

**TABLA 2. - Volumen de madera en cimbra de contratrabe.**

|                                                                         | <u> CUANTIFICACIUN DE MADERA EN CIMBRA DE CUNTRATRABES TU 111° (111°</u> |                                        |          |                                 |          |                      |               |                                                |  |  |
|-------------------------------------------------------------------------|--------------------------------------------------------------------------|----------------------------------------|----------|---------------------------------|----------|----------------------|---------------|------------------------------------------------|--|--|
| <b>ELEMENTO</b>                                                         | Cantidad                                                                 | Factor<br>de<br>contecto               | Cantidad | <b>Faster</b> de<br>Desperdicio | Cantidad | Factor<br>de<br>usos | Cantidad      | No. de<br>piezas<br>necesarias                 |  |  |
|                                                                         | P.T.                                                                     | F.C                                    |          | F.D                             |          | F.U                  | $P.T./m^2/wa$ |                                                |  |  |
| 1.- Duela de contacto<br>16 duelas                                      | 17.50                                                                    | $\frac{1}{1.60}$                       | 10.94    | 1.20                            | 13.13    | $\frac{1}{5}$        | 2.63          | (6.4 duelas<br>de 1'x4")                       |  |  |
| 2.- Yugos<br>4 yugos<br>$4 \times 2$ " $x$ $4$ " $x$ 0.95 $ml/3.657$    | 8.31                                                                     | $\overline{1}$<br>1.60                 | 5.19     | 1.20                            | 6.23     | $\frac{1}{5}$        | 1.25          | (1.5)<br>barrotes de<br>$2^{\circ}x4^{\circ}$  |  |  |
| 3.- Separadores<br>2 separadores<br>2 x 2" x 4" x 0.55 ml/3.657         | 2.41                                                                     | $\overline{\phantom{a}1}$<br>1.60      | 1.51     | 1.20                            | 1.81     | 1<br>$\frac{1}{3}$   | 0.60          | (0.44)<br>barrotes de<br>2"x4")                |  |  |
| 4.- Madrinas<br>4 madrinas<br>$4 \times 2$ " $x$ 4" $x$ 1.00 $ml/3.657$ | 8.75                                                                     | $\overline{\phantom{a}1}$<br>1.60      | 5.47     | 1.20                            | 6.56     | $\overline{1}$<br>10 | 0.66          | (1.6)<br>barrotes de<br>2"x4"                  |  |  |
| 5.- Pies derechos<br>8 pies derechos<br>$8x4^{*}x4^{*}x0.30ml/3.657$    | 10.30                                                                    | $\frac{1}{2}$<br>1.60                  | 6.56     | 1.20                            | 787      | 1<br>-<br>10         | 0.79          | (0.96)<br>barrotes de<br>$4^{\circ}x4^{\circ}$ |  |  |
| 6.- Arrastres<br>4 arrastres<br>$4 x 1$ " $x 4$ " $x 0.90$ ml/3.657     | 3.94                                                                     | $\mathbf{1}$<br>1.60                   | 2.46     | 1.20                            | 2.95     | $\frac{1}{3}$        | 0.98          | (1.44)<br>duelas de<br>1"x4"                   |  |  |
|                                                                         |                                                                          | $16 \times 1$ " $x$ 4" $x$ 100ml/3.657 |          |                                 | P.T./m   |                      | $P.T./m^2$    |                                                |  |  |

# **2.2.- Losa de concrete reforzado.**

# **a) Función de los elementos.**

**Duela.**

Es la madera que está en contacto con el concreto.

**Madrina.**

Es la que recibe las cargas de la losa y las transmite al pie derecho.

**Pie derecho.**

Reciben las cargas de la madrina y transmite las cargas verticales al piso.

**Contraviento.**

Son elementos que conectan los pies derechos y da la rigidez a toda la estructura.

**Cuñas.**

Elementos de madera que sirven para anivelar la cimbra.

# **Arrastres.**

Sirve para distribuir la carga que transmite el pie derecho al piso.

# **Cachetes.**

Sirve para unir los elementos, ya sean pie derechos o puntales.

# **b) Especificaciones técnicas.**

Para esta parte cuantificaremos la parte de la cimbra de contacto. Les mostraremos paso a paso para saber cuánta madera se requiere para una losa de 10 m2.

$$
A = 2.00 \times 2.00 = 4 \text{ m}^2
$$
  
AT = 2 m<sup>2</sup>  
colado en concreto = 1.00 x 1.00 x 0.05  
= 0.05 m<sup>3</sup>

$$
\frac{1m^2}{x} \, x \, \frac{0.05m^3}{1m^3} = 0.05 \, m^2
$$

$$
Cimbra = \text{Concrete}
$$
\n
$$
\frac{4 \, m^2}{x} = \frac{1 \, m^3}{0.05 \, m^3}
$$
\n
$$
x = \frac{4 \, m^2 \, x \, 1.00 \, m^3}{0.05 \, m^3} = 80 \, m^2
$$

# **c) Imagen o ilustración.**

Cimbra en losa

 $w_m = 220 a 240 kg/m^2$ Volumen de concreto 0.05 a 0.10  $m^3/m^2$ Relación 20 a 10  $m^2/m^3$ 

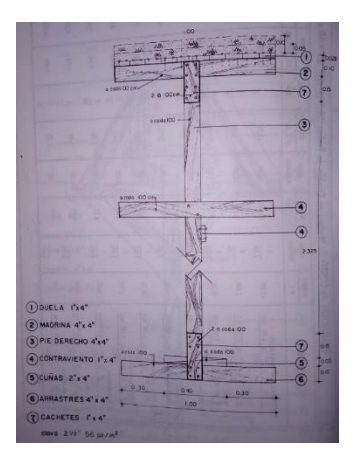

**FIGURA 9. - Cimbra de una losa.**

# **d) Registro de cuantificación.**

**TABLA 3. - Volumen de madera en cimbra de losa.**

| <b>CUANTIFICACIÓN DE MADERA EN CIMBRA DE LOSAS 10 m<sup>2</sup>/m<sup>3</sup></b> |                  |                    |                                |                          |                        |                             |                                           |                                                           |
|-----------------------------------------------------------------------------------|------------------|--------------------|--------------------------------|--------------------------|------------------------|-----------------------------|-------------------------------------------|-----------------------------------------------------------|
| <b>ELEMENTO</b>                                                                   | Cantidad<br>P.T. | Factor<br>contacto | Cantidad<br>P.7/m <sup>2</sup> | Factor de<br>desperdicio | Cantidad<br>$P.T./m^2$ | Factor<br>de<br><b>USOS</b> | Cantidad<br>$F.$ T. J m <sup>2</sup> June | No. de<br>piezas<br>necesarias                            |
| 1 - Duela de contacto<br>10 duelas<br>$10 x 1$ " $x 4$ " $x 1.00$ ml/3.657        | 10.94            | $\frac{1}{1}$      | 10.94                          | 1.20                     | 13.13                  | $\frac{1}{5}$               | 2.63                                      | (6.4)<br>duelas de<br>15:47                               |
| 2 - Madrinas<br>1 madrina<br>$1 x 4^x x 4^x x 1.00$ ml/3.657                      | 4.38             | $\overline{1}$     | 4.38                           | 1.20                     | 5.26                   | $\frac{1}{10}$              | 0.53                                      | (1.6)<br>barrotes<br>de<br>$2^x x 4^x$                    |
| 3- Pies derechos<br>1 pie derecho<br>$1 x 4 x 4 x 2.325$ ml/3.657                 | 10.17            | $\overline{1}$     | 10.17                          | 1.20                     | 12.20                  | $\frac{1}{10}$              | 1.22                                      | (1.5)<br>barrotes<br>de<br>$4^{\circ}x4^{\circ}$          |
| 4 - Contraventeo<br>2 contraventeos<br>$2 \times 1$ " $x 4$ " $x 1.00$ ml/3.657   | 2.19             | $\overline{1}$     | 2.19                           | 1.20                     | 2.63                   | $\frac{1}{3}$               | 0.88                                      | (0.96)<br>barrotes<br>de<br>$4^{\circ}x4^{\circ}$         |
| 5 - Cuñas<br>1 cuña<br>$1 x 2^* x 4^* x 0.40$ ml/3.657                            | 0.88             | $\frac{1}{1}$      | 0.88                           | 1.20                     | 1.06                   | $\frac{1}{3}$               | 0.35                                      | (0.35)<br>duelas<br>de<br>$1^{\circ}x4^{\circ}$           |
| 6 - Arrastres<br>1 arrastre<br>$1 x 4^x x 4^x x 1.00$ ml/3.657                    | 4.38             | $\overline{1}$     | 4.38                           | 1.20                     | 5.26                   | $\frac{1}{10}$              | 0.53                                      | (0.70)<br>duelas<br>de<br>1'x4'                           |
| 7.- Cachetes<br>2 cachetes<br>$2 x 1^x x 4^x x 0.55 ml/3.657$                     | 1.20             | $\overline{1}$     | 1.20                           | 1.20                     | 1.44                   | $\frac{1}{3}$               | 0.48                                      | (0.50)<br>duelas<br>de<br>$1^{\circ}$ v $\Lambda^{\circ}$ |

# **ANÁLISIS DE RESULTADOS.**

# **3.1.- Análisis de los registros de cuantificación.**

En Ingeniería de Costos, la cimbra es un costo básico o también llamado preliminar; su análisis detallado no se incluye dentro de los requisitos que integran la proposición económica del licitante. Su presentación dentro de la matriz de costos finales solo se limita a señalar la cantidad de pies-tablón que se requerirán para cimbrar el elemento de concreto en cuestión y desafortunadamente el análisis de costos básicos no se hace con el detalle suficiente para que el residente de construcción pueda hacer las previsiones necesarias acerca de las cantidades de madera que requerirá para el colado.

En la matriz de costos, (tabla 2.4) se observa que solo se registra la cantidad de pies-tablón por metro cuadrado de losa para la obra falsa y la cantidad de triplay por metro cuadrado por tratarse de una losa con un acabado aparente. Es evidente que el detalle de los elementos necesarios debe estar detallados en la matriz de costos preliminares o básicos; sin embargo, la mayor parte no se hace de manera completa a fin de facilitar el trabajo de planeación de los carpinteros de obra negra y del propio responsable de la administración de la obra.

# **TABLA 4.-Matriz de costo del concepto de obra: Cimbrado y descimbrado en losas.**

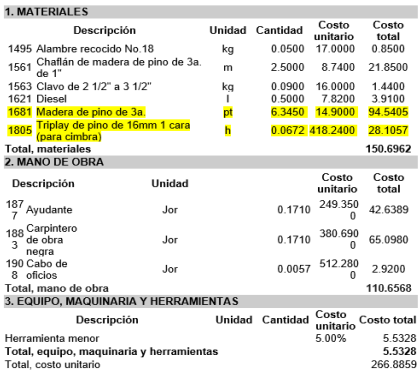

# **3.2.- Ventajas de la propuesta.**

Proporciona toda la información necesaria para la cuantificación de la madera que se requiere para conformar el sistema de cimbra, tanto de la cimbra de contacto como de la obra falsa, facilitando su maquila ya que los resultados nos muestran también la cantidad de madera que se adquirirá en el mercado comercial, arrendará o se solicitará al almacén general de la empresa, (tablas 2.2 y 2.3). Reduce las pérdidas de tiempo y dinero al dar los elementos necesarios para planear con anticipación los requerimientos de madera y reduce los costos al requerir con bastante aproximación sólo las cantidades necesarias que demanda el trabajo.

# **CONCLUSIONES**

La metodología propuesta para calcular los elementos que conforman un sistema de cimbra es una herramienta que permite calcularlos en forma rápida; así como transformar la madera ya maquilada en sus piezas originales, facilitando con ello el pedido de las mismas con sus nombres y medidas comerciales para su compra, renta o suministro por parte de la propia empresa constructora.

Las tablas de cálculo deben permanecer en obra para que carpinteros y el propio residente de construcción puedan calcular con anticipación la cantidad de madera a solicitar para elaborar los sistemas de cimbra; evitando con ello retrasos de la obra que pueden incidir en el tiempo de ejecución y costo de los trabajos.

Es necesario que en las matrices de costos se incluya esta información. A si mismo que las empresas la hagan de su conocimiento en tiempo y forma al director de obra para facilitar el desarrollo de los trabajos.

# **AGRADECIMIENTOS**

Agradezco a mi asesor de titulación por el tiempo que me dio y me ayudo en todas mis dudas que fueron surgiendo a lo largo de este trabajo y a todos mis maestros de mi quería facultad de ingeniería. Que gracias a sus conocimientos que me brindaron a lo largo de mi estancia en la escuela.

# **REFERENCIAS**.

- 1. Suárez Salazar Carlos. Costo y Tiempo en Edificación. Tercera edición. Editorial Limusa. México.2002
- 2. Alcaraz Lozano Federico. Diseño de Cimbras de Madera. Segunda edición. Fundación para la Enseñanza de la Construcción A.C. FUNDEC.México.1990 [http://cozumel.fia.unam.mx/~luiscr/licenciatura\\_ic/14](http://cozumel.fia.unam.mx/~luiscr/licenciatura_ic/1444_pcee/1444_material/cimbras1.pdf) [44\\_pcee/1444\\_material/cimbras1.pdf](http://cozumel.fia.unam.mx/~luiscr/licenciatura_ic/1444_pcee/1444_material/cimbras1.pdf)
- 3. Cimbras. Artículo de difusión de la Universidad Nacional Autónoma de México. UNAM. Facultad de Ingeniería.
- 4. Alcaraz Lozano Federico, Diseño de Cimbras de Madera. FUNDEC A.C. [http://www.ptolomeo.unam.mx:8080/xmlui/bitstream/](http://www.ptolomeo.unam.mx:8080/xmlui/bitstream/handle/132.248.52.100/13415/DISE%C3%91O%20DE%20CIMBRAS%20DE%20MADERA.pdf?sequence=1) [handle/132.248.52.100/13415/DISE%C3%91O%20D](http://www.ptolomeo.unam.mx:8080/xmlui/bitstream/handle/132.248.52.100/13415/DISE%C3%91O%20DE%20CIMBRAS%20DE%20MADERA.pdf?sequence=1) [E%20CIMBRAS%20DE%20MADERA.pdf?sequence](http://www.ptolomeo.unam.mx:8080/xmlui/bitstream/handle/132.248.52.100/13415/DISE%C3%91O%20DE%20CIMBRAS%20DE%20MADERA.pdf?sequence=1)  $\equiv$ <sup>1</sup>

# **"DAÑOS ESTRUCTURALES Y REHABILITACIÓN DE LOS PRINCIPALES MONUMENTOS HISTÓRICOS DEL ESTADO DE GUERRERO."**

Yajaira Solís Hernández

Facultad de ingeniería Cu-Sur, Chilpancingo Gro. México Te: (747), 16615 34) C.P.39087

# Yari\_yajo09@hotmail.com Vicmu\_8@hotmail

**RESUMEN**

Facultad de ingeniería Cu-Sur, Chilpancingo Gro. México Tel: (747), 472 79 43 C.P.39087

Víctor Hugo Muñoz García

.com

El objetivo del presente trabajo es presentar un documento en la evaluación y restauración de edificios históricos ubicados en las zonas sísmicas de nuestro país en los últimos 50 años. En recientes años el Instituto Nacional de Antropología e Historia (INAH) y algunos gobiernos estatales y municipales, han encomendado a distintos grupos de ingenieros estructuritas la rehabilitación estructural de edificios coloniales considerados como patrimonio histórico.

Además se presentan algunos tipos de fallas y diversas técnicas de rehabilitación para cúpulas, torres, bóvedas, arcos, contrafuertes y muros. Los criterios de intervención estructural fundamentalmente deberán orientarse a respetar la arquitectura original del inmueble. Los trabajos de intervención evolucionarán de acuerdo a su comportamiento estructural ante sismos futuros.

# **Área Temática**

Diseño estructural, Recubrimientos, acabados e Ingeniería en Construcción

# **Palabras Clave**

Monumentos históricos.

# **INTRODUCCIÓN**

Se considera monumento histórico a aquellas obras arquitectónicas que rememoran mediante obras materiales a algún acontecimiento relevante o de gran importancia que haya ocurrido en el pasado o a un personaje emblemático que de alguna forma haya marcado su huella en la historia. (Figura 1).

Alberto Jorge Salvador

Facultad de ingeniería Cu-Sur, Chilpancingo Gro. México Tel: (747), 472 79 43 C.P.39087

Alberto59\_@hotmail .com

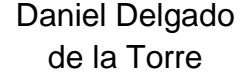

Facultad de ingeniería Cu-Sur, Chilpancingo Gro. México Tel: (747), 472 79 43 C.P.39087

Deldaniel@hotmail

.com

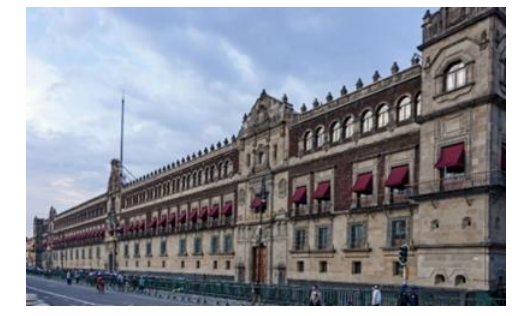

# **FIGURA 1 .Palacio Nacional. 1522**

Uno de los edificios coloniales más antiguos de México es la Casa de Hernán Cortés en Veracruz, construida entre 1520 y 1523 es una de las más importantes históricamente. En el Estado de Guerrero, se encuentra el Templo de Santa Prisca ubicada en Taxco de Alarcón, una iglesia de más de 250 años de antigüedad, construida en el estilo barroco novohispano que es un icono de la localidad.

Cada [país](https://www.definicionabc.com/politica/pais.php) cuenta con su propia regulación relativa a la preservación de monumentos naturales y artificiales, aunque en varios lugares esto no se cumpla y los mismos se hallen en importante estado de deterioro.

El INAH Instituto Nacional de Antropología e Historia ha catalogado más de 100 mil monumentos históricos a nivel nacional, La creación en 1825 del Museo Nacional Mexicano por el presidente Guadalupe Victoria poco después de la Independencia es uno de los primeros antecedentes del INAH.

El Estado de Guerrero se considera uno de los estados con gran potencial que libera súbitamente la energía sísmica acumulada por más de un siglo. Dicho estado se encuentra expuesto a sismos no sólo por la subducción debido al movimiento relativo de la placa de Cocos por debajo de la placa Norteamericana, sino también a sismos corticales de pequeña y mediana profundidad. (Figura 2).

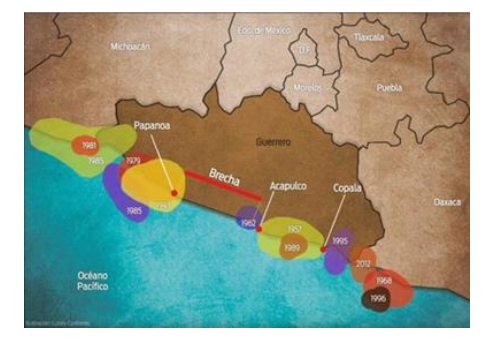

**FIGURA 2. Brecha de Guerrero.**

# **CAPITULO 1. - EVALUACIÓN DE DAÑOS**

#### **1.1.- Situación actual**

El Patrimonio Cultural se ve afectado por dos tipos de riesgos: el primero es una acción continua debido al paso del tiempo y el segundo se asocia a hechos o condiciones ambientales aisladas que puede llegar a causar grandes daños, contaminación, terremotos, inundaciones y riesgos antropogénicos

La intensidad de un sismo se refiere a la violencia con la que se mueve el suelo al paso de las ondas sísmicas. Depende de tres factores fundamentales: 1) la magnitud del sismo, 2) la distancia del epicentro y 3) efectos locales. Los sismos del 7 y del 19 de septiembre de 2017, y el del 16 de febrero de 2018 provocaron profundos daños en el patrimonio cultural de once estados de la república: 2340 inmuebles históricos, construidos entre los siglos XVI al XIX, algunas edificaciones y murales del siglo XX y varias decenas de estructuras arqueológicas resultaron afectadas. (Figura 3).

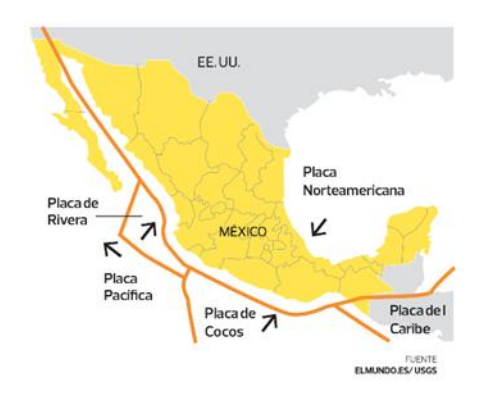

**FIGURA 3. Placa de Cocos.**

Es de todos conocido que los monumentos históricos son los más vulnerables a los fenómenos naturales, ya que al igual que

todas las edificaciones, están expuestos a daños derivados de la interrelación entre las condiciones de su entorno geográfico y su propia consistencia material; la magnitud de los daños es proporcional a la acción de diversos agentes sobre la materia que constituye el monumento histórico y a la acción del hombre para detener o acelerar el deterioro. Los efectos que producen en los materiales ya sea de monumentos históricos y edificios, son: las variaciones de temperatura, la contaminación, el viento, las vibraciones y el agua, entre otros factores, son motivo de envejecimiento. La alta sismicidad y la poca resistencia del subsuelo y la deficiente calidad constructiva son factores de deterioro en la estructura. También la falta de mantenimiento, las obras añadidas inadecuadamente y el vandalismo son factores humanos que incrementan el deterioro, además de las condiciones meteorológicas extremas incrementan la magnitud de los daños y generan otros adicionales. (Figura 4).

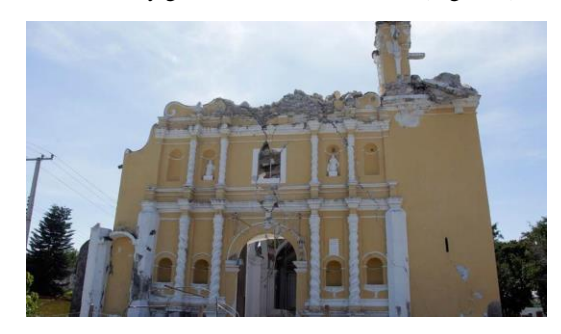

**Figura 4. Ex convento Cuauhtinchán XVI Puebla.**

México es escenario de un gran número de fenómenos naturales, entre los que destacan los de tipo meteorológico y geológico. La intensidad con la que ocurren estos fenómenos puede ocasionar desastres cuyos efectos no solamente representan un peligro para la vida humana, sino también para las obras civiles. (Figura 5).

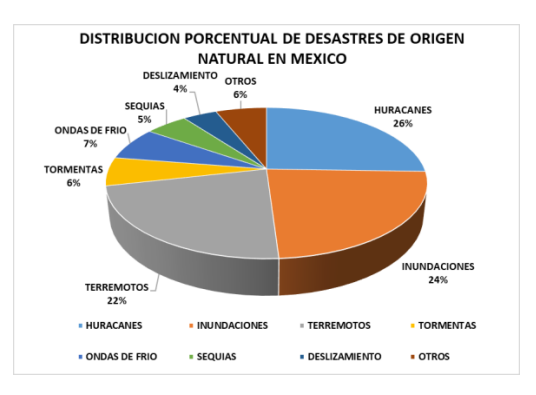

**FIGURA 5. Distribución porcentual de desastres de origen natural.**

Una vez que se visualiza al edificio en sus aspectos formales, constitutivos, constructivos, conocemos e identificamos los elementos que fueron agregados a su constitución original y los deterioros que lo afectan, tendremos entonces el diagnóstico final del estado actual del edificio. El cual nos servirá para implementar y proponer las acciones de intervención en la restauración del inmueble o monumento.

Para proponer una rehabilitación deben ser multidisciplinarios y se requieren de la cooperación de distintos profesionistas como historiadores, arquitectos, ingenieros, restauradores de arte, entre otros.

#### **1.2.-Selección de las zonas de actuación**

A lo largo del último medio siglo, cientos de inmuebles "catalogados" como Patrimonio Histórico por el Instituto Nacional de Antropología e Historia (INAH), construidos en su mayoría entre los siglos XVI y XIX, han sufrido diversos niveles y tipos de daños. Debido a ello, ha sido Necesario aplicar múltiples acciones para su rehabilitación estructural. (Figura 6).

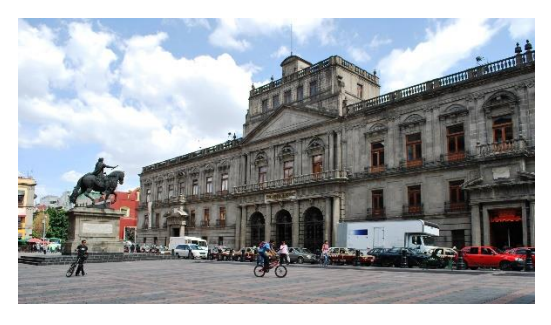

**FIGURA 6. Palacio de Minería, 1797 y 1813**

Actualmente el Estado de Guerrero cuenta con 41 monumentos históricos aproximadamente, Entre ellos destaca la ciudad de Taxco de Alarcón, y está conformada por 96 edificios de gran valor histórico. Esta ciudad colonial cuenta con una de las más grandes obras del Barroco Mexicano del siglo XVIII: El Templo de Santa Prisca y San Sebastián. Es un patrimonio del Estado de Guerrero Los tiempos actuales le exigen a la Sociedad Taxqueña y Guerrerense, la obligación, de conservar y mantener este atractivo turístico en su estilo y forma típica, histórica y colonial tradicional.

# **CAPITULO 2. - REPARACIÓN DE DAÑOS**

# **2.1. Iglesia de Santa Prisca.**

El movimiento telúrico del 19 de septiembre de 2017 provocó grandes daños a las parroquias de Santa Prisca y San Sebastián principal monumento histórico de la ciudad de Taxco de Alarcón Gro., presentando daños en su fachada así como el desprendimiento de la cabeza de la escultura de cantera de Nuestra Señora de la Inmaculada Concepción de María, ubicada en la parte más alta de la fachada de dicha parroquia. Del mismo modo sufrió daños uno de los pináculos que rodean la cúpula. La restauración será amplia debido a que el sismo dañó también cornisas, pináculos, cúpula e incluso la escultura de cantera rosa de Santa Prisca.

Especialistas del Instituto Nacional de Antropología e Historia (INAH) han reparado de manera preventiva 84 metros lineales de grietas y fisuras para que la lluvia no se infiltre y dañe el patrimonio artístico del edificio ícono del barroco. El costo de restauración asciende a los ocho millones de pesos.

Se aplicó un impermeabilizante provisional en agrietamientos generados en áreas altas del transepto y el presbiterio, evitando así filtraciones hacia los invaluables bienes culturales que se encuentran en el interior del recinto. En total se realizó el calafateo de 85 metros lineales de fisuras.

En la Sala Capitular, donde el sismo causó grietas que propiciaban filtraciones de agua y debilitamiento en la viguería, se hizo un apuntalamiento preventivo, retiraron 19 pinturas sobre lienzo a las cuales se embaló y colocaron en áreas del templo como la sacristía, que no tuvieron afectaciones de consideración.

Dos pináculos colapsaron por lo que fueron repuestos en la fase de restauración. Así mismo, se identificaron ocho pináculos más con afectaciones: cuatro que únicamente requirieron embalaje en su sitio, y cuatro que debido a situaciones como la pérdida de sus juntas y el movimiento que presentaron sobre sus cornisas, tuvieron que retirarse y resguardarse como medida precautoria.(Figura 7 y 8).

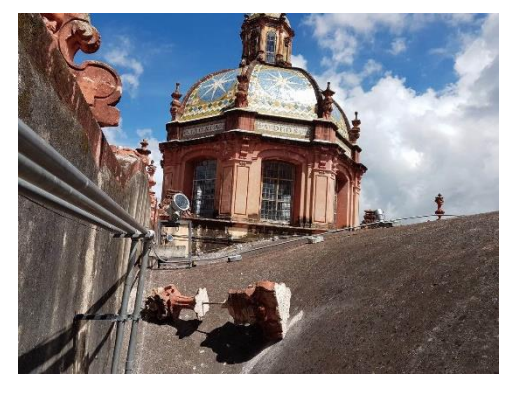

**FIGURA 7. Rehabilitación de daños.**

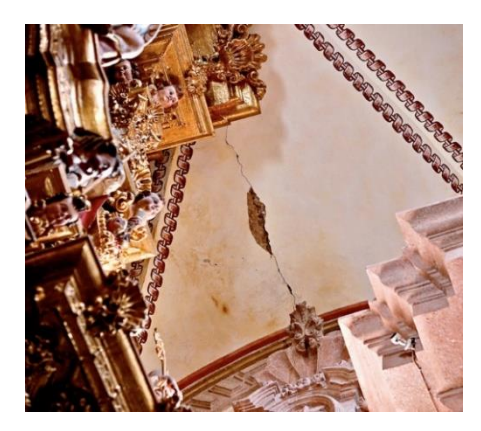

**FIGURA 8. Grieta en Cúpula de 40 cm.**

Así también se presentaron deformaciones en el piso de la parroquia, y se empleó una estación topográfica para buscar ondulaciones, concluyendo que los cambios son muy pequeños y no representan problema.

# **2.2 Capillas históricas de Morelos.**

Morelos fue uno de los estados que sufrió mayores estragos en su patrimonio histórico por los sismos de septiembre de 2017, con un saldo de 259 inmuebles históricos con distintos grados de afectación

En Tepoztlán, la comunidad tomo iniciativa de reconstruir su patrimonio, por lo que el INAH, como área normativa, coordino y apoyo estos esfuerzos dando seguimiento a las labores de recuperación, cuyo resultado fue la entrega de tres capillas: Santa Cruz, La Santísima Trinidad y San Sebastián.

En la capilla Santa Cruz del siglo XVI se inyectaron las grietas en muro, se colocó material de mamposteo, fueron restituidas las linternillas afectadas, se aplicó pintura a la cal con pigmentos naturales y se impermeabilizaron, bóvedas y cúpulas, entre otras labores, (Figura 9).

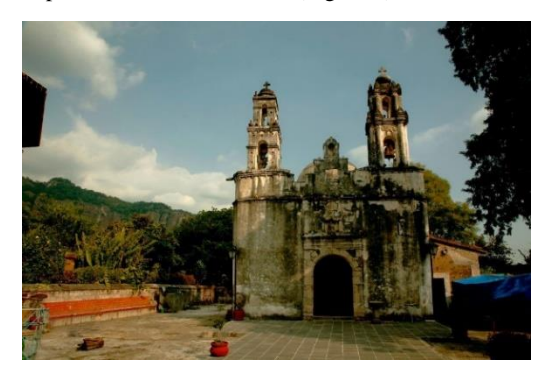

**FIGURA 9. Capilla Santa Cruz siglo XVI.**

En el inmueble de la Santísima Trinidad del siglo XVIII se consolidaron e inyectaron las grietas y fisuras en campanarios, (Figura 10).

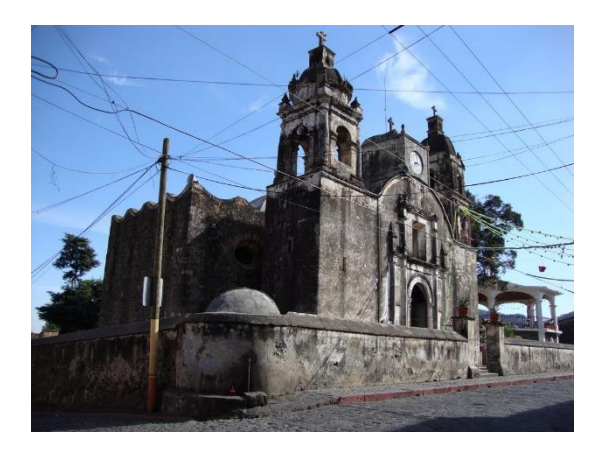

**FIGURA 10. Capilla Santísima Trinidad.**

En la capilla de San Sebastián, se realizaron trabajos de restauración, que consistieron principalmente en estudios estructurales, consolidación de grietas y fisuras, rehabilitación estructural (integración de contrafuertes), limpieza de campanas e integración de aplanados de pintura a la cal, (Figura 11).

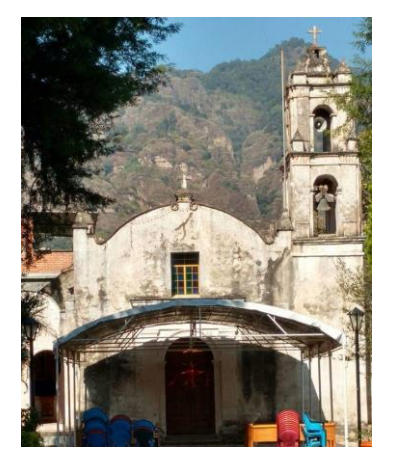

**FIGURA 11. Capilla San Sebastián**

# **2.3 Monumentos Históricos de Querétaro.**

La administración del gobernador Francisco Domínguez Servién, a través de la Secretaría de Desarrollo Urbano y Obras Públicas (SDUOP) realizó los trabajos de restauración en importantes monumentos y sitios históricos de Querétaro.

El Templo de San Francisco, es sin lugar a dudas el más importante, en el sentido histórico, dado que fue el primer edificio de culto religioso construido en Querétaro, Su construcción se inició en el siglo XVI.

En el enorme templo, encontramos la habitual mezcla de estilos, un barroco muy sencillo en la portada, contrastando con un neoclásico en los altares laterales del interior, (Figura 12).

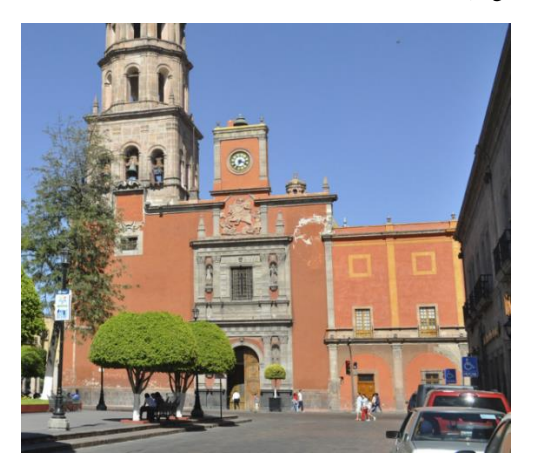

**FIGURA 12. Templo San Francisco, Querétaro.**

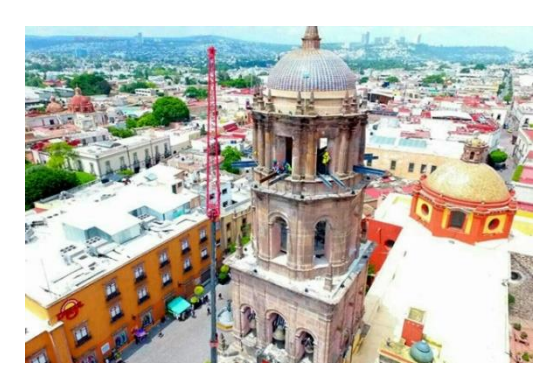

**FIGURA 13. Restauración de la torre.**

La restauración de la torre del Templo de San Francisco, en donde se revisaron, limpió y restauraron las piezas de cantería. Se consolidaron los cuerpos que conforman la torre a base de inyecciones de grietas; rejunteos, reposiciones y consolidación de piezas labradas de cantera como: cornisas, ménsulas, marcos, balcones y sillares en general; así como la protección de los elementos restaurados.

Se restauraron los aplanados, mejorándose´ la pintura mural, además de la limpieza e inyecciones en los muros y aplanados, consolidación de cantera y protección de vestigios de pintura mural. También se restauró la escalera original que se encuentra al interior de la torre y se integró una nueva para ofrecer un mejor acceso a los cuerpos superiores.

En el Templo del Carmen se destinaron más de 2 millones de pesos, para la rehabilitación de las cubiertas y cúpulas de la nave principal, así como la inyección de grietas, aplicación de

impermeabilizante, la adecuación de las instalaciones eléctricas, restitución de azulejos en la cúpula principal del templo y la limpieza de cantera en el campanario, así como la restitución de aplanados deteriorados, la reintegración cromática a base de pintura de cal y colores minerales, se inyectaron las grietas y se consolido la pintura mural del interior.

En la Torre del Campanario se realizó el mejoramiento del acceso, la inyección y rejunteo de elementos de cantería, la renivelación de pendientes sobre cornisas, la restitución de azulejos en capulín, la integración de aplanados en mal estado y la implementación de un sistema de pararrayos, (Figura 14).

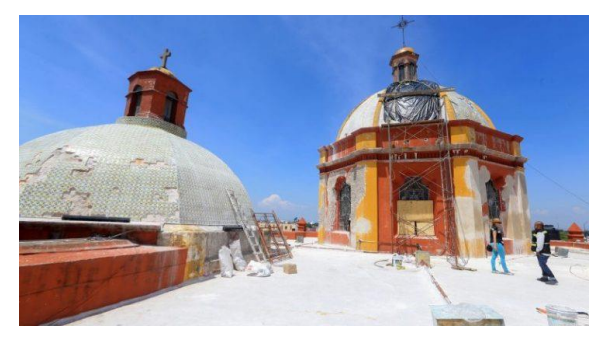

**FIGURA 14. Reparaciones en el Templo del Carmen.**

# **CAPITULO 3. - MANTENIMIENTO**

El mantenimiento depende de la tipología arquitectónica y constructiva, así como de otros factores del medio físico, por eso no es conveniente que lo decidan personas no especializadas. Si la estructura está afectada, se debe apuntalar mientras se define un proyecto de intervención.

Cuando un edificio no es protegido ni reparado en forma periódica, lo que en un principio eran daños pequeños, se convierten en problemas mayores, inclusive al paso del tiempo, hacerlo desaparecer, si se daña o pierde cualquiera de sus partes queda expuesto a los elementos naturales, que lo van minando poco a poco por sismos, ciclones y otros agentes que lo atacan.

# **3.1 Acciones de mantenimiento preventivo.**

Considerando que las intervenciones inadecuadas son causales de deterioro, se brinda una lista de acciones de mantenimiento que se pueden realizar sin el apoyo del especialista y otra lista de acciones que, sin duda alguna, requieren asesoría especializada.

 Desyerbar, podar el césped y evitar la acumulación de basura en las áreas adyacentes a los muros perimetrales del monumento, con el fin de evitar la acumulación de humedad.

- Podar las ramas de los árboles cercanos a los inmuebles.
- Revisar y limpiar los sistemas de drenaje –naturales y artificiales– incluyendo registros.
- Con frecuencia, limpiar y retirar la basura, hojarasca y materia orgánica que se acumule en las azoteas, para evitar la obstrucción de gárgolas y bajadas de agua pluvial y con ello, los daños que se originan por la acumulación de agua en las techumbres.
- Evitar la oscilación y tañido de las campanas, en el caso de torres y espadañas afectadas por fisuras, grietas y/o desplomes, (Figura 15).

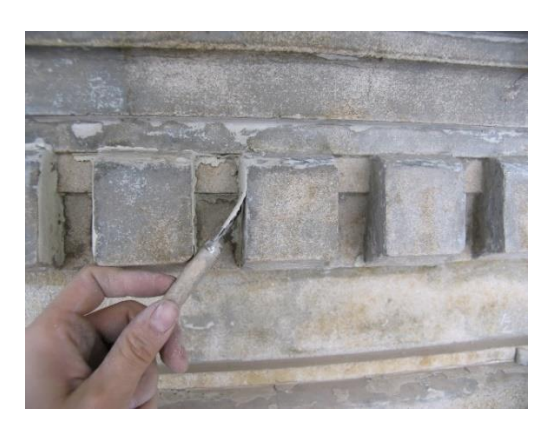

**FIGURA 15. Método de limpieza**

# **3.2 Trabajo de especialistas.**

- Cuando la estructura está afectada, se debe apuntalar mientras se define un proyecto de intervención.
- Impermeabilización de las azoteas. Se recomienda que esta acción forme parte de un programa de mantenimiento previamente acordado con la autoridad.
- Es importante detectar grietas y fisuras en la superficie de las cubiertas en las uniones con los pretiles, contrafuertes, torres campanario, espadañas y elementos de ornato.
- Fumigar periódicamente los objetos de madera.
- > Consolidación y reintegración de aplanados.
- Consolidación mediante reintegración de juntas de los muros expuestos a la acción del viento y las lluvias.
- > Tratamiento de oquedades, fisuras y grietas en las mamposterías, fracturas en vigas y propensión al deslizamiento de empotres de las vigas de madera, (Figura 16).

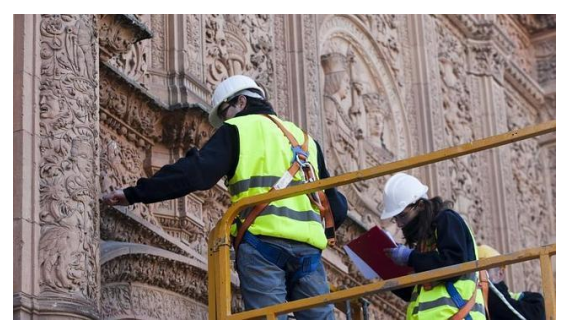

**FIGURA 16. Valoración y mantenimiento**

# **3.3 Lineamientos Generales en Materia de Conservación**

Los proyectos de obra de conservación de bienes culturales, deben ser elaborados atendiendo los Lineamientos institucionales generales en materia de conservación del patrimonio cultural emitidos por el INAH.

1. Toda acción de conservación deberá respetar la integridad del patrimonio cultural, basándose en la comprensión y el respeto de su materia, factura, sistema constructivo, aspecto o imagen, valores, significados, usos, asociaciones y contexto, así como considerar a los actores sociales vinculados con dicho patrimonio.

2. La conservación deberá realizarse mediante un proceso metodológico basado en el trabajo de un equipo interdisciplinario, con la finalidad de poder contribuir al estudio, comprensión y transmisión de los valores del patrimonio cultural.

3. Las decisiones de conservación deberán recurrir a la experiencia, conocimientos, juicios y pericia de profesionales especializados en la materia.

4. La conservación del patrimonio cultural deberá dar preferencia a las acciones preventivas sobre las acciones correctivas.

5. Toda acción de conservación deberá documentarse, procurando que sus resultados sean socializados, publicados y difundidos.

6. Toda acción de conservación deberá realizarse con la más alta calidad posible, teniendo en cuenta la responsabilidad social y profesional que conlleva la conservación del patrimonio cultural.

7. Se buscarán soluciones reversibles en las acciones de conservación. En su defecto, cualquier tratamiento favorecerá la retratabilidad del monumento, es decir que la intervención realizada no impida nuevas posibilidades de tratamiento en el futuro.

8. Cualquier intervención de conservación deberá asegurar una buena compatibilidad entre los materiales, y en particular un Comportamiento a fin de los componentes originales y aquellos añadidos durante la intervención de conservación.

9. Cualquier adición o cambio realizado durante las intervenciones de conservación deberá ser comprensible y visible, pero a la vez deberá integrarse visual y estéticamente con el monumento.

Para cualquier obra es necesario conseguir la autorización y la asesoría de los especialistas del INAH. (Figura 17).

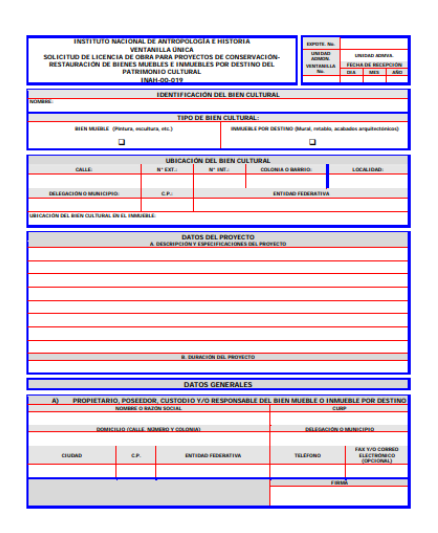

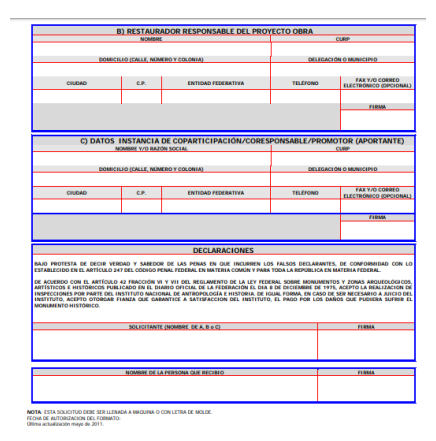

**FIGURA 17. Solicitud de conservación.**

# **CONCLUSIONES**

Con la finalidad de mostrar las soluciones comúnmente adoptadas, para la rehabilitación de Monumentos históricos dañados por sismos y los parámetros climático, Es importante recalcar que el mantenimiento constante controla el deterioro, evitando que se produzcan problemas mayores teniendo en cuenta que no hay una normatividad en general para la rehabilitación. En la catedral de santa Prisca se rehabilitaron lo que fue agrietamiento, fisuras, cúpula y pináculos colapsados e impermeabilización con un costo de 8 millones de pesos.

# **AGRADECIMIENTOS**

Agradezco a la Universidad Autónoma de Guerrero, en particular la Facultad de Ingeniería, por haberme permitido fórmame en ella, así también a todas las personas que fueron participes de este proceso, ya sea de manera directa o indirecta,

Por su pequeño aporte, que el día de hoy se vería reflejado en la culminación de mi paso por la universidad.

# **REFERENCIAS**

- [1] <https://conceptodefinicion.de/monumento/>
- [2] [https://altavistaclub.com/blog/los-edificios-mas](https://altavistaclub.com/blog/los-edificios-mas-antiguos-de-mexico-que-debes-visitar/)[antiguos-de-mexico-que-debes-visitar/](https://altavistaclub.com/blog/los-edificios-mas-antiguos-de-mexico-que-debes-visitar/)
- [3] [https://www.definicionabc.com/general/monumento.p](https://www.definicionabc.com/general/monumento.php) [hp](https://www.definicionabc.com/general/monumento.php)
- [4] [https://www.inah.gob.mx/boletines/7199-la](https://www.inah.gob.mx/boletines/7199-la-catalogacion-de-monumentos-historicos-de-las-primeras-vocaciones-del-inah-desde-su-fundacion)[catalogacion-de-monumentos-historicos-de-las](https://www.inah.gob.mx/boletines/7199-la-catalogacion-de-monumentos-historicos-de-las-primeras-vocaciones-del-inah-desde-su-fundacion)[primeras-vocaciones-del-inah-desde-su-fundacion](https://www.inah.gob.mx/boletines/7199-la-catalogacion-de-monumentos-historicos-de-las-primeras-vocaciones-del-inah-desde-su-fundacion)
- [5] [http://ri.uagro.mx:8081/viewer/asset/jats/8242\\_ART20](http://ri.uagro.mx:8081/viewer/asset/jats/8242_ART2014.html) [14.html](http://ri.uagro.mx:8081/viewer/asset/jats/8242_ART2014.html)
- [6] [https://idus.us.es/bitstream/handle/11441/76606/vazqu](https://idus.us.es/bitstream/handle/11441/76606/vazquez_analisis.pdf?sequence=1&isAllowed=y) [ez\\_analisis.pdf?sequence=1&isAllowed=y](https://idus.us.es/bitstream/handle/11441/76606/vazquez_analisis.pdf?sequence=1&isAllowed=y)
- [7] [https://www.inah.gob.mx/images/otros/20181019\\_libr](https://www.inah.gob.mx/images/otros/20181019_libro_sismos_patrimonio2.pdf) [o\\_sismos\\_patrimonio2.pdf](https://www.inah.gob.mx/images/otros/20181019_libro_sismos_patrimonio2.pdf)
- [8] <https://www.inah.gob.mx/images/sismos/sismos.pdf>
- [9] <file:///D:/descargas/41751458004.pdf>
- [10] [http://congresogro.gob.mx/61/attachments/article/620/](http://congresogro.gob.mx/61/attachments/article/620/%EF%83%96LEY%20NO.%20685%20DE%20CONSERVACION%20Y%20VIGILANCIA%20DE%20TAXCO%20(22-ENE-15).pdf) [%EF%83%96LEY%20NO.%20685%20DE%20CON](http://congresogro.gob.mx/61/attachments/article/620/%EF%83%96LEY%20NO.%20685%20DE%20CONSERVACION%20Y%20VIGILANCIA%20DE%20TAXCO%20(22-ENE-15).pdf) [SERVACION%20Y%20VIGILANCIA%20DE%20T](http://congresogro.gob.mx/61/attachments/article/620/%EF%83%96LEY%20NO.%20685%20DE%20CONSERVACION%20Y%20VIGILANCIA%20DE%20TAXCO%20(22-ENE-15).pdf) [AXCO%20\(22-ENE-15\).pdf](http://congresogro.gob.mx/61/attachments/article/620/%EF%83%96LEY%20NO.%20685%20DE%20CONSERVACION%20Y%20VIGILANCIA%20DE%20TAXCO%20(22-ENE-15).pdf)
- [11] [https://www.debate.com.mx/mexico/Tras-sismo-del-](https://www.debate.com.mx/mexico/Tras-sismo-del-19-S-Santa-Prisca-abre-sus-puertas-20171112-0262.html)[19-S-Santa-Prisca-abre-sus-puertas-20171112-](https://www.debate.com.mx/mexico/Tras-sismo-del-19-S-Santa-Prisca-abre-sus-puertas-20171112-0262.html) [0262.html](https://www.debate.com.mx/mexico/Tras-sismo-del-19-S-Santa-Prisca-abre-sus-puertas-20171112-0262.html)
- [12] [https://www.inah.gob.mx/boletines/1395-inah](https://www.inah.gob.mx/boletines/1395-inah-atendera-templos-en-guerrero-y-asesorara-por-viviendas-danadas-tras-sismo)[atendera-templos-en-guerrero-y-asesorara-por](https://www.inah.gob.mx/boletines/1395-inah-atendera-templos-en-guerrero-y-asesorara-por-viviendas-danadas-tras-sismo)[viviendas-danadas-tras-sismo](https://www.inah.gob.mx/boletines/1395-inah-atendera-templos-en-guerrero-y-asesorara-por-viviendas-danadas-tras-sismo)
- [13] [https://inah.gob.mx/en/boletines/6641-avanzan](https://inah.gob.mx/en/boletines/6641-avanzan-labores-de-atencion-a-la-parroquia-de-santa-prisca-en-taxco-guerrero)[labores-de-atencion-a-la-parroquia-de-santa-prisca-en](https://inah.gob.mx/en/boletines/6641-avanzan-labores-de-atencion-a-la-parroquia-de-santa-prisca-en-taxco-guerrero)[taxco-guerrero](https://inah.gob.mx/en/boletines/6641-avanzan-labores-de-atencion-a-la-parroquia-de-santa-prisca-en-taxco-guerrero)
- [14] [https://www.inah.gob.mx/boletines/7289-restaura](https://www.inah.gob.mx/boletines/7289-restaura-inah-capillas-historicas-de-morelos-afectadas-por-el-sismo-del-19s)[inah-capillas-historicas-de-morelos-afectadas-por-el](https://www.inah.gob.mx/boletines/7289-restaura-inah-capillas-historicas-de-morelos-afectadas-por-el-sismo-del-19s)[sismo-del-19s](https://www.inah.gob.mx/boletines/7289-restaura-inah-capillas-historicas-de-morelos-afectadas-por-el-sismo-del-19s)
- [15] [https://suracapulco.mx/2020/01/21/se-ha-rehabilitado](https://suracapulco.mx/2020/01/21/se-ha-rehabilitado-mas-de-la-mitad-del-patrimonio-historico-de-morelos-danado-por-sismos-inah/)[mas-de-la-mitad-del-patrimonio-historico-de-morelos](https://suracapulco.mx/2020/01/21/se-ha-rehabilitado-mas-de-la-mitad-del-patrimonio-historico-de-morelos-danado-por-sismos-inah/)[danado-por-sismos-inah/](https://suracapulco.mx/2020/01/21/se-ha-rehabilitado-mas-de-la-mitad-del-patrimonio-historico-de-morelos-danado-por-sismos-inah/)
- [16] [http://www.de-paseo.com/queretaro/item/san](http://www.de-paseo.com/queretaro/item/san-francisco/)[francisco/](http://www.de-paseo.com/queretaro/item/san-francisco/)
- [17] <https://plazadearmas.com.mx/restauran-monumentos/>
- [18] [https://centrourbano.com/2017/09/01/59227-](https://centrourbano.com/2017/09/01/59227-2/) [2/](https://centrourbano.com/2017/09/01/59227-2/)[file:///C:/Users/Leslie%20Yaneli%20Solis/Downloa](file:///C:/Users/Leslie%20Yaneli%20Solis/Downloads/106-289-1-PB.pdf) [ds/106-289-1-PB.pdf](file:///C:/Users/Leslie%20Yaneli%20Solis/Downloads/106-289-1-PB.pdf)

# **Aplicación de los Sistemas de Información Geográfica para la evaluación de daños en caso de Tsunami en La ciudad de Acapulco, Guerrero.**

José Guadalupe Barrón Vargas Florencio Villarreal S/N. Colonia amado Nervo. Chilpancingo, Gro. 7471406048 C.P. 41801 jose.barron19@hot mail.com

Dra. Rocío N. Ramos-Bernal Ciudad Universitaria Av. Lázaro Cárdenas S/N. Chilpancingo, Gro 7474727943. C.P. 39070 rnramos@uagro.m x

M.I. Wendy Romero Rojas Ciudad Universitaria Av. Lázaro Cárdenas S/N. Chilpancingo, Gro 7474727943. C.P. 39070 geowromero@gmai l.com

Dr. René Vázquez-Jiménez Ciudad Universitaria Av. Lázaro Cárdenas S/N. Chilpancingo, Gro 7474727943. C.P. 39070 rvazquez@uagro.m x

# **RESUMEN**

El presente trabajo trata de un análisis sobre la evaluación los daños en caso de presentarse un tsunami en la ciudad de Acapulco, Guerrero. En principio se analiza que tipo de consecuencias provocaría un evento de este tipo hacia la población, pero además el análisis incluye el efecto en las unidades económicas de la ciudad. Con ello se pretende contar con información de primera mano para tomadores de decisión, para de alguna manera colaborar en el establecimiento de alguna medida de prevención tales el establecimiento de rutas de evacuación o ubicación de albergues temporales para refugio de personas afectadas.

#### **Palabras reservadas**

Tsunami, Análisis espacial, Sistema de Información Geográfica, Acapulco.

# **INTRODUCCIÓN**

El termino Tsunami proviene de la lengua japonesa y significa *ola del puerto.* Se trata de un fenómeno que se origina, como efecto de la ocurrencia de un sismo de gran magnitud, la erupción de volcanes sumergidos, impacto de meteoritos y deslizamientos submarinos. De estos, el sismo es el que con mayor frecuencia se presenta y cuando ocurre provoca que en el fondo del mar se origine un desplazamiento diferencial en la corteza terrestre; este desplazamiento agita el agua de mar en ese punto y hace que se formen las olas de Tsunami, las cuales viajan a alrededor de 800 km/hora que es la velocidad de un jet comercial. A su arribo a las costas a medida que disminuye la profundidad del lecho marino, se reduce su velocidad y se acortan las longitudes de sus olas, en consecuencia, su energía se concentra, aumentando su altura y las olas así resultantes pueden llegar a tener características destructivas [1].

Acapulco es una ciudad y puerto mexicano ubicado en el Estado de Guerrero en la costa sur del país, a 379 kilómetros de la ciudad de México. Es la mayor ciudad además de que forma parte de la única zona metropolitana del Estado y concentra a la mayor población de este. Es cabecera del municipio homónimo y uno de

los principales destinos turísticos de México; además de ser considerada la décima sexta metrópoli más grande del país y la vigésimo primera ciudad más poblada de México. Ciudad Renacimiento es la zona más extensa y superpoblada del puerto, de acuerdo con los últimos censos de población [2].

La ciudad cuenta con 20 km de playas, desde Barra vieja hasta Pie de la cuesta, las cuales se dividen en tres grandes zonas turísticas: Acapulco tradicional, Acapulco dorado y Acapulco diamante. La primera se desarrolló entre los años 1930 y 1960: aquí se localiza el centro de la ciudad y el Puerto transatlántico internacional, así como los barrios y fraccionamientos más antiguos. La zona dorada tuvo su auge hotelero entre los años 1960 y 1980, ocupa la mayor parte de la bahía de Santa Lucía y es donde se concentra la mayor cantidad de cuartos de hotel, la zona hotelera y condominios residenciales, además de ser la zona que presenta más afluencia turística en el puerto. La zona diamante tuvo su desarrollo entre los años 1990 y los años 2010; es la parte más reciente y con mayor desarrollo e inversión del puerto, cuenta con diversos núcleos comerciales y de entretenimiento, está conformada por hoteles exclusivos, villas de lujo y resorts de cadenas internacionales. Acapulco pertenece a la zona turística llamada Triángulo del sol del Estado, junto con el binomio de playa Ixtapa-Zihuatanejo y el pueblo mágico de Taxco.

En Guerrero se ha podido rastrear la presencia de algunos Tsunamis en las crónicas y registros del fenómeno en los siglos recientes pasados. Al mismo tiempo, el estudio detallado de mareógrafos ha permitido la relocalización de sismos cuyo epicentro se creía tierra adentro, ubicándolos en el mar o en zonas próximas al litoral [1].

La zona de subsidencia de la fosa Mesoamericana, fuente generadora de grandes sismos y localizada frente a las costas del Estado, es una de las regiones sísmicas más activas del hemisferio occidental. Se ha estimado entre 30 y 75 años el tiempo de repetición de grandes sismos, en la franja sísmica de Guerrero. A lo largo de la historia, los sismos en esta zona han generado consistentemente, maremotos destructivos con olas que van de los 2 a los 11 m de altura.

Las zonas costeras del Estado son las más vulnerables a este fenómeno por ser el asiento de áreas urbanas densamente pobladas, incluyendo desarrollos turísticos, comunidades pesqueras e importantes instalaciones portuarias, navales y de almacenamiento de combustible, como lo es el caso de la ciudad y puerto de Acapulco.

En el puerto de Acapulco está documentada la llegada de tres maremotos en la época colonial, de 5 en el siglo XIX y de 22 en el siglo XX, de los cuales los 19 más recientes fueron registrados por el mareógrafo del puerto, lo que permite suponer razonablemente que un número similar de maremotos arribó a los márgenes oceánicos del Estado, aunque estos hayan pasado desapercibidos. Una crónica del siglo XVII ilustra de manera explícita el arribo de un Tsunami al Puerto de Acapulco.

Entre los principales factores de riesgo en la ciudad de Acapulco, encontramos la fosa de Acapulco, que está localizada sobre la placa de Cocos, no así la brecha de Guerrero, ya que es verdad que ha producido sismos de magnitudes importantes, pero sus epicentros se han registrado sobre tierra no en el mar y es bien sabido que una de las condiciones para que se produzca un Tsunami con una gran ola es que el epicentro del sismo debe en el mar a una profundidad mayor a 4000 m y magnitud a partir de 6.4 grados en la escala de Richter.

La siguiente tabla registra los Tsunamis mas relevantes en el Pacifico.

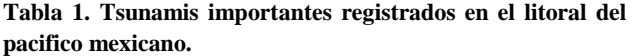

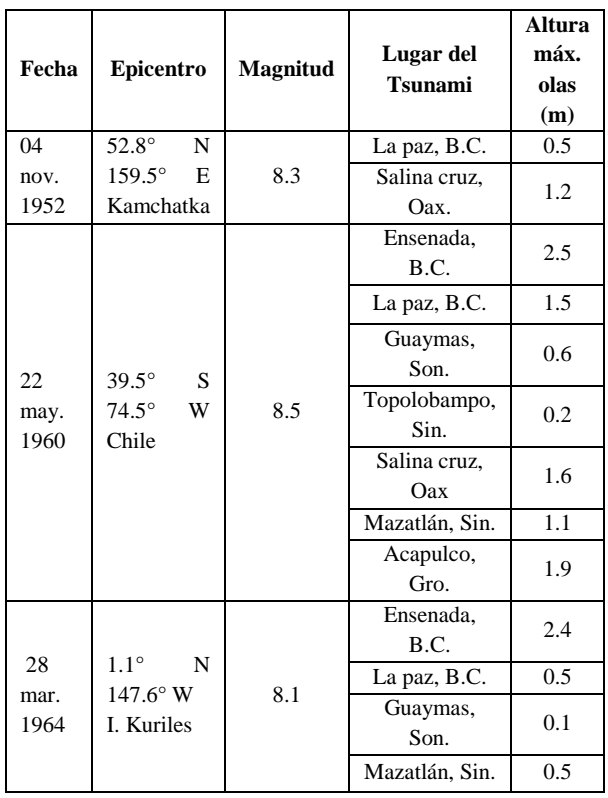

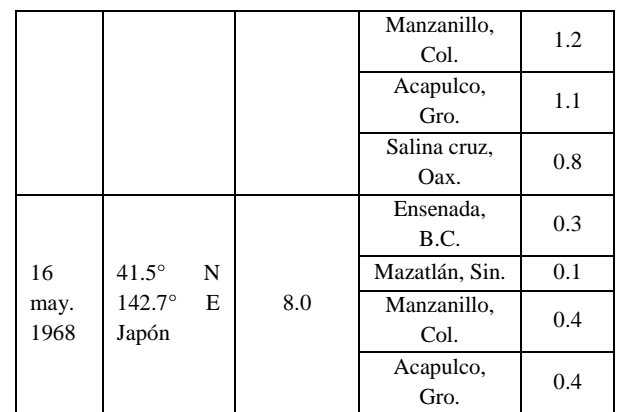

Como se puede observar en la tabla anterior, Acapulco, Gro, ha sufrido la llegada de Tsunamis pequeños, que van de 0.4 a 1.9 m en los últimos 50 años, lo cual no indica que este puerto este exento a eventos de una mayor y hasta grandes magnitudes.

El terremoto de Guerrero, también conocido como el terremoto de Acapulco-San Marcos de 1907, fue un sismo ocurrido alrededor de las 23:30 hora local (05:30 UTC) del miércoles 14 de abril de 1907, el sismo fue de tipo trepido-oscilatorio con una magnitud de 7.9, según lo registra el Servicio Sismológico Nacional (SSN), en un reporte publicado en 1985 como *Grandes sismos sentidos en la ciudad de México a través de su historia*. El epicentro se localizó en la costa de Guerrero, entre el puerto de Acapulco y la localidad de San Marcos, en el sur de México [3].

Aunque la Sociedad mexicana de ingeniería sísmica y otras fuentes del Instituto de geofísica de la UNAM, sostienen que este sismo alcanzó una magnitud de 8.2 grados en la escala de Richter; y se estima que tuvo una duración de un minuto y medio, aunque los nativos afirman que llegó a durar hasta cinco minutos. Su epicentro fue registrado muy cercano al puerto de Acapulco, en la región sísmica conocida como *brecha de Guerrero*.

En el puerto de Acapulco, algunas de las familias que habían perdido su hogar con el sismo o que simplemente habían decidido no regresar a éstos por sus severos daños, optaron por acampar provisionalmente en la plaza principal del puerto y en las calles centrales. Media hora después del sismo, se registró un Tsunami que devastó las partes bajas de la población en donde se introdujo una corriente con embarcaciones hasta donde lo que hoy es la importante avenida Cuauhtémoc, en la zona centro del puerto. Esto a su vez hizo prevalecer un severo ambiente de pánico, confusión y desesperación ya que en aquel entonces Acapulco no contaba con energía eléctrica.

Gran parte de las partes bajas de la bahía de Acapulco resintieron los embates del mar que inundaron playas, campos, huertas y muchos lugares que en 1907 aún no estaban habitados.

Acapulco no registró víctimas mortales, sólo se reportaron cuantiosos daños materiales que llevarían a los pobladores varios meses reparar y restablecer a la normalidad.

Como se indicó antes, los Tsunamis se producen por una dislocación súbita de una porción extensa del fondo marino que a su vez perturba a la superficie del mar, desplazando grandes volúmenes de agua varios metros por arriba de su posición de equilibrio y su velocidad de propagación es de aproximadamente 800 km/hora en mar abierto, donde las profundidades alcanzan los 5000 m y su velocidad disminuye al aproximarse a la costa, llegando a 35 km/hora en 10 metros de profundidad [4]. Los Tsunamis se amplifican al llegar a las costas y pueden ocasionar inundaciones repentinas o una retirada del mar seguida por una inundación que se manifiesta como una marea que sube rápidamente y en ocasiones como una pared de agua que avanza sobre la costa, pudiendo penetrar varios kilómetros tierra adentro alcanzando alturas de hasta 30 m, tal como fue el caso del Tsunami de Sumatra en 2004 (Figura 1) y de Tsunami de Japón en el 2011 (Figura 2).

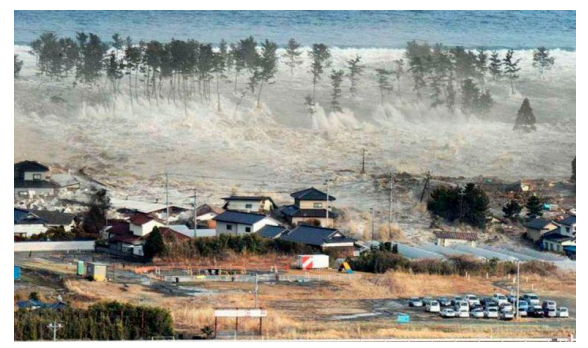

**Figura 1. Tsunami de Sumatra en el 2004**

No siempre la primera ola es la más alta, en ocasiones es la tercera o cuarta, mismas que se suceden a intervalos de 30 minutos y continúan llegando con menor altura durante al menos 24 horas.

Los Tsunamis originados por terremotos de magnitud 8 a 9.5 grados, son muy destructivos y son una amenaza para la vida y la infraestructura de las comunidades. Arrastran a su paso rocas de varias toneladas junto con embarcaciones y escombros y se desplazan tierra adentro a gran velocidad, como una máquina trituradora, como ocurrió el 11 de marzo del 2011 durante el Tsunami que arrasó la costa de Japón tras el terremoto de magnitud 9.0 (Figura 2).

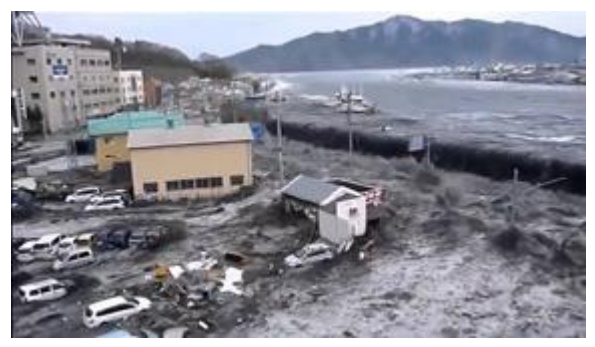

**Figura 2.- Tsunami de Japón en el 2011**

Debido a las grandes afectaciones y devastaciones que causan los Tsunamis, la gran cantidad de víctimas mortales y cuantiosos daños materiales, el entendimiento de los factores que los provocan y las condiciones que prevalecen en los lugares que se presentan, son factores de gran interés para los gobiernos y la comunidad científica en todo el mundo, con el objetivo de identificar las zonas en la que pudieran presentarse estos fenómenos y de alguna forma estar preparados con el desarrollo de planes de atención o de gestión de riesgo.

La ciencia Geomática a través de sus modelos de conocimiento y marcos teóricos orientados a la caracterización, uso y apropiación del territorio ofrece las herramientas geotecnológicas apropiadas para el desarrollo de estudios orientados a la evaluación de zonas susceptibles a ser afectadas por Tsunamis.

Geomática es el término científico moderno que hace referencia al conjunto de ciencias en las cuales se integran los medios para la captura, tratamiento, análisis, interpretación, difusión y almacenamiento de información geográfica. También llamada información espacial o geoespacial. El término geomática está compuesto por dos ramas *Geo-Tierra*, y *Matica-Informática*; es decir el estudio de la superficie terrestre a través de la informática (tratamiento automático de la información) [5].

# **CAPÍTULO 1. Metodología**

Un Sistema de Información Geográfica (SIG o GIS, por sus siglas acrónimo inglés-*Geographic Information System*); es una integración organizada de hardware, software y datos geográficos diseñada para capturar, almacenar, manipular, analizar y desplegar en todas sus formas la información geográficamente referenciada con el fin de resolver problemas complejos de planificación y de gestión [6].

Para el desarrollo del presente estudio se aplicaron los SIG, mediante el software ArcGis 10.5, el cual ayudó a procesar información mediante el modelo digital de elevación del municipio de Acapulco, además para poder analizar espacialmente la ubicación de las afectaciones y determinar así las perdidas tanto como económicas como sociales que produciría el suceso de un Tsunami.

Para lograr lo planteado, se desglosó la metodología de la siguiente manera:

- i. Zona de estudio
- ii. Materiales
- iii. Procesos

# i. **Zona de Estudio**

La bahía de Acapulco se localiza en la plataforma del Estado de Guerrero (99°50'52"-99º56' N y 16º47'-16º51'40" O); tiene una forma semicircular, una longitud aproximada de 7 km y una anchura promedio de 10 km (Figura 3). Sus profundidades oscilan entre los 10 y 30 m, pero dada su cercanía con la Trinchera

Mesoamericana, apenas en su entrada ya existen profundidades de 50 m y 20 km mar adentro, incluso los 400 m [7].

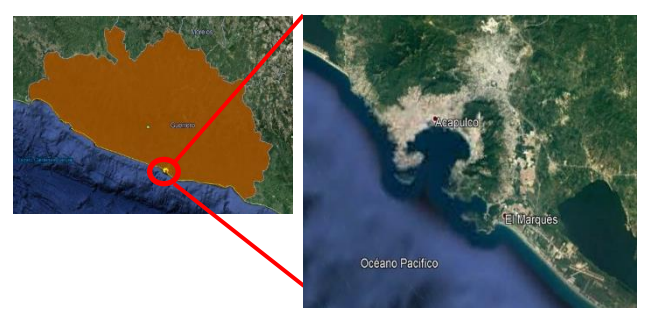

**Figura 3.- Zona de Estudio Bahía de Acapulco.**

Para poder delimitar la zona de riesgo por Tsunami, se recurrió en recolectar información sobre el Estado, principalmente en la ciudad de Acapulco de Juárez, se identificó la zona de estudio con apoyo de herramientas como el programa de Google Earth para conocer su localización en la que se encuentra y su extensión aproximada.

# ii. **Materiales**

Para cumplir con el objetivo planteado fue necesario contar con la traza urbana de la ciudad de Acapulco de Juárez, Gro., en su formato vectorial, el cual fue descargado de la página web del Instituto Nacional de Estadística y Geografía (INEGI).

Además, se requirió información del Directorio Estadístico Nacional de Unidades Económicas (DENUE) y la base de datos del censo de población los cuales también se descargaron de la página web del INEGI.

Con el fin de establecer una cota máxima de afectación, fue necesario también se descargó Modelo Digital de Elevaciones (MDE) de la zona de Acapulco de Juárez desde la página web del US Geological Service (USGS).

# iii**. Procesos**

En la etapa del análisis del trabajo, se inició, cargando en Arcmap, el archivo vectorial de la traza urbana de Acapulco y al mismo tiempo el MDE de la misma zona, con el fin de determinar la zona vulnerable ante el caso de un Tsunami; en función de las elevaciones registradas de la ciudad, considerando que las zonas afectadas serian aquellas con una elevación máxima de 12 m (Figura 5); que se obtuvo con un proceso de análisis espacial de un trabajo previo que determinó el valor de la altura hasta donde se extiende la ola tierra adentro [1].

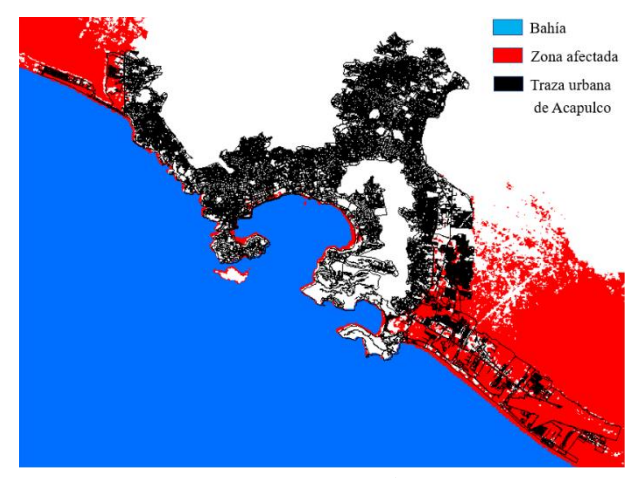

**Figura 5.- Zona de afectación por posible Tsunami en Acapulco**

La figura muestra la identificación de cotas menores o iguales a 12 m (color rojo) en la zona de estudio. Se incluye la traza urbana de Acapulco (color negro).

Una vez identificada la zona que sería afectada por el fenómeno, se analizaron las manzanas, agregando a la base de datos un campo referenciado como "afectación" y se seleccionó manzana por manzana asignándole un indicador (1), para las manzanas que por su elevación llegarían a ser alcanzadas por el Tsunami para así, después poder caracterizar y contabilizar las manzanas que serían afectadas (Figura 6).

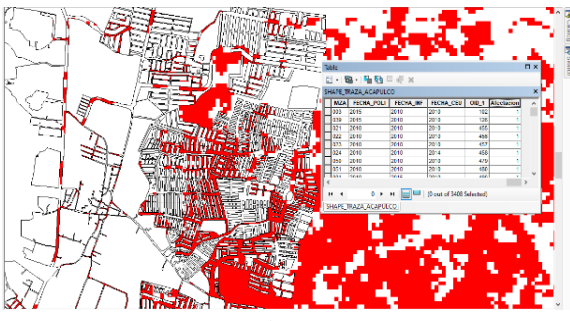

**Figura 6.- identificación de manzanas afectadas.**

A continuación, se incorporó al análisis la información del Directorio Estadístico Nacional de Unidades Económicas (DENUE) [8], para identificar las unidades económicas que por su ubicación quedan dentro de la zona de afectación y así obtener el impacto económico que ocasionaría un evento de este tipo. Para lograr esto, se agregaron dos campos en la base de datos del DENUE referenciando a uno como *Afectación* y asignándole el indicador (1) para determinar las unidades alcanzadas por el Tsunami. Un segundo campo se agregó y se referenció como *Actividad*, asignándole un indicador diferente correspondiente a un agrupamiento por categoría por cada tipo de establecimiento o negocio afectado (Figura 7).

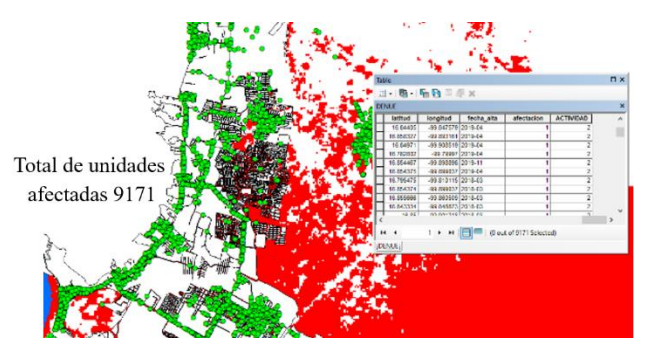

**Figura 7.- Identificación de unidades económicas afectadas**

A partir de las bases de datos ajustadas se procedió a complementar el análisis cualitativo y cuantitativo de las zonas afectadas en cuanto a superficies, numero de manzanas, número de viviendas, cantidad de población afectada, el total de negocios afectados y su tipo.

# **CAPÍTULO 2. Resultados**

De acuerdo con el análisis realizado, la presencia de un posible Tsunami en Acapulco con las características consideradas en este estudio; afectaría una superficie total de 5,012.33 hectáreas. De acuerdo con los datos del inventario de manzanas del 2016 del INEGI; en esta superficie se ubican 3,408 manzanas y en estas 60,298 viviendas, de las cuales 18,583 son habitadas. Se afecta un total de 62,871 habitantes, de los cuales 17,213 tienen entre 0-14 años y 4,135 son de edad de 60 y más años [9].

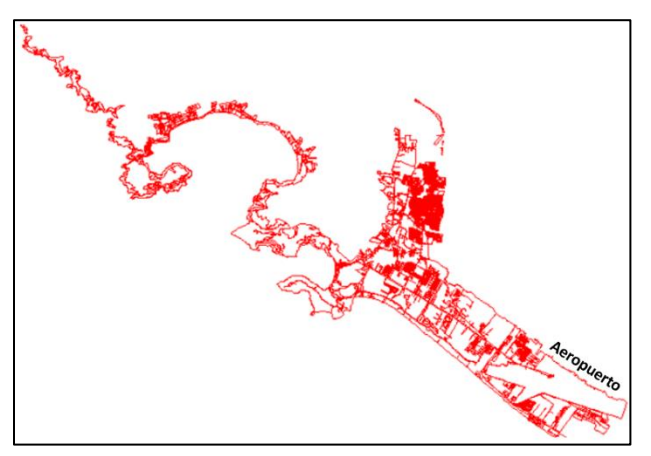

**Figura 8. Afectación de manzanas**

Respecto al análisis de las afectaciones económicas, de acuerdo con los datos del DENUE, en la zona a ser afectada por un posible Tsunami se encuentran un total de 9,171 unidades económicas [8], (Figura 9).

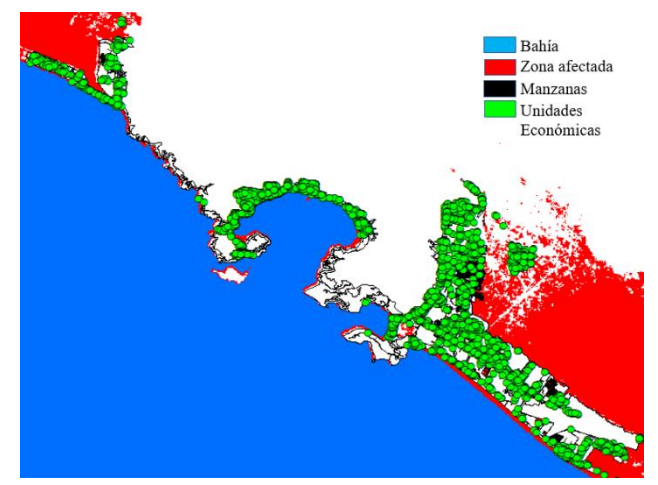

**Figura 9.- Afectación de las unidades económicas**

A continuación, se muestra en una gráfica de pastel, la categorización de las unidades económica afectadas organizadas por tipo (Figura 10).

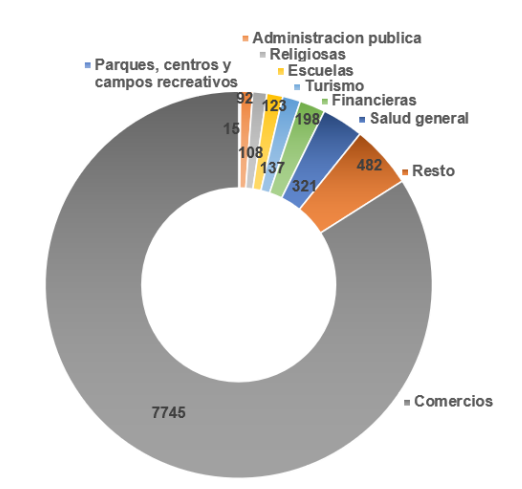

**Figura 10. Unidades económicas afectadas por tipo**

En la figura se observan organizadas por tipo las unidades económicas afectadas, con el número y porcentaje correspondiente. Se puede observar una categoría adicional denominada como *resto*; esta se refiere a los diversos tipos aislados de establecimientos que también resultan afectados.

Puede observarse que el grupo de unidades dedicadas al Comercio son las que más se afecta con el 84.4% (7,745) del total; también se observa que el grupo menos afectado es el de Parques, Centros y Campos Recreativos con el 0.2%.

# **CAPÍTULO 3. Discusión**

Puede observarse de acuerdo con los resultados, que las 3,408 manzanas afectadas, resultan ser en su mayoría zonas de importante concentración no solo de habitantes, sino también registran un número importante de negocios y consecuentemente también registran una gran afluencia de turistas y pobladores nativos en actividades de recreación.

La zona de Puerto marqués y a lo largo del corredor Puerto marqués-Llano largo, es topográficamente baja y por sus elevaciones, eventualmente puede ser alcanzada por una ola de Tsunami. Esta zona presenta una gran concentración de población y en los limites se encuentran centros comerciales importantes como lo son Plaza Sendero y La Isla. De igual manera se encuentra el Forum Mundo Imperial que es el centro de espectáculos más importante de la ciudad de Acapulco, Gro. En este mismo orden de ideas, en esa misma zona al este de Llano largo, se encuentran una serie de fraccionamientos, como Joyas del marqués, La marquesa, Las gaviotas I y II, etc., que presentan una importante concentración de habitantes.

Otro sector de importancia estratégica, lo representa el aeropuerto internacional General Juan N. Álvarez de Acapulco, pues aunque de acuerdo a la información topográfica, este está por encima de la cota de riesgo de 12 m, su cercanía a zona de la franja de costa en la playa Bonfil, hace necesario verificar y garantizar que se encuentre a salvo de un evento de este tipo.

De acuerdo con lo anterior y a los mapas de afectación resultantes del presente estudio, resulta fundamental para las instituciones de salvaguarda de la población, considerar esta información para establecer programas de prevención y planes de gestión de desastres.

*De acuerdo con los resultados obtenidos en el presente trabajo, es posible darse cuenta de que los Tsunamis son fenómenos naturales no predecibles ni controlables, cuya magnitud genera grandes pérdidas materiales y humanas y estos se pueden generar en zonas de acuerdo con sus condiciones geográficas y sísmicas. El Estado de Guerrero y especialmente la ciudad y puerto de Acapulco, se encuentra dentro de la posibilidad de ser afectado por un evento de este tipo.*

# **CONCLUSIONES**

La ciencia Geomática resulta en estudios de este tipo, toda vez que, a través de sus modelos de conocimientos y marcos teóricos, ofrecen herramientas geotecnológicas como los SIG, que como pudo constatarse en el presente trabajo, son útiles para la evaluación de zonas vulnerables a Tsunamis u otro tipo de fenómenos naturales que afectan a la sociedad.

La topografía es una labor esencial para muchos trabajos. Construcción, urbanismo, ingeniería civil, edificación, industria, geoinformación, cartografía, territorio, etc., siempre que sea necesario realizar un estudio de un terreno es necesario el trabajo del topógrafo y de la Geomática. Precisamente son profesionales que pueden proporcionar la información del terreno con mayor detalle y pueden averiguar y analizar elementos que a otros les pasarían desapercibidos. Además, conocen las técnicas y herramientas topográficas y geomáticas necesarias para el análisis de estudios científicos.

Con la evaluación de este análisis observamos que las consecuencias de un posible Tsunami en la ciudad de Acapulco serían trágicas para la sociedad, ya que los daños serían muy grandes tanto en lo material como lo social. Para prevenir este tipo de pérdidas y daños podemos trabajar conjuntamente tanto gobierno como pobladores para poder así determinar rutas de evacuación y alberges donde puedan refugiarse las personas afectadas.

# **RECONOCIMIENTOS**

Se reconoce el trabajo desarrollado por el M.C. Álvaro López Arellano (QEPD), un profesor incansable y ejemplo de la Facultad de Ingeniería de la UAGro. A través de sus publicaciones fue posible obtener información valiosa sin la cual no hubiera sido posible el presente trabajo. Se agradece también al Instituto Nacional de Estadística y Geografía (INEGI), ya que la información de estadística sociodemográfica y económica resulto vital para complementar el presente trabajo.

#### **REFERENCIAS**

- [1] López Arellano, A. 2012. *Modelado de riesgo de un Tsunami, mediante SIG, en la Cd. de Acapulco, Gro*. Congreso Internacional de Topografía y Geomática. Acapulco, Gro*.*
- [2] Wikipedia. 2020. *Acapulco de Juárez*. Enlace: https://es.wikipedia.org/wiki/Acapulco\_de\_Juárez. (consultado en abril de 2020).
- [3] Wikipedia. 2019. *Terremoto de Guerrero en 1907*. Enlace: https://es.wikipedia.org/wiki/Terremoto\_de\_Guerrero\_de\_1 907 (consultado en marzo 2020).
- [4] SEMAR. 2020. *Que hacer en caso de un Tsunami*. Enlace: https://digaohm.semar.gob.mx/cat/tsunami.html (consultado en marzo 2020).
- [5] Topoequipos. 2020. *¿Qué es Geomática?*. Enlace: http://www.topoequipos.com/dem/qu-es/terminologa/quees-geomtica (consultado en marzo 2020).
- [6] Wordpress. 2010. *Sistemas de Información Geográfica*. Enlace: https://langleruben.wordpress.com/¿que-es-un-sig/ (consultado en marzo 2020).
- [7] Meave-del Castillo, M. E., Zamudio-Resendiz, M. E., & Castillo-Rivera, M. (2012). *Riqueza fitoplanctónica de la bahía de Acapulco y zona costera aledaña, Guerrero, México*. Acta botánica mexicana, (100), 405-487. Versión On-line, ISSN 2448-7589, Versión impresa ISSN 0187-7151. Enlace:

www.scielo.org.mx/scielo.php?script=sci\_arttext&pid=S018 7-71512012000300013 (consultado en abril 2020).

- [8] INEGI. 2016. Directorio Estadístico Nacional de Unidades Económicas. Enlace: https://www.inegi.org.mx/app/mapa/denue/ (consultado en abril 2020).
- [9] Instituto Nacional de Estadística y Geografía. INEGI. 2016. *Inventario Nacional de Viviendas 2016*. Versión SIG digital. Enlace:

https://www.inegi.org.mx/app/mapa/INV/Default.aspx?ll=2 3.840000000000003,-102.98&z=5 (consultado en abril 2020).
# **Ordenamiento Territorial para la identificación de riesgos de desastres naturales en la Colonia Prospera.**

C. Said Jafet Nava Cerón. Ciudad Universitaria Av. lázaro Cárdenas S/N. 7474983432. C.P. 39010 Chilpancingo, Gro. Inge.toposaid@hotm ail.com

Dra. Rocío N. Ramos-Bernal Ciudad Universitaria Av. lázaro Cárdenas S/N. 7474727943. C.P. 39070 Chilpancingo, Gro.

M.I. Wendy Romero Rojas Ciudad Universitaria Av. lázaro Cárdenas S/N. 7474727943. C.P. 39070 Chilpancingo, Gro. rnramos@uagro.mx geowromero@gmail. com

Dr. Rene Vázquez-Jiménez Ciudad Universitaria Av. lázaro Cárdenas S/N. 7474727943. C.P. 39070 Chilpancingo, Gro. rvazquez@uagro.mx

# **RESUMEN**

Los asentamientos informales que se dan en las áreas intersticiales de las periferias de las grandes ciudades transforman de manera importante los ecosistemas desestabilizando el equilibrio natural y cuando no se planean de manera adecuada, se induce a probables desastres naturales que ponen en riesgo a la sociedad; además de otros problemas propios de lotificación, como espacios mínimos de circulación vehicular o la falta de espacios públicos que permitan una mejor calidad de vida de los pobladores.

Si nos referimos particularmente a los deslizamientos de ladera, estos son fenómenos que a lo largo de la historia han provocado infinidad de daños y pérdidas importantes, tanto como económicas de como de vidas humanas, con lo que se considera en lo referente a pérdidas humanas y materiales, como el tercer riesgo natural por víctimas, tras terremotos e inundaciones

En este trabajo se plantea la necesidad de modificar el enfoque totalizador de la planeación urbana actual que se aplica de manera local en los proyectos de desarrollo urbano en Chilpancingo, Guerrero; evitando actuar y ejecutar en zonas de riesgo y buscando preservar aquellas otras con invaluable contenido ambiental para preservarlas intactas. Se considera que llevando a la práctica esta propuesta, de alguna manera se puede evitar o al menos disminuir el riesgo a que se presenten desastres naturales ocasionados por intereses económicos y mala planeación. De manera particular se aborda el caso del desarrollo de la Colonia Prospera.

### Palabras clave

Ordenamiento Territorial, Prevención, Desastres naturales, Urbanización.

# **INTRODUCCIÓN**

México, ha sido afectado por desastres naturales como sismos y huracanes que han ocasionado inundaciones y deslizamientos. En septiembre de 2013 las intensas lluvias ocasionaron un deslizamiento en la comunidad de La Pintada, donde se registraron 70 personas desaparecidas, [1].

Oliva G., A.O. y Gallardo A., R.J., [2]. Realizaron un estudio de evaluación del riesgo por deslizamiento de una ladera en la ciudad de Tijuana, México. Donde obtuvieron factores de seguridad por debajo de los aceptables para garantizar la estabilidad de la ladera de estudio. Los factores de valuación del análisis cualitativo indican que la ladera es inestable y requiere de atención urgente.

En Colombia, Calderón R, y Frey [3], realizaron un estudio "El ordenamiento territorial para la gestión del riesgo de desastres, esto con el objetivo de fomentar acciones estratégicas coordinadas hacia el conocimiento del riesgo, reducción del riesgo y manejo de la emergencia.

El ordenamiento territorial (OT) posee un marco institucional, un enfoque prospectivo e instrumentos de planeación, que estructuran el espacio físico y herramientas de gestión y control buscando regular el uso del suelo rural y urbano. A su vez, incorpora políticas territoriales específicas para la prevención de los desastres y establece prioridades de solución, que se logran mediante el trabajo entre disciplinas e instituciones y la participación de la población en el estudio, el debate, el análisis y la organización de las propuestas con todos los actores, antes de la toma de las decisiones, [4].

Un punto muy importante es el riesgo por amenazas naturales a los que se expone un asentamiento humano por no integrarse con los elementos naturales, tal y como lo describe el geólogo Alfonso López Reina, [5]: "Cuando el hombre realiza obras de infraestructura como casas, edificios, carreteras, puentes, etc., rompe el equilibrio logrado por la montaña en su medio natural y sus componentes se desajustan, los cuales, asociados con los cambios climáticos (inviernos y veranos), provocan deslizamientos y desmoronamientos de las zonas intervenidas por los desarrollos urbanos. Si además agregamos los procesos de deforestación y mala planeación en los procesos de urbanización, se agudiza el problema dando origen a grandes amenazas por deslizamiento en las casas construidas en las laderas de las cañadas y en su infraestructura asociada".

Los riesgos naturales son evidentes sobre todo en asentamientos subnormales, pero también en varios asentamientos planeados que subestiman el componente ambiental ahorrando recursos de inversión en el tratamiento de las laderas y de los cruces de ríos, entre otros factores que intervienen en el urbanismo de ladera, donde se cobran vidas y prevalecen perjuicios económicos. Todo esto hace que la planificación urbana tome gran importancia, ya que grandes sectores de la ciudad se pueden encontrar en peligro por estos riesgos.

Para solventar esta situación de riesgo, se puede establecer nuevos estándares de construcción, derivados a partir de principios de una urbanización sostenible, con base a la topografía de las zonas, para poder así tener un mejor entorno y eventualmente ayudar a salvar vidas.

Bajo estos antecedentes, en el presente trabajo se busca aportar una síntesis clara sobre los principales conceptos y los pasos metodológicos a considerar en el desarrollo de un proyecto de desarrollo mediante una lotificación, dando la importancia que requiere el estudio topográfico para planificar mejor y en la medida de lo posible evitar riesgos evidentes en las zonas intervenidas en beneficio de la sociedad.

### Ordenamiento territorial

El Ordenamiento Territorial (OT) es la actividad que, a partir de conceptos y métodos científicos, propios de la planificación física y el urbanismo, propone, regula, controla y aprueba las transformaciones espaciales en el ámbito rural y urbano con diversos niveles de precisión, integrando las políticas económicas, de seguridad o riesgo, sociales y ambientales, y los valores culturales de la sociedad en el territorio, con el objetivo de contribuir al logro de un desarrollo sostenible, [6].

El proceso de OT en un municipio tiene por objeto lograr una distribución territorial más equitativa y eficiente de las oportunidades de desarrollo, orientado las relaciones entre territorio y sus ocupantes, vinculados las actividades humanas, productivas y el espacio, con el fin último, de mejorar la calidad de vida de las generaciones presentes y futuras.

Las transformaciones en el sistema social, económico, cultural y político generan una serie de cambios en el uso y organización del territorio que se deben resolver mediante el diálogo y la búsqueda de las soluciones planificadas que tengan en cuenta los intereses de los sectores involucrados. Al contar con un Plan de Ordenamiento Territorial (POT), un gobierno local en conjunto de los actores sociales, cuentan con una poderosa herramienta para tomar decisiones con mayor grado de certeza para aprovechar mejor los recursos naturales, humanos y económicos e identificar los pasos más convenientes a seguir en cuanto a la ocupación y apropiación del territorio, para logar el desarrollo equilibrado del municipio.

El desarrollo equilibrado del municipio implica necesariamente la planificación del espacio y de los sistemas productivos impulsando las economías locales y fomentando el arraigo de la población. El modelo de desarrollo debe promover la competitividad sistemática y la productividad territorial, para ello, será central el desarrollo de cadenas de valor, la innovación tecnológica y el fortalecimiento de las capacidades técnicas locales que configuren el nuevo espacio territorial.

De manera complementaria, el OT debe velar por destacar la importancia de la gestión ambiental, la gestión de riesgo y la adaptación al cambio climático, por ser procesos indisociables a él y que se caracterizan por ser de carácter preventivo.

### Urbanización

Los asentamientos humanos (poblados, ciudades pequeñas y medianas, metrópolis y megalópolis) se construyen y se configuran transformando la naturaleza. La tierra, el aire, el agua, la flora y la fauna sirven de soporte a estas transformaciones y son, en sí, transformados por ellas. El resultado es un nuevo entorno construido, un ambiente nuevo que combina lo social con lo natural bajo patrones de alta centralidad y densidad, es decir un nuevo medio ambiente urbano, [7].

Dicho medio ambiente es la expresión concreta y dinámica de aquellas unidades físico-espaciales y eco-demográficas que denominamos ciudades. Desde el punto de vista poblacional y económico, la ciudad domina de forma creciente el entorno de la existencia inmediata del hombre. El proceso de urbanización es al parecer irreversible.

Las economías urbanas de hoy generan entre el 60 y el 80% del Producto Bruto Nacional de los países en vías de desarrollo. Mientras que la población rural tenderá a estabilizarse a lo largo de los próximos veinte años, por primera vez en la historia de la humanidad la mayoría de la población de los pobres en el mundo habitará las ciudades de los países en vías de desarrollo. En América Latina esta tendencia será más fuerte aún, el nivel de urbanización alcanzó el 76,6% en el año 2000 y llegaría al 84% para el año 2025, [7].

Toda obra de ingeniería, incluyendo los proyectos de urbanización, necesita un conocimiento del terreno expresado en un modelo espacial (plano), de la mejor calidad posible, a esto se agrega la necesidad de contar con puntos de control en el terreno que sirvan de referencia para colocar otros puntos que definan características del proyecto y permitan finalmente establecer los controles y chequeos definitivos, demostrando que se cumplen las condiciones establecidas previamente en los proyectos, localización, altura, volumen, verticalidad, cabida, etc., [8].

Una vez que se ha determinado sin lugar a duda la necesidad ejecutar un proyecto ya sea de urbanización o cualquier obra civil, su éxito o fracaso depende en gran parte de contar con presupuesto adecuado de operación. Cuanto mayor sea el proyecto, tanto más depende la parte económica de la adaptación de este a las formas del terreno y de la perfección de su ejecución. Como consecuencia, los levantamientos que determinen adecuadamente los detalles topográficos, los planos y los trabajos de replanteo que definan con precisión las construcciones deseadas son elementos esenciales.

Parece evidente ahora más que nunca que, dado el tamaño y costo de las obras, se debe contar con un profesional del área de la topografía con los equipos adecuados, métodos y programas de computador, que permitan agilizar el trabajo de campo, los cálculos y la elaboración de planos, para así producir una mejor aplicación y aprovechamiento de ellos, con la mayor seguridad y precisión, en un mínimo de tiempo.

Estrictamente un proyecto topográfico se convierte en puntos y líneas que deben tomarse del terreno o llevarse a él, dentro de las condiciones requeridas. EI trabajo se plantea entonces como un manejo adecuado de ángulos horizontales y verticales, distancias horizontales, verticales e inclinadas, sometidas luego a las transformaciones necesarias para su representación (coordenadas y cotas). Se ejecutan para ello levantamientos planimétricos, altimétricos y combinados, que definen su finalidad, además de los cálculos y dibujos requeridos.

Estas notas pretenden en forma ordenada, mostrar con algunas explicaciones y gráficos, la participación de la topografía en un proyecto de desarrollo urbano, aprovechando la experiencia de personas que participaron en el, con el fin de que el ingeniero, arquitecto, constructor, tecnólogo, etc., encuentre una guía práctica que le ayude a comprender y desarrollar el trabajo de la topografía en un proyecto específico.

### Ladera

CENAPRED menciona que de acuerdo con el diccionario de la Real Academia Española (RAE), el término ladera se refiere a aquel o aquello perteneciente o relativo al lado. En este caso, la noción de ladera suele utilizarse para nombrar al declive de una montaña, de un monte o de una altura en general, [7].

La inestabilidad de una ladera se refiere al movimiento, pendiente abajo, de una porción de los materiales (suelo o roca) que componen la superficie inclinada de una montaña, de una depresión, del flanco de una barranca, etc., a lo largo de una superficie de falla o de deslizamiento. (Figura 1).

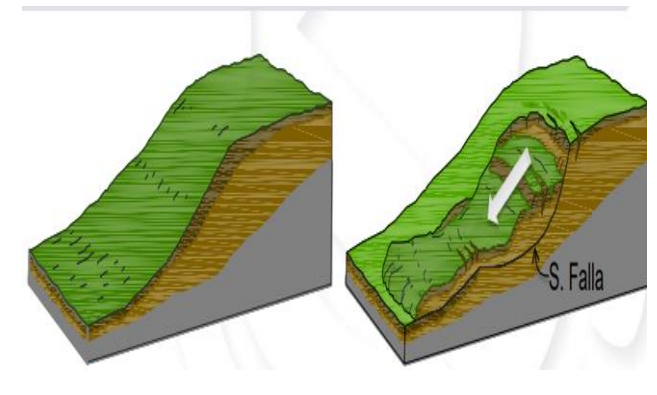

**FIGURA 1. A) Laderas** b) Fallas en ladera

Es importante en un proyecto de urbanización identificar y evitar proyectar sobre laderas; ya que podrían eventualmente significar un riesgo para las áreas urbanizadas por posibles deslaves.

### Marco contextual

La ciudad de Chilpancingo de los Bravo es la capital de Estado de Guerrero y se ubica en la región Centro, a 275 km al suroeste de la capital del país la ciudad de México, [9].

Chilpancingo es cruzado por la carretera Federal 95 y la Autopista del Sol que une a la Ciudad de México con Acapulco. Cuenta con el Aeropuerto Nacional de Chilpancingo, que es uno de los cinco aeródromos en el Estado, (Figura 2).

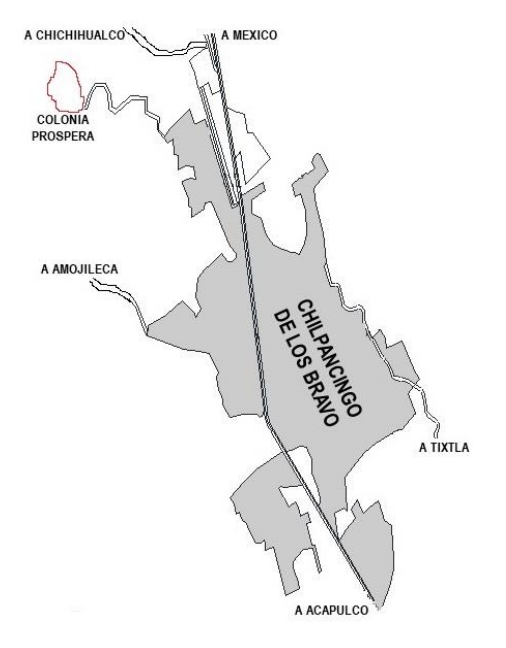

**FIGURA 2. Chilpancingo, Guerrero**

La ciudad cuenta con 187,251 habitantes según el censo de 2010 del Instituto Nacional de Estadística y Geografía, representando el 77 por ciento de la población municipal, además de ser la septuagésima sexta ciudad más poblada del país. De acuerdo con el estudio de las ciudades más habitables de México 2018, es considerada la sexta ciudad con el índice de calidad de vida más bajo del país, tomando en cuenta varios factores políticos, sociales y económicos.

Los climas existentes son el subhúmedo-semicálido, subhúmedocálido y subhúmedo-templado; la temperatura varía de 15 °C a 24 °C. El temporal aparece normalmente de junio a septiembre con una precipitación media anual de 1.650 milímetros. Los meses más calurosos son de marzo a mayo, y los meses de diciembre y enero los más fríos.

La dirección del viento en las diferentes épocas del año en primavera de sur a este; en verano de sureste a norte y de norte a sur; en otoño de sureste a norte; en invierno de sureste a noreste.

La ciudad cuenta con palacio de gobierno, tribunal de justicia, H. ayuntamiento municipal, congreso del Estado, ciudad judicial.

En 2015, el municipio registra una superficie total de 2 mil 181.5 km². Se observa durante la última década, un patrón expansivo de urbanización, al registrar una tasa de crecimiento anual de viviendas superior a la de la población (5.4% contra 2.3% respectivamente). Actualmente asienta poco más de 241 mil habitantes y aunque muestra una tendencia a la estabilización de su crecimiento demográfico, se estima que su población superará 284 mil habitantes en 2030. Su índice de urbanización es de 87.7% y supera al promedio nacional, el cual es de 76.8%, conformándose como un municipio densamente poblado, [10].

Esta condición se refuerza por la alta tasa de crecimiento habitacional que registró durante la última década, siendo un municipio dinámico desde el punto de vista urbano. En 2015, la densidad de población del municipio es de 121 hab/km², su densidad urbana es de 2 mil 919 hab/km², y su densidad habitacional es de 692 viv/km², lo que denota una ciudad espacialmente dispersa.

Productivamente, el municipio de Chilpancingo de los Bravo se especializa en la rama de la construcción; sin embargo, considerando la ocupación de la población, ésta se concentra en el sector comercio y servicios con 75.0% de la Población Económicamente Activa (PEA).

Chilpancingo de los Bravo presenta un grado de marginación bajo; sin embargo, a pesar de mantener una tasa de ocupación económica de 96.7 %, en el municipio se registra que el 35.7% de su población percibe menos de dos veces el salario mínimo diario, (Figura 3).

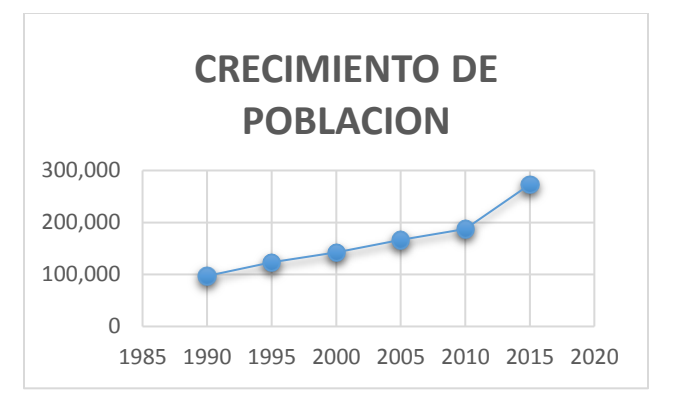

**FIGURA 3. Crecimiento de población de 1985 a 2020**

La ciudad de Chilpancingo alberga los principales servicios de gobierno, tanto estatal como los del municipio y las representaciones federales; igualmente concentra a los principales centros educativos y de salud.

La economía municipal depende de los sectores comerciales y de servicios. Ambientalmente, Chilpancingo enfrenta problemas graves derivados de una urbanización extraordinariamente desordenada, dispersa e insustentable que ha crecido sin ningún control más allá de su valle, sobre las laderas de sus cerros colindantes, devastando la biodiversidad y contaminando el suelo y los acuíferos. Por tal motivo, muchos asentamientos, especialmente precarios y de vivienda social, se ubican en zonas de barrancas o con altas pendientes y con riesgos diversos, debido a la ausencia de una estrategia de ordenamiento territorial y ecológico. Tal es el caso de la colonia Prospera.

# **CAPITULO 1. PROYECTO DE URBANIZACION COLONIA PROSPERA.**

El proyecto de urbanización de la colonia prospera se localiza al poniente de la ciudad de Chilpancingo con coordenadas al norte: 1944337.49m y al este: 443156.26m. Cuenta con una superficie total de 197-00-34.81 hectáreas. De acuerdo con el proyecto de lotificación como primer paso se levantó la poligonal del predio denominado Xocomulco, (Figura 4).

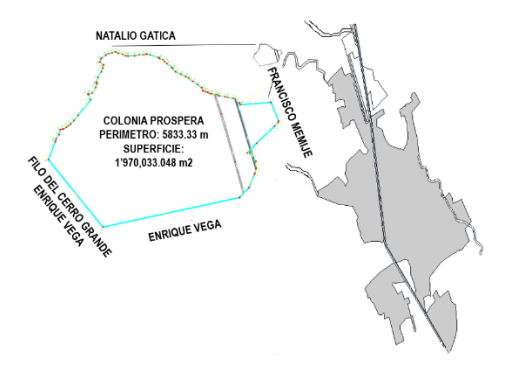

**FIGURA 4. Colonia Prospera**

Después del levantamiento, se da paso a la lotificación en gabinete, (Figura 5) el problema se concentra en ubicar algunos lotes del predio físicamente en el terreno, nos damos cuenta de que se ubican en zonas de riesgo ya que están en superficies inestables.

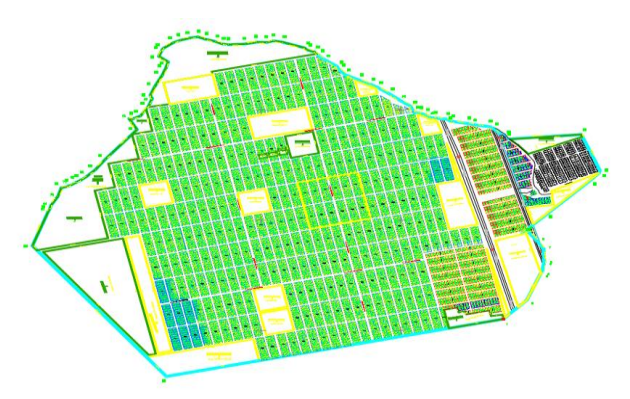

**Figura 5. Proyecto de Urbanización, Colonia Prospera**

No fue posible evitar esta situación debido que otras instancias fueron las responsables de las primeras etapas del proyecto y no desarrollaron el levantamiento altimétrico y medición de curvas de nivel para poder identificar las diferentes zonas comprometidas y así evitar cualquier riesgo en un futuro para sus habitantes (Figura 6).

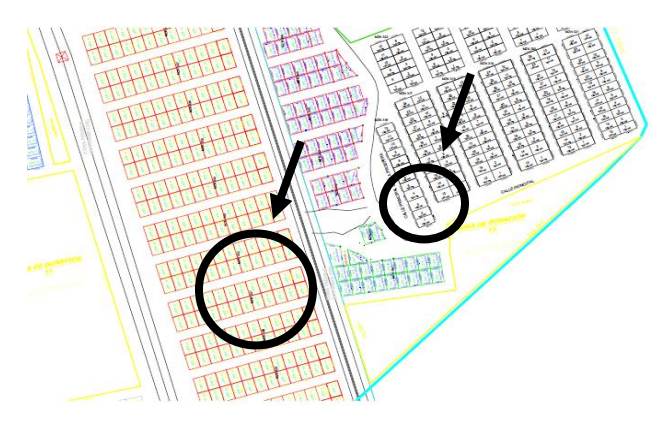

**FIGURA 6. Zona de lotificación afectada por barranca**

#### *1.1 Ordenamiento Territorial. Norma general de ordenación 21 (barrancas).*

La norma general de ordenación en materia de barrancas (21), en su reforma de abril de 2005, [11], indica lo siguiente.

Se considera barranca a la depresión geográfica que, por sus condiciones topográficas y geológicas, se presenta como hendidura con dos laderas en la superficie terrestre, originada por erosión y/o por cualquier otro proceso geológico, y forma parte de un sistema hidrológico.

Las barrancas sin perturbación antropogénica constituyen reservorios de la vida silvestre nativa y funcionan como sitios naturales de escurrimientos pluviales y fluviales, por lo que

representan zonas importantes del ciclo hidrológico y biogeoquímico y deben ser conservadas por los servicios ambientales que prestan a la ciudad.

Las barrancas perturbadas son aquellas que presentan deterioros ambientales por el impacto urbano y los asentamientos humanos, y que requieren ser restauradas y preservadas.

Las barrancas son susceptibles de aprovechamiento y regulación en términos de la Ley de Aguas Nacionales, sin perjuicio de lo que indiquen la Ley de Desarrollo Urbano y la Ley Ambiental del Distrito Federal, con sus disposiciones reglamentarias, así como la normatividad establecida en los Programas de Desarrollo Urbano.

Para efectos de esta norma, la barranca inicia en el punto en que sus laderas se inclinan hacia la sima (el lecho) en 5% o más, cuando la pendiente media natural del terreno circundante no exceda del 15%, medida en un tramo de longitud mínima de 200 m cuando la inclinación natural del terreno sea hacia la cima.

De conformidad con lo anterior, si los puntos de inicio a cada ladera de la barranca tuviesen elevaciones diferentes, el ancho de la barranca será la distancia que separa a las laderas medidas horizontalmente entre el punto de inicio más alto y el que resulta de la intersección de esa horizontal con la proyección vertical del punto de inicio de la ladera de menor elevación.

La pendiente y la longitud de las laderas se medirán desde el eje del escurrimiento hasta la parte más alta de cada una de éstas y en dirección perpendicular al eje de escurrimiento. La profundidad se mide verticalmente desde el punto de inicio en cada ladera hasta el lecho.

Cuando como resultado de la bifurcación de la abertura, se generen mesetas con elevación menor o igual que la del terreno circundante al punto de inicio de las barrancas, se considera a dichas mesetas como parte del sistema de barrancas formado por las bifurcaciones.

*En las barrancas definidas en los términos de esta norma que se encuentren en el suelo urbano con zonificación AV (Área Verde de Valor Ambiental públicas y privadas), toda actividad y manejo que en ellas se proponga desarrollar requerirá cumplir con lo indicado en la Ley Ambiental del Distrito Federal vigente. En el cauce y hasta la mitad de la longitud de cada ladera solamente se permitirán actividades de saneamiento y restauración. Cualquier otra actividad o construcción se considera prohibida.*

*En la mitad superior de las laderas solo se permitirán actividades de bajo impacto ambiental como proyectos de restauración, ecoturismo, educación ambiental y de manejo hidráulico para servicios públicos, previa autorización de impacto ambiental emitida por la Secretaría del Medio Ambiente. En la franja del terreno circundante de protección a las laderas que no exceda del 15% de pendiente, en un tramo de longitud mínima de 50 m.*  *de ancho, se considera una zona de protección tanto para la barranca como para la población.*

Cuando así lo establezcan los Programas de Desarrollo Urbano, las áreas dentro de las barrancas que se encuentren ocupadas por asentamientos humanos, se sujetarán a la elaboración de estudios específicos, en los términos de la Ley de Desarrollo Urbano, mismos que deberán estar encaminados a minimizar los impactos ambientales negativos y a reducir las condiciones de riesgo, restaurar y conservar las barrancas.

*Para los predios que limitan con barrancas se requiere solicitar a la Secretaría de Desarrollo Urbano y Vivienda la delimitación de las zonas, con el fin de determinar el área susceptible a desarrollar, para lo cual el propietario o interesado deberá presentar un plano topográfico con curvas de nivel a cada metro y la ubicación, tipo y tamaño de árboles, así como construcciones que se encuentren en el predio.*

Las especificaciones, así como el procedimiento de medición antes señalado se efectuarán de manera coordinada con la Secretaría del Medio Ambiente. La superficie de las barrancas se sujetará a un programa de manejo por cada cuenca hidrológica, desarrollado por la Secretaría del Medio Ambiente.

Como puede constatarse de acuerdo con la normativa, se indica que en el cauce y hasta la mitad de la longitud de cada ladera solo se permitirá zonificación exclusivamente de áreas verdes o de donación y cualquier otra actividad o construcción se consideran prohibidas; de esta manera estas áreas se consideran como zonas de protección tanto para la conservación de la propia barranca, como primordialmente para la población. Evidentemente estos puntos de la norma no han sido cumplidos en la urbanización de la colonia Prospera, donde en el proyecto no se consideró la topografía ni ninguno de los puntos antes mencionados para así evitar la lotificación en cruces de laderas.

# **CAPITULO 2. IDENTIFICACION DE POSIBLES ZONAS DE RIESGO.**

Como se ha mencionad, la norma general de ordenación 21 menciona que en el cauce y hasta la mitad de la longitud de cada ladera solamente se permitirán actividades de saneamiento y restauración. Cualquier otra actividad o construcción se considera prohibida. Sin embargo, en el desarrollo del proyecto de lotificación de la colonia Prospera, no se ha tomado en cuenta esta normativa, ya que prevalecen por encima los intereses económicos. Esto puede fácilmente deducirse, pues el proyecto cuenta con una superficie de 197-08-66.07 has, un total de 349 manzanas y 6,638 lotes, el costo de cada lote ronda entre los \$70,000.00 y los \$90,000.00 dependiendo el metraje de cada terreno.

Las zonas de afectaciones en el predio son bastantes ya que hay varias manzanas ubicadas en zonas de riesgo como son las manzanas numeradas en el proyecto como 332, 333, 316 y 317, (Figura 7).

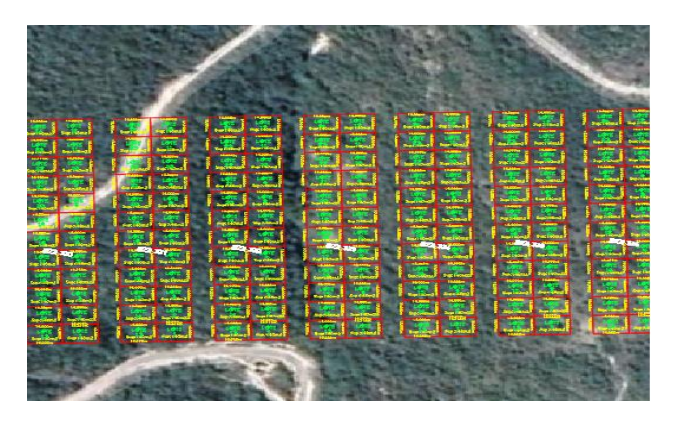

**FIGURA 7. Manzanas Ubicadas en zonas de barranca**

# **CAPITULO 3. PROPUESTA DE MEJORA DEL PROYECTO.**

La propuesta para resolver los problemas ante un eventual riesgo de deslizamiento de laderas futuro consiste en ajustar el proyecto de lotificación sustituyendo (eliminando) los lotes y manzanas afectadas (Figura 8), sustituyendo por áreas verdes o donación en apego a la norma vigente.

Sin duda que estas acciones tendrían un impacto económico negativo para los desarrolladores propietarios, sin embargo, se estaría evitando posibles pérdidas materiales y brindando seguridad a los pobladores, ante posibles desastres en un futuro en zonas de alto riesgo que, de no tomarse estas medidas, seguramente estarán habitadas por familias.

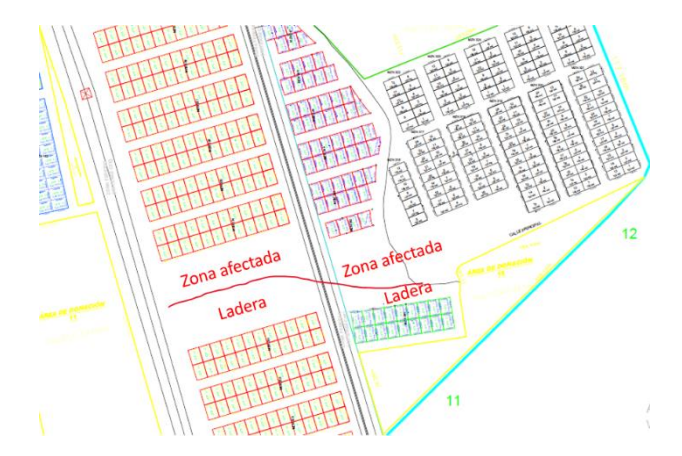

**FIGURA 8. Propuesta final de la lotificación colonia Prospera**

# **4. CONCLUSIONES**

La propuesta desarrollada, estaría cumpliendo con las normas generales de catastro y a su vez con las normas de seguridad establecidas en materia de proyectos de urbanización. Las áreas transformadas no se pierden, pues es verdad que las zonas de ladera perderían su destino de área lotificada, sin embargo, el área se mantiene al ser transformada y aprovechada ya sea como área verde o área de donación, que al final reflejaran beneficios a la población aledaña a ellas.

Sin duda alguna que estas acciones repercutirán en lo económico pues de acuerdo con el proyecto de urbanización, el área afectada cubre 7,920 m<sup>2</sup>, la cual está proyectada a ser ocupada por 66 lotes (de 120 m² cada uno), que representa en lo económico a una pérdida de \$ 4'620,000 de pesos.

No obstante, las pérdidas económicas, los beneficios a un futuro se reflejarán en mayor seguridad y bienestar para los habitantes de la colonia Prospera, evitando el riesgo a deslizamientos, el riesgo a perder su patrimonio y posiblemente incluso la vida.

Ante estos hechos, puede constatarse que la Topografía y el propio Ingeniero Topógrafo, juegan un papel fundamental en este tipo de proyectos, pues con los conocimientos y experiencia adquiridos, logra planificar implementar acciones de mejora, basándose en reglamentos y los principios básicos del ordenamiento territorial.

### **RECONOCIMIENTOS**

El desarrollo del presente trabajo fue posible gracias a la información proporcionada por parte de la empresa *Bienes y Raíces de Inversión para la Familia en su Desarrollo, A.C.* La cual, además me ha brindado la oportunidad de laborar y así poder aplicar los conocimientos de la Topografía y tener las bases necesarias para realizar con éxito este trabajo.

### **REFERENCIAS**

- [1] Ramos, R.N., Vázquez, R., Romero, R., Novillo, C.J., Arrogantes, P., Sánchez, S. 2015. Identificación de deslizamientos de laderas aplicando técnicas de detención de cambios de imagines Landsat en la zona costera Del Estado de Guerrero, México. Guerrero, México. https://www.researchgate.net/publication/283301065
- [2] Oliva, A.O. y Gallardo, R.J. (2018). Evaluación del riesgo por deslizamiento de una ladera en la ciudad de Tijuana, México. https://doi.org/10.14483/22487638.12063
- [3] Calderón, D. y Frey, K. 2017. El Ordenamiento Territorial para la gestión del riesgo de desastres en Colombia. http//dx.doi.org/10.12804/revistas.urosario.edu.co/territorio/ a4795
- [4] López, John Jairo, López, Carlos Andrés El urbanismo de ladera: Un reto ambiental, tecnológico y del ordenamiento territorial. *Revista Bitácora Urbano Territorial* [en línea]. 2014, 1 (8), 94-102 [fecha de consulta 14 de mayo de 2020]. ISSN: 0124-7913. Disponible en: https://www.redalyc.org/articulo.oa?id=74800814
- [5] LÓPEZ REINA, Alfonso. 2003. Programa de prevención y atención de desastres. Capítulo 4 "Los Deslizamientos". Alcaldía Municipal de Armenia.
- [6] Méndez Casariego, Hugo y Pascale Medina, Carla (Coordinación técnica). 2014. Ordenamiento Territorial en el Municipio: una guía metodológica. FAO. Santiago, Chile.
- [7] CENAPRED. 2016. Causas que propician deslizamientos y medidas de prevención. Coordinación Nacional de Protección Civil, México. http://www.cenapred.gob.mx/es/documentosWeb/Enaproc/I dentiDeslizamientos.pdf
- [8] Mejía Gutiérrez, Ángela Beatriz. 1998. Proceso topográfico en un proyecto urbanístico. Biblioteca Digital. Universidad Nacional de Colombia. https://repositorio.unal.edu.co/handle/unal/21505
- [9] Wikipedia, 2020. Chilpancingo, Guerrero. https://es.wikipedia.org/wiki/Chilpancingo\_de\_los\_Bravo consultado, marzo 2020.
- [10] INFONAVIT-SEDATU. 2016. Indice básico de las ciudades prosperas. Chilpancingo de los Bravo, Gro.
- [11] Gaceta oficial. Norma General de Ordenación 21. Barrancas. 2005.
	- http://www.paot.org.mx/centro/normas\_a/2015/NGO\_21\_0 8\_04\_2005.pdf